#### **République Algérienne Démocratique et Populaire**

#### **Ministère de L'enseignement Supérieur et de la Recherche Scientifique**

Université Abderrahmane MIRA de Béjaia

Faculté de Technologie

Département de Génie Civil

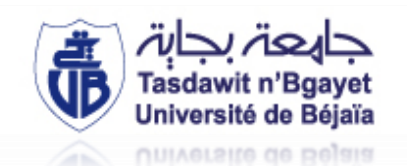

# Mémoire e fin d'étude

**Thème**

# **Etude d'un bâtiment (R+12) a usage d'habitation contreventé par un système mixte (voiles-portiques)**

 $\triangleright$  TARAFT Mihad  $M^{me}$  OUARI.N

➢ BERKOUK Meriem

### **Membres de jury :**

 $\checkmark$  M<sup>r</sup> : BANOUNE.B

 $\checkmark$   $M^{me}$  : SELLAMI.A

Promotion : 2020/2021

### **Réalisé par : Encadré par :**

#### REMERCIEMENTS

 Au terme de ce modeste travail, nous tenons à exprimer notre profonde gratitude et nos vifs remerciements :

 On remercie dieu le tout puissant de nous avoir donné la santé et la volonté d'entamer et de terminer ce mémoire.

 Nous remercions aussi nous chère familles pour le sacrifice qui n'ont jamais hésité de nous donner tout ce qu'on a besoin pour arriver jusqu'aux là.

 Tout notre chaleureux remerciement pour notre chère encadreuse Mme : OUARRI.N qui n'a pas hésité de nous aider de tout ce qu'elle sait faire dans le cadre de notre projet fin d'étude.

A tous nos enseignants durant tous notre cursus.

Aux membres du jury pour avoir accepté de juger notre modeste travaille.

 Nous tenons aussi a remercié notre chef département MR KHOUFFACHE et tout le groupe pédagogique de génie civil.

 Nous remercions aussi tous nos amis et amies pour leurs aides et compréhensions et leur patience.

Nous remercions tous ceux qui nous ont aidés le long de notre cycle d'étude.

## DÉDICACES

*Je dédie ce modeste travail :*

*A mes très chers parents qui m'ont guidé durant les moments les plus pénibles de ce long chemin, ma mère qui a été à mes côtés et ma soutenu durant toute ma vie, et mon père qui a sacrifié toute sa vie afin de me voir devenir ce que je suis, merci infiniment mes parents*

*A mon chère frère Mahfoud*

*A ma grand-mère Saliha*

*A mes très chères sœurs Hanane, Nawal et Lamis A toute la famille " TARAFT "*

*A mes meilleurs amis et à tous ceux qui me sont chère sans exception.*

*A ma promotrice bien sûr : " Mme OUARI.N " qui a fait tout son possible pour nous aider.*

*A tout la promotion de Génie Civil 2020/2021.*

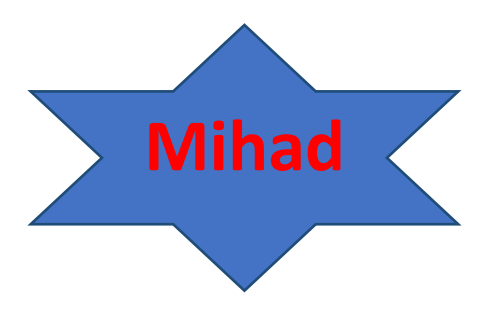

# **DÉDICACES**

*Je dédie ce modeste travail :*

*A mes très chers parents qui m'ont guidé durant les moments les plus pénibles de ce long chemin, ma mère qui a été à mes côtés et ma soutenu durant toute ma vie, et mon père qui a sacrifié toute sa vie afin de me voir devenir ce que je suis, merci infiniment mes parents.*

*A mes chères frères Nasser, Hamid et Sofiane A mes très chères sœurs Salima, Djahida, Samira et*

*Sonia.*

*A ma grand-mère Saliha.*

*A mon mari Mahfoud.*

*A toute la famille " BERKOUK et TARAFT "*

*A mes meilleurs amis et à tous ceux qui me sont chère sans exception.*

*A ma promotrice bien sûr : " Mme OUARI.N " qui a fait tout son possible pour nous aider. A tout la promotion de Génie Civil 2020/2021.* 

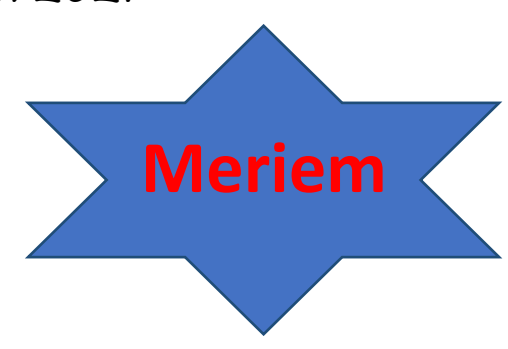

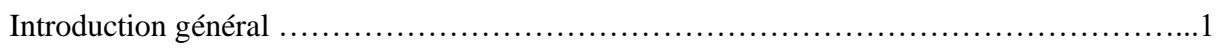

### **Chapitre I : Généralités.**

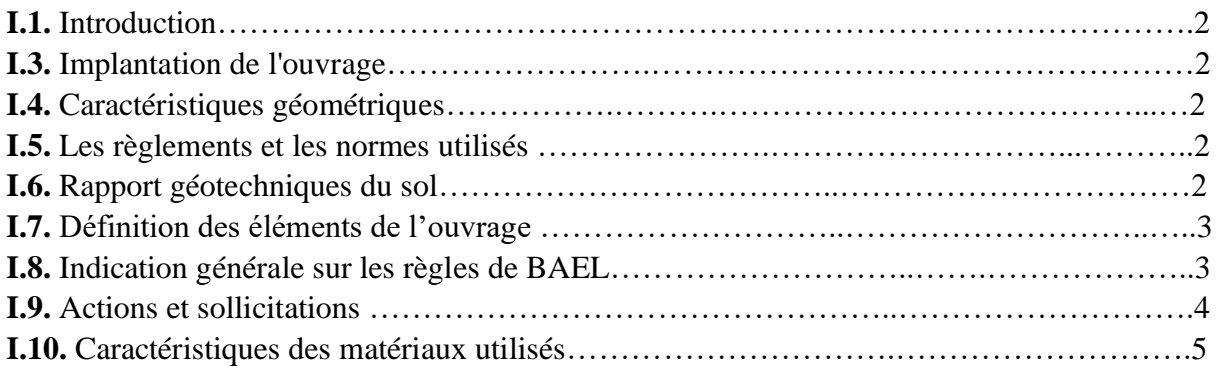

### **Chapitre II : Pré dimensionnement Des Eléments Secondaires.**

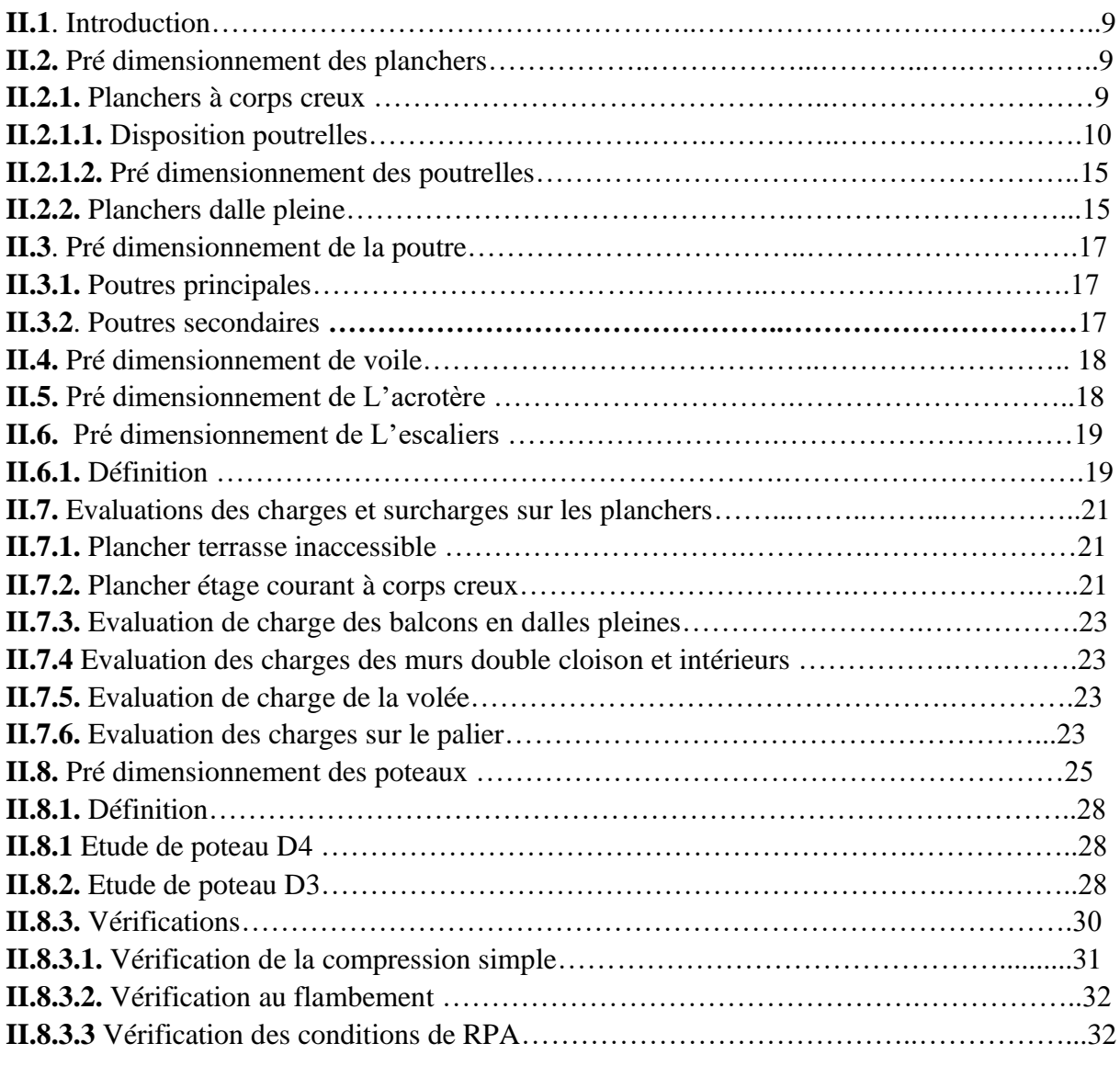

### **Chapitre III : Calcul Des Eléments Secondaires.**

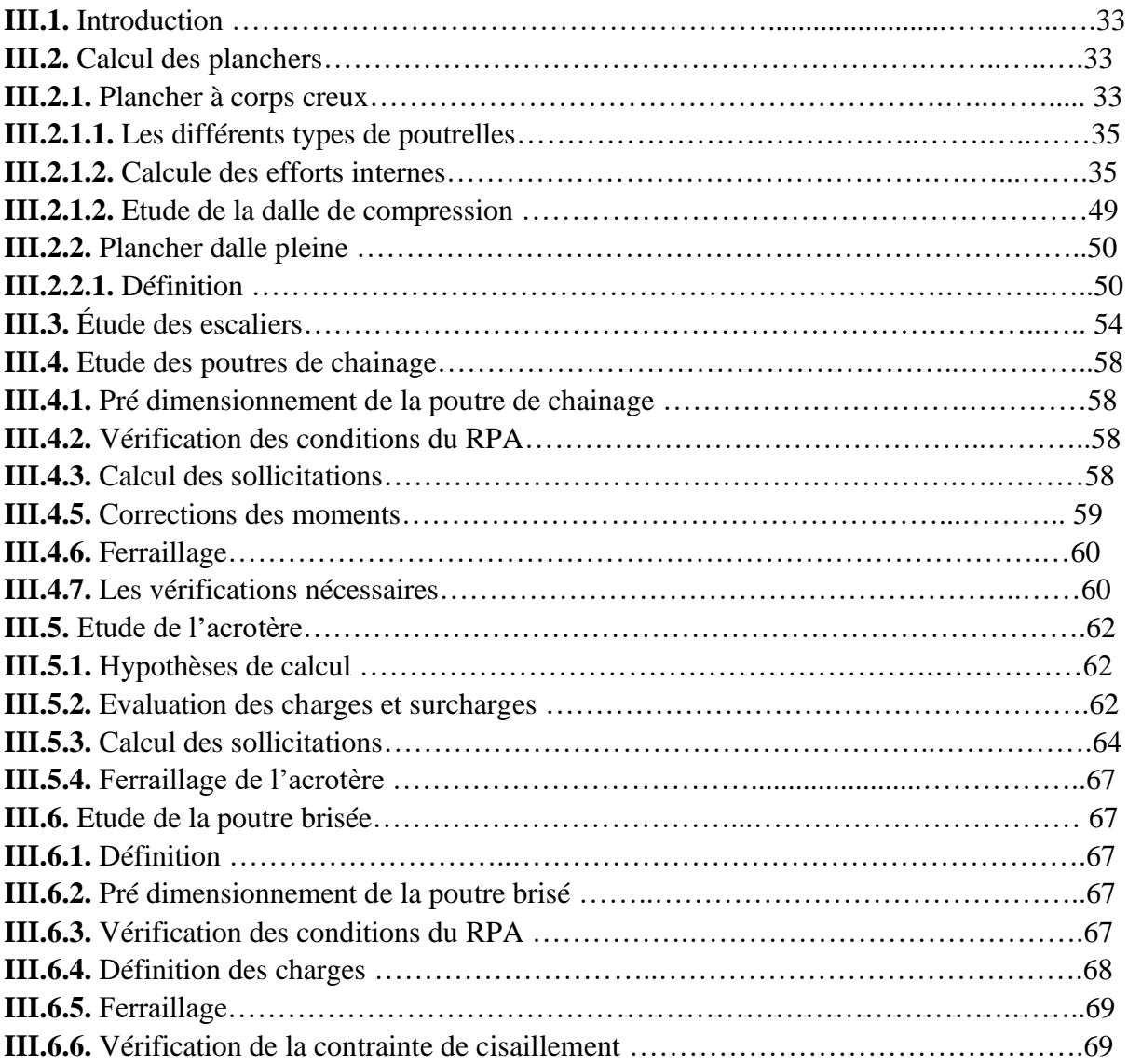

### **Chapitre IV : Etude Dynamique.**

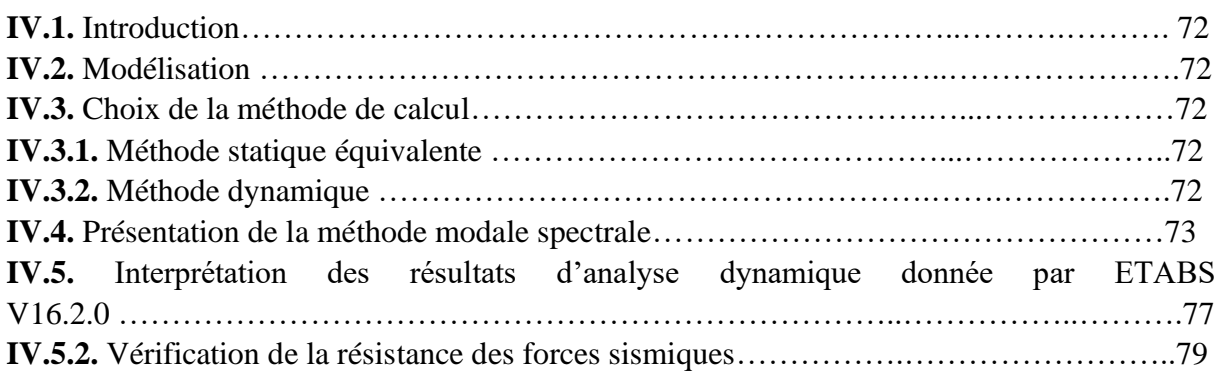

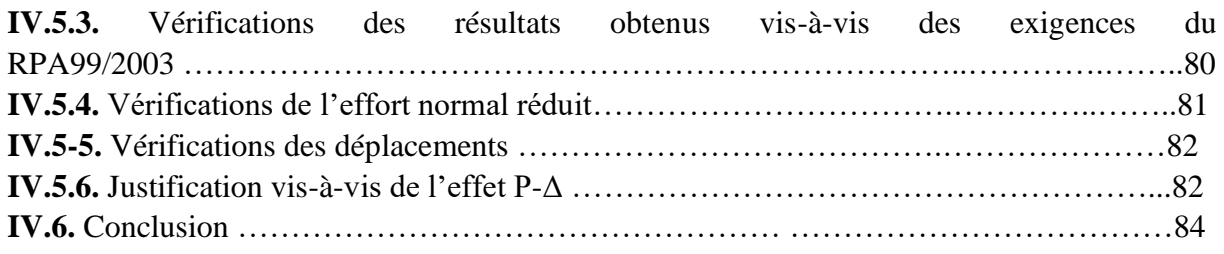

### **Chapitre V : Etude Des Eléments Structuraux.**

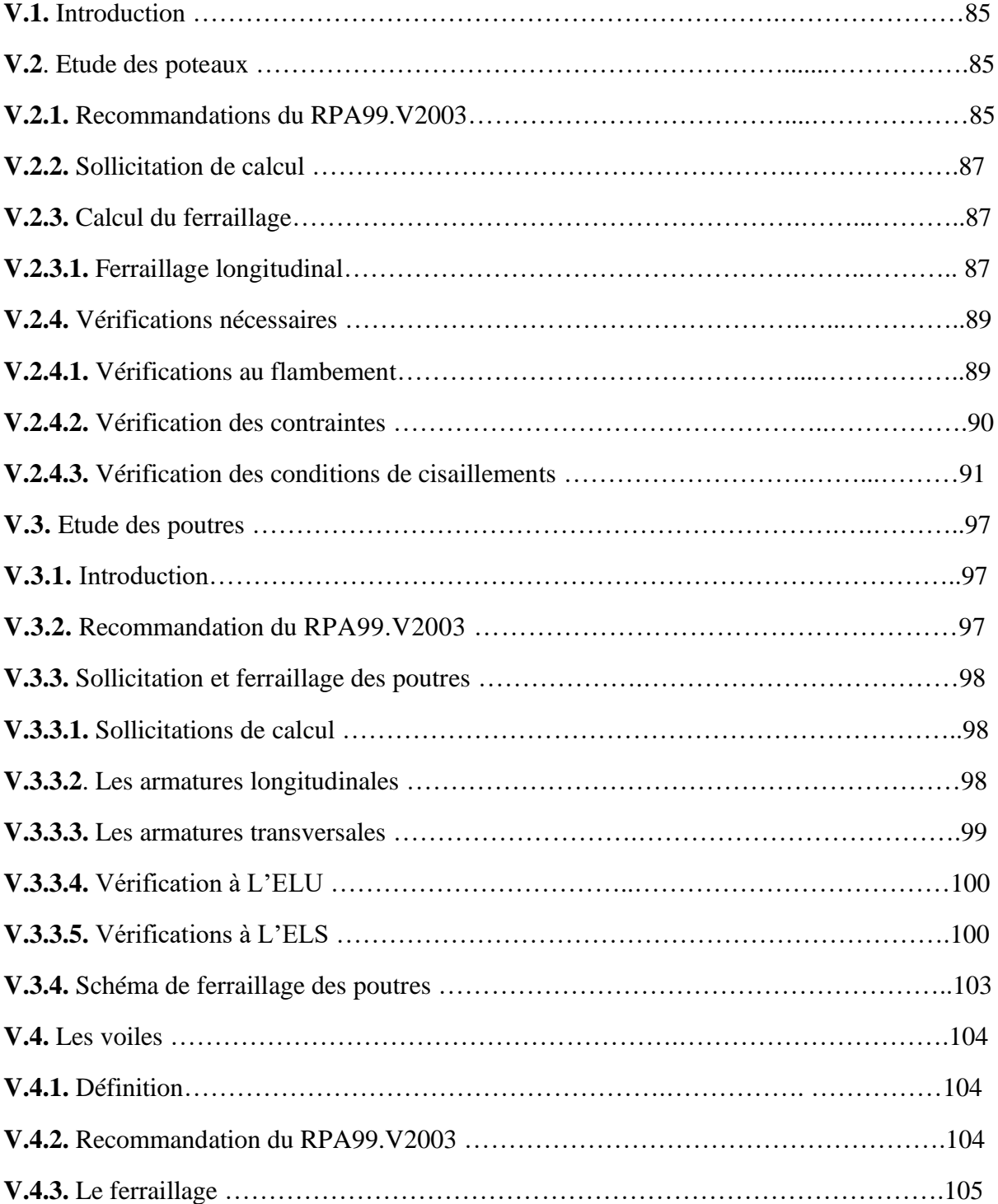

### **Chapitre II : Pré dimensionnement Des Eléments Secondaires.**

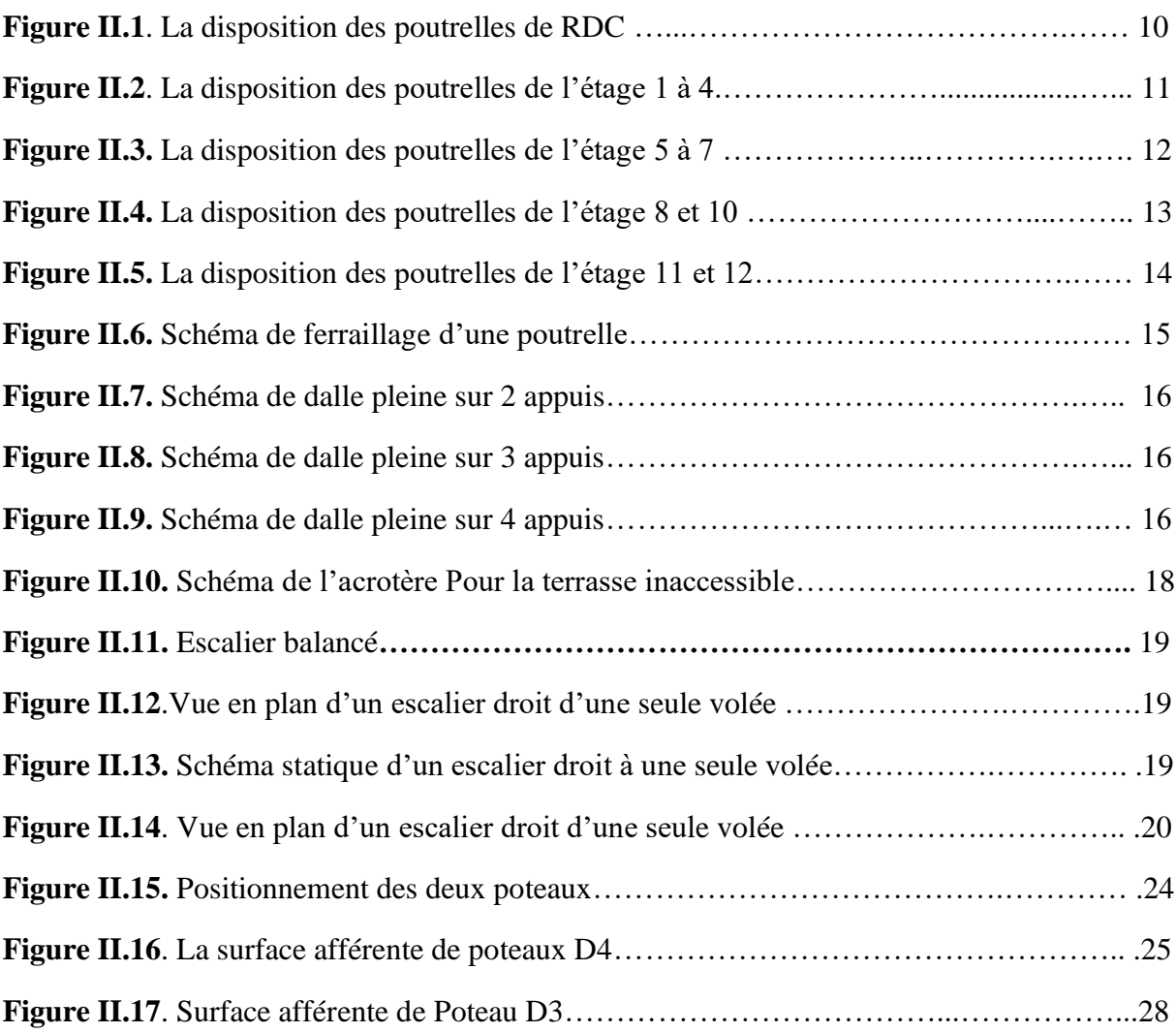

### **Chapitre III : Calcul Des Eléments Secondaires.**

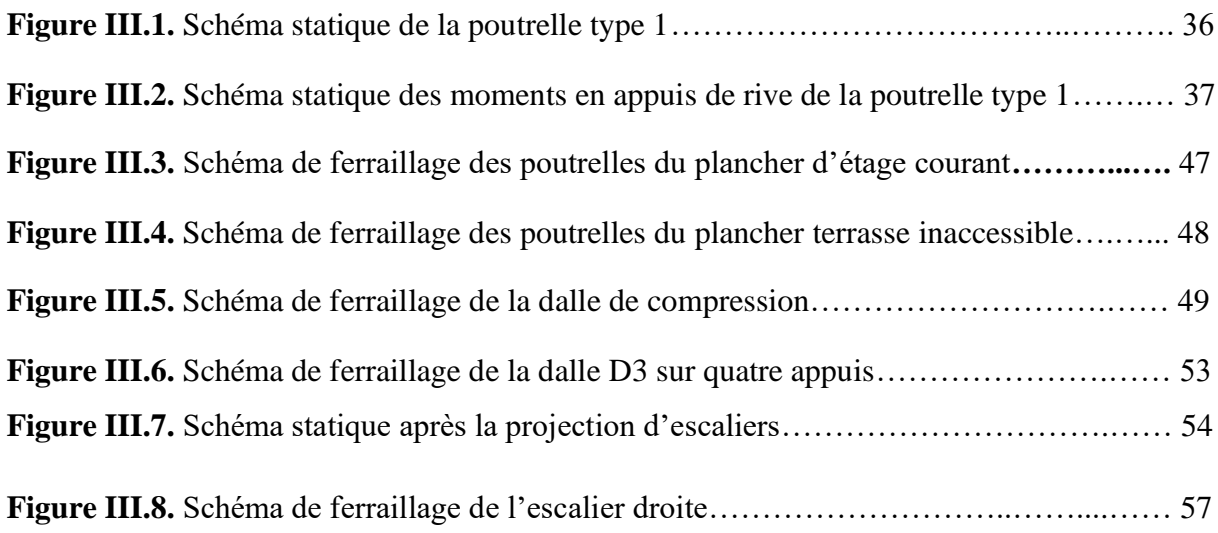

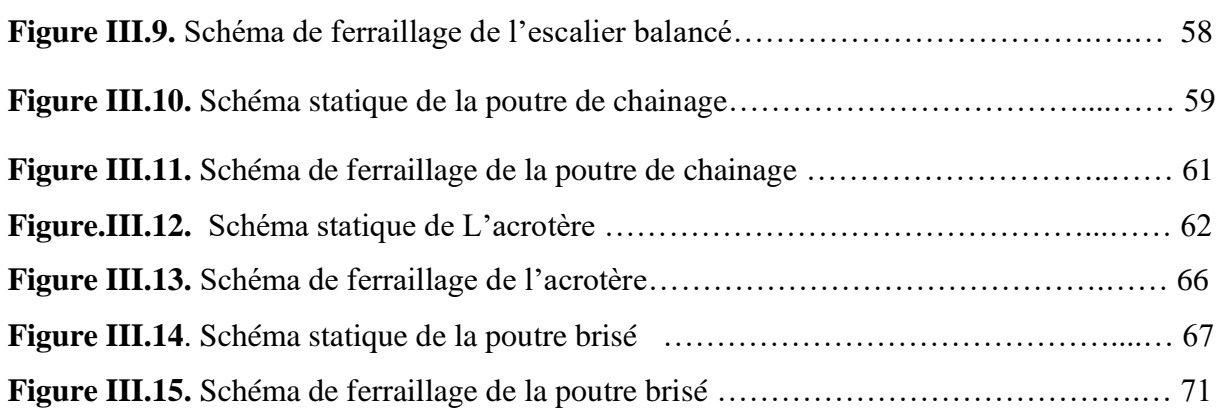

### **Chapitre IV : Etude Dynamique.**

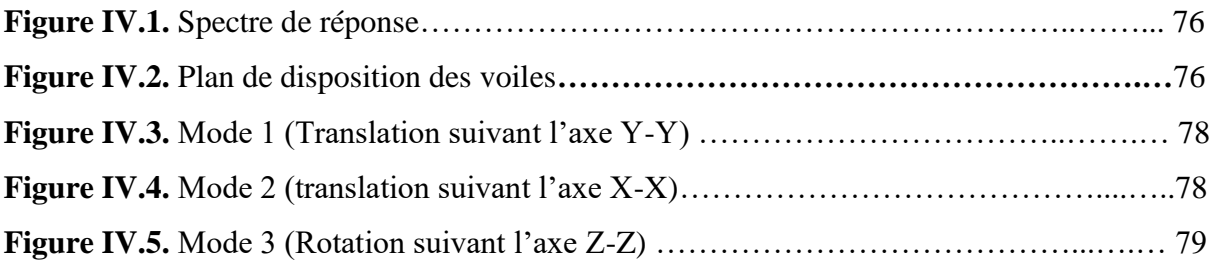

### **Chapitre V : Etude Des Eléments Structuraux.**

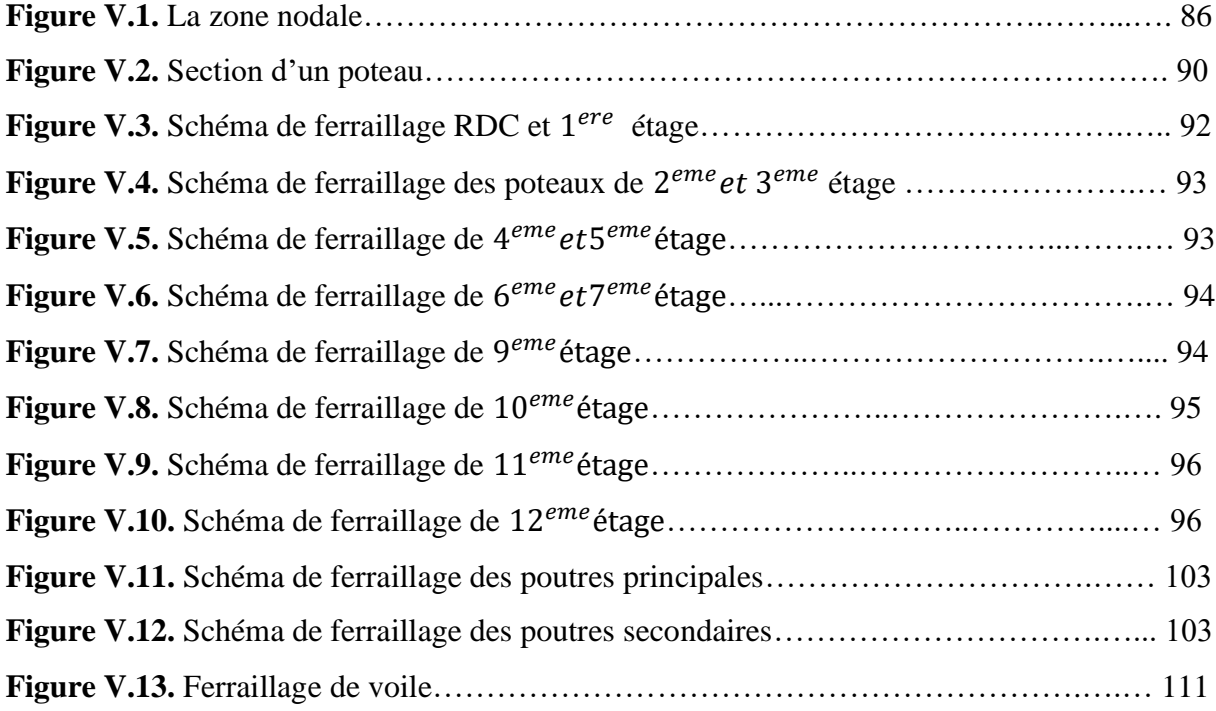

### **Chapitre VI : Etude De L'infrastructure.**

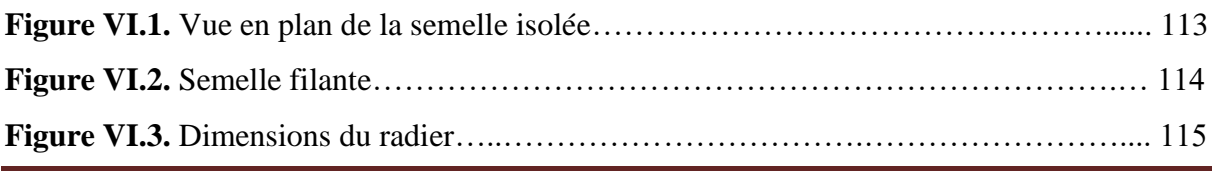

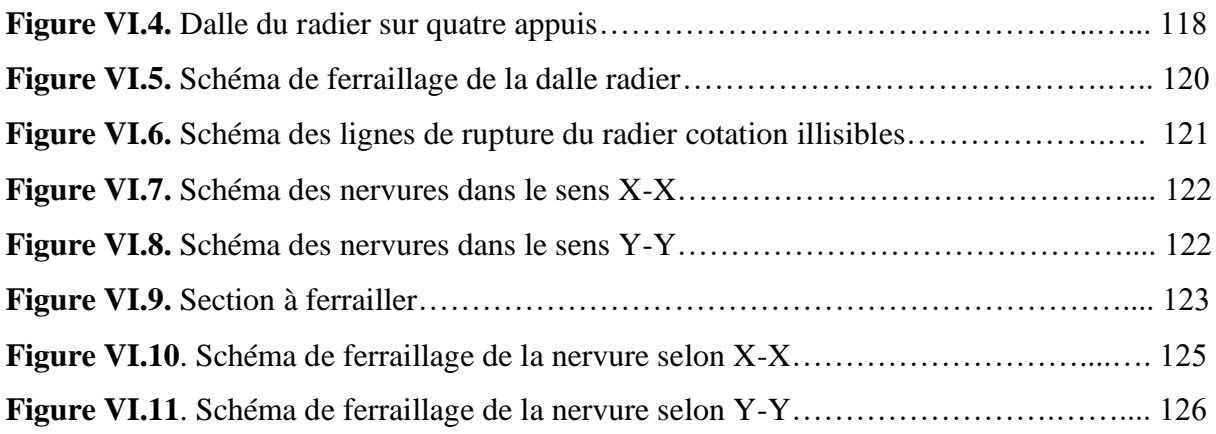

### **CHAPITRE I : Généralités.**

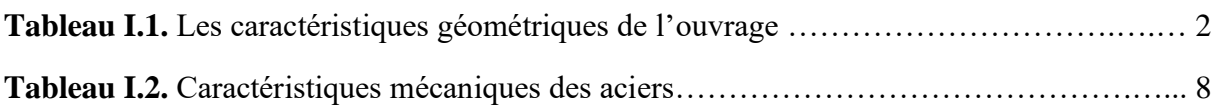

#### **CHAPITRE II : Pré dimensionnement Des Eléments Secondaires.**

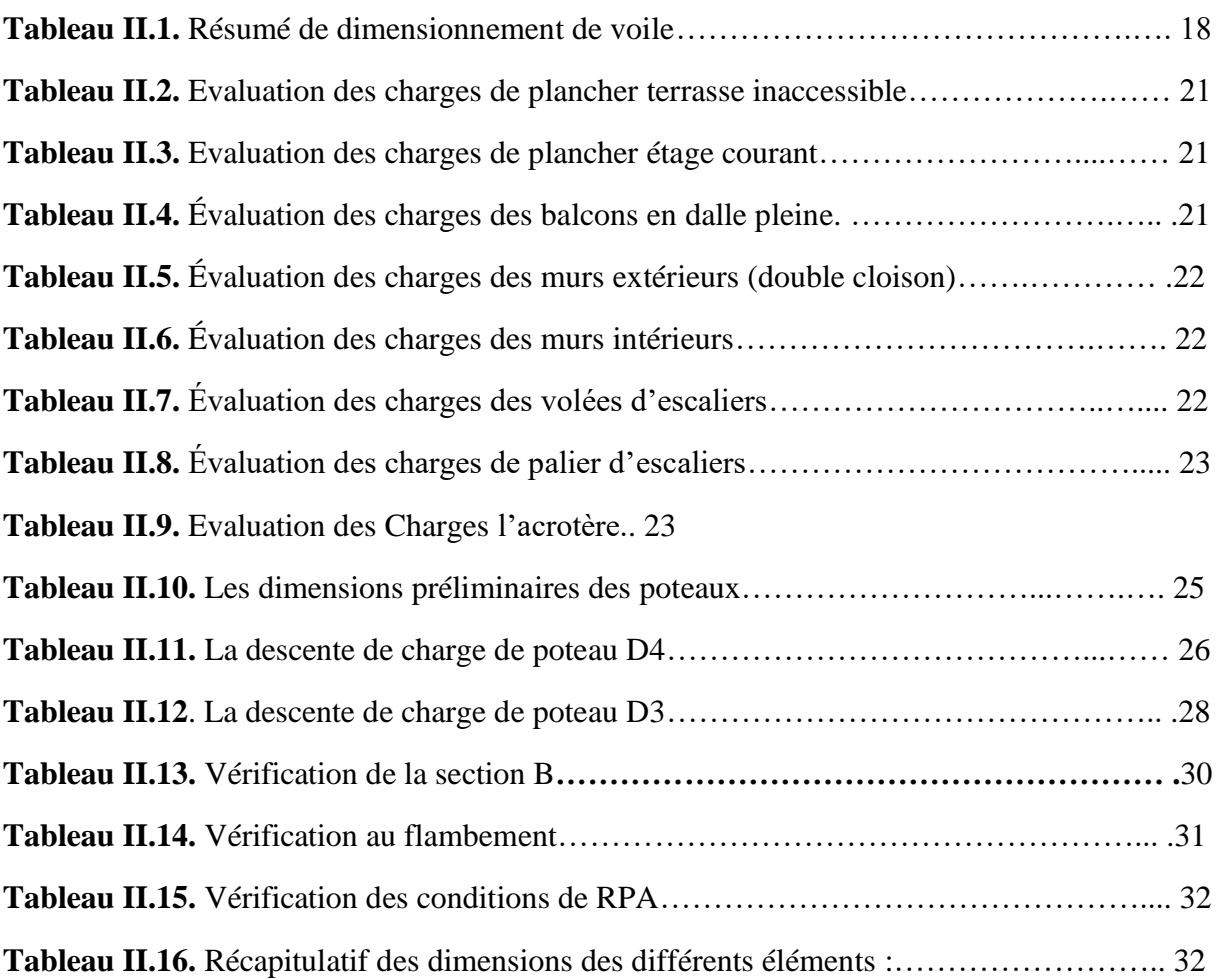

### **CHAPITRE III : Calcul Des Eléments Secondaires.**

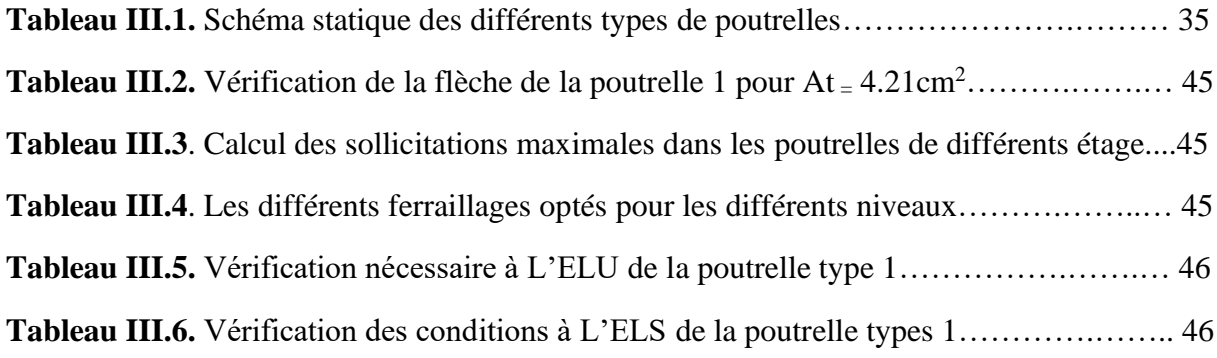

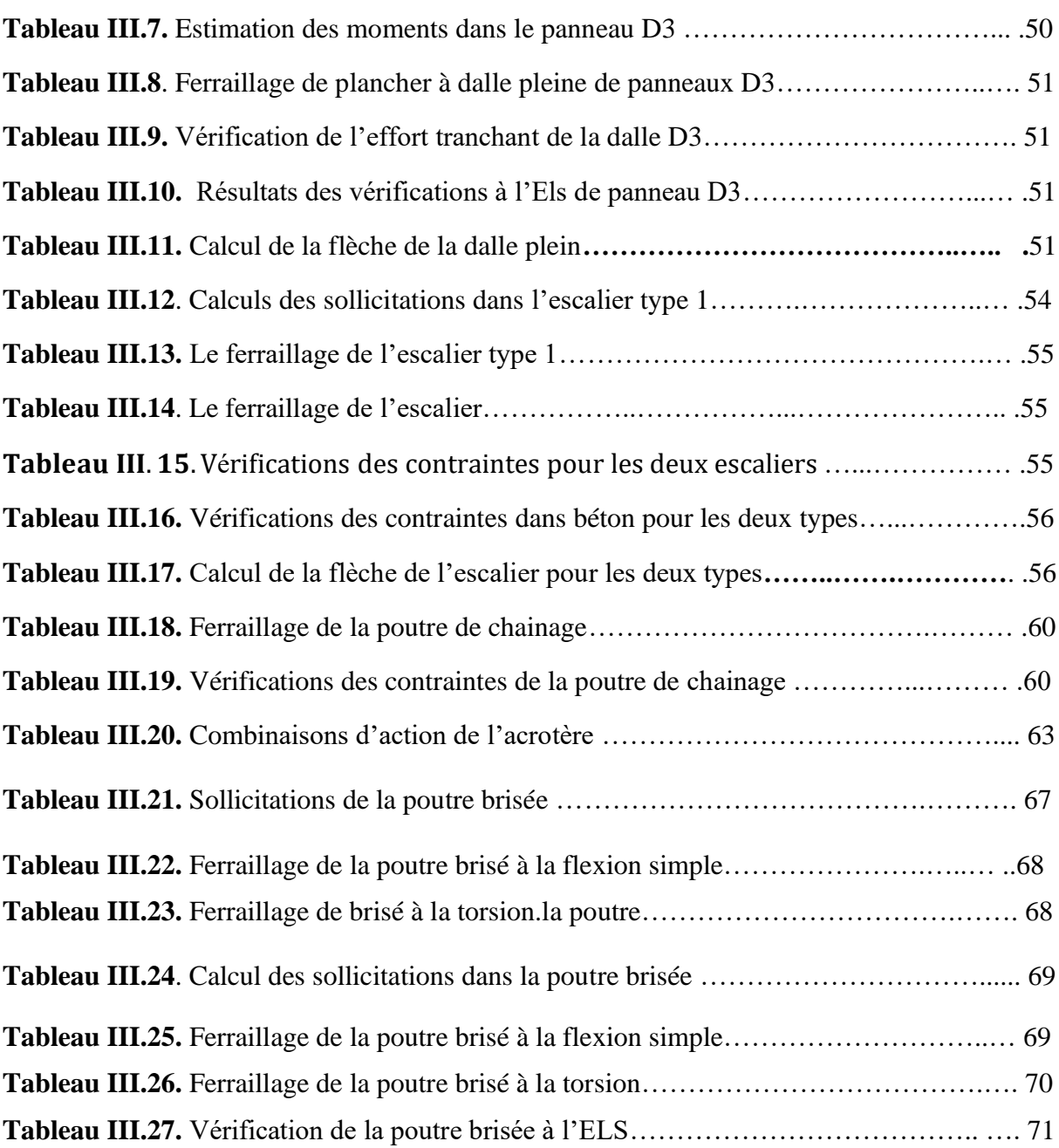

### **CHAPITRE IV : Etude Dynamique.**

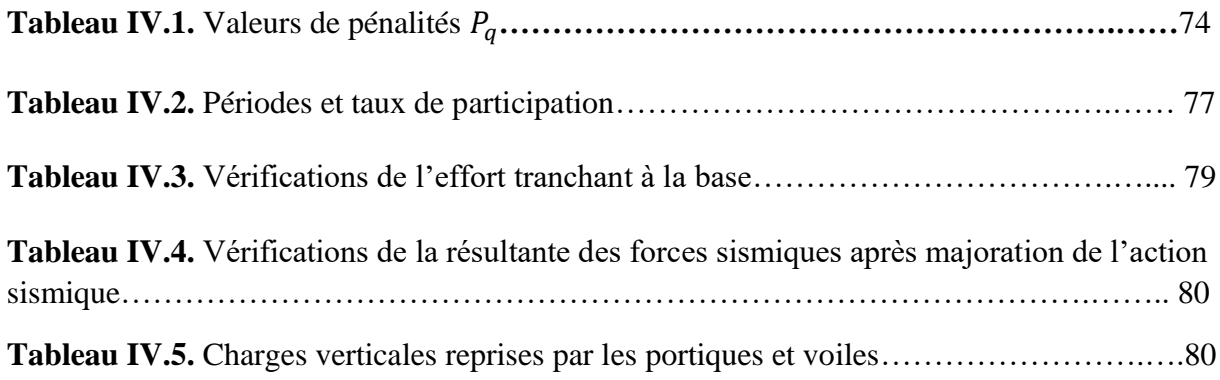

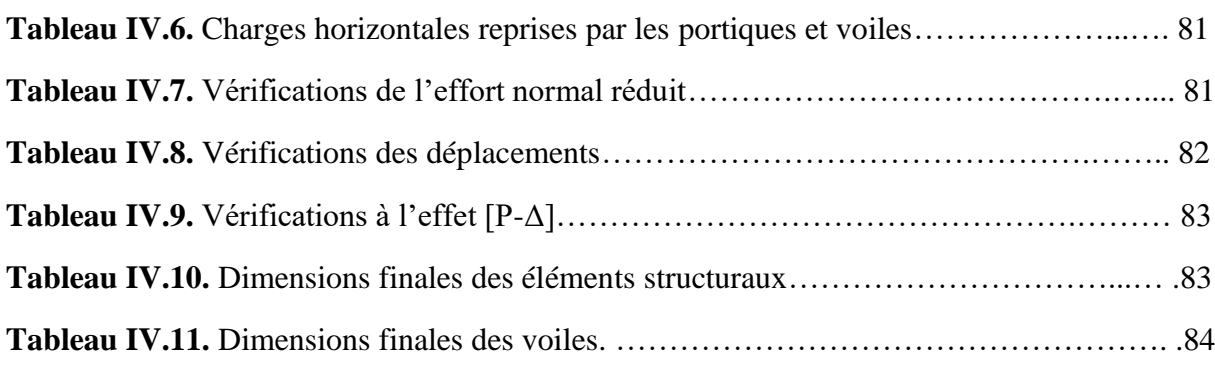

### **CHAPITRE V : Etude Des Eléments Structuraux.**

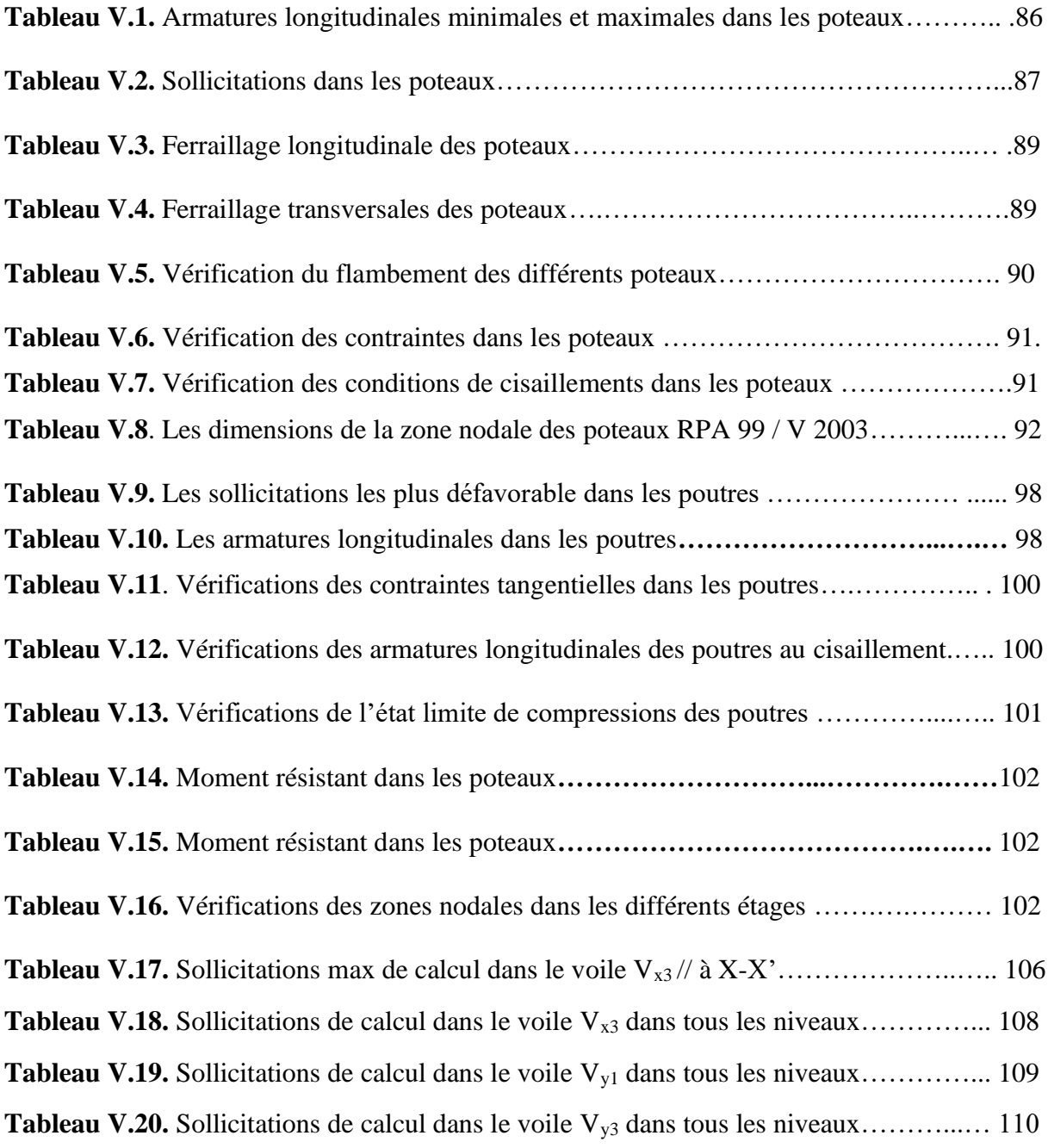

**Tableau V.21.** Sollicitations de calcul dans le voile V<sub>y4</sub> dans tous les niveaux.................... 110

### **CHAPITRE VI : Etude De L'infrastructure.**

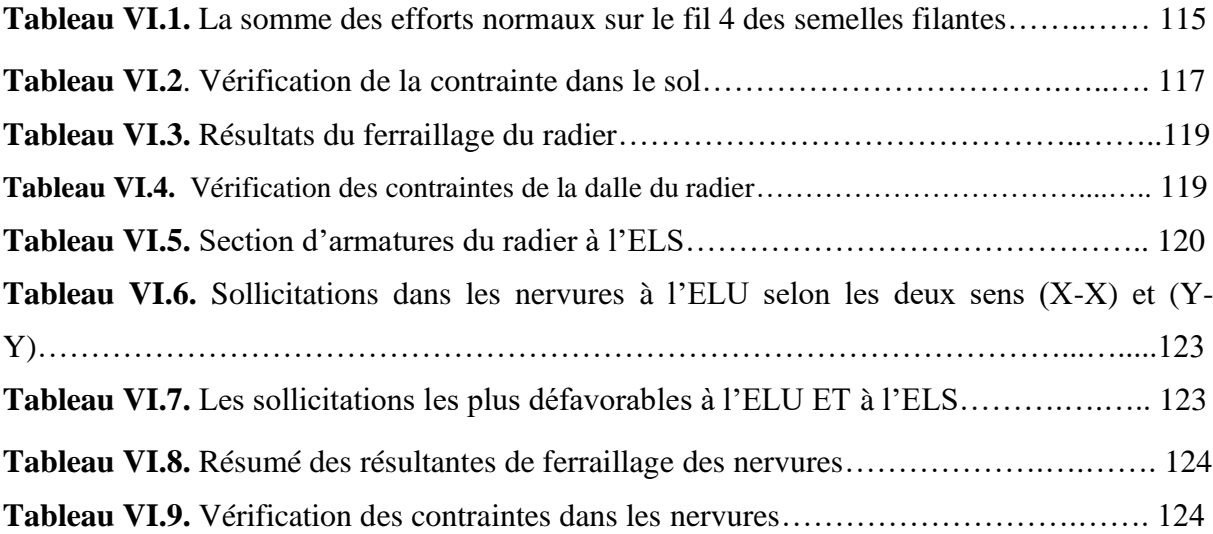

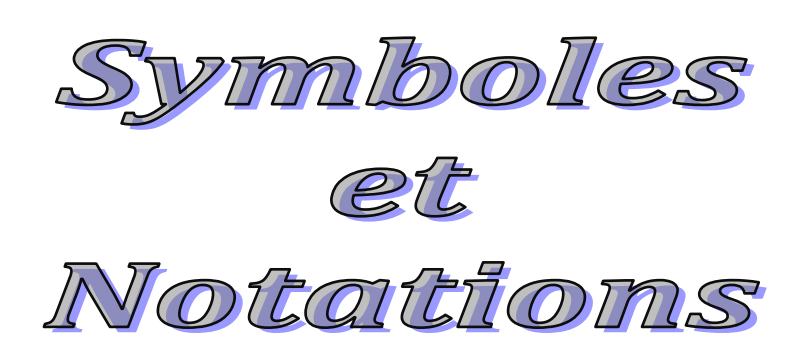

## *Symboles et notations*

#### **1. Notation**

#### 1.1 **Majuscules Romaines**

( )**: Aire d'une section d'acier (longitudinal)** 

A<sup>t</sup> **: Somme des aires des sections droites d'un cours d'armatures transversales**

**: Aire d'une section de béton**

**: Module de Young de l'acier**

**: Module de Young instantané à l'âge de j jours**

**: Module de Young différé à l'âge de j jours**

**: Force ou action en général**

I **: Moment d'inertie de la section homogénéisée par rapport au béton (ELS)** 

**: Moment fléchissant de calcul de service**

**: Moment fléchissant de calcul ultime**

 **: Effort normal de calcul de service**

 **: Effort normal de calcul ultime**

 **: Charge permanente**

**: Charge d'exploitation**

**: Effort tranchant de calcul** 

**ultime**

**: Résultante des actions du vent**

**1.2Minuscules Romaines**

: **Largeur d'un poteau**

′ ( ′ ) : **Dimension d'une fondation**

: **Largeur d'une poutre, ou d'un poteau**

 : **Largeur de l'âme d'une poutre**

d(et d') : Position des armatures tendues (et comprimées) par rapport à la fibre la **plus comprimée de la section de béton**

: **Excentricité de l'effort normal, épaisseur d'une dalle**

: **Limite d'élasticité de l'acier**

: **Résistance caractéristique à la compression du béton a l'âge de j jour**

: **Résistance caractéristique à la traction du béton a l'âge de j jour**

: Charge permanente unitaire

: **Hauteur d'une poutre, d'une fondation**

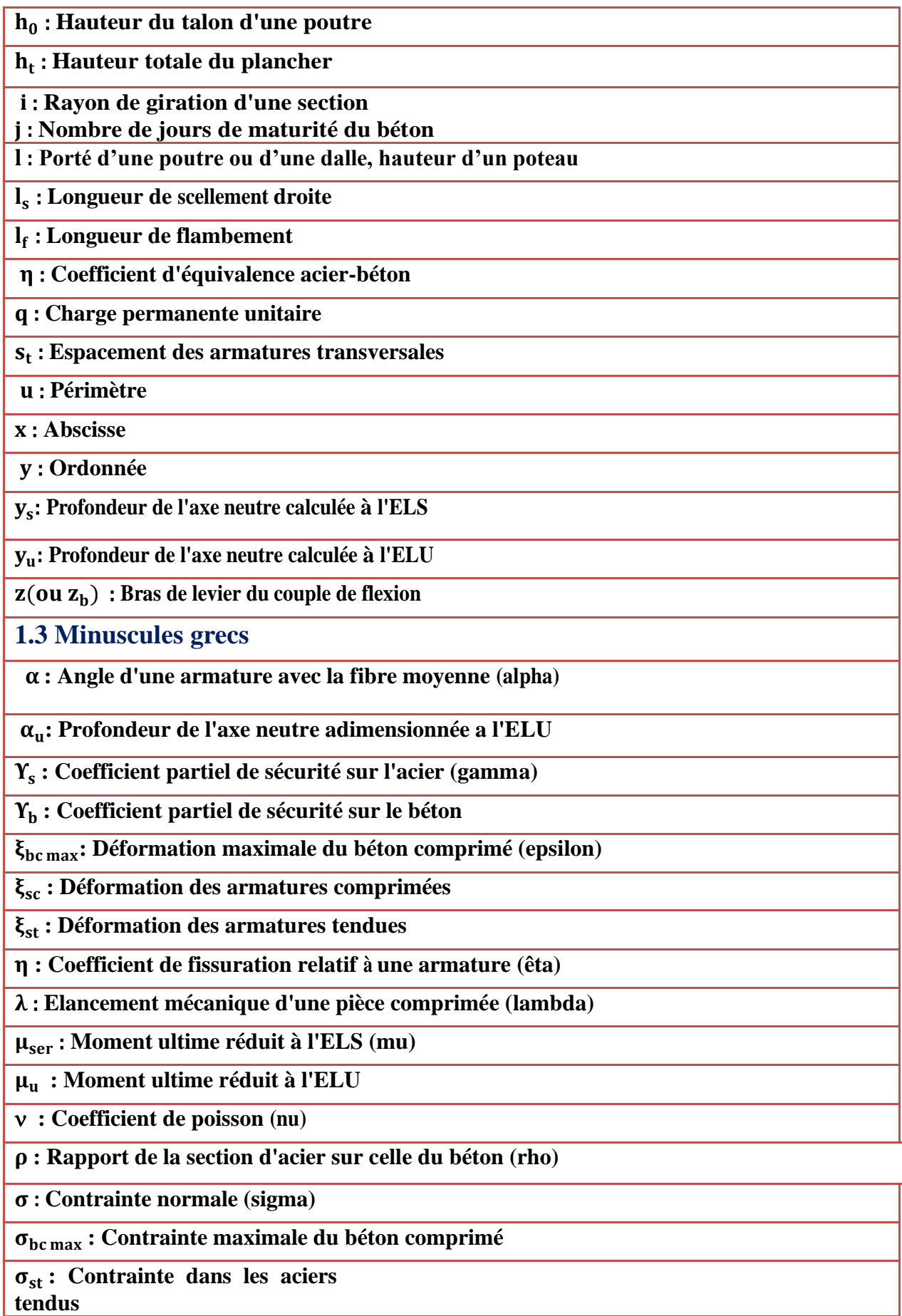

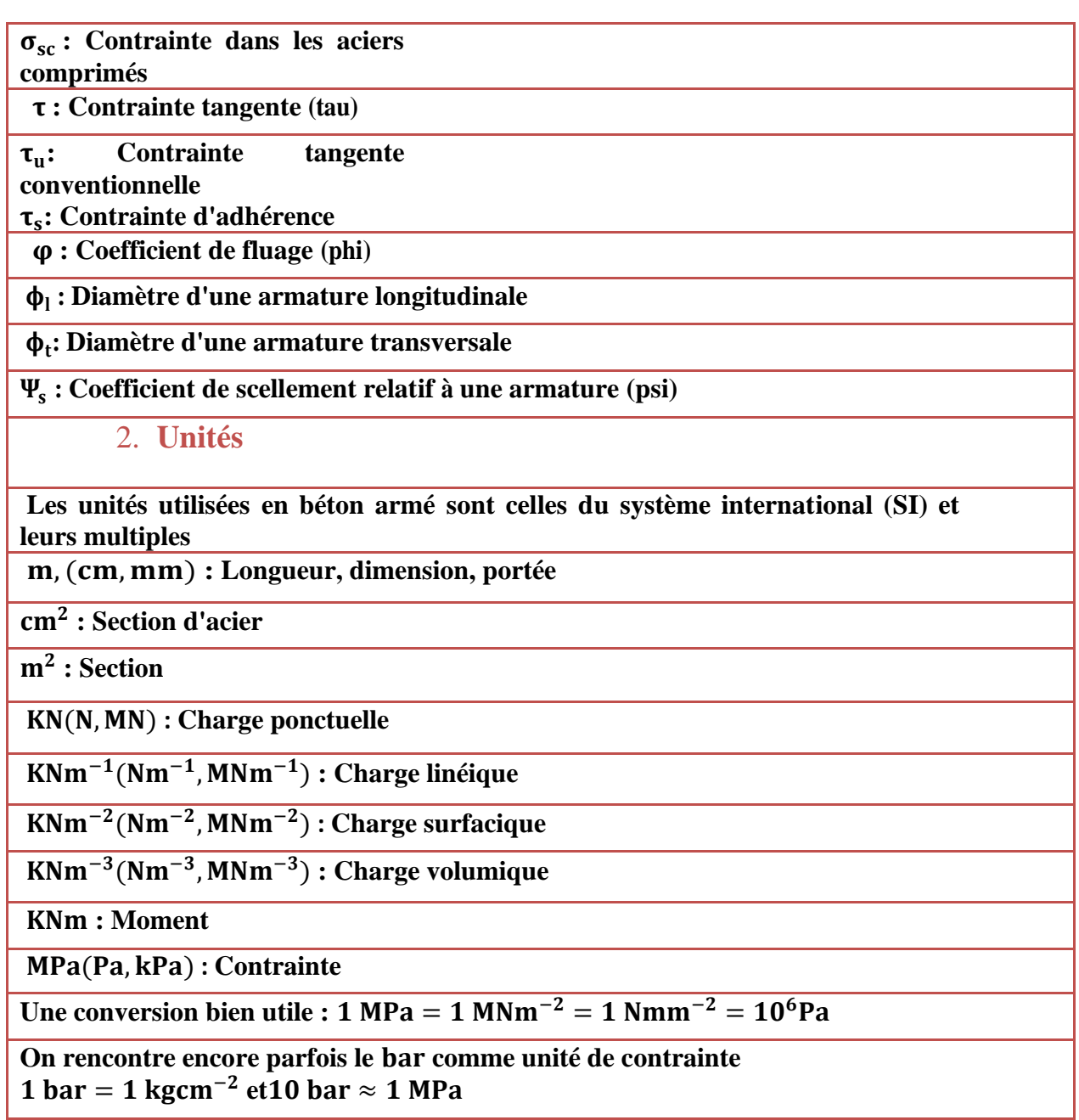

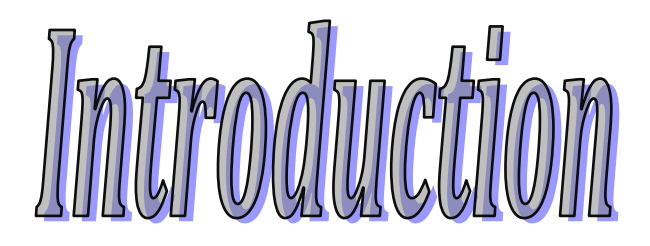

#### **Introduction général**

 Construire a toujours été l'un des premiers soucis de l'homme et l'une de ses occupations privilégiées. A ce jour, la construction connaît un grand essor dans la plupart des pays et très nombreux sont les professionnelles qui se livrent à l'activité de bâtir dans le domaine du bâtiment ou des travaux publics.

 L'objectif principal de toute étude technique d'un ouvrage est de vérifier la résistance des différents éléments structuraux et non structuraux dans le but de prévoir son comportement durant son exploitation. La définition et le dimensionnement des différents éléments de la structure et leurs interactions est très importante pour assurer une bonne transmission des différentes sollicitations entre les différents éléments de c'celle-ci et aussi la transmission des sollicitations qu'elle aura à supporter durant son exploitation au sol d'implantation. C'est un souci de sécurité qui ne peut être atteint qu'en étudiant l'ouvrage suivant les règles de l'art

 Dans le cadre de notre projet, nous avons procédé au calcul d'un bâtiment R+12 à usage d'habitation dans une zone de moyenne sismicité. Après avoir présenté le projet et les caractéristiques mécaniques des matériaux en chapitre 1, on a dimensionné les éléments de bâtiment en chapitre 2, en chapitre 3, on a calculé tous les éléments secondaires tel que les planchers, les escaliers, l'acrotère, etc. l'étude dynamique dans le 4ème chapitre à la recherche d'un bon comportement de notre structure par la mise en place d'une disposition bien choisi des voiles.

 Une fois que la disposition est adoptée, la structure est soumise au spectre de réponse du RPA99, sa réponse va être calculée en utilisant le logiciel ETABS 16. Le calcul du ferraillage des éléments structuraux sera exposé dans le chapitre 5 et en fin le calcul de l'infrastructure sera l'objet du chapitre 6. Tous les calculs ont été menés en utilisant différents codes de calcul et de conception, notamment CBA93, BAEL91, RPA99 version 2003 et d'autres DTR.

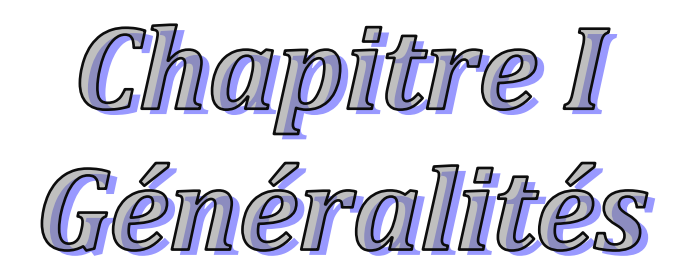

#### **I.1. Introduction :**

 Notre structure consiste à étudier un bâtiment en béton armé. Et pour cela, on consacre ce chapitre pour donner quelques rappels descriptions du projet à étudier sur lesquelles l'ingénieur prend appuis pour obtenir une structure a la fois sécurisée et économique.

#### **I.2. Présentation de l'ouvrage :**

 Le projet qui fait l'objet de notre étude consiste à faire l'étude d'un bâtiment (R+12) en béton armé à usage d'habitation. Ce projet est un ouvrage courant ayant une importance moyenne, sa hauteur totale est inférieure à 48 mètres, ce qui nous conduit à le classer d'après le Règlement Parasismique Algérien RPA99/version 2003 « article 3.2 » dans le groupe d'usage 2.

#### **I.3. Implantation de l'ouvrage :**

 Le projet sera érigé au niveau de **'IGHIL OUAZOUG'** wilaya de Bejaïa, qui est classé selon le Règlement Parasismique Algérien (RPA 99 version 2003 Art.3.2) en zone  $II_a$  (zone de la moyenne sismicité).

#### **I.4. Caractéristiques géométriques :**

**Tableau I.1.** Les caractéristiques géométriques de l'ouvrage.

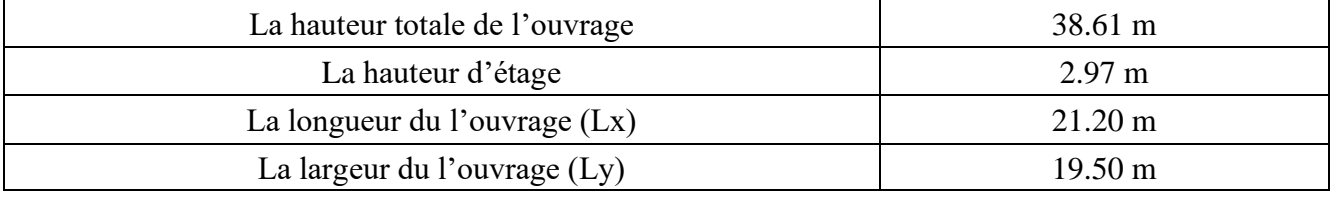

#### **I.5. Les règlements et les normes utilisés :**

- BAEL 91/Version 99 (Béton Armé aux états limites).
- CBA 93 (Code de Béton Armé).
- RPA 99 version 2003 (Règlements Parasismiques Algérien).
- DTR BC 2.33.2 (Document Techniques Règlementaires des charges et surcharges).
- DTR BC.2.2 (Règles de calcul et fondations superficielles).

#### **I.6. Rapport géotechniques du sol :**

 D'après les résultats obtenus par le laboratoire national de l'habitat et de la construction. On a les conclusions suivantes :

- $\triangleright$  Une contrainte admissible de 2,3 bars avec une profondeur au moins de 3m.
- ➢ Le sol est classé en catégorie S2 (site ferme) : selon le RPA99/V2003.
- $\geq \varphi=15^{\circ}$ ; Cu = 0.45 bars.

#### **I.7. Définition des éléments de l'ouvrage :**

#### **I.7.1. Ossature :**

D'après le RPA 99 version 2003, toutes les structures qui dépassent 14m en zone  $II_a$ , le contreventement doit être assuré par un système comportant des voiles disposés dans les deux directions orthogonales de la structure.

#### **I.7.2. Les planchers :**

 Tous les planchers des étages seront réalisés en corps creux et les balcons, la dalle de l'ascenseur, les paliers d'escaliers et les loggias seront réalisés en dalle pleine.

#### **I.7.3. Les maçonneries :**

 Les murs extérieurs sont par double parois a brique creuse avec une épaisseur de (10+15) cm séparés par un vide de 5cm.

Les murs intérieurs sont constitués en simple parois de 10 cm d'épaisseur.

#### **I.7.4. La terrasse :**

Dans notre projet, nous avons un seul type de terrasse :

• Terrasse inaccessible.

#### **I.7.5. L'ascenseur :**

 C'est un élément mécanique, il sert à faire monter et descendre les usagers à travers les différents étages des bâtiments sans utiliser l'escalier.

#### **I.7.6. Les escaliers :**

 Sont des éléments secondaires réalisés en béton armé coulés sur place, permettant le passage d'un niveau à un autre.

#### **I.7.7. Les balcons :**

Les balcons seront réalisés en dalles pleines.

#### **I.8. Indication générale sur les règles de BAEL :**

#### **I.8.1. Définition de l'état limite :**

 C'est un état dans lequel une condition de sécurité d'une construction ou de l'un de ses éléments est strictement satisfaite.

Au-delà de cet état, une structure cesse de remplir les fonctions pour lesquelles elle a été conçue.

Ainsi, un ouvrage doit être conçue et calculé de manière à présenter durant toute sa durée d'exploitation à la fois :

- $\checkmark$  Une sécurité appropriée vis-à-vis de sa ruine.
- $\checkmark$  Un bon comportement vis-à-vis de l'usage auquel il est destiné.

Pour satisfaire ces deux types d'exigences, les règles BAEL fixent un certain nombre de conditions. Lorsqu'une de ces conditions est strictement satisfaite et cesserait de l'être en cas de modification défavorable d'une action, l'état limite réputé est atteint, On distingue deux types d'exigences citées cidessous :

#### ❖ **Etat limite ultime (ELU) ou de résistance :**

 Il correspond à ce que l'on entend généralement par la limite de résistance mécanique au-delà de laquelle il y a ruine de l'ouvrage.

Il y'a 3 états limites :

- Etat limite ultime de l'équilibre statique.
- Etat limite ultime de résistance.
- Etat limite ultime de stabilité de forme.

#### ❖ **Etat limite de service(ELS) :**

 C'est la condition que doit satisfaire un ouvrage pour que son utilisation normale et sa durabilité soient assurées, son dépassement impliquera un désordre dans le fonctionnement de l'ouvrage.

Il y'a 3 états limites :

- Etat limite de service de déformation.
- Etat limite de service d'ouvertures des fissures.
- Etats limite de service vis-à-vis de la compression du béton.

#### **I.9. Actions et sollicitations :**

#### **I.9.1.1. Actions permanentes (G) :**

 Ce sont des actions dont l'intensité est constante ou peu variable dans le temps, par exemple le poids propre de la structure, le poids des équipements fixes, les forces de poussé des terres et les liquides ou les déformations imposées à la structure.

#### **I.9.1.2. Actions variables (Q) :**

 Ce sont celles dans l'intensité varie fréquemment de façon importante dans le temps, elles correspondent aux charges d'exploitation, les charges appliquées durant l'exécution, les charges climatiques et effets dus à la température.

#### **I.9.1.3. Actions accidentelles E :**

 Ce sont des actions dues à des phénomènes qui se produisent rarement et avec une faible durée d'application citant :

- Séisme.
- Chocs de véhicules routiers.
- Explosion.
- Avalanche.

#### **I.9.2. Les combinaisons d'actions :**

Les combinaisons d'action ont considéré sont :

#### ➢ **Situation durable :**

- ELU :  $1.35 \text{ G} + 1.5 \text{ O}$
- ELS :  $G + Q$
- ➢ **Situation accidentelles :**(uniquement pour les poteaux).
	- $\bullet$  G + Q  $\pm$  E
	- $G + Q \pm 1.2 E$
	- $\bullet$  0.8 G  $\pm$  E

#### **I.10. Caractéristiques des matériaux utilisés :**

#### **I.10.1. Béton :**

#### **I.10.1.2. Caractéristiques du béton :**

#### $\div$  **Résistance mécanique à la compression**  $f_{ci}$ **:**

 Pour l'établissement des projets et dans le cas courant, un béton est défini par la valeur de sa résistance à la compression à 28 jours

 $f_{c28}$ : La valeur caractéristique requise. Elle est choisie en fonction des conditions de fabrication du béton, de la classe du ciment et du dosage en ciment du m<sup>3</sup>.

Bétons de résistance courante :  $f_{cj} = \frac{f}{4.76 + 0.83 i} f_{c28}$ *j*  $f_{cj} = \frac{j}{4.76 + j}$  $=\frac{J}{4.76 \times 0.02 \times} f_{c28}$  pourf<sub>c28</sub>  $\leq 40 MPa$ 

• Bétons de haute résistance : 
$$
f_{cj} = \frac{j}{1.4 + 0.95j} f_{c28} \text{ pour } f_{c28} > 40 \text{ MPa}
$$

Pour l'étude de notre projet, on prendra  $f_{c28} = 25$  MPa.

#### ❖ **Résistance à la traction :**

 Le béton est défini aussi par sa résistance à la traction calculée conventionnement par la relation suivante :

 $f_j = 0.6 + 0.06 \times f_{cj}$   ${\rm Pour} \, f_{cj} \leq 60 {\rm MPa}.\dots\dots\dots\dots\dots\dots\dots$   ${\bf CBA93}$  (Article A.1.2.1.2).

Pour notre projet  $f_{c28} = 25MPa$ .  $\rightarrow$   $f_{t28} = 2.1MPa$ 

#### ❖ **Contrainte limite à l'ELU :**

*b*  $b_c = \frac{\cdots}{c}$ *f*  $\sigma_{_{bc}} = \frac{\theta \times \gamma}{\sqrt{2}}$ ×  $=\frac{0.85 \times f_{c28}}{2}$  [MPA] avec  $\theta$ :coefficient d'application.

- $\theta = 1$ : Lorsque la durée probable d'application de la combinaison d'action considérée est supérieur à 24heures.
- $\theta = 0.9$ : Lorsque la durée probable d'application de la combinaison d'action considérée est comprise entre 1 heure et 24 heures.
- $\theta = 0.85$ : Lorsque la durée probable d'application de la combinaison considérée est inférieure à 1 heure.

1.15 Situation accidentelle  $=\bigg\{$ 

 $\gamma_b = \begin{cases} 1.5 & \text{Situation durable} \end{cases}$ l

Dans notre cas : la durée d'application est supérieure à 24heures d'où :

#### ❖ **Contrainte limite à l'ELS :**

 Il consiste à l'équilibre de sollicitations d'action réelles (non majorée) et les sollicitations résistantes calculées sans dépassement des contraintes limites, cette contrainte est donnée par la relation suivante :

 $\sigma_{bc}$  = 0.6  $f_{c28}$  = 15 MPA...................**BAEL91/99**[Art A.4.5.2 (2)]

#### ❖ **Module de déformation longitudinale du béton :**

#### • **A court terme :**

Sous des contraintes normales d'une durée d'application inférieure à 24h, on admet que le module de déformation longitudinal instantané du béton est égal :

= 11000(28) 1 3 <sup>⁄</sup> **…………………………… CBA93 (Article A.2.1.2.1).**

Pour  $f_{e28} = 25 \ Mpa \rightarrow E_{ij} = 32164.2 \ Mpa$ 

• **A long terme :**

 Les déformations différées comprennent le retrait et le fluage, on considère dans les calculs que les effets de ces deux phénomènes s'additionnent sans atténuation.

Cette règle revient à considérer un module de déformation différé  $(E_{vi})$  qui permet de calculer la déformation finale du béton (déformation instantanée augmentée de fluage).

Il est donné par la formule suivante :

 = 1 3 **…………………….CBA93 (Article A.2.1.2.2).**

Pour  $f_{e^{28}} = 25 \ Mpa \rightarrow E_{vi} = 10721.4 \ Mpa$ 

#### ❖ **Module de déformation transversale du béton :**

Il est donné par la formule suivante :

$$
G = \frac{E_{ij}}{2 \times (\nu + 1)} \text{ Avec} \begin{cases} \nu = 0 & \rightarrow G = 0.5 \times E_{ij} \\ \nu = 0.2 \rightarrow G = 0.42 \times E_{ij} \end{cases}
$$

#### ❖ **Contrainte ultime de cisaillement du béton :**

Elle est donnée en fonction de la nuisance de la fissuration

#### ➢ **Cas de fissuration peu nuisible :**

$$
\tau_u = \min \left[ \left( 0.2 \frac{f_{c28}}{\gamma_b}, 5MPa \right) \right] \dots \dots \dots \quad \text{CBA93 (art A.5.1.2.1)}
$$

Pour  $f_{e28} = 25 \text{ MPA.} \rightarrow \tau_u = 3.34 \text{ MPA}$ 

➢ **Cas de fissuration nuisible ou très nuisible :**

 $\tau_u = min\left[ \left( 0.15 \frac{f_{c28}}{v_b}, 4MPa \right) \right]$ .........CBA93 (art A.5.1.2.1)

Pour  $f_{c28} = 25 \text{Mpa.} \rightarrow \tau_{bu} = 2.5 \text{Mpa.}$ 

#### ❖ **Etat limite de service :(ELS)**

La contrainte limite en service à ne pas dépasser en compression est :

 $\sigma_{bc}$  =0.6  $\times$   $f_{e28}$  .................................**CBA 93** (Article A.4.5.2).

$$
Pour \qquad f_{e28} = 25 \; Mpa \rightarrow \sigma_{bc} = 15 \, Mpa \, .
$$

#### **I .10.2. L'acier :**

#### **I.10.2.1. Contraintes de calcul aux états limites :**

#### **a. Etat limite ultime (ELU):**

$$
\begin{cases}\n\sigma_s = f_e / \gamma_s \text{ pour } \varepsilon_{se} \le \varepsilon_s \le 10\% \\
\sigma_s = E_s \times \varepsilon_s \text{ pour } \varepsilon_s \le \varepsilon_{se}\n\end{cases} \rightarrow \text{Avec} \qquad \varepsilon_s = f_e / \gamma_s \times E_s
$$

: *Telque*

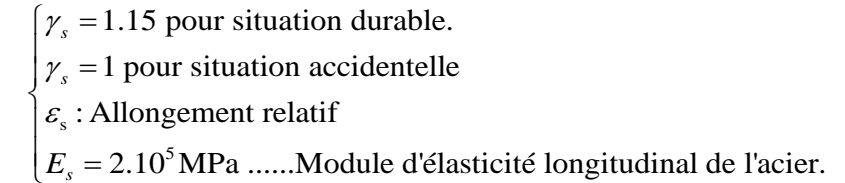

Pour notre cas :

348 MPa  $\rightarrow$  Situation durable. *s* σ  $\int \sigma_s = 348 \text{ MPa} \rightarrow$ <br> $\sigma = 400 \text{ MPa} \rightarrow$ 

400 MPa  $\rightarrow$  Situation accidentelle. *s*  $\sigma_{s} = 400 \text{ MPa} \rightarrow$ 

#### **b. Etat limite de service (ELS):**

 Selon le BAEL91 La limitation des ouvertures des fissures en limitant les contraintes dans les armatures est nécessaire, donc la valeur de  $(\sigma_s)$  est donnée en fonction de type de la fissuration.

- Fissuration peu nuisible : aucune vérification à faire.
- Fissuration nuisible :

La contrainte de traction des armatures est limitée, cas des éléments exposés aux intempéries.

$$
\sigma_s \le \min\left[ (2/3) \times f_e; 110 \times (\eta \times f_{ij})^{1/2} \right]
$$
 CBA93 (A.4.5.3.3).

• Fissuration très nuisible (ouvrage en mer) :

Cas des éléments exposés aux milieux agressifs

 $\sigma_s \le \min \left[0.5 \times f_e; 90 \times (\eta \times f_{ij})^{1/2}\right]$ **CBA93 (A4.5.3.4).** 

Avec  $\eta$  coefficient de fissuration :  $\eta$ 

=1……. Pour les ronds lisses.

 $\eta = 1.6...$  Pour les HA.

#### **I.10.2.2. Caractéristiques mécaniques des aciers** :

Les caractéristiques des aciers commercialisés sont résumées dans le tableau suivant :

| Type            | Nuance        | Limite élastique | Limite de rupture | déformation à la |
|-----------------|---------------|------------------|-------------------|------------------|
|                 |               | Fe (MPA)         | (MPA)             | rupture $(\%)$   |
| Haute adhérence | <b>FeE400</b> | 400              | 310-490           |                  |
|                 | <b>FeE500</b> | 500              | 390-490           | 25               |
| Ronds lisses    | FeE215        | 215              | 480               | 14               |
|                 | FeE235        | 235              | 550               |                  |
| Treillis soudés | <b>FeE500</b> | 500              | 550               |                  |

**Tableau I.2.** Caractéristiques mécaniques des aciers.

Selon (l'Art 7.2.2 du RPA99), les armatures longitudinales des éléments principaux doivent être de haute adhérence, avec *f<sub>e</sub>* ≤ 500MPa, et l'allongement relatif sous charges maximales spécifiques doit être supérieur ou égal à 5 %.

Chapitre III Prédiimensionnement des éléments

### Chapitre II Pré dimensionnement Des Eléments Secondaires

#### **II.1. Introduction** :

Le pré dimensionnement est très important parce qu'il présent le point de départ et la base de la justification à la résistance, la stabilité et la durabilité de l'ouvrage.

La transmission des charges se fait comme suit :

- Les charges et surcharges.
- Les planchers.
- Les poutrelles.
- Les poutres.
- Les poteaux.
- Les fondations.
- Le sol.

#### **II.2. Pré dimensionnement des planchers :**

 Les planchers sont constitués d'une dalle horizontale associée à un système de poutres formant nervures (poutres principales, poutres secondaires et poutrelles).

On distingue deux types de planchers :

- Planchers à corps creux.
- Planchers dalle pleine.

#### **II.2.1. Planchers à corps creux** :

 Sont composés de corps creux avec poutrelles préfabriquées en béton armé et d'une dalle de compression.

L'épaisseur des planchers est déterminée à partir de la formule suivante suivant :  $h_t \geq \frac{L_{max}}{22.5}$ 22,5

 $h_t$ : Hauteur total du plancher.

 $\big| L_{max}$ : La plus grande portée entre nus d'appuis dans le sens de disposition des poutrelles.

Les éléments de planchers reposent sur des appuis en béton (poutres-poteaux ou voiles) ; la portée à prendre en compte dans les calculs est mesurée entre nus d'appuis.

$$
L_{max} = 520 - 30 = 490 \text{ cm} \quad \Rightarrow \quad \begin{cases} h_t \ge \frac{490}{22.5} \\ h_t \ge 21,7 \text{ cm}. \end{cases}
$$

Alors, on opte pour un plancher  $[20 + 4]$ ,  $\{$  $h_{corps \; creux} = 20 \; cm.$  $h_{\textit{dalle de compression}} = 4 \textit{ cm}.$  $h_{total} = 24$  cm.

### Chapitre II Pré dimensionnement Des Eléments Secondaires

#### **II.2.1.1. Disposition des poutrelles :**

Notre disposition est portée sur les deux critères suivants :

[Le critère de la petite portée et Le critère de la continuité].

• **La disposition des poutrelles :**

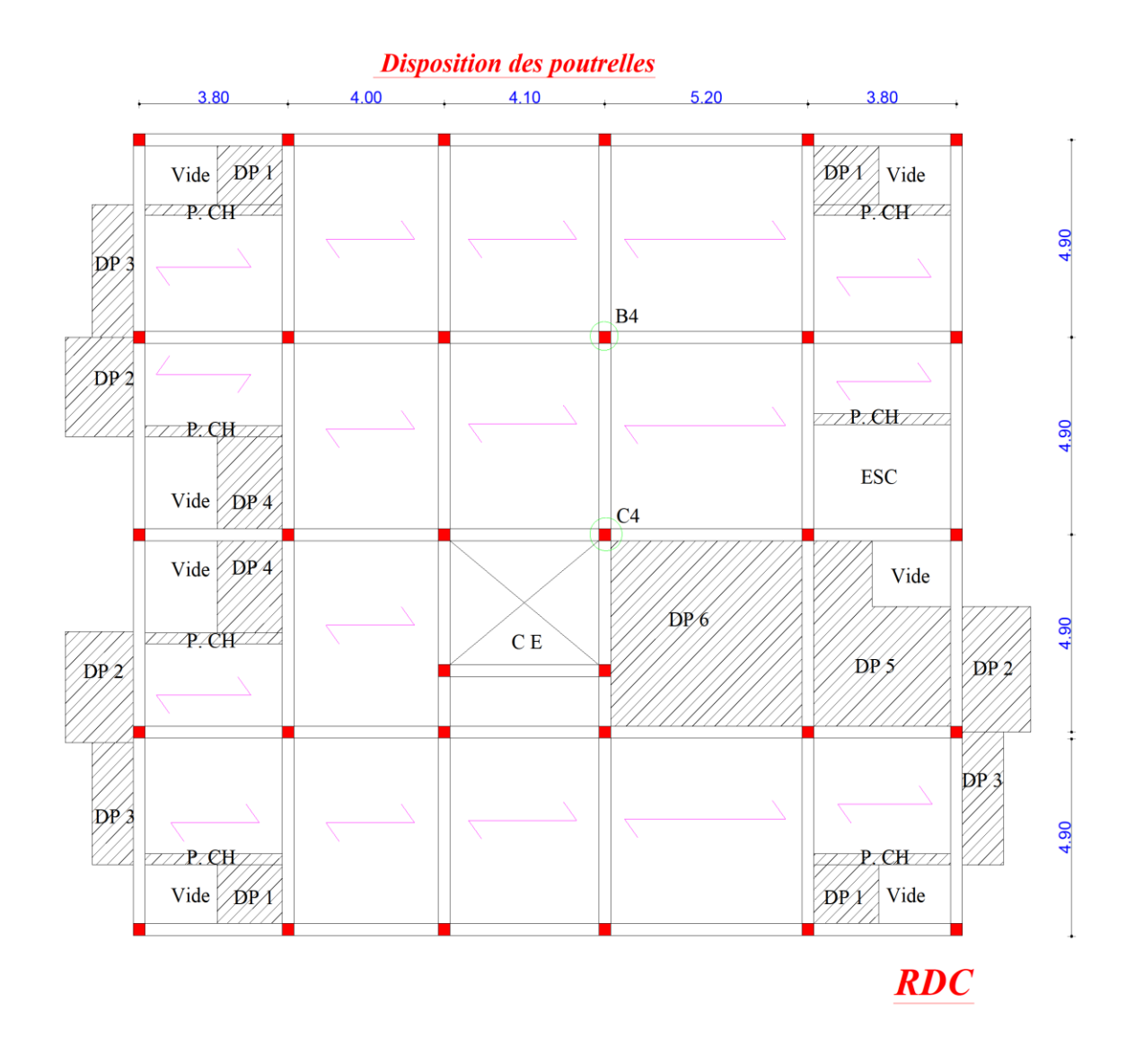

**Figure II.1.** La disposition des poutrelles de RDC.

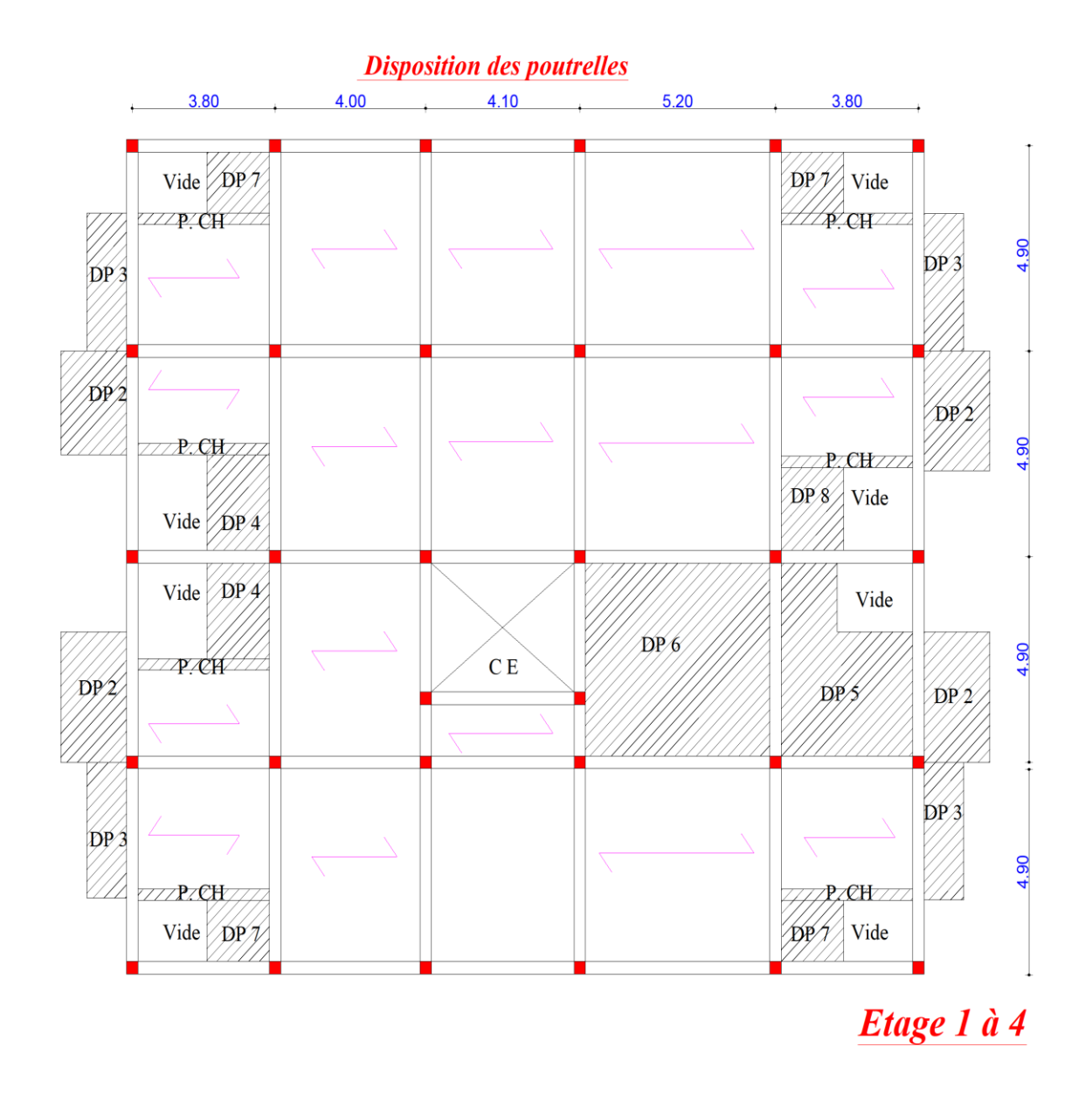

**Figure II.2.** La disposition des poutrelles de l'étage 1 à 4.

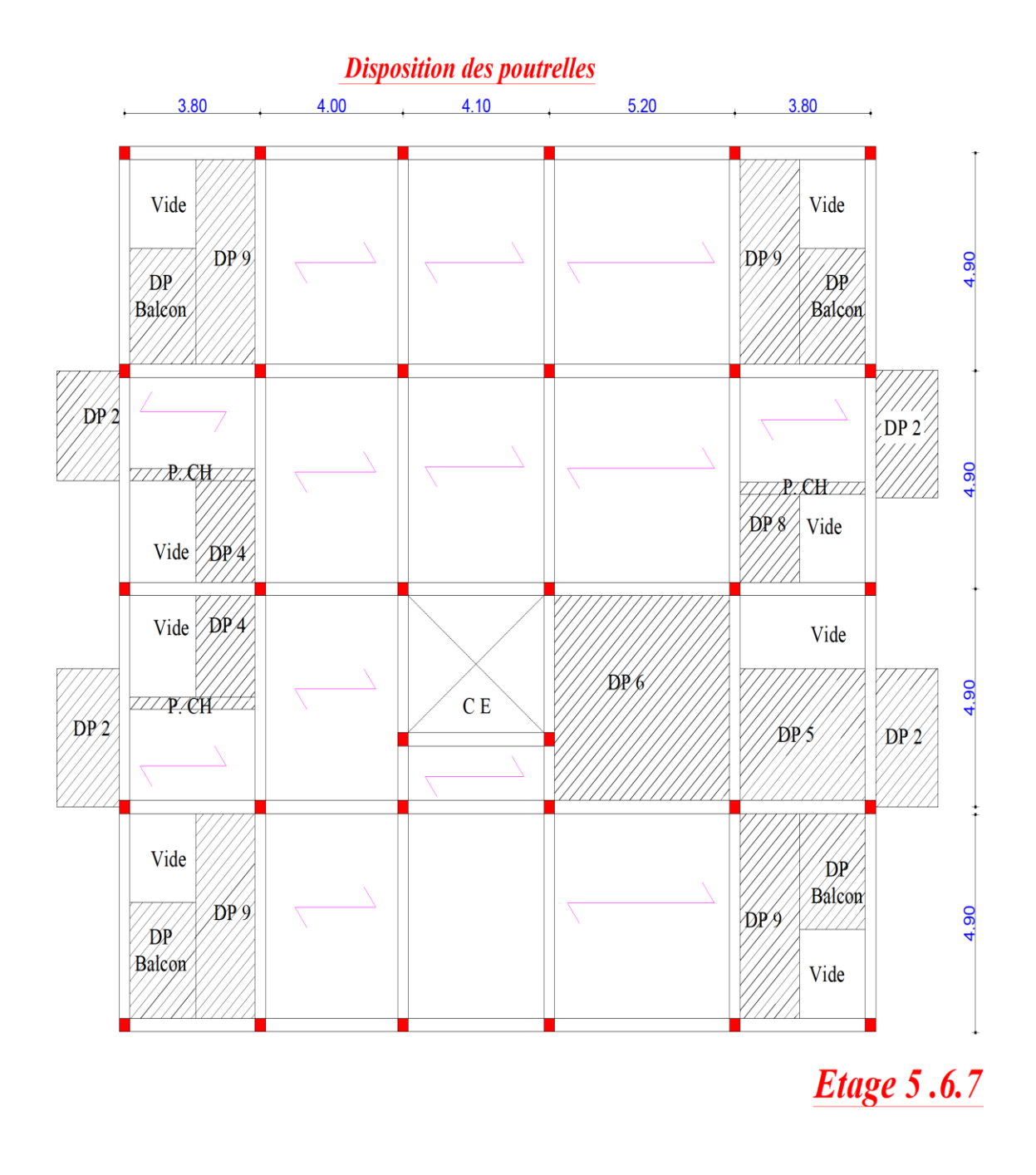

**Figure II.3.** La disposition des poutrelles de l'étage 5 à 7.

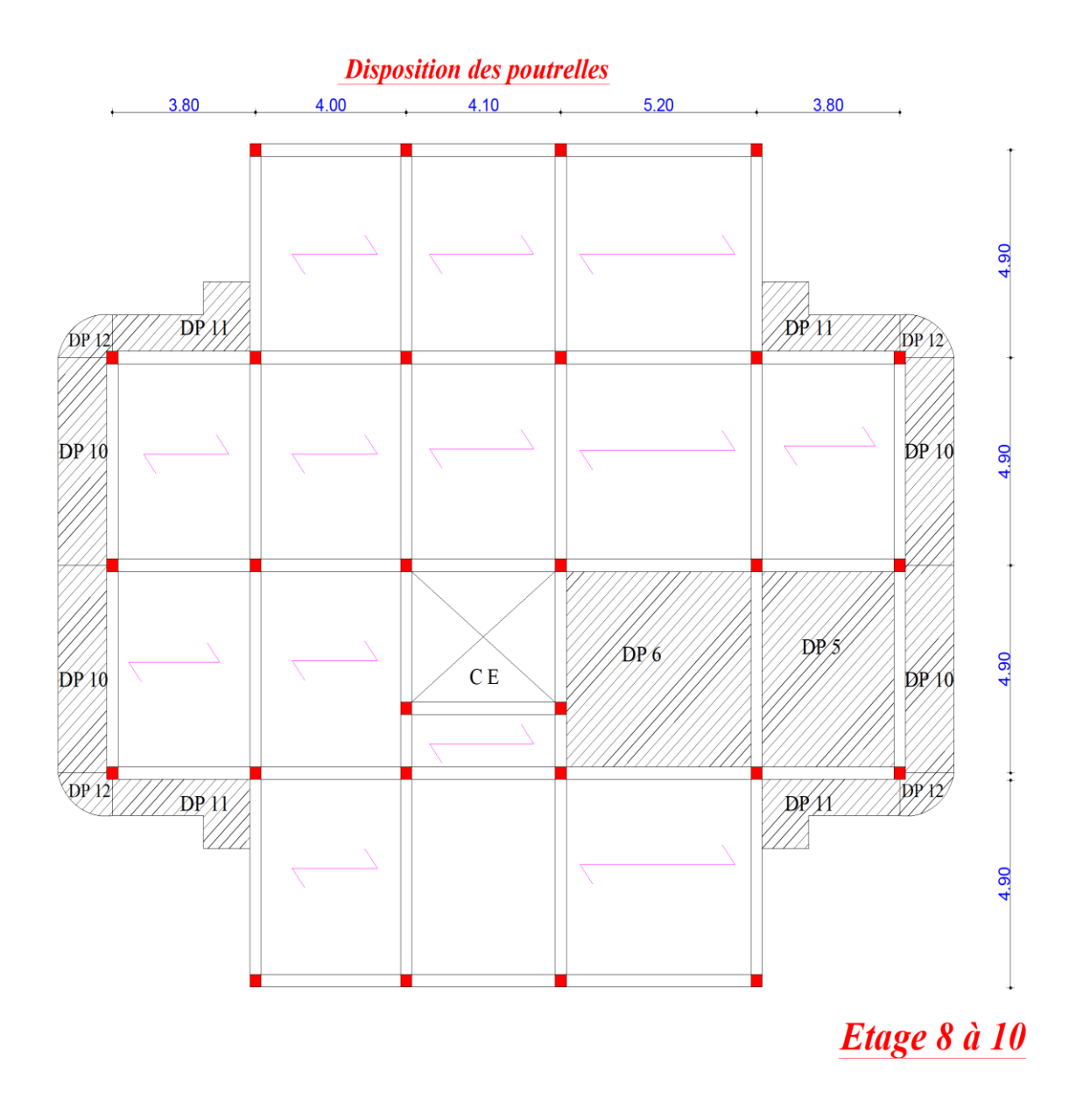

**Figure II.4.** La disposition des poutrelles de l'étage 8 à 10.

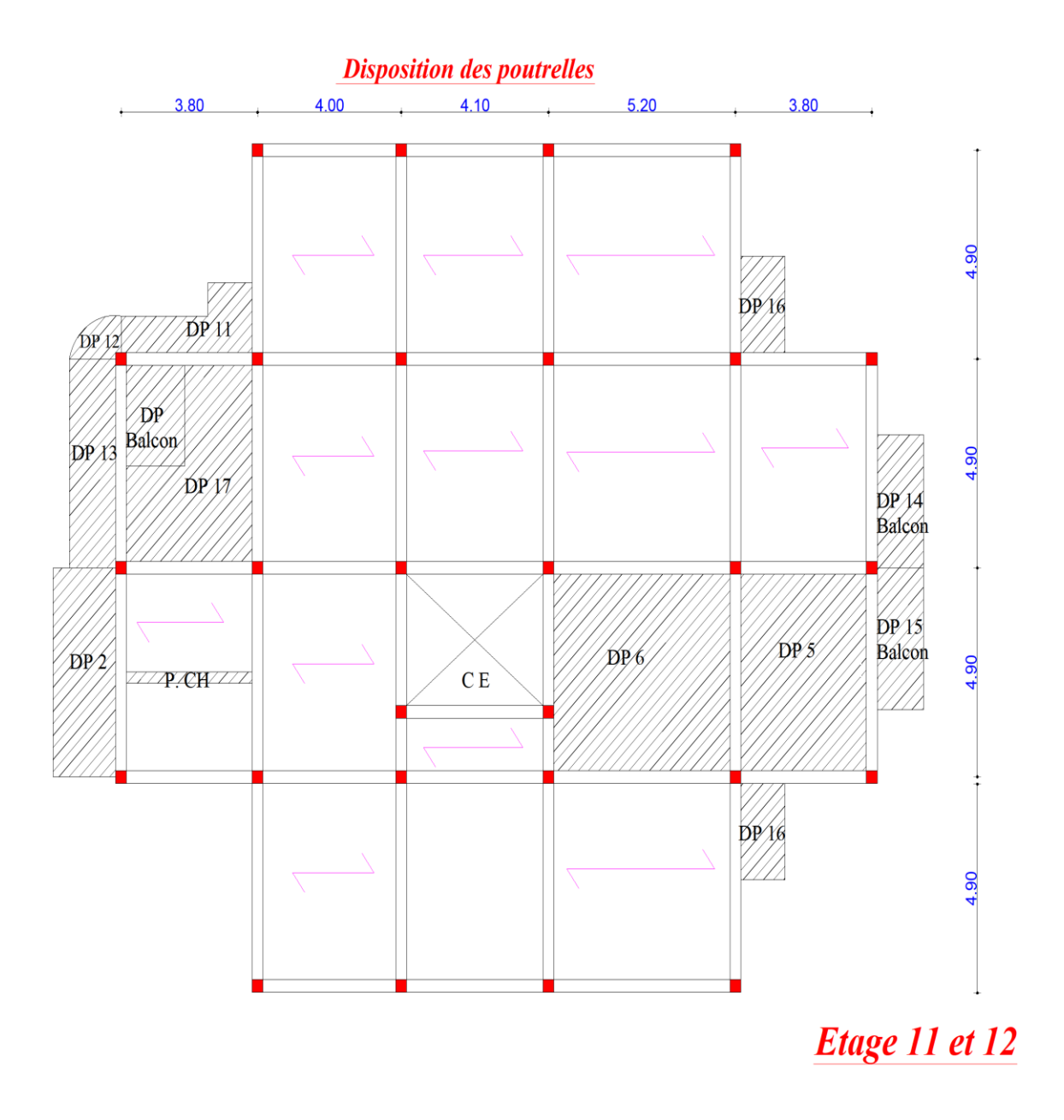

**Figure II.5.** La disposition des poutrelles de l'étage 11 et 12.
#### **II.2.1.2. Pré dimensionnement des poutrelles :**

Les poutrelles se calculent comme des sections en T selon le CABA93.ART 4.1.3)

On détermine la largeur de la table de compression à partir de la formule suivante :

$$
\frac{b-b_0}{2} \le \min\big(\frac{L_x}{2}\frac{L_y}{10}\big)
$$

**b** : La largeur de la table de compression.

**:** La largeur de la nervure généralement prise entre 8 et 14 cm.

 $L_x$ : La distance entre nus de deux poutrelles.

**:** La distance minimale entre nus d'appuis de deux poutres principales.

$$
h_t = 24
$$
 cm.  $\rightarrow$   $b_0 = (0.4 \land 0.6) * h_t = (9.6 \land 14.4).$ 

$$
b_0=12\ \text{cm}.
$$

 $L_0 = 65$  cm.

$$
\begin{cases} L_{\text{X}} = L_0 - b_0 = 65 - 12 = 53 \text{ cm.} \\ L_{\text{Y}} = 380 - 30 = 350 \text{ cm.} \end{cases}
$$

$$
\frac{b-10}{2} \leq \text{Min}\left[\frac{53}{2}; \frac{350}{10}\right]; \text{Min}[26,5; 35] = 26,5 \text{ cm}.
$$

$$
h_t
$$

On adopt: 
$$
b_1 = 26.5
$$
 cm.

$$
\Rightarrow \quad \begin{cases} \mathbf{b} = 2^* \mathbf{b}_1 + \mathbf{b}_0 \\ \mathbf{b} = 2 \times 26.5 + 12 \\ \mathbf{b} = 65 \text{ cm.} \end{cases}
$$

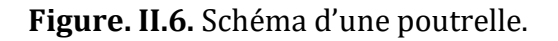

#### **II.2.2. Planchers dalle pleine :**

L'épaisseur des dalles pleines est déterminée à partir des conditions ci-après :

#### ➢ **Critère de coupe-feu :**

- $\bullet$  e = 7cm pour une heure de coupe de feu.
- $\bullet$  e = 11cm pour deux heures de coupe de feu.
- $\bullet$  e = 17.5cm pour quatre heures de coupe de feu.

#### ➢ **Critère de résistance à la flexion :**

Les conditions qui doivent être vérifiées selon le nombre des appuis sont les suivantes :

- Dalle reposant sur un seul appui :  $e > L_x/20$ .
- Dalle reposant sur deux appuis :  $L_x/35 < e < L_x/30$ .
- Dalle reposant sur trois ou quatre appuis :  $L_x / 45 < e < L_x / 40$ .

L<sub>x</sub> : est la petite portée du panneau le plus sollicité (cas le plus défavorable).

- ➢ **Types de dalles pleines :**
- **Dalle (D8) sur deux appuis :**
	- $\rho = L_x/L_y = 0, 82 > 0, 4$ 
		- $L_x / 35 < e < L_x / 30$

 $e = 7$  cm.

|                                         | 1.90            |  |  |  |  |
|-----------------------------------------|-----------------|--|--|--|--|
| $\overline{5}$                          | DP <sub>8</sub> |  |  |  |  |
|                                         |                 |  |  |  |  |
| Dalle sur 2 appuis<br>type <sub>1</sub> |                 |  |  |  |  |

Figure II.7. Schéma de dalle pleine sur 2 appuis.

• **Dalle (D20) sur trois appuis :**

$$
\rho = L_x/L_Y = 0, 29 < 0.4
$$

$$
L_x \, /45 < e < L_x \, /40
$$

$$
e=3.5\;cm
$$

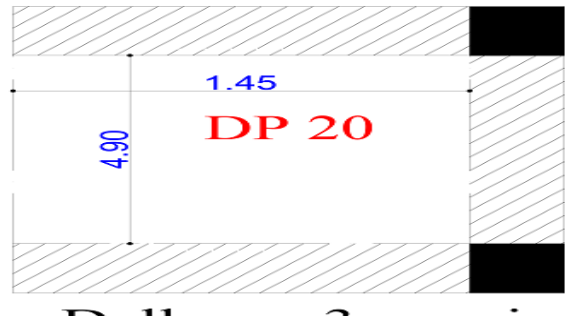

Dalle sur 3 appuis type  $1$ 

**Figure II.8.** Schéma de dalle pleine sur 3 appuis.

• **Dalle (D6) sur quatre appuis :**

$$
\rho = L_x/L_y = 0,94 > 0,4
$$

 $L_x$  /45  $<$  e  $<$   $L_x$  /40

 $e= 11$   $cm.$ 

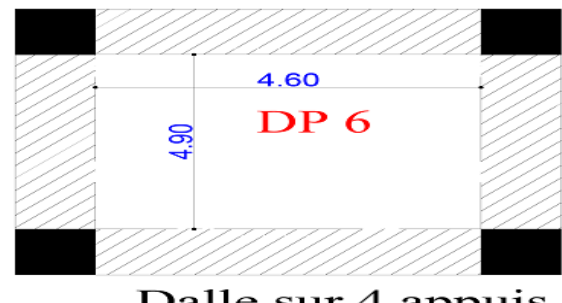

Dalle sur 4 appuis type 3

**Figure II.9.** Schéma de dalle pleine sur 4 appuis.

#### **Remarque :**

Les épaisseurs obtenues par la condition de résistance à la flexion sont très faibles ; alors le pré dimensionnement se fera suivant la condition de résistance au feu.

On opte pour une épaisseur e  $\geq 12$  cm.

#### **II.3. Pré dimensionnement de la poutre :**

La hauteur d'une poutre est donnée par l'expression suivante :  $\frac{L_{max}}{15}$  $\frac{max}{15} \leq h \leq \frac{L_{max}}{10}$ 10

• Condition du RPA  $\vert b \geq 20$  cm.  $\uparrow$  h  $\geq$  30cm.  $\ln/b \leq 4$ 

#### **II.3.1. Poutres principales :**

 Les poutres principales représentent les charges des planches, elles sont perpendiculaires aux poutrelles.

On prend b = 30cm 
$$
\rightarrow
$$
  $L_{max} = 490 - 30 = 460$  cm.  $\rightarrow$   $\begin{cases} \frac{460}{15} \le h_p \le \frac{460}{10} \\ 30.67 \text{ cm} \le h_s \le 46 \text{ cm} \end{cases}$ 

Alors, on opte  $h_p = 40 \text{ cm}.$  $b_p = 30$  cm.

#### ❖ **Vérification des conditions du RPA :**

- = 30 cm > 20 ……………………Vérifiée.
- ℎ = 40 cm > 30 …………………… Vérifiée.
- $\bullet$   $\frac{h_p}{h_p}$ = 1.33 < 4 …………………………… Vérifiée.

#### **II.3.2. Poutres secondaires :**

Ce sont des poutres parallèles aux poutrelles.

On prend b = 30 cm. 
$$
\rightarrow
$$
  $L_{max} = 520 - 30 = 490$  cm.  $\rightarrow$   $\begin{cases} \frac{490}{15} \le h_s \le \frac{490}{10} \\ 32.67 \text{ cm} \le h_s \le 49 \text{ cm} \end{cases}$ 

Alors, on opte 
$$
\begin{cases} h_s = 35 \text{ cm.} \\ b_s = 30 \text{ cm.} \end{cases}
$$

#### ❖ **Vérification des conditions du RPA :**

- $\checkmark$   $b_s = 30 \text{ cm} > 20 \text{ cm} \dots \dots \dots \dots \dots \dots \dots$
- $\mathcal{V}$   $h_s = 35 \text{ cm} > 30 \text{ cm} \dots \dots \dots \dots \dots \dots \dots \text{V}$ érifiée.

 $\sqrt{\frac{h_s}{h}}$ = 1.16 < 4 ………………………… Vérifiée.

#### **II.4. Pré dimensionnement de voile :**

 Les voiles sont des éléments continus assurant, d'une part les transferts des charges verticales et d'autres parts la stabilité sous l'action des charges horizontales.

L : longueur minimale du voile.

e : épaisseur du voile.

L'article 7.7.1 du RPA 99 version 2003 définit comme étant l'épaisseur minimale du voile et de 15 cm. De plus, l'épaisseur doit être déterminée en fonction de la hauteur libre d'étage h<sub>l</sub>.

On va opter pour un voile simple

e 
$$
\ge
$$
 max ( $h_e/22$ ; 15 cm)  $\rightarrow$   $\begin{cases} h_e : \text{hauteur libre d'étage } (h_e = \text{hauteur d'étage } - h_p). \\ h_p : \text{La hauteur de la pourre secondaire.} \\ h_e = 297-35 = 262 \text{cm.} \end{cases}$ 

D'après le RPA99/V2003, les éléments satisfaisants la condition ( $L \geq 4$ .e) sont considérés comme des voiles.

Les dimensions sont résumées dans le tableau suivant :

**Tableau II.1.**Résumé de dimensionnement de voile.

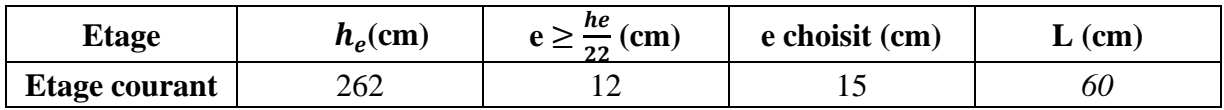

Au final en prend  $(e = 20cm)$  pour tous les niveaux.

#### **II.5. Pré dimensionnement de L'acrotère :**

#### **II.5.1. Calcule de la surface de l'acrotère :**

$$
S = (0.4*0.1) + (0.1*0.07) + (0.1*0.03/2)
$$

$$
S=0.0485\;m^2.
$$

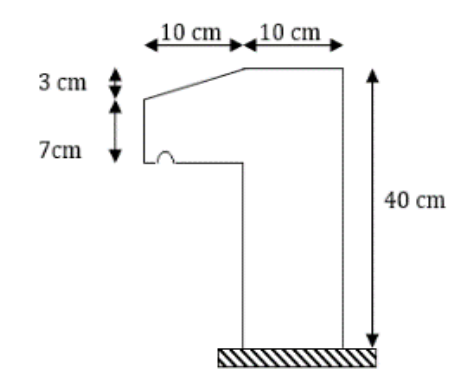

 **Figure II.10.**Schéma de l'acrotère.

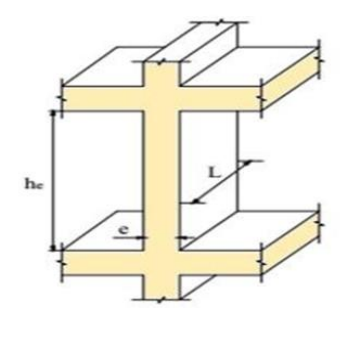

## **II.6. Pré dimensionnement de L'escaliers :**

#### **II.6.1. Définition :**

Dans notre projet on a deux types d'escalier :

- Un escalier droit à une seule volée
- Un escalier balancé.

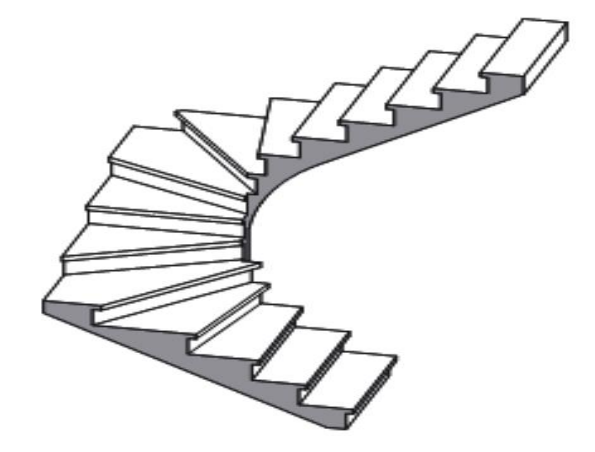

**Figure II.11.** Escalier balancé.

#### ➢ **Escalier droit à une seule volée :**

Pour le pré dimensionnements d'un escalier il faut vérifier les conditions suivantes :

$$
\begin{cases} 14 \le g \le 18 \, cm \\ 25 \, cm \le g \le 30 \, cm \end{cases}
$$

Et la loi de BLANDEL : [59 cm  $\leq g + 2h \leq 64$  cm].

$$
\begin{cases} g = \frac{L}{n-1} \\ h = \frac{H}{n} \end{cases}
$$

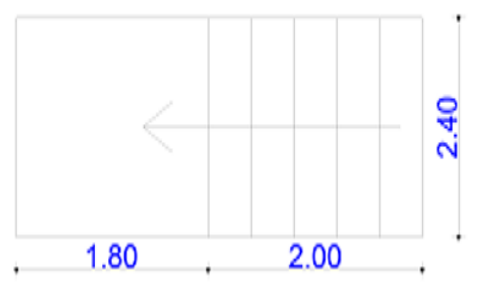

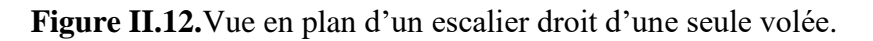

Nous avons d'après le schéma statique :

H= 1,36 m.  $L= 2 m$ .

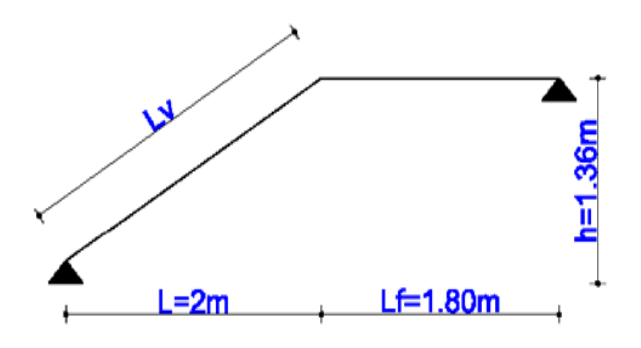

**Figure II.13.** Schéma statique d'un escalier droit à une seule volée.

Fixant la hauteur du contre marches h à 17 cm.

Fixant la hauteur du contre marches h à 17 cm. 
$$
\begin{cases} n = \frac{H}{h} = \frac{136}{17} = 8 \text{ marches.} \\ g = 28 \text{ cm.} \end{cases}
$$

Epaisseur de la paillasse pour 2 heures de coup feu  $\geq 11$ cm.

$$
\frac{L'}{30} \le e \le \frac{L'}{20} L_v = \sqrt{H^2 + L^2} \to L_v = 2,42m.
$$
  

$$
L' = L_v + L_p \to L' = 4,22 \text{ m}.
$$

 $14.07 cm \le e \le 21.1 cm$  $e \geq 11$ cm

Donc l'épaisseur de la paillasse est : e = 20 cm.

$$
\alpha = \tan^{-1}\left(\frac{H}{L}\right) \rightarrow \alpha = 34,21^0
$$
  
\n
$$
\triangleright
$$
 Escalier balancé :  
\nL = 3.8 m  
\nH = 2.97 m

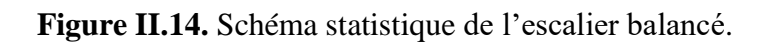

D'après l'équation suivante :

64  $n^2$ - (64 +2H+L) n + 2H = 0  $\rightarrow$  n = 16 marches.

$$
\begin{cases} g = \frac{L}{n-1} = \frac{380}{15} = 25.3 \text{ cm.} \\ h = \frac{H}{n} = \frac{297}{16} = 18 \text{ cm.} \end{cases}
$$

Donc l'épaisseur de la paillasse est :

$$
\alpha = \tan^{-1}\left(\frac{H}{L}\right) \rightarrow \alpha = 38.01^{\circ}
$$
  

$$
L' = \frac{L}{\cos \alpha} \rightarrow L' = \frac{380}{\cos 38.01} = 4.82 \text{ m.}
$$
  

$$
\begin{cases} \frac{L'}{30} \le e \le \frac{L'}{20} \\ 16.07 \le e \le 24.1 \text{ cm.} \end{cases}
$$

On prend  $e = 20$  cm.

### **II.7. Evaluations des charges et surcharges sur les planchers :**

#### **II.7.1. Plancher terrasse inaccessible :**

**Tableau II.2.** Evaluation des charges de plancher terrasse inaccessible.

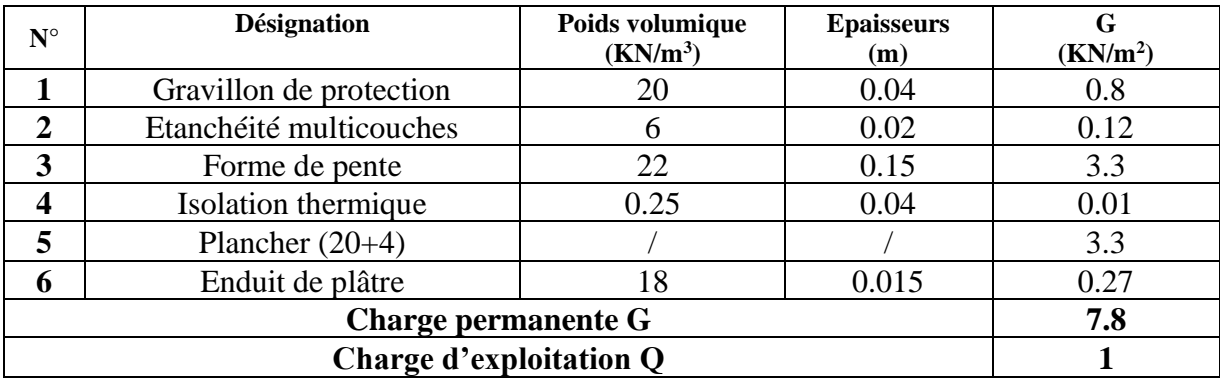

#### **II.7.2. Plancher étage courant à corps creux :**

**Tableau II.3.** Evaluation des charges de plancher étage courant.

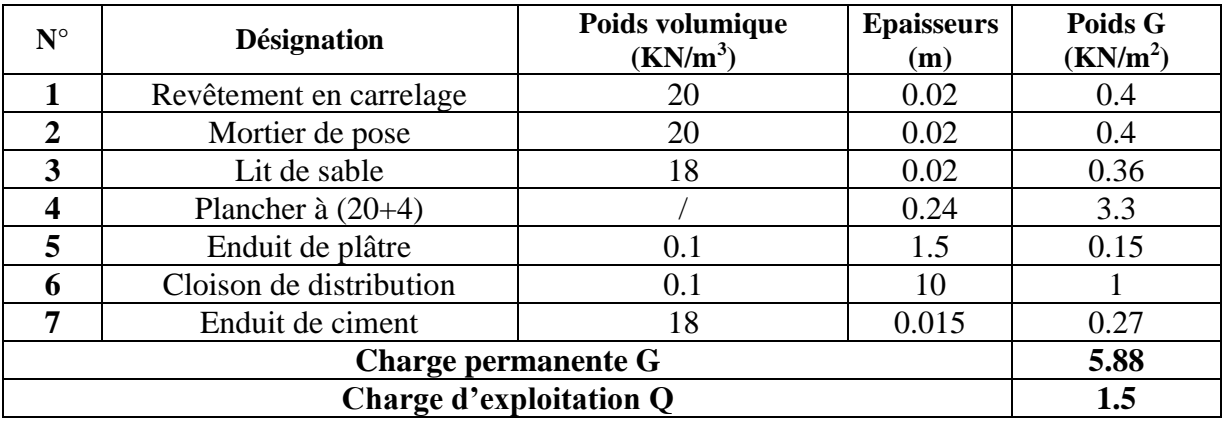

#### **II.7.3. Evaluation de charge des balcons en dalles pleines :**

**Tableau II.4.** Évaluation des charges des balcons en dalle pleine.

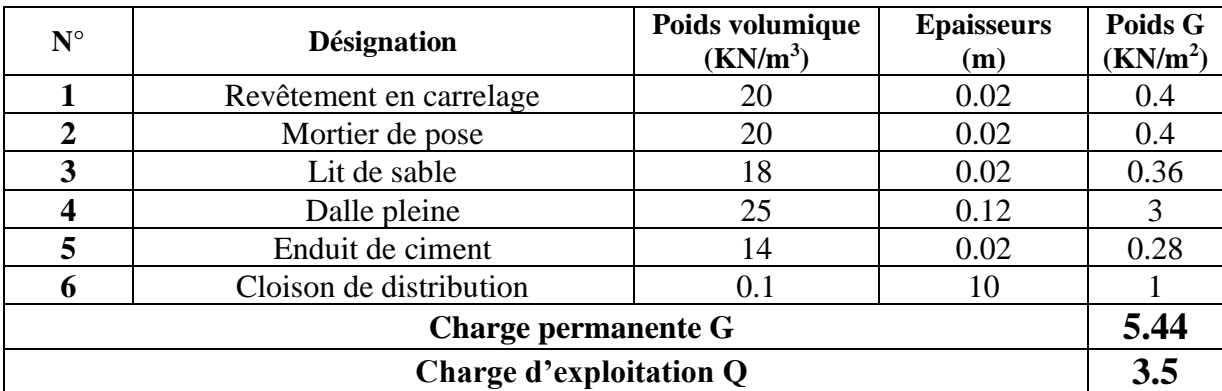

#### **II.7.4 Evaluation des charges des murs double cloison et intérieurs :**

**Tableau II.5.** Évaluation des charges des murs extérieurs (double cloison).

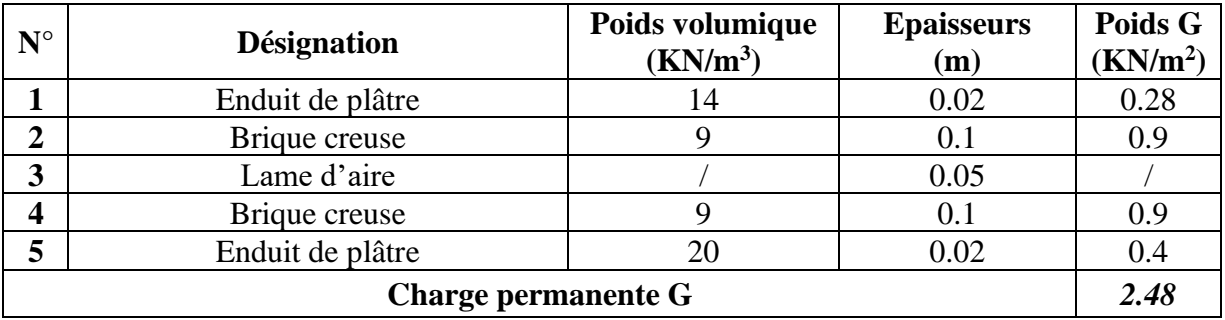

**Tableau II.6.** Évaluation des charges des murs intérieurs.

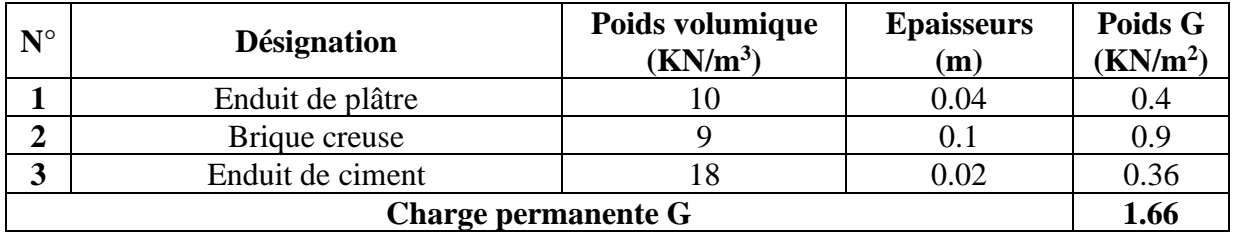

#### **II.7.5. Evaluation de charge de la volée :**

#### **Tableau II.7.** Évaluation des charges des volées d'escaliers.

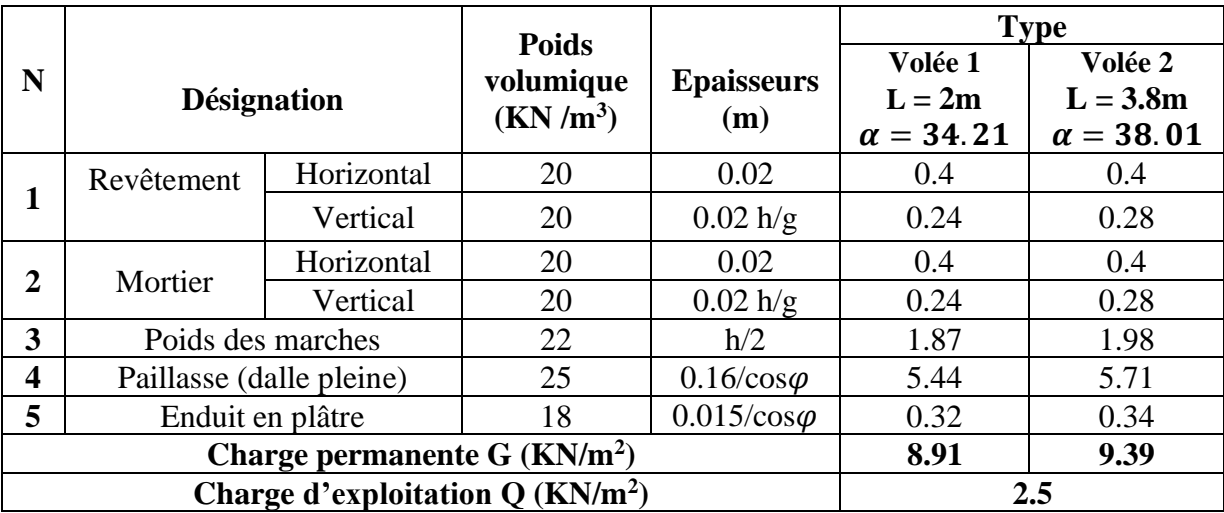

#### **II.7.6. Evaluation des charges sur le palier :**

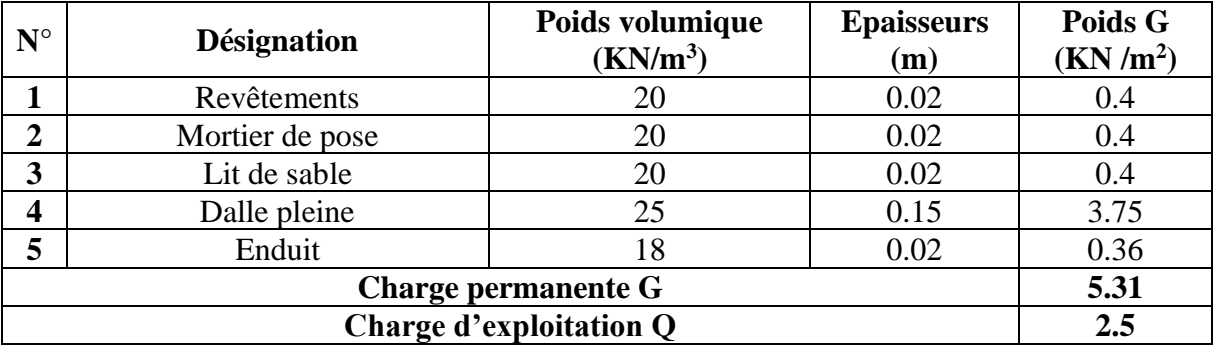

**Tableau II.8.** Évaluation des charges de palier d'escaliers.

#### **II.7.7. Evaluation des charges sur l'acrotère :**

 **Tableau II.9.** Evaluation des charges de l'acrotère.

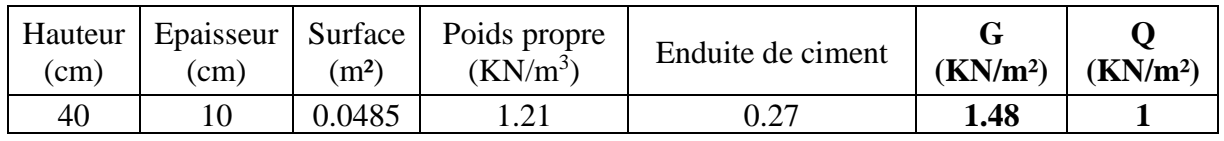

#### **II.8. Pré dimensionnement des poteaux :**

#### **II.8.1. Définitions :**

Les poteaux sont des éléments en BA ; destinés à transmettre les charges aux fondations, leur pré dimensionnement se fait à la compression simple selon les règles du BAEL 91 (art B.8.4.1).

#### ➢ **Le pré dimensionnement des poteaux se fait selon 3 critères**

- Critère de résistance.
- Critère de stabilité de forme (flambement).
- Condition de RPA.

#### **D'après le RPA99/version 2003 page 65 :(zone IIₐ)**

- min  $(b_1; h_1) \ge 25$  cm.
- min  $(b_1; h_1) \ge h_e/20$ .
- $1/4 < b_1/h_1 < 4$ .

Le poteau qu'on va étudier est le poteau le plus sollicité, c'est-à-dire le poteau qui recevra l'effort de compression maximal qu'on va déterminer à partir de la descente de charge.

Pour se faire, on a sélectionné 2 poteaux qui nous semblent susceptibles d'être les plus sollicités selon leurs surfaces afférentes,

Pour se faire, on a sélectionné 2 poteaux qui nous semblent susceptibles d'être les plus sollicités selon leurs surfaces afférentes,

Ces poteaux sont :

- ✓ **D4 :** poteau au niveau de RDC jusqu'au 12émeétage.
- ✓ **D3 :** poteau au niveau de la cage d'escalier.

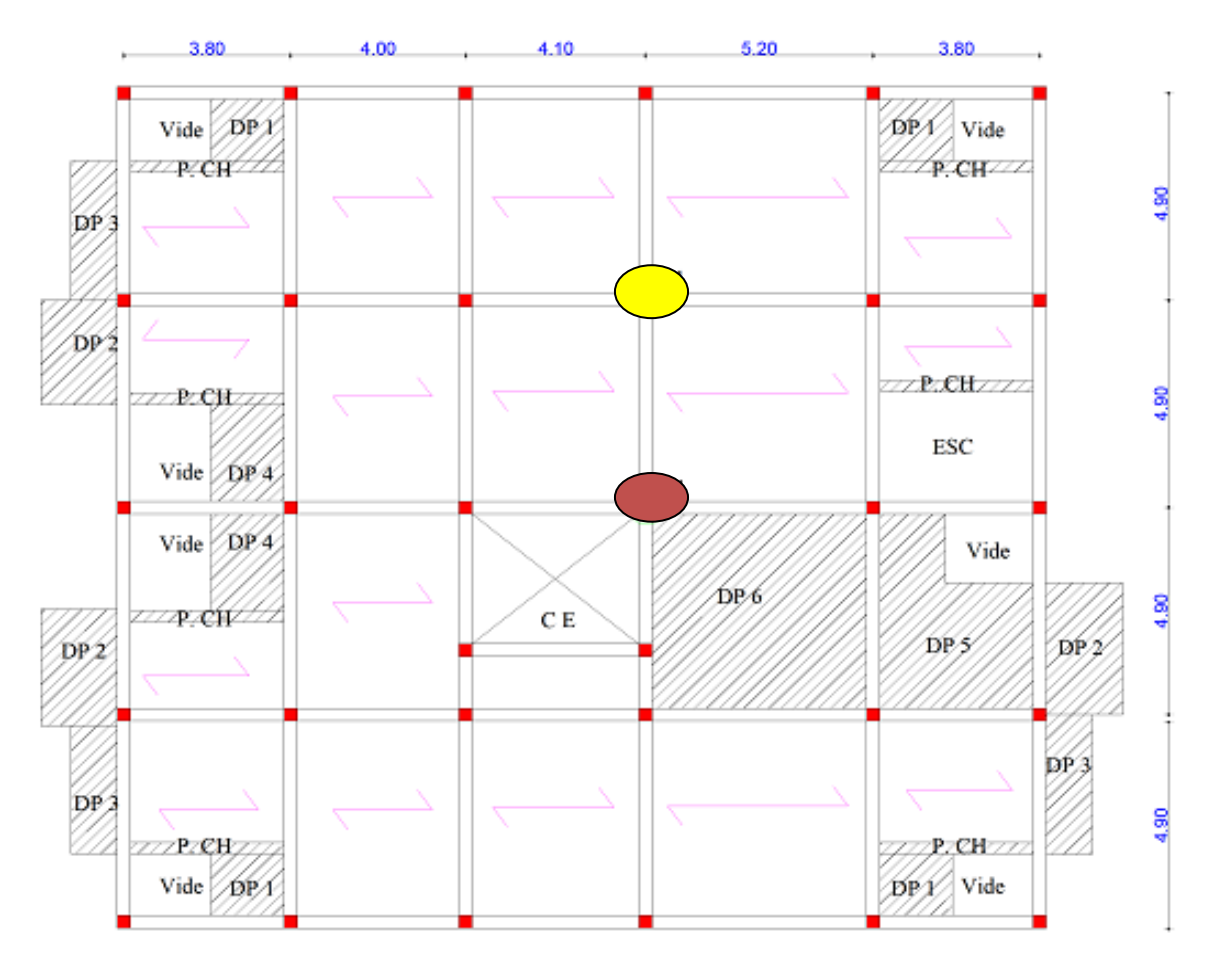

 **Figure II.15.**Positionnement des deux poteaux.

- **Poteau D3**
- **Poteau D4**

On fixe les dimensions préliminaires dans le tableau suivant comme suit:

| <b>Niveaux</b> | Section $(cm2)$ | Poids (KN) |  |  |
|----------------|-----------------|------------|--|--|
| <b>RDC</b>     | 55*55           | 22.46      |  |  |
| Etage 1        | 50*55           | 20.41      |  |  |
| Etage 2        | 50*50           | 18.562     |  |  |
| Etage 3        | 50*50           | 18.562     |  |  |
| Etage 4        | 45*50           | 16.71      |  |  |
| Etage 5        | 45*45           | 15.03      |  |  |
| Etage 6        | $40*40$         | 11.88      |  |  |
| Etage 7        | 35*40           | 10.39      |  |  |
| Etage 8        | 35*35           | 9.09       |  |  |
| Etage 9        | 35*35           | 9.095      |  |  |
| Etage 10       | 30*35           | 7.79       |  |  |
| Etage 11 et 12 | $30*30$         | 6.682      |  |  |

**Tableau II.10.** Les dimensions préliminaires des poteaux.

Avec :  $\gamma_b = 25$  KN/m<sup>3</sup>: poids volumique du béton armé.

 $\left( H_{e}=2.97$ m : Hauteur du poteau.

#### ❖ **Loi de dégression des charges:(DTRB.C.2.2Art 6.3)**

Soit  $Q_0$  la charge d'exploitation sur la terrasse couvrant le bâtiment.  $Q_1, Q_2,..., Q_n$  sont les charges d'exploitation respectives des planchers d'étages 1,2…………, n numérotés à partir du sommet du bâtiment.

On adoptera pour le calcul les charges d'exploitation suivantes :

- ✓ Sous la terrasse ………………………………Q0.
- ✓ Sous le dernier étage…………………………Q0+Q<sup>1</sup>
- $\checkmark$  Sous l'étage immédiatement inferieur……... $Q_0+0.95*(Q_1+Q_2)$ .
- $\checkmark$  Sous l'étage immédiatement inferieur......... $Q_0+0.90*(Q_1+Q_2+Q_3)$ .
- ✓ Pour n étage (n≥5) …………………………...Q0+ 3+  $\frac{2\pi}{2n}$  + (Q<sub>1</sub>+Q<sub>2</sub>+Q<sub>3</sub>+Q<sub>n</sub>)

#### **II.8.1 Etude de poteau D4 :**

**PP :** Poutre principale ; **PS** : Poutre secondaire ; **CC** : corps creux.

#### • **Surface afférente du RDC à 12ᵉᵐ étage :**

$$
S_1 = 2.3*1.9 = 4.37 \text{ m}^2
$$
  
\n $S_2 = 2.3*2.45 = 5.635 \text{ m}^2$   
\n $S_3 = 2.3*2.45 = 5.635 \text{ m}^2$ 

 $S_4 = 2.3*1.9 = 4.37$  m<sup>2</sup>

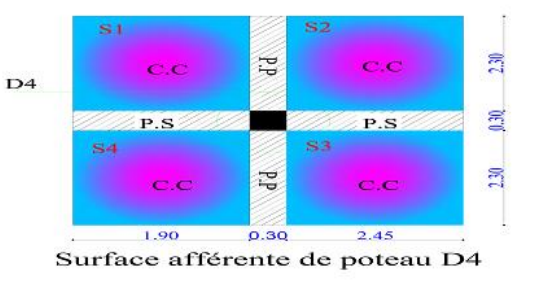

**Figure II.16.**la surface afférente de poteau D4.

#### **Remarque:**

S<sub>1</sub>; S<sub>2</sub>; S<sub>3</sub>; S<sub>4</sub> ....... Surface des planchers à corps creux.

$$
\begin{cases}\nS_{aff} = 2S_1 + 2S_2 \\
S_{aff} = 2*4.37 + 2*5.635 \\
S_{aff} = 20.01 \text{ m}^2\n\end{cases}
$$

• **Poids des poutres :**

➢ **Poutre principale** :

 $G_{PP} = \gamma b * hpp * bpp * Lpp$  avec  $L_{PP} = 4.6 \text{ m}$ ;  $b_{pp} = 0.3 \text{ m}$ .

 $G_{PP} = 25*0.4*0.3*4.6$   $\longrightarrow$   $G_{pp} = 13.8$  KN.

#### ➢ **Poutre secondaire :**

$$
Gps = \gamma b * hps * bps * Lps
$$
\n
$$
\begin{cases}\nL_{ps} = 4.35m \rightarrow \begin{cases}\nG_{ps} = 25 * 0.35 * 0.3 * 4.35 \\
G_{ps} = 11.42 \text{ KN.}\n\end{cases}\n\end{cases}
$$

- **►** Le poids total des poutres :  $G_{poutre} = 25.22$ KN.
	- **La descente de charge de poteau D4 :**

**Tableau II.11.** La descente de charge de poteau D4.

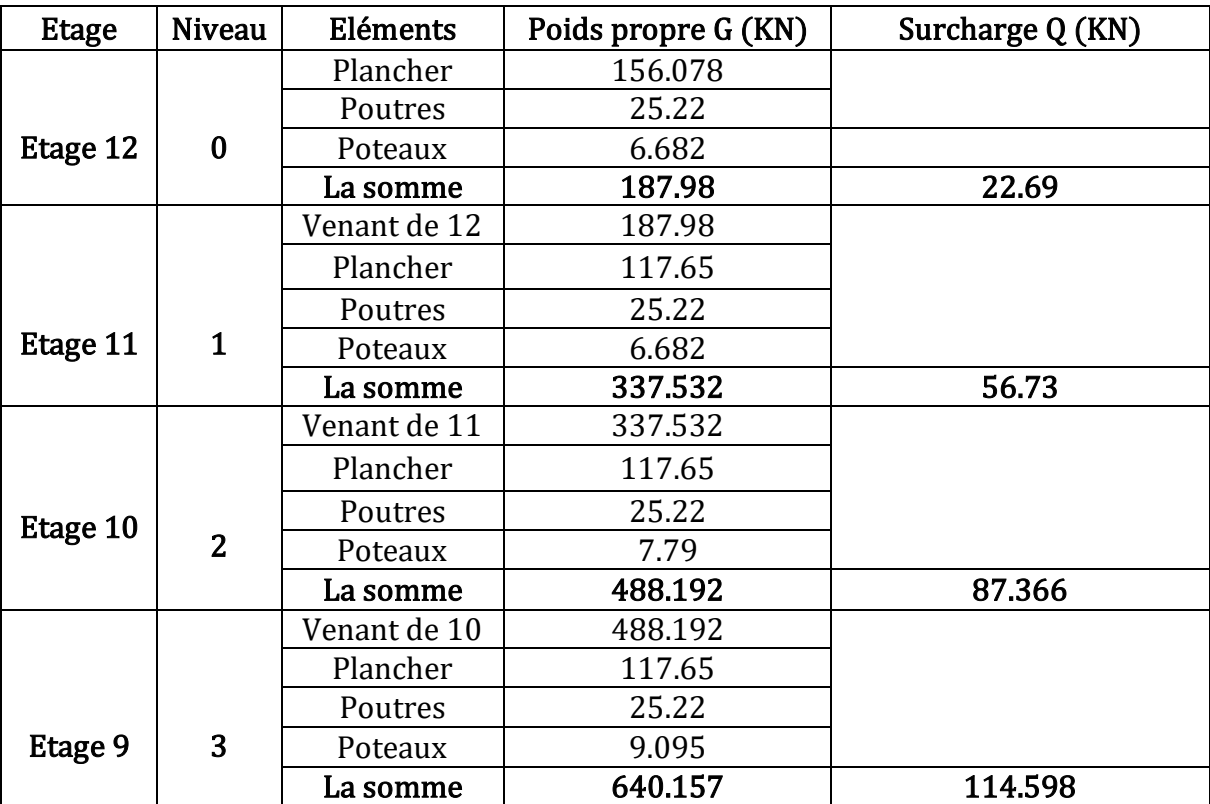

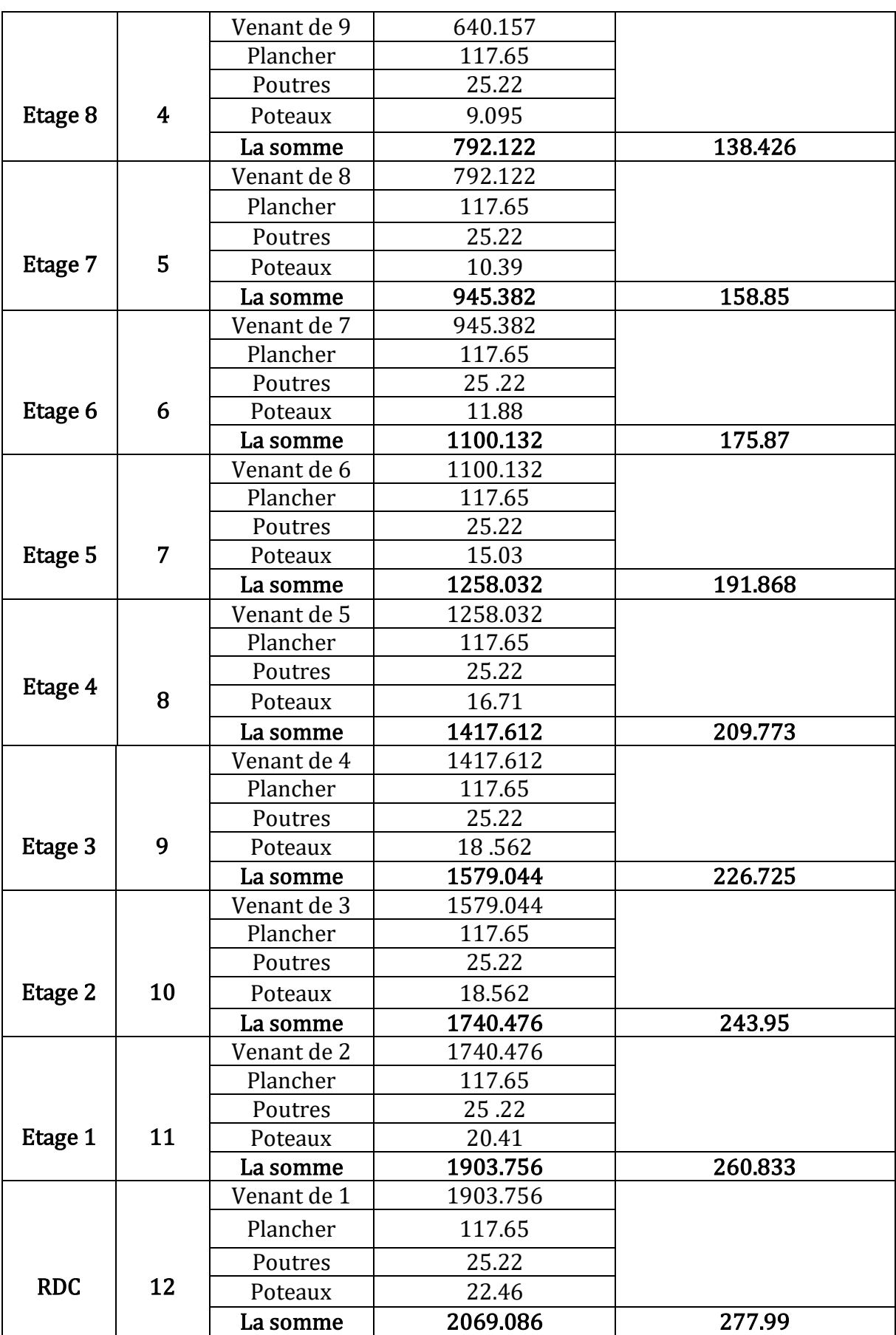

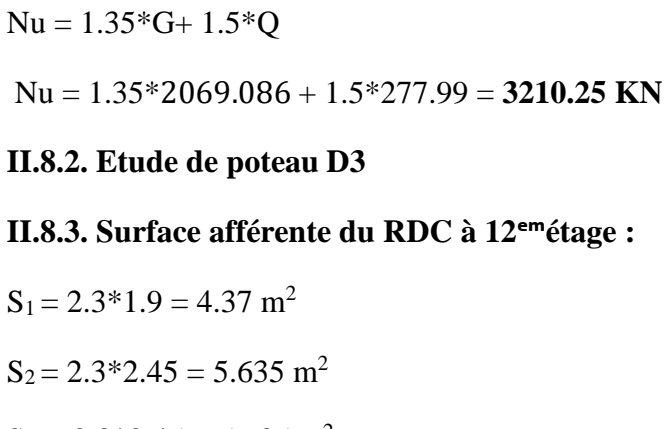

 $S_3 = 2.3 \times 2.45 = 5.635$  m<sup>2</sup>

 $S_4 = 2.3*1.9 = 4.37$  m<sup>2</sup>

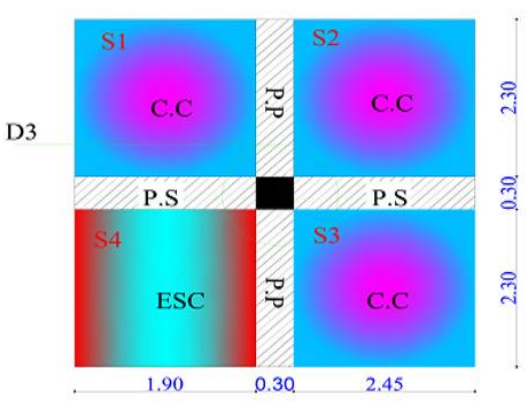

**Figure II.17**. Surface afférente de Poteau D3.

#### **II.8.4. La descente de charge du poteau D3 :**

| <b>Etage</b> | <b>Niveau</b>           | Eléments     | Poids propre G (KN) | Surcharge Q (KN) |
|--------------|-------------------------|--------------|---------------------|------------------|
|              |                         | Plancher     | 149.727             |                  |
|              |                         | Poutres      | 25.22               |                  |
| Etage 12     | $\bf{0}$                | Poteaux      | 6.682               |                  |
|              |                         | La somme     | 181.629             | 43.34            |
|              |                         | Venant de 12 | 181.629             |                  |
|              |                         | Plancher     | 130.518             |                  |
|              |                         | Poutres      | 25.22               |                  |
| Etage 11     | $\mathbf{1}$            | Poteaux      | 6.682               |                  |
|              |                         | La somme     | 344.049             | 93.02            |
|              |                         | Venant de 11 | 344.049             |                  |
|              |                         | Plancher     | 130.518             |                  |
|              |                         | Poutres      | 25.22               |                  |
| Etage 10     | $\overline{2}$          | Poteaux      | 7.79                |                  |
|              |                         | La somme     | 507.577             | 137.732          |
|              |                         | Venant de 10 | 507.577             |                  |
|              |                         | Plancher     | 130.518             |                  |
|              |                         | Poutres      | 25.22               |                  |
| Etage 9      | $\overline{3}$          | Poteaux      | 9.095               |                  |
|              |                         | La somme     | 672.41              | 177.476          |
|              |                         | Venant de 9  | 672.41              |                  |
|              |                         | Plancher     | 130.518             |                  |
|              |                         | Poutres      | 25.22               |                  |
| Etage 8      | $\overline{\mathbf{4}}$ | Poteaux      | 9.095               |                  |
|              |                         | La somme     | 837.243             | 212.252          |
|              |                         | Venant de 8  | 837.243             |                  |
|              |                         | Plancher     | 130.518             |                  |

**Tableau II.12**. La descente de charge de poteau D3.

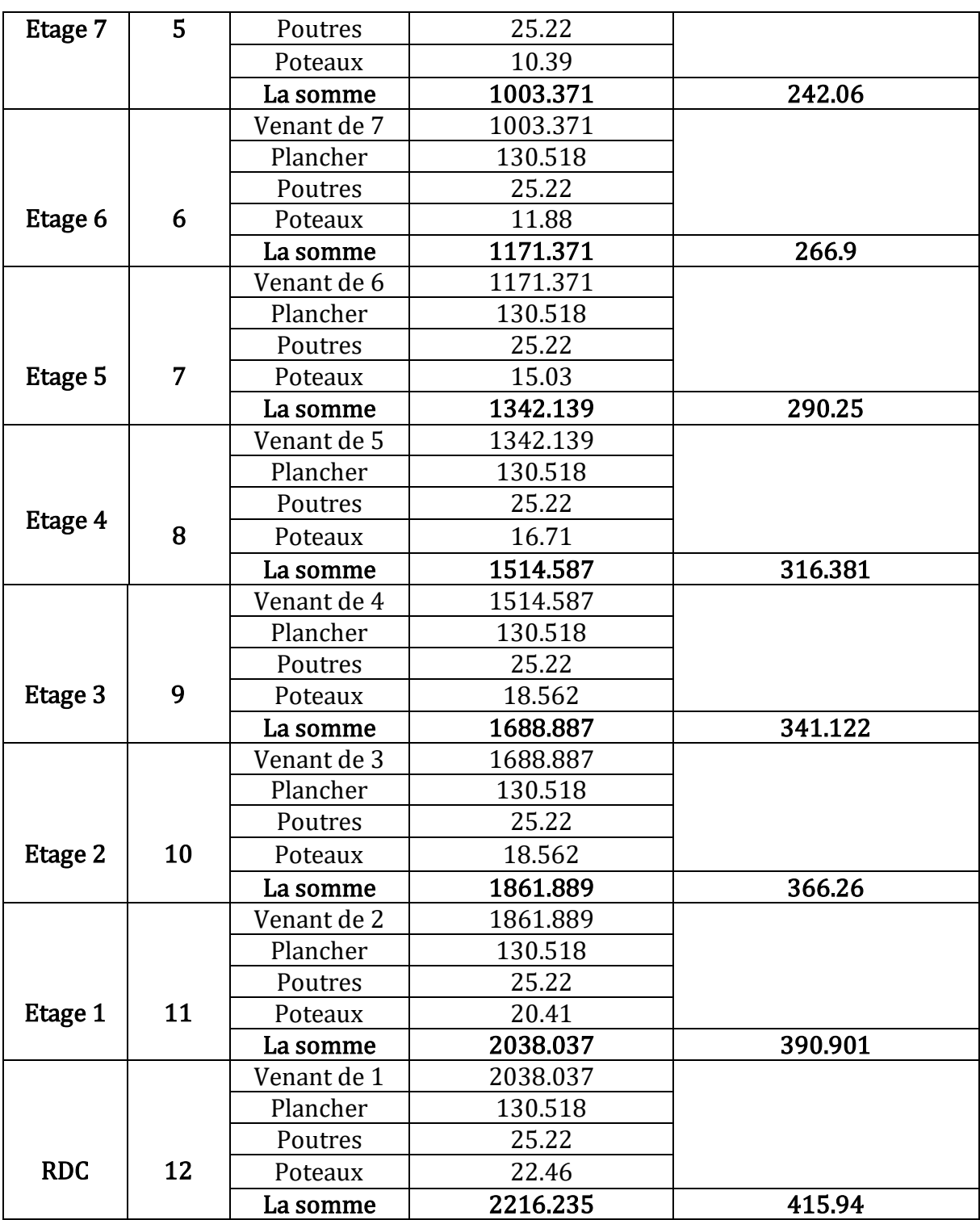

 $Nu = 1.35 * G + 1.5 * Q$ 

 $Nu = 3615.83$  KN  $\rightarrow$  Le poteau D3 est le plus sollicité.

### ❖ **Remarque :**

Le CBA (Art .8.1.1) nous exige de majorer l'effort Nu comme suit :

- 10%…. Poteaux internes voisin de rive dans le cas d'un bâtiment comportant au moins trois travées.
- 15%…Poteaux centraux dans le cas d'un bâtiment à deux travées.

Dans notre cas, l'effort Nu sera majoré de 10%.

 $N_u^* = 1.1 * 3615.83 = 3977.41$  KN.

#### **II.8.3. Vérifications :**

#### **II.8.3.1. Vérification de la compression simple :**

$$
\frac{N_u^*}{B} \le \overline{\sigma_{bc}} \text{ Avec}: \overline{\sigma_{bc}} = \frac{0.85 * f_{t28}}{1.5} = \frac{0.85 * 25}{1.5} = 14.2 \text{ MPA} \rightarrow B \ge \frac{N_u^*}{\overline{\sigma_{bc}}}
$$

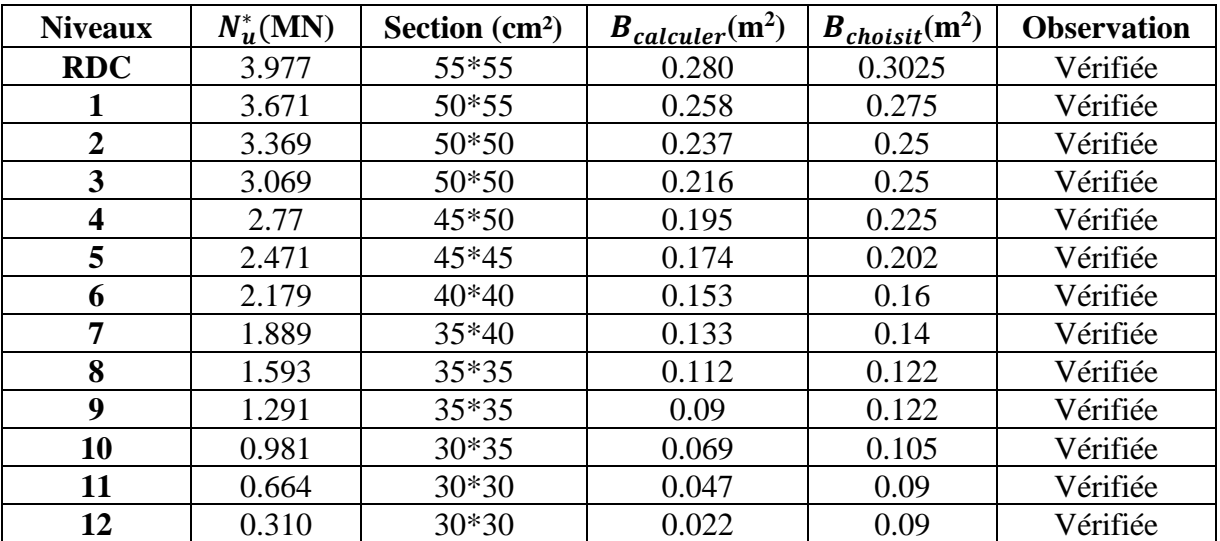

**Tableau II.13.** Vérification de la section B**.**

#### **II.8.3.2. Vérification au flambement :**

D'après le CBA93 (Art B.8.4.1) ; on doit faire la vérification suivante :

$$
Nu \leq N_u^* = \alpha \left[ \frac{B_r * f_{c28}}{0.9 * \gamma_b} + \frac{A * f_e}{\gamma_s} \right]
$$

- $\bullet$   $B_r$ : Section réduite du poteau.
- A : Section d'acier comprimé.
- $\gamma_b = 1.5, \quad \gamma_s = 1.15.$
- $\alpha$  : coefficient fonction de l'élancement mécanique " $\lambda$ " qui prend les valeurs :

$$
\begin{cases}\n\alpha = \frac{0.85}{1 + 0.2 \left(\frac{\lambda}{35}\right)^2}, \text{pour } 0 \le \lambda \le 50. \\
\alpha = 0.6 \left(\frac{50}{\lambda}\right)^2, \text{pour } 50 \le \lambda \le 70.\n\end{cases}
$$

- $\triangleright$   $\lambda$ : Elancement mécanique, prend la valeur  $\lambda = \frac{l_f}{l_f}$  $\frac{f}{i}$ .
- $\triangleright$   $l_f$ : Longueur du flambement.
- $\triangleright$   $l_0$ : Hauteur du poteau le plus élancé.

$$
\triangleright \quad i : \text{Rayon de giration} \quad \rightarrow \quad i = \sqrt{\frac{I}{B}}.
$$

Selon le BAEL :  $0.8\%$  B<sub>r</sub>  $\leq A_s \leq 1.2$  B<sub>r</sub> donc on prend  $\rightarrow A_s = 1\%$  B<sub>r</sub>

 $B_r$  calculé  $\geq \frac{N_u}{\sqrt{f} \cos \theta}$  $\alpha * \frac{f_{c28}}{2.0}$  $\frac{f_{\mathcal{C}28}}{0.9\gamma}+\frac{f_{\mathcal{C}}}{100}$  $\frac{1e}{100\gamma_S}$  $\rightarrow B_r = (a-2) * (b-2) \rightarrow \text{II}$  faut vérifier que :  $B_r \ge B_r$  calculé

#### ➢ **Exemple de calcul pour le RDC :**

On a  $L_f = 0.7 \text{ l}_0 \rightarrow L_0 = \text{he} - \text{hp} \rightarrow L_0 = 2.97 - 0.4 = 2.57 \text{ m}$ 

$$
L_f = 1.799 \text{ m.} \rightarrow \lambda = l_f \frac{\sqrt{12}}{h} \lambda = 1.799 \frac{\sqrt{12}}{0.55} \rightarrow \lambda = 11.33.
$$
  

$$
\rightarrow 0 \le \lambda \le 50 \rightarrow \alpha = \frac{0.85}{1 + 0.2 \left(\frac{11.33}{35}\right)^2} = 0.832.
$$

$$
B_r \ge \frac{3.974}{0.832*\left[\frac{25}{0.9*1.5} + \frac{400}{100*1.15}\right]}
$$

 $B_r = 0.210$  m<sup>2</sup>

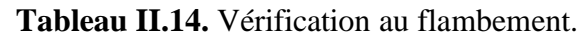

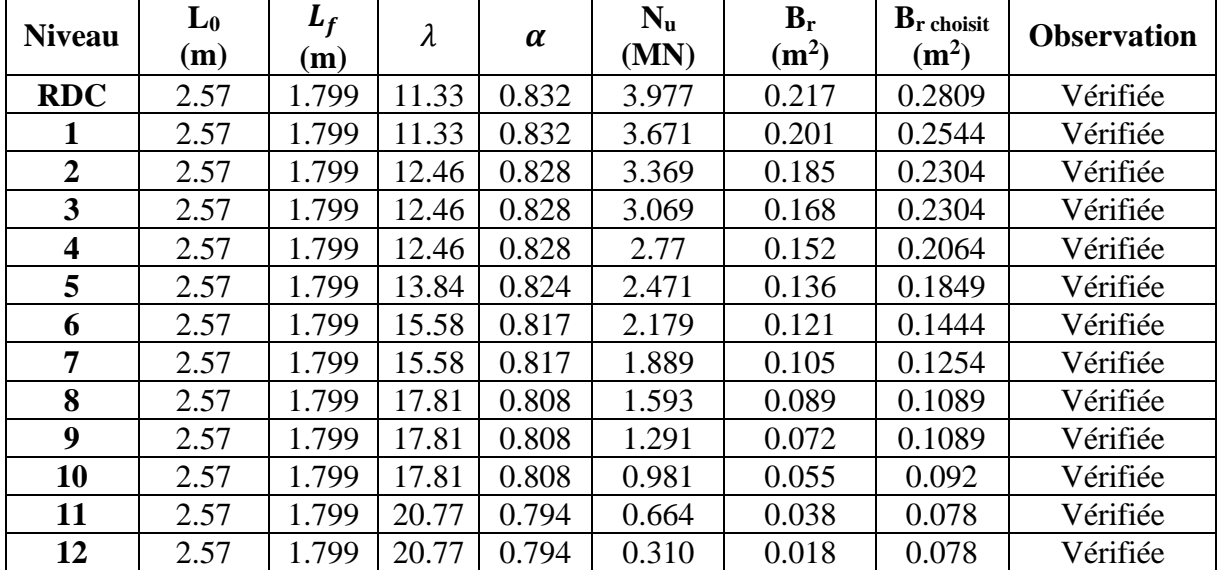

#### **II.8.3.3 Vérification des conditions de RPA :**

D'après l'article (Art.7.4.1) on doit vérifier les trois conditions suivantes :

- $\checkmark$  min (a,b)  $\geq$  25 cm ;
- $\checkmark$  min (a, b)  $\geq \frac{h_e}{20}$ 20
- $\sqrt{\frac{1}{4}}$  $\frac{1}{4} \leq \frac{b}{a}$  $\frac{b}{a} \leq 4$

Les résultats sont résumés dans le tableau ci-dessous :

| <b>Niveau</b>                           | 55*55 | 50*55 | 50*50 | 45*50 | 45*45 | $35*35$ | 30*35 | $30*30$ |
|-----------------------------------------|-------|-------|-------|-------|-------|---------|-------|---------|
| min $(a, b) \geq 25$ cm                 | 55    | 50    | 50    | 45    | 45    | 35      | 30    | 30      |
| min $(a, b) \geq \frac{h_e}{20}$<br>20  | 12.8  | 12.8  | 12.8  | 12.8  | 12.8  | 12.8    | 12.8  | 12.8    |
| $\frac{1}{\pi} \leq \frac{1}{\pi} \leq$ |       | 0.909 |       | 1.25  |       |         | 0.85  |         |

**Tableau II .15.** Vérification des conditions de RPA.

#### **II.9. Conclusion :**

Après le pré dimensionnement des éléments structuraux et la vérification des conditions nécessaire on opte les dimensions suivantes :

#### ➢ **Récapitulatif des dimensions des différents éléments :**

**Tableau II.16.** Récapitulatif des dimensions des différents éléments.

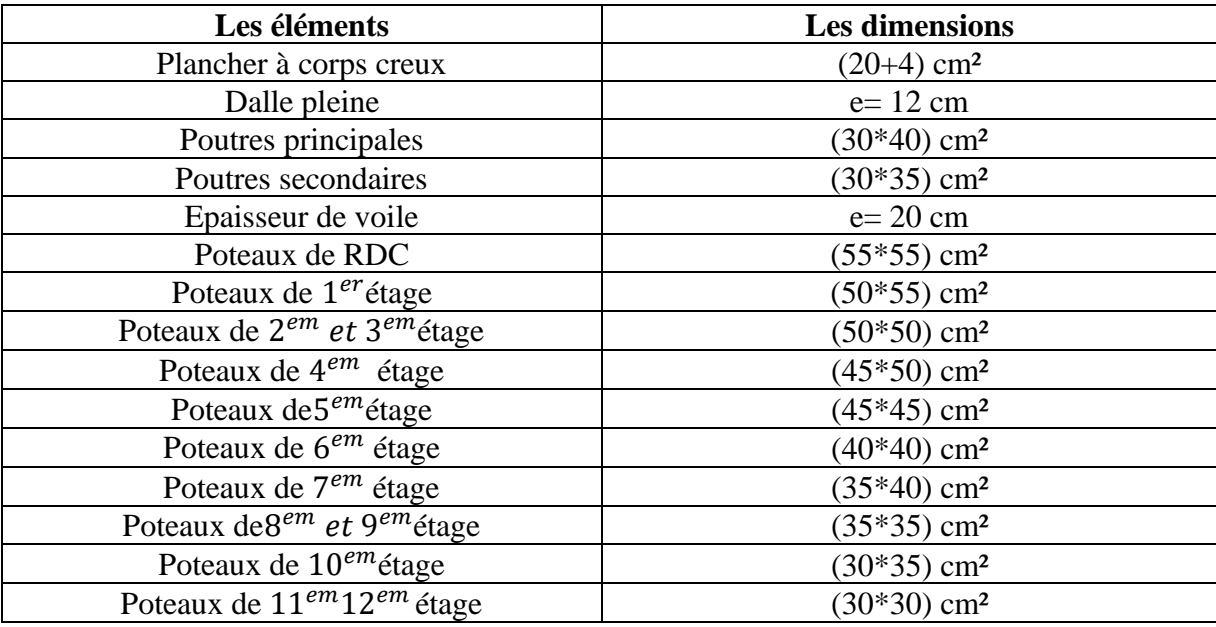

Chapitre III Etude des éléments secondaires

#### **III.1. Introduction :**

 Les éléments secondaires sont des éléments qui ne contribuent pas au contreventement Dans ce chapitre nous aborderons le calcul des éléments non structuraux :

- Les planchers.
- L'escalier.
- Les poutres de chainage.
- L'acrotère.
- L'ascenseur.

#### **III.2. Calcul des planchers :**

#### **III.2.1. Plancher à corps creux :**

 Ce type de plancher est le plus utilisé dans les bâtiments courants dont la charge d'exploitation n'est pas importante (généralement  $Q < 5KN/m^2$ ).

Il est constitué de :

- ➢ Corps creux.
- ➢ Poutrelles.
- ➢ Dalle de compression.

#### ❖ **Méthodes de calcul des sollicitations dans les poutrelles :**

 Les poutrelles sont calculées à la flexion simple comme une poutre continue sur plusieurs appuis. (Sous les charges permanentes (G) et la surcharge d'exploitation (Q)).

Pour le calcul des sollicitations on applique deux méthodes qui sont :

- Méthode Forfaitaire.
- Méthode de Caquot.

#### **1. Méthode forfaitaire :**

Pour déterminer les moments en appui et en travée, il est possible d'utiliser la méthode forfaitaire si les quatre conditions suivantes sont vérifiées :

- 1. Plancher à surcharge modérée ( $Q \leq min (2G; 5KN/m^2)$ ).
- 2. Le rapport entre deux travées successives :  $0.8 \leq i_l / i_{i+1} \leq 1.25$ .
- 3. Le moment d'inertie constant sur toutes les travées.
- 4. Fissuration peu nuisible (F.P.N). (Poutrelle encré dans le plancher).

#### ❖ **Moment en appuis de rive**

Les moments sur les appuis de rive sont nuls seulement le BAEL91/99 préconise de mettre des aciers de fissuration équilibrant un moment fictif égal à −0.15 $M_0$ , tel que

 $M_0 = \max (M^1_0, M^n_0)$ ,  $M_0$ : moment isostatique  $(M_0 = \frac{q \times q}{8})$  $q\times l_i^2$ ).

#### ❖ **Moment en appuis intermédiaires**

La valeur absolue de chaque moment en appui intermédiaire doit être au moins égale à :

 $(0.6M<sub>0</sub>$  pour une poutre à deux travées.

 $\{0.5{\rm M}_{0}$   $\,$  pour les appuis voisins des appuis de rive d'une poutre à plus de deux travées.

 $(0.4M<sub>0</sub>$  pour les autres appuis intermédiaires d'une poutre à plus de trois travées.

#### ❖ **Moment en travée**

Les moments en travée sont déterminés à partir des deux conditions suivantes :

(1) : Mt+ 
$$
\frac{|M_g|+|M_d|}{2} \ge \max \begin{cases} (1+0.3\times\alpha)\times M_0 \\ 1.05\times M_0 \end{cases}
$$
  
\n(2) :  $\begin{cases} M_t \ge \frac{(1.2+0.3\times\alpha)\times M_0}{2} \dots \text{ Si c'est une través de rive.} \\ M_t \ge \frac{(1+0.3\times\alpha)\times M_0}{2} \dots \text{ Si c'est une través intermédiaire.} \end{cases}$ 

Avec :  $M_t$ : Est le maximum entre (1) et (2).

 $\alpha = (Q_i / (G + Q))$  degré de surcharge.

M0 : la valeur maximale du moment fléchissant dans la travée de référence (travée isostatique) à gauche ou à droite de l'appui considéré.

#### ❖ **Evaluation des efforts tranchants**

• Les efforts tranchants sont évalués :

Soit forfaitairement en supposant la discontinuité entre les travées, dans ce cas les efforts tranchants hyperstatiques sont confondus même avec les efforts tranchants isostatiques sauf pour les appuis voisins de rive.

- L'effort tranchant isostatique doit être majoré de :
	- **-** 15 % s'il s'agit d'une poutre à deux travées.
	- **-** 10 % s'il s'agit d'une poutre à plus de deux travées.
- Soit par la méthode RDM :

Compte tenu de la continuité :  $V_u = V_{u0}$  (isostatique) + (M<sub>i</sub> - M<sub>i-1</sub>) / L<sub>i</sub>

#### **a) Domaine d'application de la méthode Caquot**

Si la 1ère condition n'est pas vérifiée (le plancher supporte des surcharges élevées

 $(Q > min (2G, 5KN/m<sup>2</sup>)$  on applique la méthode de Caquot. Par contre si l'une des trois conditions qui restent (conditions 2,3 et 4) n'est pas vérifiée, on applique la méthode de Caquot minorée, c'est-à-dire, on minore (G) avec un coefficient de 2/3 pour le calcul des moments aux appuis seulement et on revient à (G) pour le calcul des moments en travées.

#### **III.2.1.1. Les différents types de poutrelles**

On a 8 types de poutrelles en fonction du moment nombre d'appuis.

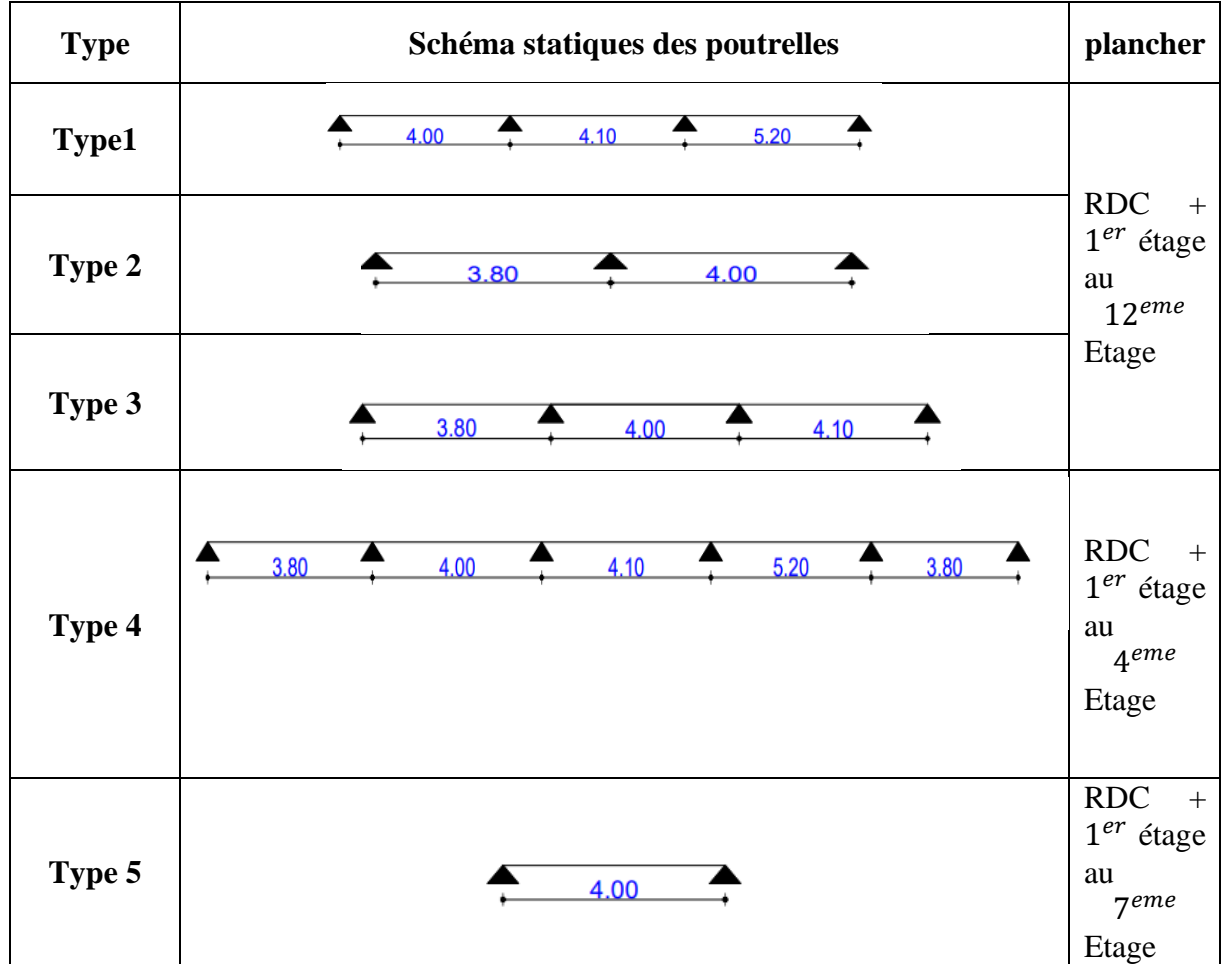

**Tableau III.1.** Schéma statique des différents types de poutrelles.

#### **III.2.1.2. Calcule des efforts internes :**

- ➢ **Exemple de calcul :**
- **A) Calcul d'une poutrelle type 1 : (poutrelles à 3 travées) :**

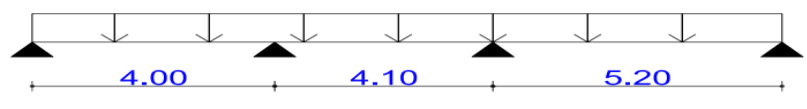

Schéma statique de la poutrelle T1

**Figure III.1.** Schéma statique de la poutrelle type 1.

#### **1. Vérification des conditions d'applications de la méthode forfaitaires :**

La méthode forfaitaire s'applique si les conditions suivantes sont satisfaites

• Le plancher soit à surcharge modérée c'est-à-dire :  $Q \leq \min (2G; 5 \text{ KN/m}^2)$ . Q=1.5 KN / m<sup>2</sup>< 5 / m <sup>2</sup>**…………………………………………...…Vérifiée.**

- Le moment d'inertie soit constant sur toutes les travées ……..………**Vérifiée.**
- Les portées successives sont dans le rapport compris entre :  $0.8 \le \frac{27}{10} \le 1.25$ L  $0.8 \leq \frac{L}{4}$ i+1  $\leq$   $\frac{E_i}{\sim}$   $\leq$ +

$$
0.8 \le \frac{L_i}{L_{i+1}} \le 1.25
$$

• La fissuration est peu nuisible…………………………………….……**Vérifiée.**

La deuxième condition n'est pas vérifiée donc on adopte la méthode de Caquot minoré

Avec:  $G = 5.88 \text{ KN/m}^2$ ;  $G' = \frac{2}{3}$  $\frac{2}{3}G=\frac{2}{3}$  $\frac{2}{3}$  \* 5.88 = 3.92 KN/ m<sup>2</sup>

#### **1. Calcul des charges**

 $P'_u = (1.35 \text{ G} + 1.5 \text{ Q}) 0.65$  ;  $p'_u = 4.90 \text{ KN/m}.$  $P'_{s} = (G+Q) 0.65$  ;  $P'_{s}$  $P'_{s}$  = 3.52 KN /m.

- **2. Calcul des sollicitations maximales dans les poutrelles :**
- ➢ **Calcul des moments isostatiques**

**ELU**  $M_O^{CD} = \frac{q_u' * 1^2}{8}$  $\frac{u^{*1^2}}{8}$  ;  $M_O^{CD} = 16.56$  KN.m

#### **ELS**  $M_O^{CD} = \frac{q_s' * 1^2}{8}$  $\frac{1}{8}$  ;  $M_O^{CD} = 11.90$  KN.m

#### ➢ **Calcul des moments de rive**

Les moments en appuis de rive sont nuls. Le BAEL 91/99 exige de mettre des armatures de fissuration calculée à partir d'un moment qui est égales a-0.15  $M_0$ 

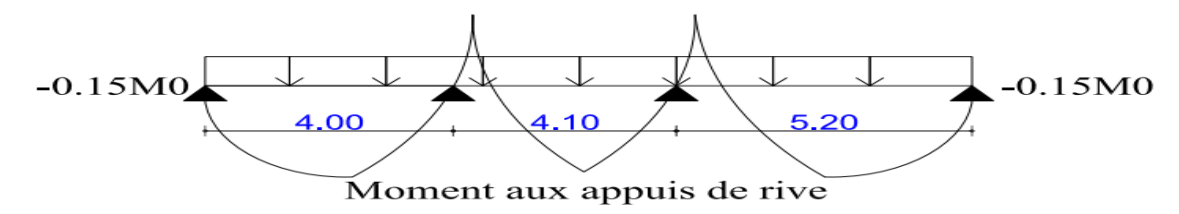

**Figure III.2.** Schéma statique des moments en appuis de rive de la poutrelle type 1.

**ELU ELS**  $M_{rive}^a = -0.15 M_O^C$ 

 $M_{rive}^{a} = -2.48 \text{ KN.m}$  ;  $\left[ M_{rive}^{a} \right]$ 

 ${}^{CD}_{O}$  ;  ${}^{M}{}_{rive} = -0.15 M^{CD}_{O}$  $_{rive}^a$  = - 1.78 KN.m

- ➢ **Moment aux appuis intermédiaire :**
- **Appui B**

 $M_B = -\frac{qg.l'_g + qd.l'_d}{25(15/111)/2}$  $\frac{q_{\mathcal{B}} \cdot q_{\mathcal{B}} + q_{\mathcal{C}} \cdot q_{d}}{8,5(\lg' + \lg') }$  avec:  $q_g = q_d$  $q'_u = 4.9 \text{ KN.m}$   $l'_g = lg = 4 \text{ m}.$  $q'_s = 3.52 \text{ KN.m}$   $l'_d = 0.8 l_d = 3.6 \text{ m}.$ 

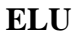

#### $ELS$

- $M_B^u = -8.39$  KN.m ;  $M_B^s = -6.02$  KN.m
	- **Appius C**

 $M_C = -\frac{qg l'_g + qd l'_d}{2.5 (1.6)(1.1)}$ 

 $\frac{q_{\text{S}}}{q_{\text{S}}(q_{\text{S}}' + d\text{d}')}$  avec  $l'_g = 0.81g = 3.28m$ ;  $l'_d = l_d = 5.2m$ 

#### **ELU ELS**

 $M_c^u = -11.96 \text{ KN.m}$  ;  $M_c^s$  $M_c^s = -8.59$  KN.m

#### ➢ **Moment en travées :**

Les moments aux appuis sont négatifs mais pour le calcul des moments en travées (Mt) on les remplace avec leurs signes et on prend la totalité de la charge  $G = 5.88$  KN.m<sup>2</sup>

$$
q_u = 6.62 \text{ KN.m}
$$
  
\n
$$
q_s = 4.80 \text{ KN.m}
$$
  
\n
$$
M_t(x) = M_0(x) + M_g (1 - \frac{x}{l}) + M_d (\frac{x}{l})
$$
  
\n**Avec:**  $M_0(x) = q - \frac{x}{2} (l-x)$ 

2020/2021 Page 37

• **Travée CD :**

$$
X = \frac{l_1}{2} - \frac{M_C - M_D}{q l_3} = 2.9 \text{ m}
$$

**ELU ELS** 

 $M_t^u = 16.80 \text{ KN.m}$  ;  $M_t^s = 12.2 \text{ KN.m}$ 

#### ➢ **Evaluation de l'effort tranchant**

Selon le BAEL les efforts tranchants des poutrelles à plus de deux travées sont majorée de10%.

 $V_u^{max} = - q_u \frac{l^3}{2}$  $\frac{13}{2} - \frac{M_C^u - M_D^u}{l^3}$  $\frac{1-M_{D}^{2}}{l_{3}}$ ;  $V_{u}^{max} = 19.52$  KN.

#### **2. Ferraillage des poutrelles**

- **a) Ferraillage longitudinale**
- ➢ **Calcule à l'ELU :**

Les sollicitations à prendre pour le ferraillage à L'ELU sont :

$$
M_t = 16.8 \text{ KN.m}
$$
 ;  $M_a^{rive} = -2.48 \text{ KN.m}$ 

 $M_a^{intr}$  = -11.96 KN.m ; V = 19.52 KN.m

Avec :  $h_0 = 4$  cm ;  $b_0 = 12$  cm ;  $d = 23$  cm ;  $b = 65$  cm ;  $h = 24$  cm ; FPN.

#### ➢ **Ferraillage en travée :**

#### • **Calcul de moment équilibré par la table de compression**

$$
\begin{cases}\n\mathbf{M}_{\text{tu}} = f_{bu} * \mathbf{h}_0 * \mathbf{b} (d - \frac{\mathbf{h}_0}{2}) \\
\mathbf{M}_{\text{tu}} = 73.8 \text{ KN.m}\n\end{cases}
$$

Si Mt <  $M_{tu}$ ; la table de compression n'est pas entièrement comprimée donc l'axe neutre se trouve dans la table de compression ⇒ étude d'une section rectangulaire (b\*h).

$$
u_{bu} = \frac{M_{max}}{\mathbf{b}d^2 f_{bu}} = 0.036 < 0.186
$$

Donc on est dans le pivot A :  $\xi = 10\%$ 

$$
f_{st} = \frac{fe}{\gamma_s} = \frac{400}{1.15} = 348 \, MPa.
$$
  
\n
$$
\varepsilon_l = \frac{fe}{\gamma_s * E_s} = 1.739 * 10^{-3}
$$
  
\n
$$
\alpha = \frac{3.5}{3.5 + 1000 \varepsilon_l} = \frac{3.5}{3.5 + 1000 * 1.739 * 10^{-3}} = 0.668
$$

2020/2021 Page 38

 $u_1 = 0.8d_1(1 - 0.4 \alpha) = 0.391$ 

 $u_{bu} < u_l \Rightarrow A = 0$  (pas d'armatures comprimées).

$$
A_{t} = \frac{Mt}{z * fst} \quad \text{avec :} \qquad f_{st} = \frac{fe}{\sigma s} = \frac{400}{1.15} = 348 \, MPa
$$
\n
$$
\alpha = 1.25 \, \left[ 1 - \sqrt{1 - 2u_{bu}} \right] = 0.023 \quad ; \quad Z = d \, (1 - 0.4a) = 0.218 \, \text{m}.
$$

Donc:  $At = 2.21$   $cm<sup>2</sup>$ 

#### ❖ **Vérification de condition de mon fragilité.**

$$
A^{min} = \frac{0.23 bdf_{t28}}{fe} = 1.73 \, cm^2
$$

 $A^{min}$ =1.73 cm<sup>2</sup><A= 2.21 cm<sup>2</sup>

#### ➢ **Ferraillage aux appuis:** ❖ **Appuis intermédiaire :**

Au niveau de l'appui le moment est négatif donc le calcul sera pour une section rectangulaire  $(b_0^*h)$ 

 $u_{bu} = \frac{M_{a}^{max}}{f_{b} + h0^{*}}$  $\frac{m_{a\,int}}{f_{bu}*b0* d^2}$  = 0.174 < 0.186 donc on est dans le pivot A.

Avec  $u_l = 0.392$ ;  $\alpha = 0.669$ ;  $\varepsilon_l = 1.739 * 10^{-3}$ ;  $f_{st} = \frac{fe}{\sigma s}$  $\frac{f_e}{\sigma s}$  = 348 MPa.

$$
\alpha = 1.25[1 - \sqrt{1 - u_l}] = 0.241 \quad ; \quad Z = d(1 - 0.4\alpha) = 0.199
$$

Donc : $A_a = 1.73$ cm<sup>2</sup>

#### • **Vérification de condition de non fragilité :**

 $A_a = \frac{0.23bd f_{t28}}{f_{t2}}$  $\frac{6a \text{ J}t_{28}}{fe}$  = 0.26 cm<sup>2</sup>

 $A_n^{min}$  = 0.26 cm<sup>2</sup> < Aa = 1.73 cm<sup>2</sup>

#### ❖ Appuis de rive :

$$
u_{bu} = \frac{M_{ar}^{max}}{f_{bu}*b0*d^2} = 0.036 < 0.186 \quad \text{donc on est dans le pivot A.}
$$
\n
$$
u_{bu} < u_l \Rightarrow A' = 0
$$
\n
$$
\alpha = 1.25 \left(1 - \sqrt{1 - 2u_{bu}}\right) = 0.046
$$
\n
$$
Z = d \left(1 - 0.4\alpha\right) = 0.216 \text{ m}
$$
\n
$$
A_a = \frac{Mar}{Z*Fst} = 0.33 \text{ cm}^2
$$
\n
$$
2020/2021
$$
\nPage 39

#### • **Vérification de condition de mon fragilité :**

$$
A_a^{min} = \frac{0.23 b d f_{t28}}{fe} = 0.26 \text{ cm}^2
$$

 $A_a = 0.33$ cm<sup>2</sup> >  $A_a^{min} = 0.26$  cm<sup>2</sup>

❖ **Le choix des barres : En travée :**  $3H A 10 = 2.36$  cm<sup>2</sup> **En appuis de rive :** 1HA12=1.13 cm² **En appuis intermédiaires :** 2HA12= 2.26 cm<sup>2</sup>

#### **a) Ferraillage transversal :**

 $\phi_t \ge \min (\phi_l^{min}; \frac{h}{\sigma_l})$  $\frac{h}{35}$ ;  $\frac{be}{10}$  $\frac{\partial E}{\partial t}$  ;  $\phi_t \ge \min (5; 6.85; 10)$  mm

On prend  $\phi_t = 6$  mm D'ou : A<sub>t</sub>= 2 $\phi$ 6 = 0.057 cm<sup>2</sup>

#### **2. Les vérifications nécessaires :**

- **a. Vérification à l'ELU :**
- ➢ **Vérification de rupture par cisaillement :**
- $\zeta_u = \frac{vu \, max}{\hbar \omega_d}$  $\frac{u \, max}{b \, o \ast d} = 0.89 \text{ MPa}$ ; FPN;  $\bar{\zeta} = 3.33 \text{ MPa}$ .

Donc  $\zeta_u < \bar{\zeta} \Rightarrow$  Pas risque de rupture par cisaillement.

#### ➢ **Espacement St** :

L'espacement des armatures transversales  $S_t$  est défini par le minimum entre les trois conditions qui suivant :

\n- \n
$$
S_t \leq \min(0.9d; 0.40 \text{cm}) \Rightarrow S_t \leq 19.8 \text{cm}.
$$
\n
\n- \n
$$
S_t \leq \frac{A_t * f_e}{0.4 * b_0} \Rightarrow S_t \leq 57 \text{cm}.
$$
\n
\n- \n
$$
S_t \leq \frac{0.8 * At * f_e}{b_0(\zeta_u - 0.3 f_{t28}} \Rightarrow S_t \leq 70.15 \text{cm}.
$$
\n
\n

 $D'$ où : St = 15cm.

#### $\triangleright$  Vérification des armateurs longitudinaux A<sub>l</sub> vis-à-vis de l'effort tranchant V<sub>U</sub>

#### • **Appui de rive :**

 $A_1^{min} \geq \frac{\gamma s}{f}$  $\frac{r}{fe}V_{u}$  $A_1^{min} \ge 0.56$  cm<sup>2</sup>  $A_l = A_{trav\acute{e}e} + A_{rive} = 3.49 \text{ cm}^2 > 0.56 \text{ cm}^2 \dots \dots \dots \dots \dots \dots \dots \dots \dots \dots \dots \dots \dots \text{Vérifiée.}$ 

#### • **Appui intermédiaire :**

$$
A_1 > \frac{\gamma s}{fe} \left( V u + \frac{M u}{0.9d} \right)
$$

Pas de vérification à faire au niveau de l'appui intermédiaire, car l'effort est négligeable devant l'effet du moment.

#### ➢ **Vérification de la bielle :**

$$
\sigma_{bc} = \frac{2Vu}{a * ba} \leq \overline{\sigma}_{bc}
$$

Avec: a = min (0.9d ; largeur de l'appui -4cm) = 19.8 cm

Ce qui donne :  $V_u \leq 0.267^*a^*b^*f_{c28}$ 

= 19.52 < 132.16 KN …………………………………… Vérifiée.

#### ➢ **Vérification de la jonction table nervure :**

$$
\zeta_1^u = \frac{b1*Vu}{0.9*b*ho*d} \quad \leq \quad \overline{\zeta} = 3.33 \text{ MPa}.
$$

Avec :  $b_{1} = \frac{b - b_0}{a}$  $\frac{200}{2}$  = 27.5

1 = 1.042MPa < ̅= 3.33 MPa …… …………..………….Vérifiée.

Donc : pas de risque rupture à la jonction table nervure.

#### **a) Vérification à l'ELS**

Les vérifications concernées sont les suivantes :

- Vérification des contraintes.
- Vérification de la flèche.
- ➢ **Vérification des contraintes** :
	- ❖ **En travée :**
	- **Position de l'axe neutre (H) :**

$$
H = \frac{b * h_0^2}{2} - 15A(d - h_0)
$$

H = -1.17\*10<sup>-4</sup>cm < 0  $\rightarrow$  L'axe neutre passe par la table, vérification des contraintes pour une section T.

**Donc**  $:\!\sigma_{bc} = \frac{Mser}{I}$  $\frac{\partial E}{\partial I}$ .  $y \le \overline{\sigma_{bc}} = 0.6 f_{c28} = 15 MPa$ .

#### • **Calcul de I et Y**

$$
\frac{b_0}{2}y^2 + [15A + (b-b0) 10)] y - 15Ad - (\frac{b-b_0}{2})h_0^2
$$
, 
$$
I = \frac{b}{3}y^3 - (b-b_0)\frac{(y-h_0)3}{3} + 15A(d-y)^2
$$
  
2020/2021  
Page 41

Y= 3.5 cm ;  
\n
$$
\sigma_{bc} = \frac{Mser}{I} y \le \bar{\sigma}_{bc} = 15 \text{ MPa.}
$$
\n
$$
\sigma_{bc} = 3.29 \text{ MPa} < \bar{\sigma}_{bc} = 15 \text{ MPa.}
$$
\n• **En appui intermeédiaire :**  
\n• **Calculate de I et Y**  
\n
$$
\frac{b_0}{2} y^2 + 15Ay - 15Ad
$$
\n• 
$$
\left\{ I = \frac{b}{3} y^3 + 15A (d-y)^2 \right\}
$$
\ny= 8.88cm.

= 3.75 MPa <̅̅̅̅̅̅=15MPa………………………………………….... Vérifiée.

#### ➢ Vérification de la flèche : ❖ **Condition de la vérification de la flèche**

L'Article (BALE B.6.5.1) précise les conditions à vérifier pour ne pas avoir à faire une vérification sur les flèches limites pour les poutres. Les trois conditions à vérifier sont :

 $\checkmark$  h  $\leq$  max  $\left[\frac{1}{2}\right]$  $\frac{M_t}{6}$ ;  $\frac{M_t}{10*N}$  $\frac{m_t}{10 * M0}$ ] 0.24< 0.53 ………………………... Condition Vérifiée.  $\checkmark$  A<sub>s</sub>  $\leq \frac{4,2*b0*d}{\epsilon}$ f e 2.36\*10−4 <2.31\*10−4………………. Condition Non Vérifiée. ✓ L≤ 8m L=5.2 m  $\leq 8m$  …………………………………….. Condition Vérifiée.

Avec :

**h :** Hauteur totale de plancher fini (m).

**L :** Porter de la poutre considérer (m).

**M<sup>T</sup>** : Moment maximum en travée.

**M<sup>0</sup>** : Moment isostatique de la travée.

 $A<sub>S</sub>$ : Acier longitudinal (m<sup>2</sup>).

**b<sup>0</sup> :** Largeur de la nervure.

**d** : Largeur utile du plancher finit.

 $f_e$ : Limite élastique des aciers en MPa.

Si les conditions n'étaient pas vérifiées, le calcul des flèches aurait été indispensable.

#### • **Remarque :**

Puisque la deuxième condition n'est pas vérifiée donc on doit vérifier la flèche

$$
\Delta f_t = f_{gv} - f_{ji} + f_{pi} - f_{gi}
$$

 $f_{g\nu}$  *et*  $f_{gi}$ : Flèches dues aux charges permanentes totales différées et instantanées respectivement.

*ij f* : Flèche due aux charges permanentes appliquées au moment de la mise en œuvre des cloisons.

 $f_{pi}$ : Flèche due à l'ensemble des charges appliquées (G + Q).

 $G_a$ : Poids total

 $G_j$ : Poids au moment de pose des chosions.

$$
G_g = 5.88 \text{ KN/m}^2
$$
  
\n
$$
G_j = G_g \cdot G_{revetement}
$$
  
\n
$$
G_j = 5.88 \cdot (0.4 + 0.4 + 0.36 + 0.27 + 0.15)
$$
  
\n
$$
G_j = 4.3 \text{ KN/m}^2
$$

 $q_{g\,ser} = 0.65$ ;  $G_g = 0.65*5.88 = 3.82$  KN/m

- $q_{i,ser} = 0.65$ ;  $G_j = 0.65*4.3 = 2.795$  KN/m
- $q_{n,ser} = 0.65$  ;  $(G+Q) = 0.65(5.88+1.5) = 4.80$  KN.m

#### ❖ **Calcul des moments :**

$$
M_{gser} = \frac{q_{gser} \times l^2}{8} = 11.7 K N.m
$$
  

$$
M_{pser} = \frac{q_{pser} \times l^2}{8} = 14.03 K N.m
$$
  

$$
M_{jser} = \frac{q_j^{ser} \times l^2}{8} = 8.17 K N.m
$$

❖ **Calcule de centre de gravité (y) et le moment d'entier (I0) de la section homogène :**

$$
I_0 = \frac{by_0^3}{3} + b0 \frac{(h-y_G)3}{3} - (b - b0) * \frac{(y_G - h0)^3}{3} + 15A(d - y_G)^2
$$
  
\n
$$
I_0 = 30475 \text{cm}^4 \text{ ; } I = 12811 \text{cm}^4.
$$

2020/2021 Page 43

#### ❖ **Calcul des contraintes :**

$$
\sigma_{sj} = 15 \times \frac{M_{jser} \times (d - y)}{I} = 168.65 MPa
$$

$$
\sigma_{sg} = 15 \times \frac{M_{gser} \times (d - y)}{I} = 230.63 MPa
$$

$$
\sigma_{sp} = 15 \times \frac{M_{pser} \times (d-y)}{I} = 289.46 MPa
$$

#### ❖ **Calcul des inerties fictive :(If)**

0.011 . 0 <sup>=</sup> <sup>=</sup> *b d A<sup>s</sup>* 3.97 (2 3 ) 0.05. 0 <sup>28</sup> <sup>=</sup>+ *b b f t i* ............................................... Déformation instantanée. *v* = *<sup>i</sup>* 0.4 =1.59 ................................................. Déformation différée. 28 28 4 1.75 <sup>1</sup> *sj <sup>t</sup> t j f f* + = <sup>−</sup> → = 0.606 28 28 4 1.75 1 *sg t g f f* + = <sup>−</sup> → = 0.693 28 28 4 1.75 <sup>1</sup> *sp t p f f* + = <sup>−</sup> → = 0.747 *i j ij I If* <sup>+</sup> =1 1.1 <sup>0</sup> = 9826.8 cm<sup>4</sup> *i g ig I If* <sup>+</sup> =1 1.1 <sup>0</sup> = 8919.6 cm<sup>4</sup> *i p ip I If* <sup>+</sup> =1 1.1 <sup>0</sup> = 8443.8 cm<sup>4</sup> *v g vg I If* <sup>+</sup> =1 1.1 <sup>0</sup> = 15938 cm<sup>4</sup> ❖ **Calcul de E**  = 3700(28) 1/3 ; =108181.8 MPa.

 $E_i = 3E_v$  ;  $E_i = 32456.6 \text{ MPa.}$ 

2020/2021 Page 44

#### ❖ **Evaluation des flèches :** *i ij jser*  $j^i$  **10.E**, If *M L*  $f_{ji} = \frac{f_{jsef}}{10.E_{jj}}$  $.L^2$  $=\frac{M_{jser} L}{s}$  = 6.93 mm ; *i ig*  $f_{gi} = \frac{gser}{10.E_i.Hf}$ *M L*  $f_{gi} = \frac{g_{sei}}{10.E_{i}}$  $.L^2$  $=\frac{M_{gser}L}{2} = 10.44$  mm. *i ip*  $p_i = \frac{P_{pser}}{10.E_i}.$ *M L*  $f_{pi} = \frac{P_{\text{set}}}{10.E_{\text{in}}}$  $.L^2$  $=\frac{M_{pser} L}{T} = 13.84$  mm; *v gv pser*  $e^{g\nu}$  **10.E**<sub>v</sub>**.If** *M L*  $f_{g\nu} = \frac{\rho_{\rm{se}}}{10.E_{\rm{ex}}}$  $.L^2$  $=\frac{M_{pser}L}{m} = 17.53$  mm.  $\Delta f_t = (f_{gv} - f_{ji}) + (f_{pi} - f_{gi})$ ∆= 14 mm > ̅= 10.2 mm ………… ……………….… Condition n'est pas vérifiée.

**Remarque** : la flèche n'est pas vérifiée car  $\Delta f > \bar{f}$ 

#### **Conclusion :**

Augmenter la section d'acier. On va adopter à un nouveau pour un ferraillage (en travée)

 $d'At = 2HA14+1HA12 = 4.21$  cm<sup>2</sup>

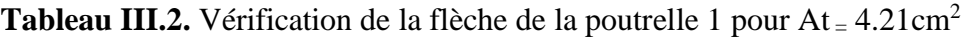

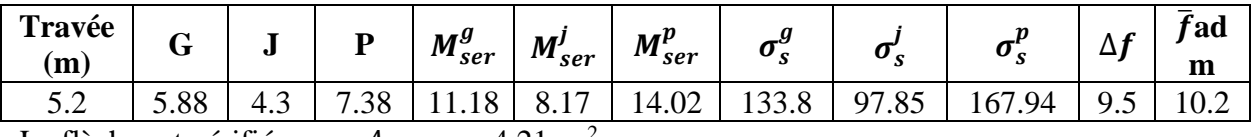

La flèche est vérifiée pour  $A_{trav\acute{e}e} = 4.21 \text{cm}^2$ 

**Tableau III.3**. Calcule des sollicitations maximales dans les poutrelles de différents étages.

|                                  | <b>ELU</b>   |                      |                                | <b>ELS</b>                                         |                     |                       |       |
|----------------------------------|--------------|----------------------|--------------------------------|----------------------------------------------------|---------------------|-----------------------|-------|
| <b>Etage</b>                     | Mt<br>(KN.m) | $M_a^{int}$<br>KN.m) | $M_a^{rive}$<br>$(KN \cdot m)$ | Mt<br>$\left(\mathbf{KN} \ldotp \mathbf{m}\right)$ | $M_a^{int}$<br>KN.m | $M_a^{rive}$<br>KN.m) | (KN   |
| <b>Etage</b><br>courant          | 16.8         | $-11.96$             | $-2.48$                        | 12.2                                               | $-8.59$             | $-1.78$               | 19.52 |
| <b>Terrasse</b><br>inaccessibles | 20.10        | $-13.51$             | $-2.80$                        | 14.73                                              | $-9.83$             | $-2.04$               | 22.93 |

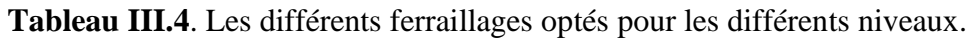

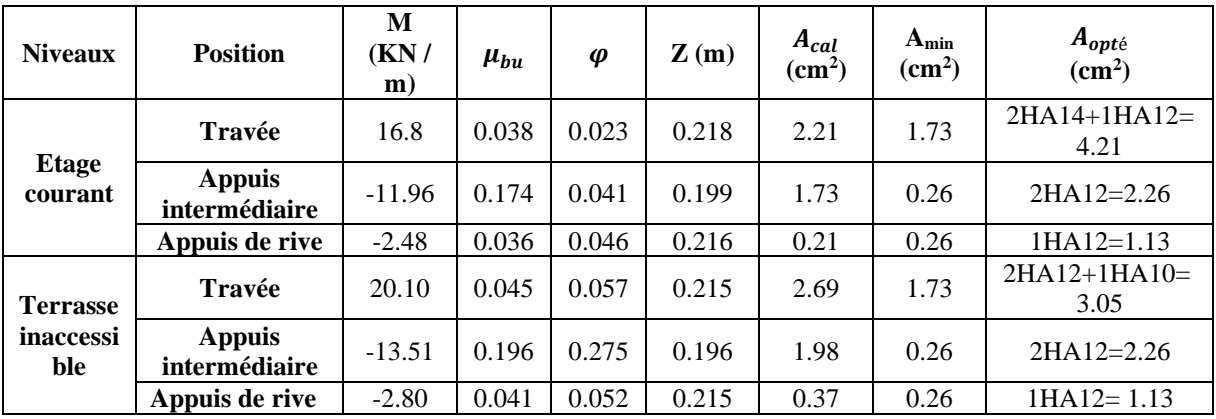

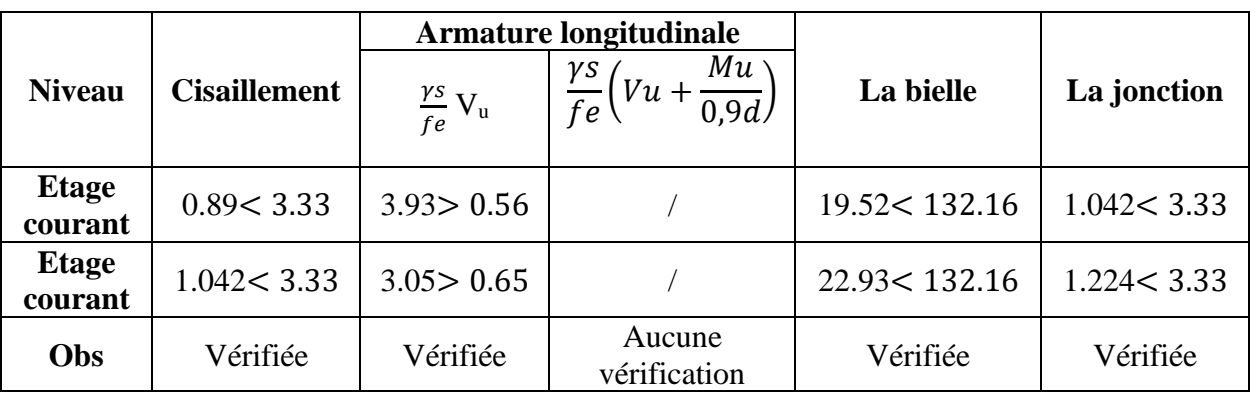

**Tableau III.5.** Vérification nécessaire à L'ELU de la poutrelle type 1.

**Tableau III.6.** Vérification des conditions à L'ELS de la poutrelle types 1.

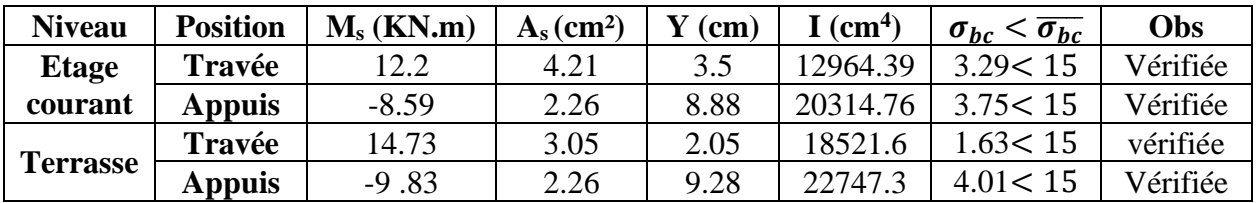

➢ **Schéma de ferraillage :**

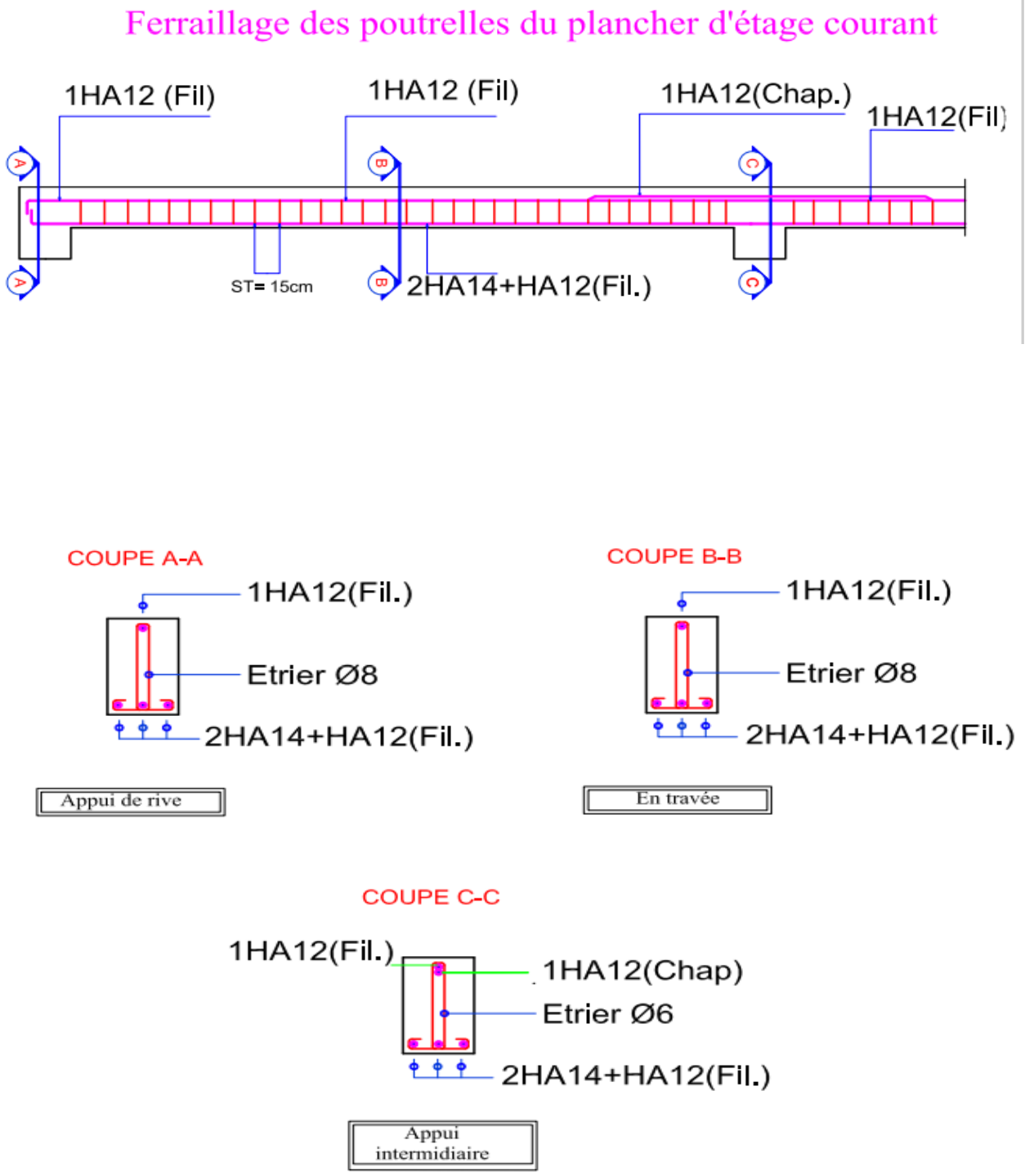

**Figure III.3.** Schéma de ferraillage des poutrelles du plancher d'étage courant.

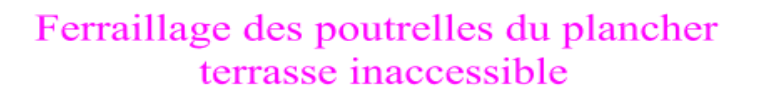

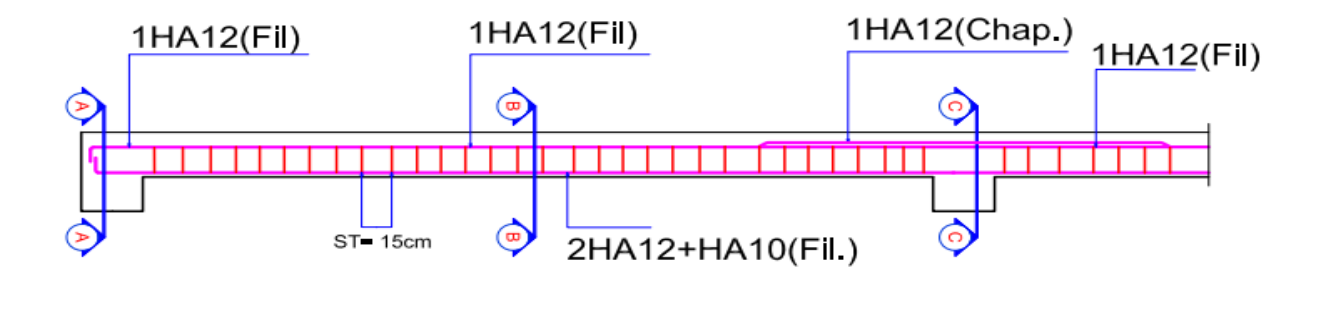

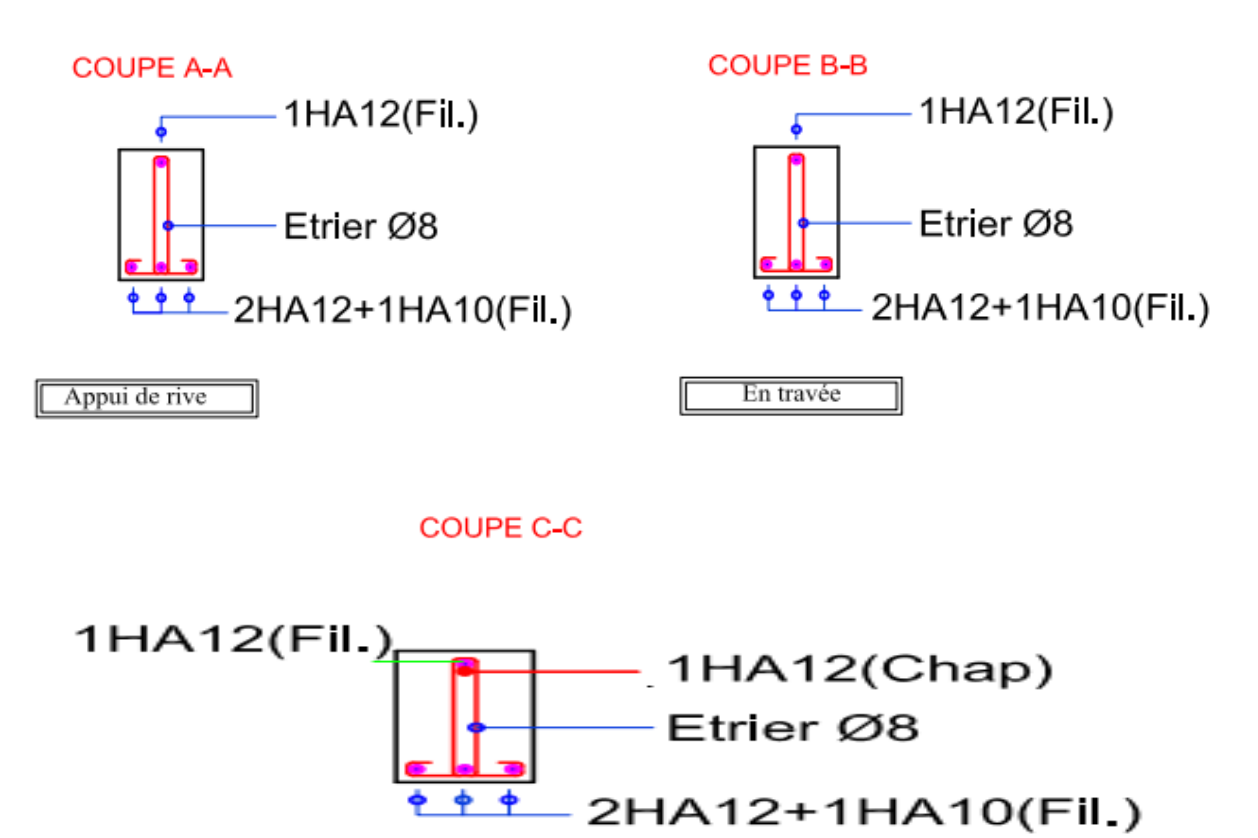

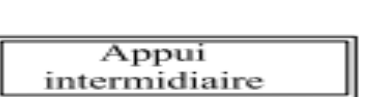

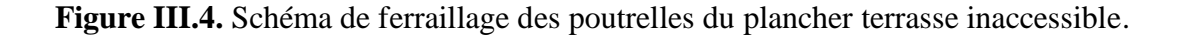

#### **III.2.1.2. Etude de la dalle de compression**

On utilise des barres de types rond lisses de nuance  $f_e = 235 \text{ MPa}$ .

#### ➢ **Armatures perpendiculaires aux poutrelles :**

On  $50 \le L_0 \le 80$  avec  $L_0 = 65$  cm : c'est la distance entre axe des poutrelles.

$$
A_{\perp} = \frac{4 \times L_0}{f_e} = \frac{4 \times 65}{235} = 1.1 \text{ cm}^2/\text{ml}
$$

#### ➢ Armatures parallèle aux poutrelles :

$$
A_{//} = \frac{A_{\perp}}{2} = 0.55 \text{ cm}^2 / \text{ml}
$$

Selon le BAEL 91 (B.6.8.423) la dalle de compressions, sera armée par un quadrillage de barres dont les dimensions de mailles ne doivent pas dépasser :

- 20 cm dans le sens perpendiculaire aux poutrelles.
- 30 cm dans le sens parallèle aux poutrelles.

Soit  $A_{\perp}$ = 5Ø6/ml = 1.41 cm<sup>2</sup>/ml ; avec un espacement de 20cm.

(St =20 cm≤ 20 ) …………………………………..Vérifiée.

 $A_{//}$ = 4 $\phi$ 6/ml =1.13 cm<sup>2</sup>/ml ; avec un espacement de 25cm.

(St =25 cm≤ 30 ) …………………………………..Vérifiée.

#### Schéma de ferraillage de la dalle de compression

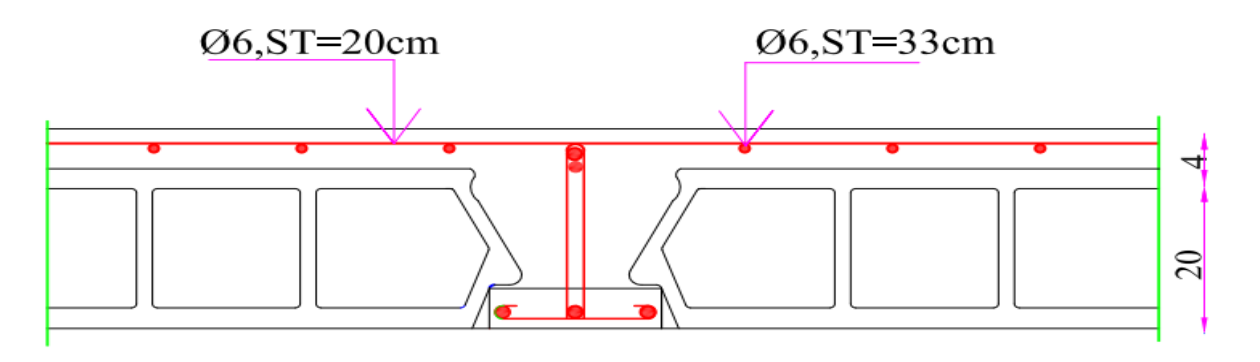

Figure III.5. Schéma de ferraillage de la dalle de compression.
# **III.2.2. Plancher dalle pleine :**

# III.2.2.1. Définition

 Une dalle pleine est une plaque horizontale mince en béton arme dont l'épaisseur est relativement faible par rapport aux autres dimensions, cette plaque peut être reposée sur 1 ou plusieurs appuis comme elle peut être assimilée à une console et elle peut partir dans une ou deux direction.

 Dans le cas de notre projet les balcons sont réalisés en dalles pleines d'épaisseur 12cm et qu'ils sont définis en deux types :

- $\triangleright$  Type 1 : 2 appuis.
- ➢ Type 2 : 3 appuis.
- $\triangleright$  Types 3 : 4 appuis .

# **Exemple :**

# ➢ **Illustratif dalle plein type D3 sur 4 appuis.**

Dalle sur 4 Appuis d'épaisseur 12 cm, elle est située au Niveau de tous les étages.

G= 5.44KN/m<sup>2</sup> ; Q= 3.5 KN/m<sup>2</sup> ; L<sub>x</sub> = 4.6 m ; L<sub>y</sub> = 4.9 m.

 $\rho = 0.94 > 0.4$  Donc la flèche selon les deux sens.

► **Calculate chargement.**  
\n
$$
P_u = (1.35G + 1.5Q) * 1 \text{ ml} = 9.59 \text{ KN/m}
$$
  
\n $P_s = (G+Q) 1 \text{ ml} = 6.94 \text{ KN/m}.$   
\n $\int M_{OX} = U_x * P_u * l_x^2$ 

$$
M_{oy} = U_y \cdot M_{OX}
$$

Avec :

**ELU**  $\mu_x = 0.0419$  ;  $\mu_y = 0.8661$ .

**ELS**  $\mu_x = 0.0491$  ;  $\mu_v = 0.9087$ .

**Tableau III .7.** Estimation des moments dans le panneau D3.

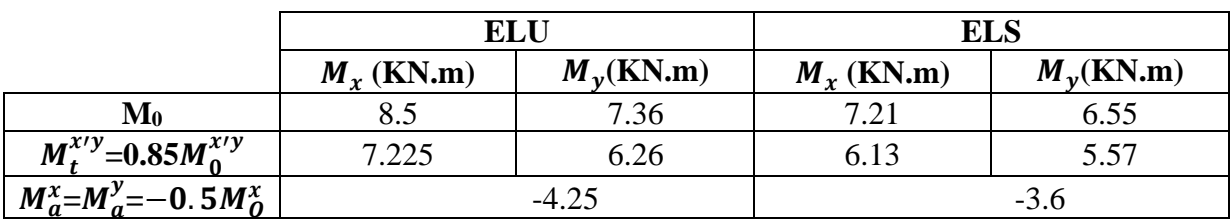

# ❖ **Calcul de ferraillage à L'ELU**

**Tableau III.8**. Ferraillage de plancher à dalle pleine de panneau D3.

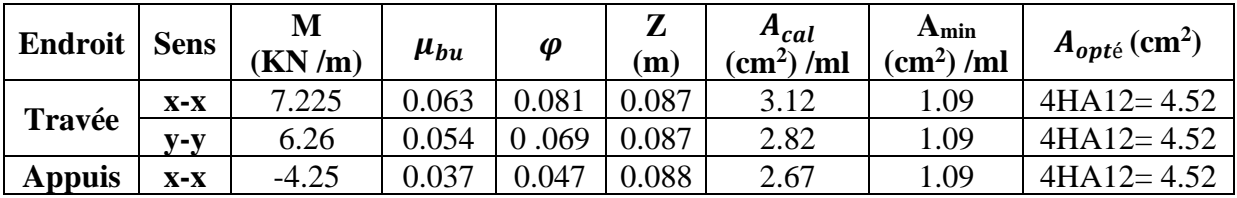

#### ❖ **Les vérifications à l'ELU**

**Tableau III.9.** Vérification de l'effort tranchant de la dalle D3.

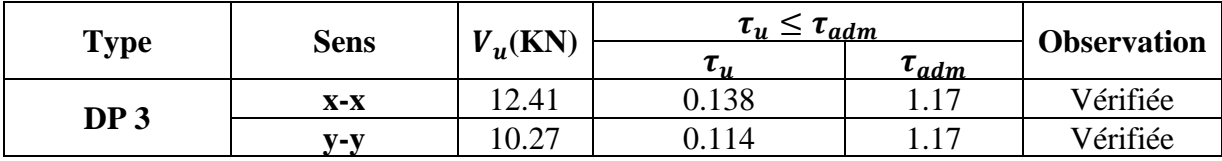

#### ❖ **Vérifications à l'ELS**

**Tableau III.10.** Résultats des vérifications à l'ElS de panneau D3.

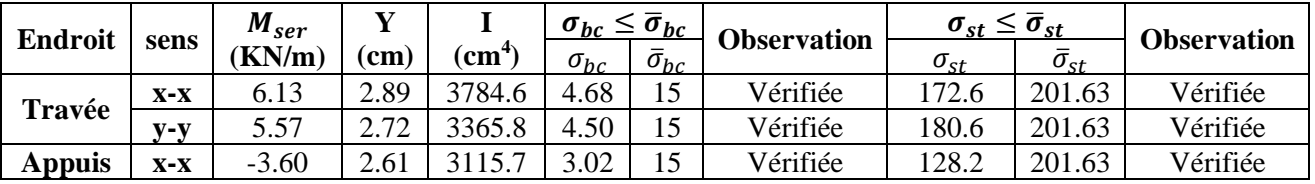

#### ❖ **Vérification de la flèche**

• 
$$
\frac{h}{l_x} \ge \max \left[ \frac{3}{80} \right]; \frac{M_t^x}{20 * M_0^x}
$$

0.026 > 0.042 ………………………………….....Condition Non Vérifiée.

$$
\bullet \quad \frac{A}{b*d_x} < \frac{2}{fe}
$$

43.67 < 5 ∗ 10−3 ……………………………………..Condition Non Vérifiée.

Puisque les conditions de la flèche n'ont pas vérifiés donc le calcul de la flèche est nécessaire.

#### ➢ **Calcul de flèche :**

**Tableau III.11.** Calcul de la flèche de la dalle pleine.

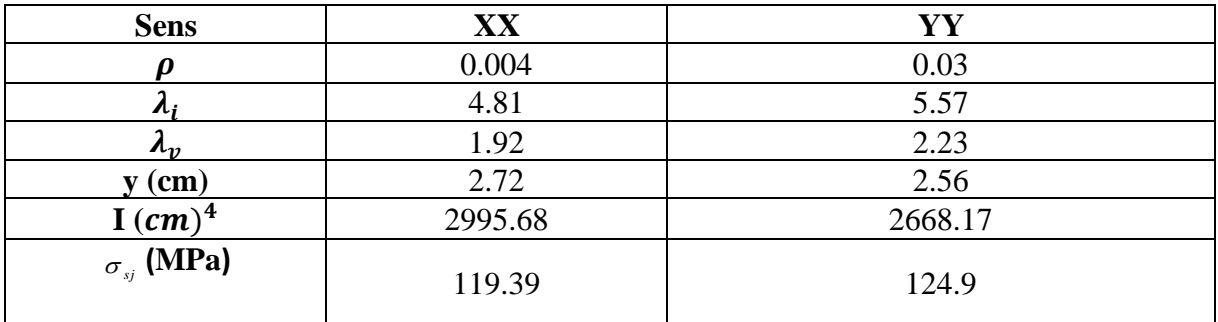

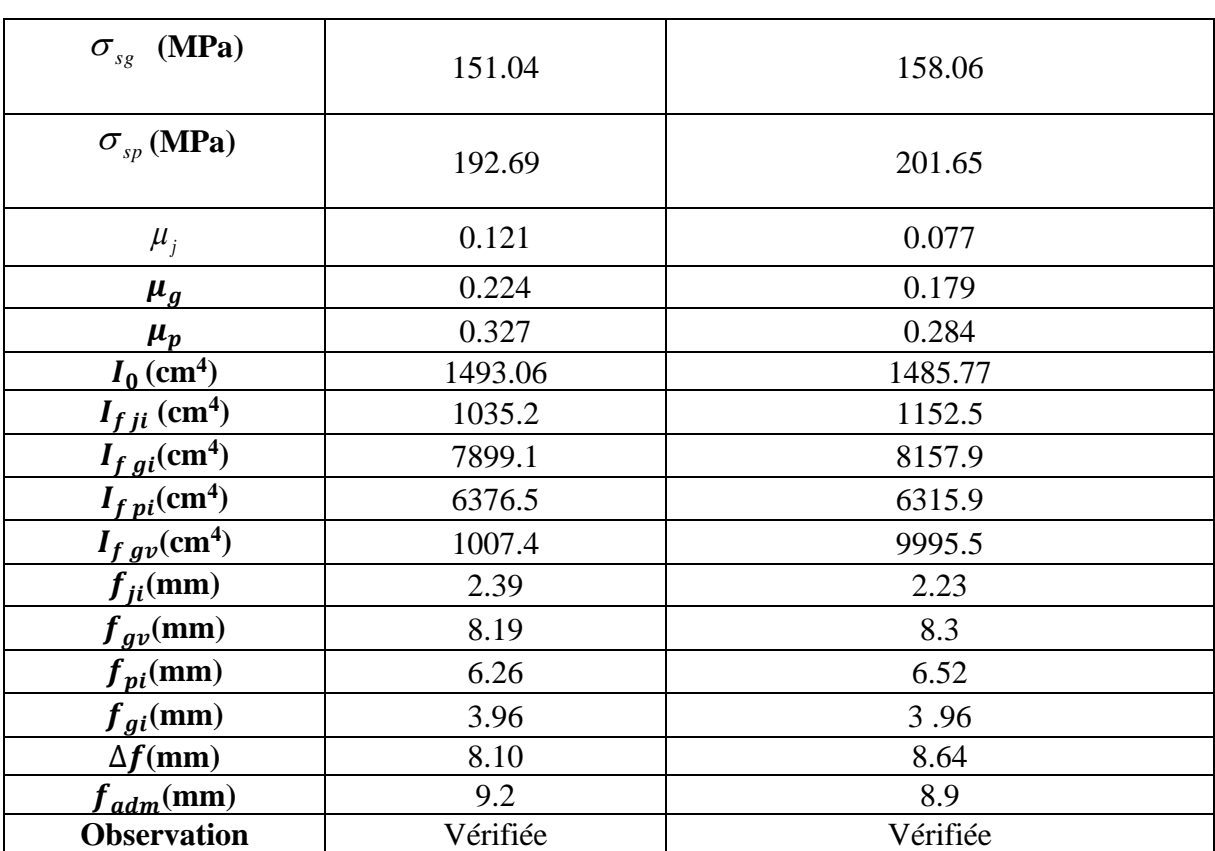

➢ **Schéma de ferraillage** 

# Ferraillagede la dalle pleine sur quatre appuis

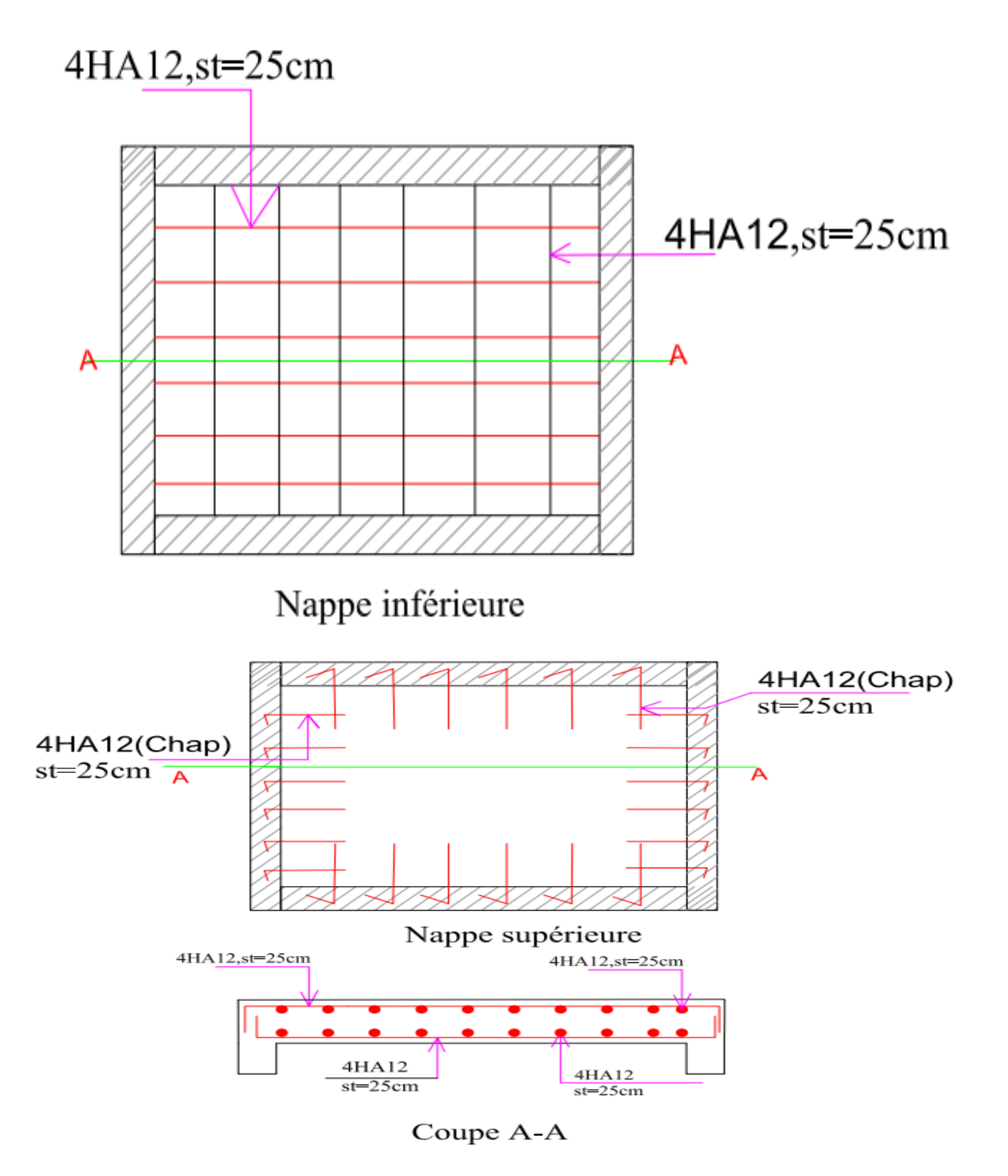

**Figure III.6.** Schéma de ferraillage de la dalle D3 sur quatre appuis.

# **III.3. Étude des escaliers**

 L'étude des escaliers consiste à déterminer les sollicitations auxquelles il est soumis pour pouvoir ensuite déterminer le ferraillage qu'il lui convient.

Dans notre projet on dispose de deux types d'escalier.

## **a) Types 1**

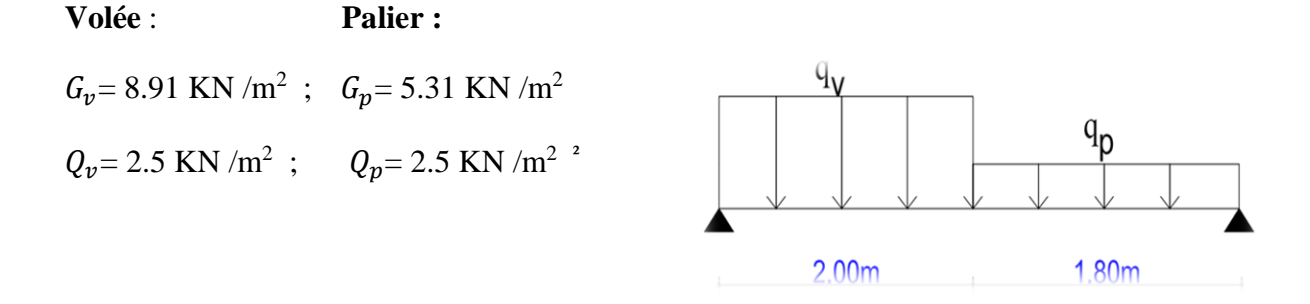

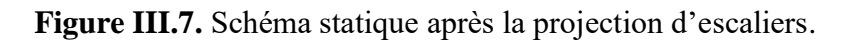

# ❖ Calcul du chargement revient sur l'escalier • **ELU:**

$$
\begin{cases}\n q_u^{\nu} = (1.35 \text{ Gv} + 1.5 \text{ Qv}) * 1 = 15.78 \text{ KN/m} \\
 q_u^{\text{paller}} = (1.35 \text{ Gv} + 1.5 \text{ Qv}) * 1 = 10.92 \text{ KN/m}\n\end{cases}
$$

# • **ELS**:

$$
\int_{q_s}^{q_s} (G_v + Q_v)^* 1 = 11.41 \text{ KN/m.}
$$

$$
q_s^{paller} = (G_v + Q_v)^* 1 = 7.81 \text{KN/m.}
$$

# ❖ **Calculus des solicitation**

**Tableau III.12**. Calculs des sollicitations dans l'escalier type 1.

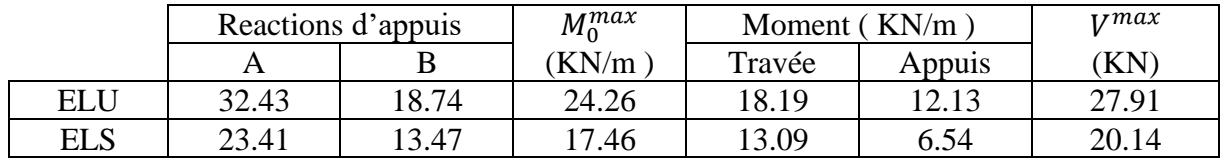

# ❖ **Ferraillage :**

On a

 $(b * h) = (100 * 15)$  cm<sup>2</sup>; e = 15 cm; c = 2 cm; d = 13 cm.

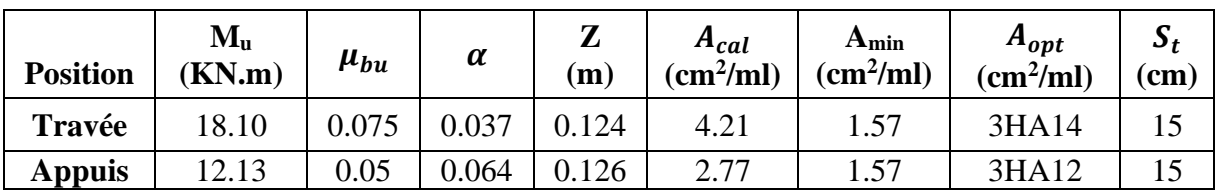

**Tableau III.13.** Le ferraillage de l'escalier type 1.

## ❖ **Espacement des barres :**

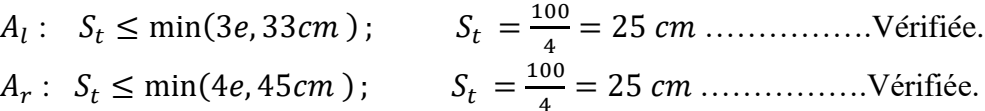

b) **Types 2 :**

 $G = 9.39$  KN /m<sup>2</sup>  $; Q = 2.5$  KN /m<sup>2</sup> <sup>2</sup>

# ❖ Calcul du chargement revient sur l'escalier

## • **L'ELU et à l'ELS**

$$
\begin{cases}\n q_u = (1.35 \text{ G}_V + 1.5 \text{ Q}_v) * 1 = 16.43 \text{ KN/m.} \\
 q_s = (G_v + Q_v) * 1 = 11.89 \text{ KN/m.} \\
 M_u = \frac{q_u * l_x^2}{2} = 16.10 \text{ KN.m.} \\
 V_u = q_u * l_x = 23 \text{ KN.}\n\end{cases}
$$

➢ **Ferraillage :**

**Tableau III.14**. Le ferraillage de l'escalier.

| rьи               | ወ     | 7<br>(m)                | $\mathbf{r}$<br><b>Acalculé</b> | $\boldsymbol{\Lambda}$ min   | $\boldsymbol{A_{0}}$            |
|-------------------|-------|-------------------------|---------------------------------|------------------------------|---------------------------------|
| $\Omega$<br>U.U34 | 0.043 | $\overline{a}$<br>v. 17 | 4.98                            | $\sim$<br>$\overline{a}$ . 1 | $\sim$<br>А<br>6H/<br>—<br>∪. / |

# ❖ **Les vérifications aux états limite (ELU, ELS)**

- **Verification à L'ELU** 
	- **1) Verification de l'éffort tranchant :**

$$
\tau_u = \frac{V_u}{b_0 * d} \; ; \quad \text{FPN}
$$

$$
\bar{\tau} = 3.33 \, \text{MPa}.
$$

**Tableau III.15**. Vérifications des contraintes pour les deux escaliers.

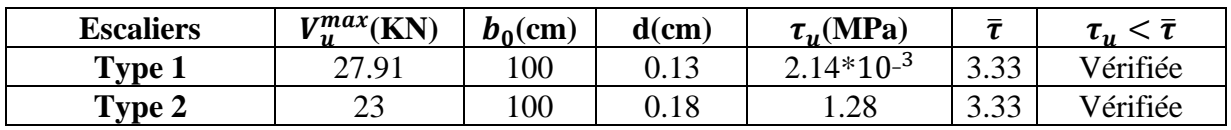

Pas de risque de cisaillement donc pas d'armatures transversaux des deux types.

# • **Vérification à L'ELS :**

**1) Vérifications des contraints dons le béton :**

$$
\begin{cases}\n\sigma_{bc} = \frac{Mser}{l} \quad y. \le \bar{\sigma}_{bc} = 15 \text{MPa.} \\
\frac{b}{2} Y^2 + 15 \text{AY} - 15 \text{Ad} \\
I = \frac{b}{3} Y^3 + 15 \text{A (d-Y)}^2\n\end{cases}
$$

**Tableau III.16.**Vérifications des contraintes dans le béton pour les deux types.

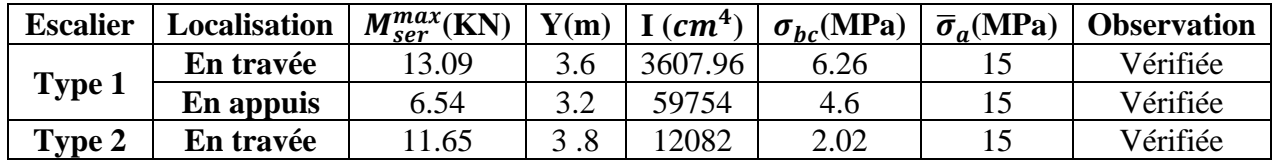

## ❖ **Vérification de la flèche :**

- $e \ge \max(\frac{1}{10})$  $M_t$  $\frac{m_t}{20M_0}$ <sup>\*</sup> $l_x$
- 16
- $A_t < \frac{4.2bd}{f}$ fe
- $\bullet$  L < 8m
- ➢ **Types 1**
	- $e = 15$   $cm < 0.23$  …………………………………………… Non Vérifiée.
	- At= 4.6 ∗ 10−4 < 1.36 ∗ 10\_3…………………...……….. Vérifiée.
	- L< 8…………………………………………...…………Vérifiée.

# ➢ **Types 2**

- $e = 20$   $cm < 0.23$  ………………………………………… Non Vérifiée.
- At= 3.39 ∗ 10−4 < 1.89 ∗ 10\_3……………………………. Vérifiée.
- L< 8……………………………………………………….Vérifiée.

#### ➢ **Calcul de flèche :**

**Tableau III.17.** Calcul de la flèche de l'escalier pour les deux types.

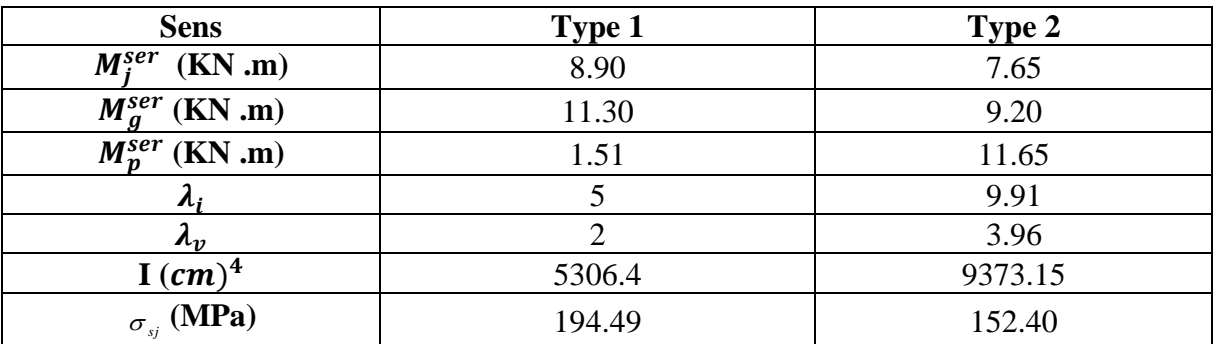

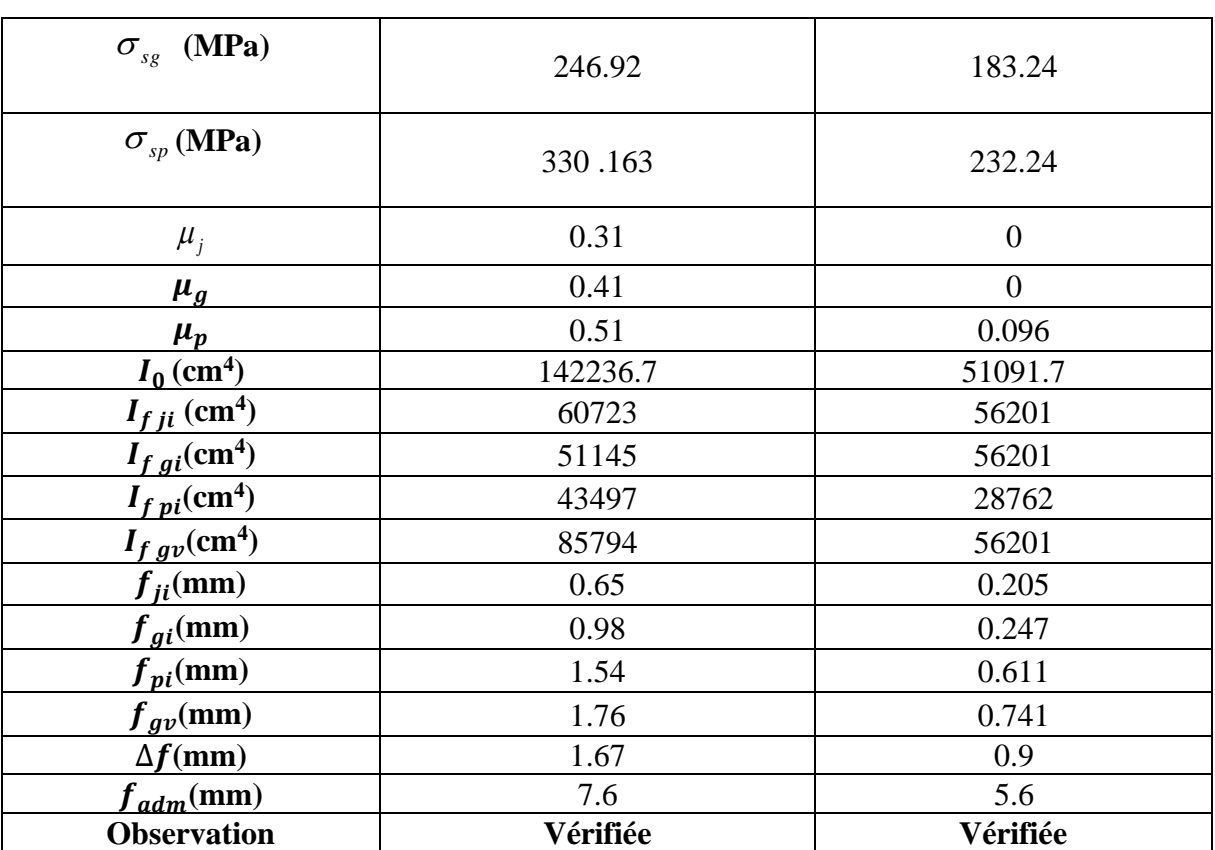

➢ **Schéma de ferraillage :**

ferraillage escalier droit <u>HA12</u> 3HA12 3HA12 3HA14 3HA12 Type 01

**Figure III.8.** Schéma de ferraillage de l'escalier droit.

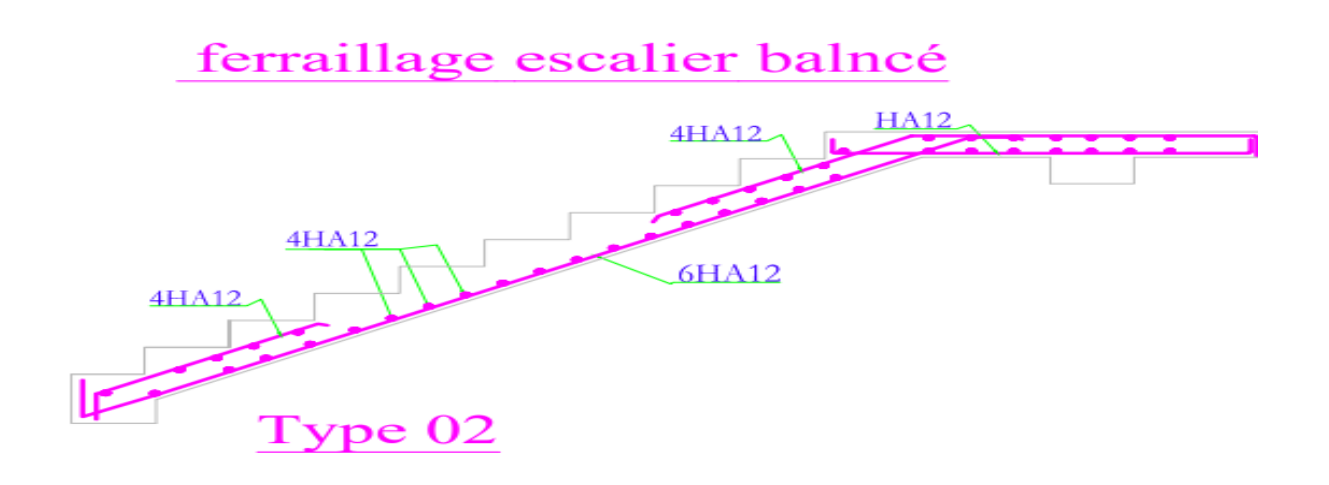

**Figure III.9.** Schéma de ferraillage de l'escalier balancé.

# **III.4. Etude des poutres de chainage**

#### **III.4.1. Pré dimensionnement de la poutre de chainage**

La hauteur de la poutre de chainage est donnée par l'expression suivante :  $\frac{L_{max}}{15}$  $\frac{max}{15} \leq h \leq \frac{L_{max}}{10}$ 10

$$
\frac{350}{15} \le h \le \frac{350}{10} \qquad \to \quad 23.3 \text{ cm} \le h \le 35 \text{ cm}
$$

Alors, on opte  $\begin{cases} h = 30 \text{ cm.} \\ h = 30 \text{ cm.} \end{cases}$  $b = 30$  cm.

#### **III.4.2. Vérification des conditions du RPA :**

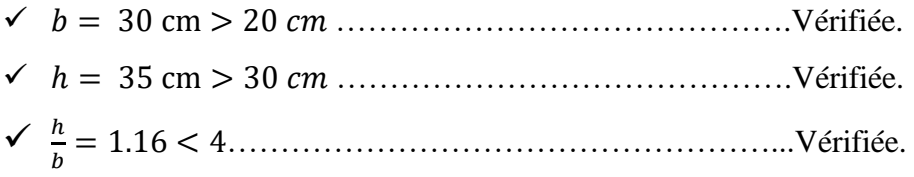

#### **III.4.3. Calcul des sollicitations**

 La poutre de chainage est considérée comme état simplement appuyé, soumise à une charge répartie due à son poids propre et une partie du plancher à corps creux.

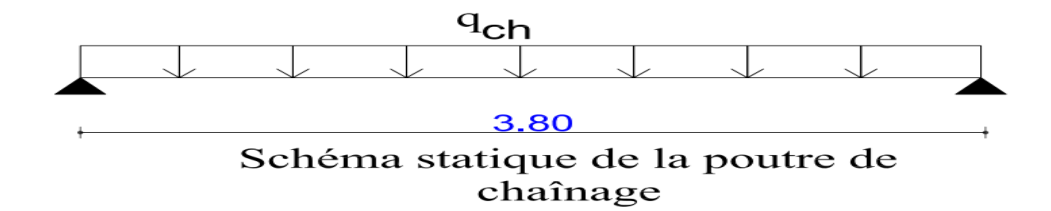

**Figure III.10.** Schéma statique de la poutre de chainage.

➢ **Le poids propre de la poutre :**

 $G_P = 25*0.3*0.3 = 2.25$  KN/ml.

➢ **Le poids du mur :**  $G_m$  = 2.48\*2.67 = 6.62 KN/m.

## **III.4.4. Calcul des moments :**

➢ **ELU** :

$$
\begin{cases}\nq_u = 1.35(G_p + G_m) = 11.97 \text{ KN/ml.} \\
M_u = q_u * \frac{l^2}{8} = 18.33 \text{ KN.m.} \\
V_u = q_u * \frac{l}{2} = 20.95 \text{ KN.}\n\end{cases}
$$

> ELS :  
\n
$$
\begin{cases}\nq_s = G_p + G_m = 8.87 \text{ KN/m.} \\
M_s = q_s \frac{l^2}{8} = 13.58 \text{ KN.m.}\n\end{cases}
$$

# **III .4.5. Corrections des moments :**

➢ **A l'ELU :**

$$
\begin{cases}\n\text{Travée}: M_{tu} = 0.85 \text{M}_u = 15.58 \text{ KN.m.} \\
\text{Appui}: M_{au} = -0.5 \text{M}_u = -9.165 \text{ KN.m.}\n\end{cases}
$$

➢ **A l'ELS :** Travée :  $M_{ts} = 0.85 M_s = 22.63$  KN.m Appuis :  $M_{as} = -0.5 M_s = -6.79 \text{ KN.m}$ 

# **III .4.6. Ferraillage**

|           | $M_{u}$<br>(KN.m) | $\mu_{bu}$ | $\alpha$ | Z(m)  | $A_{cal}$<br>(cm <sup>2</sup> ) | $A_{opt\acute{e}}$ (cm <sup>2</sup> ) | Amin<br>$\rm \left( cm^{2}\right)$ |
|-----------|-------------------|------------|----------|-------|---------------------------------|---------------------------------------|------------------------------------|
| En travée | 15.58             | 0.100      | 0.132    | 0.218 | 2.99                            | $3HA12 = 3.39$                        | 0.83                               |
| En appui  | $-9.16$           | 0.035      | 0.04     | 0.226 | 1.02                            | 2HA8+2HA8                             | 0.83                               |

**Tableau III.18.** Ferraillage de la poutre de chainage.

## **III.4.7. Les vérifications nécessaires :**

## ➢ **Vérification à l'ELU**

• **Vérification de l'effort tranchant :**

$$
\tau_u = \frac{Vu}{b \cdot d} = 0.254 MPa.
$$

= 0.35MPa <̅̅̅̅= 3.33 MPa……………………………Condition Vérifiée.

## • **Calcul des armatures transversales** :

On fixe  $S_t$ = 15cm puis on calcul  $A_{transversal}$ 

 $A_{transversal} \geq \!\frac{0.4 * b * st}{fe} = 0.45\ cm^2$ 

 $A_{transversal} \geq 0.45 \text{cm}^2$ .

Soit un cadre Ø8+ un étier de Ø8 ;  $A_{transversal} = 4HAS = 2.01cm^2$ 

#### ➢ **Vérification à l'ELS**

**Tableau III.19.** Vérifications des contraintes de la poutre de chainage.

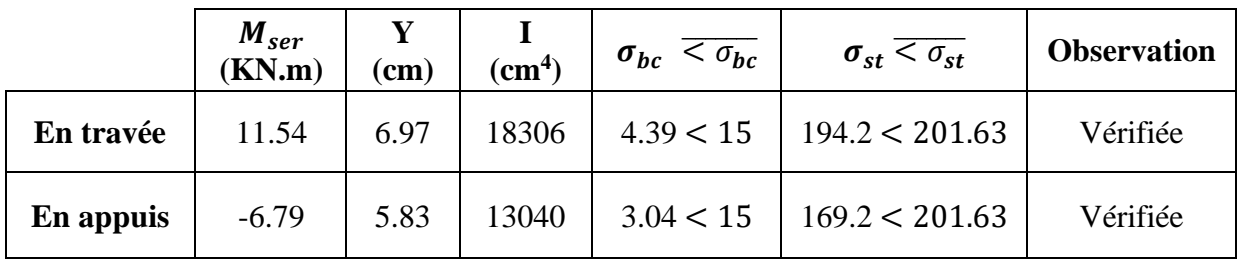

#### ➢ **Etat limite de déformation :**

❖ **Evaluation de la flèche :**

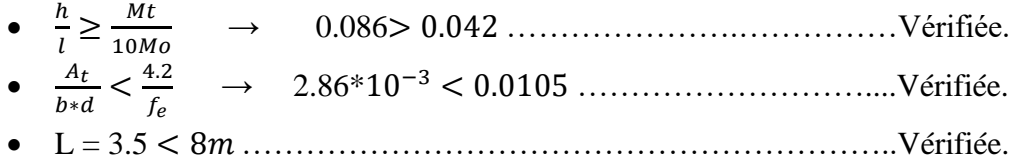

Les trois conditions sont vérifiées donc il n'est pas nécessaire de vérifier la flèche.

➢ **Schéma de ferraillage :**

# Ferraillage de la poutre de chaînage

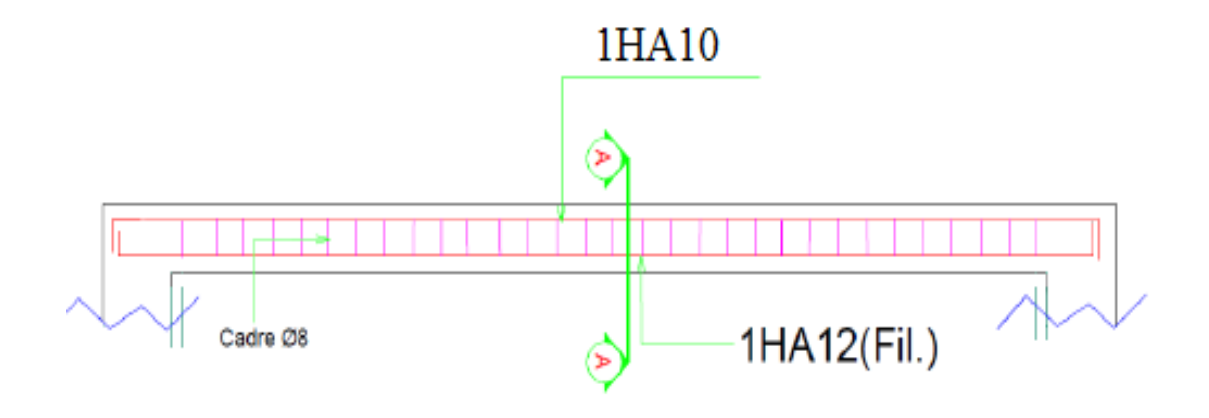

**COUPE A-A** 

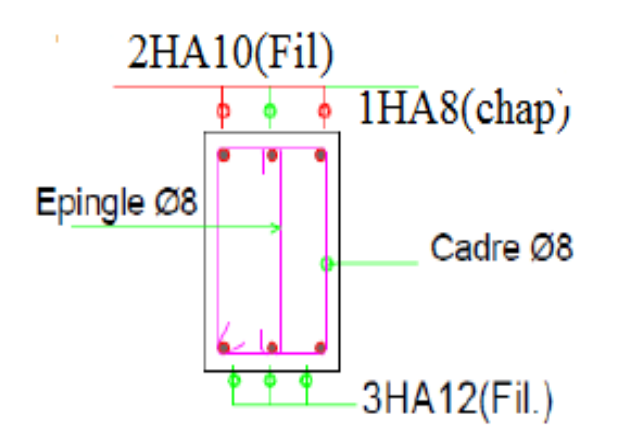

**Figure III.11.** Schéma de ferraillage de la poutre de chainage.

# **III.5. Etude de l'acrotère :**

 L'acrotère est considéré comme une console encastrée dans le plancher soumis à son poids propre (G), à une force latérale due à l'effet sismique et une surcharge horizontale Q due à la main courante.

 Le calcul se fait à la flexion composée au niveau de la section d'encastrement pour une bande de 1 mètre linière.

Les dimensions de l'acrotère sont données dans la figure.

# **III .5.1. Hypothèses de calcul :**

- Le calcul se fera pour une bande de 1ml.
- La fissuration est considérée préjudiciable.
- L'acrotère sera calculé en flexion composée.

## **III.5.2. Evaluation des charges et surcharges :**

• **Poids propre :**  $G_0 = 25 S_{acr} = 25 * 0.0485 = 1.21$  KN/ml.  $G_{rev} = 0.27$  KN /ml.

D'où, la charge totale est G=  $W_p$ = 1.32 KN/ml.

- **Charge d'exploitation :**  $Q=1$  KN/ml.
- **Force sismique :**

La force sismique est donnée par la formule suivante :

$$
F_p = 4 * A * C_P * W_P
$$
............  
RPA99 (Art 6.2.3)

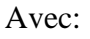

A=  $0.15$  (zone  $II_a$ ) ………………….. Coefficient d'accélération de la zone.

Cp= 0.8 : …………………………...Facteur de force horizontale.

 $W_p$ =1.32 KN /ml ............................Poids propre de l'acrotère.

**Donc** : F<sub>P</sub>=  $4*0.15*0.8*1.32 \Rightarrow F_p = 0.63 \text{KN}.$ 

#### **III.5.3. Calcul des sollicitations :**

➢ **Calcul du centre de gravité :**

$$
X_G = \frac{\sum X_i * A_i}{\sum A_i} = 6.7 \text{ cm}
$$
;  $Y_G = \frac{\sum Y_i * A_i}{\sum A_i} = 22.51 \text{ cm}.$ 

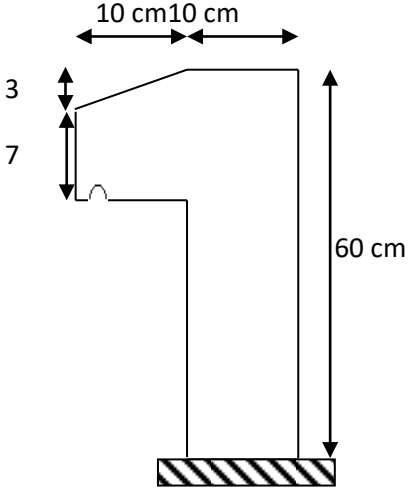

**Figure III.12.** Schéma statique de

L'acrotère.

L'acrotère est soumis à :

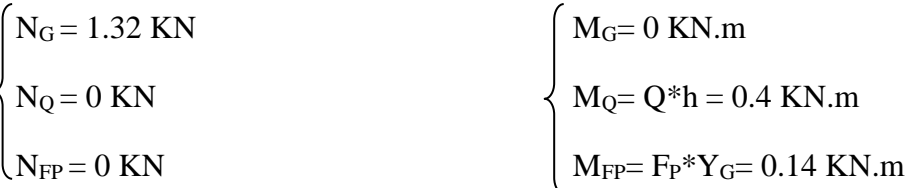

## ➢ **Combinaisons d'action de l'acrotère :**

**Tableau III.20.** Combinaisons d'action de l'acrotère.

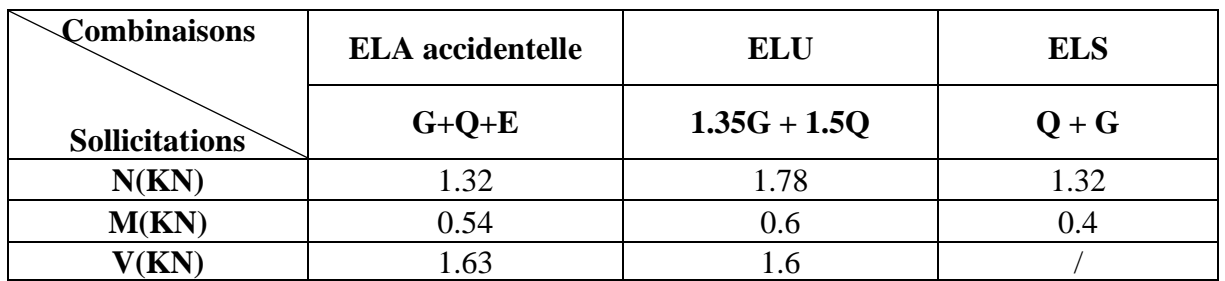

# ➢ **Calcul de l'excentricité :**

$$
\begin{cases}\n e_0 = \frac{M_{u \, acc}}{N_{u \, acc}} = \frac{0.54}{1.32} * 10^2 = 40.9 \text{ cm.} \\
 \frac{h}{6} = \frac{40}{6} = 6.67 \text{ cm.} \\
 e_0 > \frac{h}{6}\n\end{cases}
$$

Le centre de pression se trouve à l'extérieur du noyau central, ce qui veut dire que la section est partiellement comprimée, de plus N est un effort de compression donc le ferraillage se fait par assimilation à la flexion simple soumise à un moment  $M_u = N_u *e$ .

D'après le BAEL (Art 4.4), la section est soumise à un effort normal de compression, elle doit se justifier vis-à-vis l'état limite ultime de stabilité de forme (flambement).

Donc, le risque de flambement conduit à remplacer  $(e_0)$  par e tel que :

 $e = e_0 + e_3 + e_2$  Avec:

 $e_a$ : Excentricités additionnelles traduisant les imperfections géométriques initiales.

e<sup>2</sup> : Excentricité due aux effets du second ordre, liés à la déformation de la structure.

$$
e_a = \max (2 \text{cm} ; \frac{h}{250}) = 2 \text{cm}
$$

$$
e_2 = \frac{3 * l_{f*}^3 (2 + \phi * \alpha)}{10^4 * h_0}
$$

**Tel que** ∅ : Rapport de déformation final du au fluage à la déformation instantanée sous la charge considérée.  $\alpha = \frac{M_G}{M_G}$  $\frac{M_{G}}{M_{G+}M_{Q}}=0$ 

 $l_f$ : Longueur de flambement (h=10cm : hauteur de la section) ;  $l_f$  = 2h=0.8m

$$
e_2 = \frac{3*(0.8)^3*2}{10^4*0.1} = 35.71 \text{ cm}
$$

 $e_{tot}$  = 36.09 cm

#### ➢ **Les sollicitations de calcul deviennent :**

N4= 1.78 KN

 $M_4$ = N<sub>4</sub>\*e = 1.78\*0.3609 = 0.64 KN.m

#### **III.5.4. Ferraillage de l'acrotère**

#### ➢ **Calcul à l'ELU :**

On calcul les armatures à l'ELU, puis on effectuera la vérification des contraintes à l'ELS.

ℎ  $\frac{h}{6}$  <  $e_0$   $\Rightarrow$  la section est partiellement comprimé et  $e_0$  en dehors de la section.

Donc le calcul se fait par assimilation a la flexion simple avec Mua.

$$
M_{ua} = M_4 + N_4 (d_{\frac{h}{2}}^h) = 0.675 \text{ KN. m}
$$
  
\n
$$
u_{bu} = \frac{M_{ua}}{f_{bu} * b * d^2} = \frac{0.675 * 10^{-3}}{14.2 * 1 * (0.07)^2} = 0.009 < u_l = 0.392 \text{ et } A'=0
$$
  
\n
$$
\alpha = 1.25 [1 - \sqrt{1 - 2u_{bu}}] = 0.012 \text{ et } z = d (1 - 0.4 \alpha) = 0.069 \text{ m} \Rightarrow A = \frac{M_{ua}}{z * f_{st}}
$$
  
\n
$$
A_1 = 0.28 \text{ cm}^2
$$

On revient à la flexion composé :  $N_u$  $\frac{N_u}{f_{st}}$  = 0.31cm<sup>2</sup>/ml.

#### ➢ **Armatures de répartition :**

$$
A_r = \frac{A}{4} = 0.21 \text{ cm}^2/\text{ml}
$$

- ➢ **Choix des armatures :**
	- Sens principales :  $A = 0.84 \text{cm}^2/\text{ml}$  on prend :  $4HA8 = 2.01 \text{cm}^2/\text{ml}$ .
	- Sens secondaire :  $A = 0.21 \text{cm}^2/\text{ml}$  on prend :  $4HA8 = 2.01 \text{cm}^2/\text{ml}$ .
- ➢ Les vérifications à l'ELU :

# • **Vérification de la condition de non fragilité :**

 $A_t^{min} = 0.23b \text{ d} \frac{f_{t28}}{f_e} = 0.84 \text{ cm}^2/\text{ml}.$  $A_t^{min} > A_t$ ...............................Condition Non Vérifiée.

• **Vérification au cisellement : ELU**   $\tau_u<\bar{\tau}_u$  $\tau_u = \frac{V u}{h * c}$  $\frac{Vu}{b*d} = \frac{1.5*10^{-3}}{1*0.07}$  $\frac{1.5*10}{1*0.07} = 0.021 MPa$  $\bar{\tau}_{u}$  < min (0.1  $f_{c28}$ ; 4 MPa)= 2.5MPa Donc :  $\tau_u < \bar{\tau}_u$ ..............Condition Vérifiée.

#### • **Situation accidentelle :**

 $V_u=Q+F_p=1+0.63=1.63$  KN.

 $\tau_u$  = 0.0163 < $\tau_u$  = 2.5 MPa............ Condition Vérifiée.

• **Les vérifications à L'ELS :**

F.N 
$$
\Rightarrow \bar{\sigma} = \min \left( \frac{2}{3} f e; 110 \sqrt{\eta * f} \right)
$$
  
\n $\eta = 1.6 \Rightarrow \bar{\sigma} = 201.63 \text{ MPa.}$  Et  $\sigma_{bc} = \frac{N_{ser}}{\mu_t} * y$  avec  $Y = y_c + c$   
\n $C = e_{G} - \frac{h}{2} = \frac{M_{ser}}{N_{ser}} - \frac{h}{2} = 0.3530 \text{ m}$  Avec (C<0 et  $y_c > 0$ )  
\n $Y_c^3 + py_c + q = 0$ .............(1)  
\n $\left\{\n\begin{aligned}\nP = -3c^2 - \frac{90A'}{b} (c - d') + \frac{90A}{b} (d - c) = -0.379m^2 \\
q = -2c^3 - \frac{90A'}{b} (c - d')^2 + \frac{90A}{b} (d - c)^2 = -0.089m^2\n\end{aligned}\n\right.$ 

La solution de l'équation (1) dépend :

$$
\Delta = 4p^3 + 27q^2 = -6.53 \times 10^{-5} \text{ m}^3
$$

Donc il existe trois racines réelles, en garde celle qui convient à l'intervalle suivant :

$$
-C \le y_c \le \text{ h-c} \Rightarrow y_c = -0.3367 \text{ m}
$$
\n
$$
\begin{cases}\ny_{c1} = a^* \cos(\frac{\phi}{3}) = 0.7 \text{ m.} \\
y_{c2} = a^* \cos(\frac{\phi}{3} + 120^\circ) = -0.373 \text{ m.} \\
y_{c3} = a^* \cos(\frac{\phi}{3} + 240^\circ) = -0.3367 \text{ m.} \\
\text{Avec} \quad a = 2 \sqrt{\frac{-p}{3}} = 0.710 \text{ m} \text{ et } \phi = \cos^{-1}(\frac{3q}{2p} \sqrt{\frac{-3}{p}}) = 0.09 \text{ rad.} \\
\text{Donc on prend} \quad y = 0.016 \text{ m}; \qquad \mu_t = \frac{by^2}{2} - A \text{ (d-y)} = 3.01 * 10^{-5} \text{ m.}\n\end{cases}
$$

2020/2021 Page 65

D'où 
$$
\sigma_{bc} = \frac{N_{ser}}{\mu_t} * y = \frac{1.32 \times 10^{-3}}{3.01 \times 10^{-5}} = 0.016 = 0.71
$$
 MPa.  
\n $\sigma_{bc} < \bar{\sigma} = 15$  MPa................. Condition Vérifiée.

# Schéma de ferraillage de l'acrotère

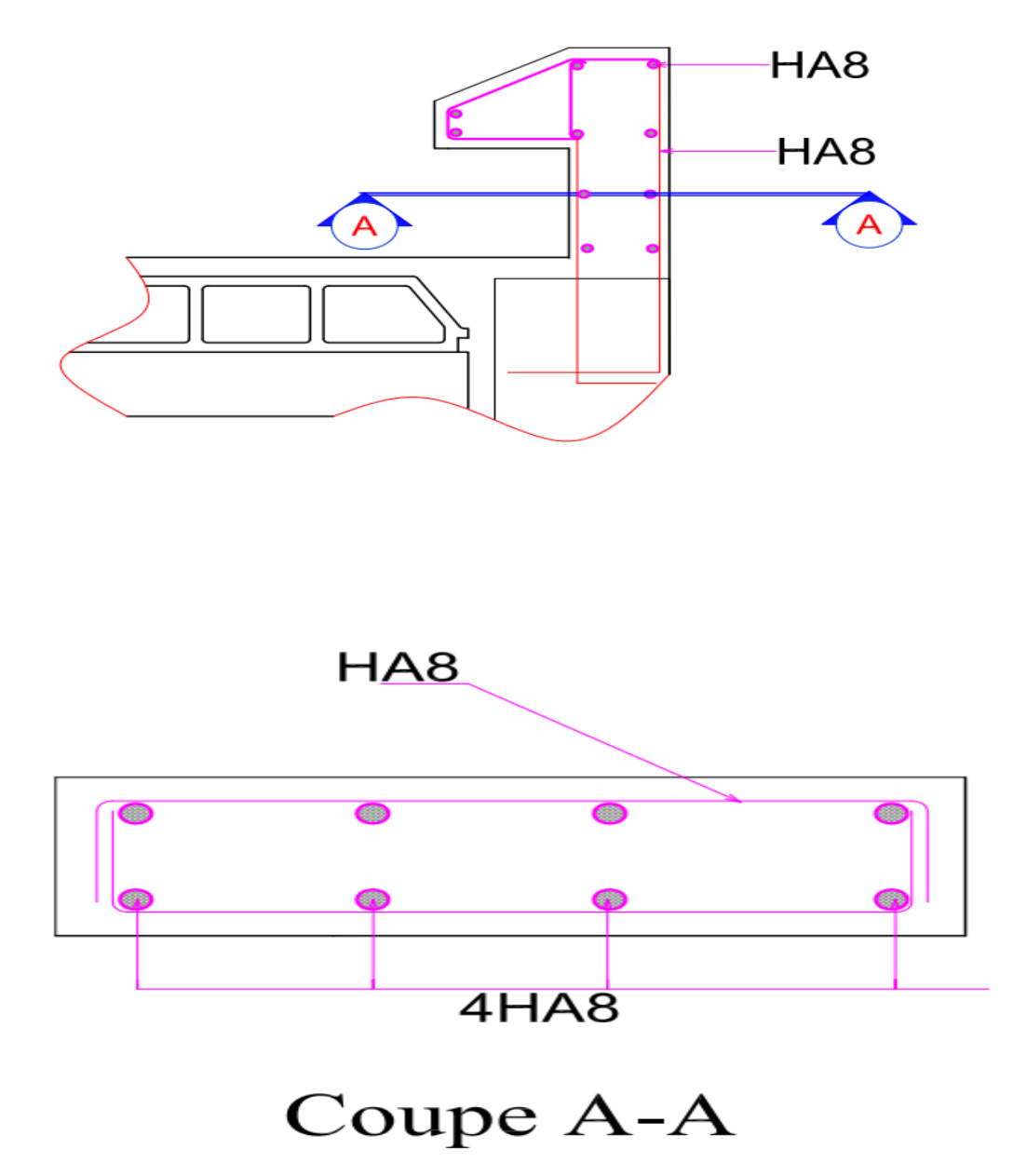

**Figure III .13.** Schéma de ferraillage de l'acrotère.

# **III.6. Etude de la poutre brisée :**

# **III.6.1. Définition :**

 La poutre brisé est une poutre inclinée qui se calcul à la flexion simple et à la torsion, elle est soumises par la volée sous forme de réactions d'appuis ainsi un moment de torsion et le poids du mur qu'elle supporte.

#### **III.6.2. Pré dimensionnement de la poutre brisée :**

$$
\frac{360}{15} \le h \le \frac{360}{10} \quad \rightarrow \quad 24 \text{ cm} \le h \le 36 \text{ cm}
$$

**Figure III.14**. Schéma statique de la poutre brisé.

Alors, on opte  $\begin{cases} h = 30 \text{ cm.} \\ h = 30 \text{ cm.} \end{cases}$  $b = 30$  cm.

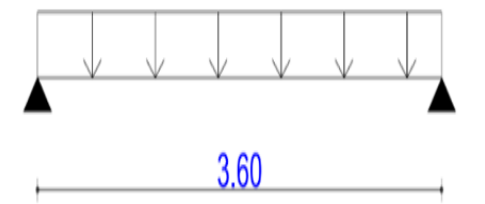

# **III.6.3. Vérification des conditions du RPA :**

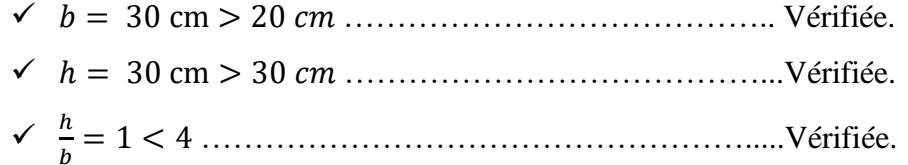

#### **III.6.4. Définition des charges :**

La poutre brisé est soumise à :

- $\triangleright$  Son poids propre :  $g_0 = 25 \times 0.3 \times 0.3 = 2.25$  KN/m.
- $\triangleright$  Poids du mur sur la poutre : Pm = 2.62 KN/m

On prendra les réactions calculées avec la volée 1 :

**ELU** :  $R_A = 6.87$  KN. ;  $R_A = 4.82$  KN.

**Tableau III.21.** Sollicitations de la poutre brisée.

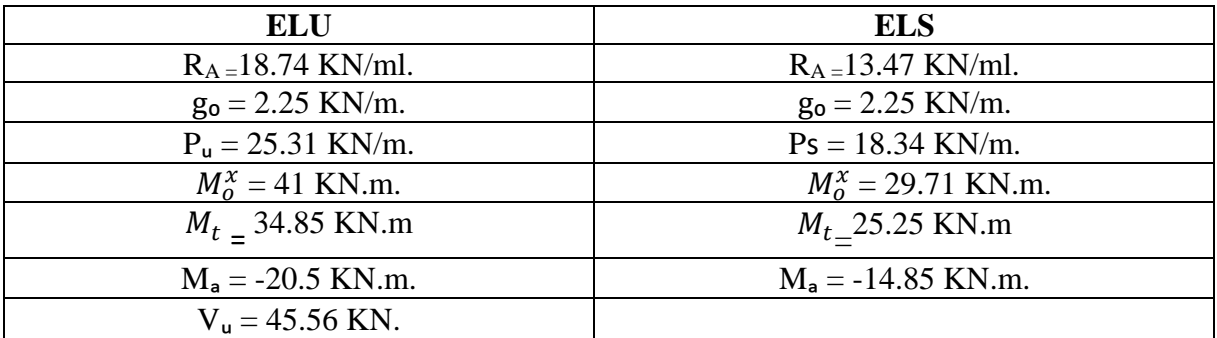

## **III.6.5. Ferraillage:**

Le ferraillage se fait à la flexion simple et en torsion :

➢ **En flexion Simple :**

**Tableau III.22.**Ferraillage de la poutre brisé a la flexion simple.

| <b>Position</b> | $M_{\nu}$ (KN.m) | $\mu_{\rm bu}$ | $\alpha$ | (cm)  | $A_{cal}(cm^2)$ | $A_{\min}(cm^2)$ |
|-----------------|------------------|----------------|----------|-------|-----------------|------------------|
| En travée       | 34.85            | 0.108          | 0.144    | 0.259 | 3.86            | 0.99             |
| En appuis       | 20.5             | 0.063          | 0.082    | 0.265 | 2.21            | 0.99             |

 $M_t = M_{escaller}^{appuis} = 16.1 \text{ KN.m}$ 

 $M_{tor} = M_t * \frac{l}{2}$  $\frac{l}{2}$  = 28.98 KN.m

#### ➢ **En torsion :**

**Tableau III.23.** Ferraillage de brisé à la torsion.la poutre brisé.

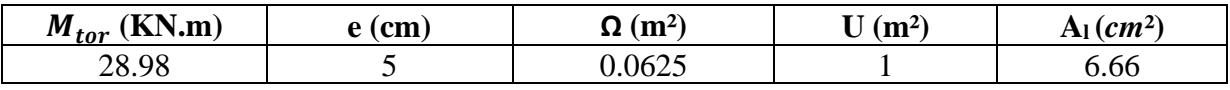

Avec :

**U:** Périmètre de la section «  $\Omega$  ».

**Ω :** l'aire de torsion (contour tracer à mi-hauteur).

**e**: Epaisseur de la paroi.

**Al :** Section d'acier.

# ❖ **En travée :**

$$
A^{t} = A_{flexion} + \frac{A_{torsion}}{2}
$$
  

$$
A^{t} = 7.16 \text{ cm}^{2}
$$

Donc on ferraille avec :  $A^t = 5HA14 = 7.70$  *cm*<sup>2</sup>.

❖ **En appui :**

 $A_a = A_{flexion} + \frac{A_{torsion}}{2}$  $\overline{\mathbf{c}}$ 

$$
A_a = 5.54 \; \text{cm}^2.
$$

Donc on ferraille avec :  $A_a = 5HA12 = 5.65$  *cm*<sup>2</sup>.

## **III.6.6. Vérification de la contrainte de cisaillement :**

 $\tau_{\text{tor}}$  = 4.64 MPa  $2\times \Omega \times e$  $\tau_{\rm tor} = \frac{{\rm M}_{\rm tor}}{2 \times \Omega \times}$  $\tau_{\text{flexion}} = 0.55 \text{ MPa}$ On vérifie que :  $\tau_{tor}^2 + \tau_{flex}^2 \leq \tau_{adm}$ 

 $\tau_u = 4.67 > \bar{\tau} = 3.33$  MPa.

La condition n'est pas vérifiée donc on doit augmenter la section de la poutre brisée :

Redimensionnement de la poutre brisé :  $(b = 40 \text{ cm} \text{ et } h = 45 \text{ cm})$ .

# ➢ **Calcul des sollicitations :**

**Tableau III.24**. Calcul des sollicitations dans la poutre brisée.

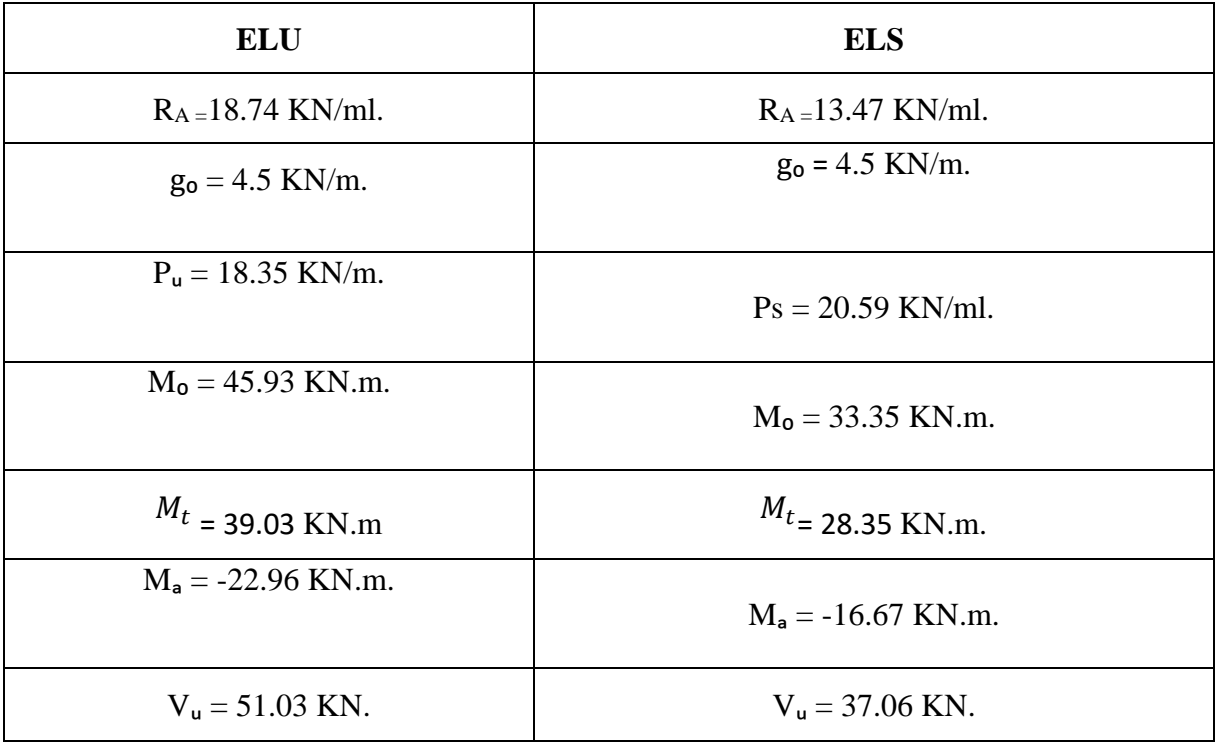

#### ➢ **Ferraillage:**

#### ❖ **En flexion Simple :**

| <b>Tableau III.25.</b> Perfamage de la poulle brise à la flexion simple. |                  |       |       |          |                              |                               |  |  |  |  |  |
|--------------------------------------------------------------------------|------------------|-------|-------|----------|------------------------------|-------------------------------|--|--|--|--|--|
| <b>Position</b>                                                          | $M_{\nu}$ (KN.m) | Ահս   |       | $Z$ (cm) | $A_{cal}$ (cm <sup>2</sup> ) | $A_{\min}$ (cm <sup>2</sup> ) |  |  |  |  |  |
| En travée                                                                | 39.03            | 0.038 | 0.048 | 0.416    | 2.69                         | 2.05                          |  |  |  |  |  |
| En appuis                                                                | 22.96            | 0.022 | 0.028 | 0.420    |                              | 2.05                          |  |  |  |  |  |

**Tableau III.25.** Ferraillage de la poutre brisé à la flexion simple.

# ➢ **En torsion :**

**Tableau III.26.** Ferraillage de la poutre brisé à la torsion.

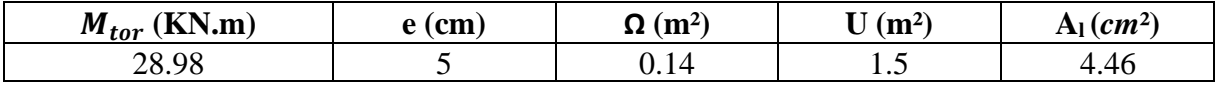

## ❖ **En travée :**

$$
At = Aflexion + \frac{Atorsion}{2}
$$
  
A<sup>t</sup> = 3.9 cm<sup>2</sup>. Donc on ferraille avec : A<sup>t</sup> = 5HA10 = 3.93 cm<sup>2</sup>.

## ❖ **En appui :**

$$
A_{a} = A_{flexion} + \frac{A_{torsion}}{2}
$$
  

$$
A_{a} = 3.80 \text{ cm}^2.
$$
 Donc on ferraille avec :  $A_{a} = 5HA10 = 3.93 \text{ cm}^2.$ 

## ➢ **Vérification de la contrainte de cisaillement :**

 $\tau_{\text{tor}}$  = 2.09 MPa.  $2\!\times\!\Omega\!\times\!{\rm e}$  $\tau_{\rm tor} = \frac{{\rm M}_{\rm tor}}{{\rm 2\,{\times}\,}\Omega\,{\times}}$  $\tau_{\text{flexion}} = 0.3 \text{ MPa}.$ On vérifie que :  $\tau_{tor}^2 + \tau_{flex}^2 \leq \tau_{adm}$  $\tau_{adm} = 3.33Mpa$ =2.09 < ̅=3.33 MPa …………………………………….Pas de risque de cisaillement.

## ➢ **Calcul des armatures transversales :**

❖ **En flexion** 

$$
A_t = \frac{b * S_t * (\tau_u - 0.3f_{t28})}{0.8f_e} = 2.74 \text{ cm}^2
$$

$$
A_t = \frac{0.4 * b * S_t}{f_e} = 0.6 \text{ cm}^2
$$

# ❖ **En torsion**

$$
A_t = \frac{M_{tor} * S_t}{2\Omega f_{st}} = 0.45 \, \text{cm}^2 \quad \text{D'où } A_t = 3.79 \, \text{cm}^2 \quad \text{alors } A_t = 5 \, \text{HA10} = 3.93 \, \text{cm}^2
$$

# ➢ **Vérification à l'ELS :**

|                 | <b>Tableau III.27.</b> Vernieauon de la boutre brisée à FEB. |      |      |        |                                                                                                   |    |          |  |  |  |  |  |
|-----------------|--------------------------------------------------------------|------|------|--------|---------------------------------------------------------------------------------------------------|----|----------|--|--|--|--|--|
| <b>Position</b> |                                                              |      |      |        | $M_{ser}(KN. \eta A_s(cm^2)   Y (cm)   I (cm^4)   \sigma_{hc}(MPa)   \overline{\sigma}_{hc}(MPa)$ |    | Obs      |  |  |  |  |  |
| Travée          | 28.35                                                        | 6.16 | 11.9 | 108988 | 3.09                                                                                              | 15 | Vérifiée |  |  |  |  |  |
| <b>Appuis</b>   | 16.67                                                        | 3.93 | 9.8  | 75584  | 2.16                                                                                              |    | Vérifiée |  |  |  |  |  |

**Tableau III.27.** Vérification de la poutre brisée à l'ELS.

# ➢ **Vérification de la flèche**

 $\bullet$   $\frac{h}{h}$ L = 0.125 > 0.0625……………………………………………Vérifiée.  $\bullet$   $\frac{A}{h}$  $\frac{A}{b*d} < \frac{4.2}{f_e}$  → 3.62\*10−3 < 1.05 ∗ 10−2 ……………..……….Vérifiée. • L= 3.6< 8 ………………… ………………………………. Vérifiée.

Les conditions sont vérifiées donc la vérification de la flèche n'est pas nécessaire.

# ➢ **Schéma de ferraillage**

# **FERRAILLAGE POUTRE BRISEE**

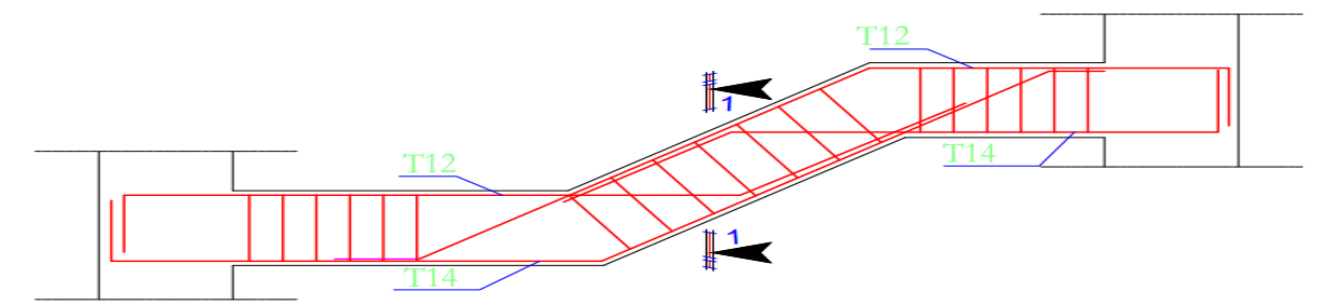

**COUPE 1-1** 

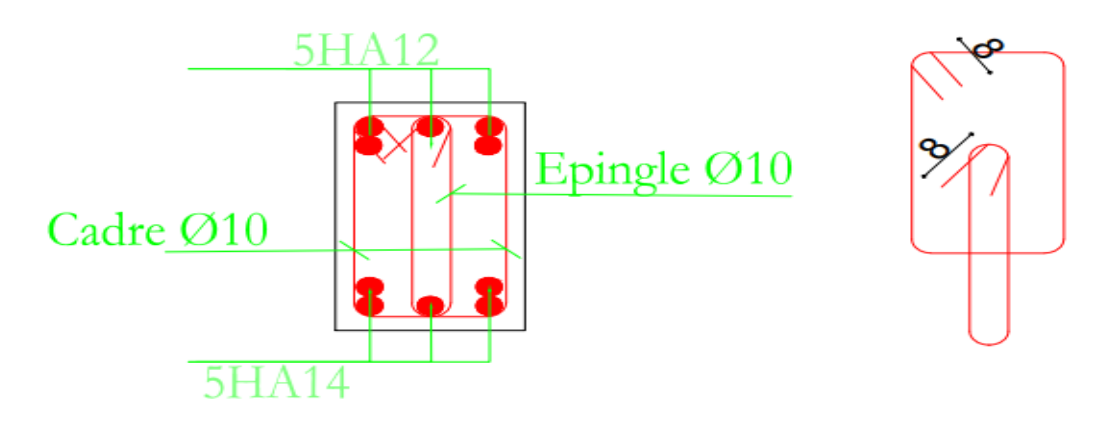

**Figure III.15.** Schéma de ferraillage de la poutre brisé.

Chapitre IV Etude dynamique

# **IV.1. Introduction :**

 L'étude sismique d'une structure vise à assurer une protection des constructions vis-à-vis des effets des actions sismiques par une conception et un dimensionnement approprié, tout en satisfaisant les trois aspects essentiels de la conception qui sont : la résistance, l'aspect architectural et l'économie.

 Cet objectif ne peut être atteint qu'avec un calcul adéquat tout en respectant la réglementation en vigueur.

 L'étude a était faite avec le logiciel **ETABS.V16** qui est un logiciel de calcul et d'analyse des structures par la méthode des éléments finis.

# **IV.2. Modélisation :**

 Parmi les méthodes de modélisations qui existe, on trouve la modélisation des éléments finis, cette méthode consiste à discrétiser la structure en plusieurs éléments, on détermine les inconnues au niveau des nœuds puis à l'aide des fonctions d'interpolation on balaie tout l'élément puis toute la structure; mais cela prend énormément de temps manuellement, c'est pour quoi on se sert du logiciel de modélisation **(ETABS V2016)** afin de simplifie les calculs. Ce logiciel permet de déterminer automatiquement les caractéristiques dynamiques d'une structure (rigidité, déplacement, efforts, etc.) à partir d'une modélisation en trois dimensions.

 D'après le RAP99.V2003 (Art.4.3.2. (b)) pour les structures irrégulières en plans, sujettes à la torsion et composer des planchers rigides, elles sont représentées pour un modèle tridimensionnel, encastré à la base et où les masses sont concentrées au niveau des centres de gravité des planchers avec trois DDL (deux translations horizontales et une rotation d'axe vertical).

# **IV.3. Choix de la méthode de calcul :**

 Le calcul de la force sismique globale à la base d'un bâtiment peut se faire à l'aide de deux principales méthodes.

# **IV.3.1. Méthode statique équivalente :**

 Dans cette méthode, l'effet dynamique de la force sismique est remplacé par un effet statique qui produit la même réponse (déplacement maximal) que la force dynamique réelle.

 L'utilisation de cette méthode exige la vérification de certaines conditions définies par le RPA (régularité en plan, régularité en élévation, etc.)

# **IV.3.2. Méthode dynamique :**

Qui regroupe :

- Méthode d'analyse modèle Spectrale.
- Méthode d'analyse dynamique paraccélérogrammes.

Dans notre cas la hauteur totale de la structure est supérieure à 23 mètres, donc la méthode statique équivalente est inapplicable (RPA 99 Art 4.1.2).

La méthode d'analyse dynamique paraccélérogrammes nécessite l'intervention d'un personnel qualifié, donc la méthode qui convient pour notre cas est la méthode d'analyse modale spectrale.

# **IV.4. Présentation de la méthode modale spectrale :**

 La méthode modale spectrale est, donc sans doute, la méthode la plus utilisée pour l'analyse sismique des structures, dans cette méthode, on recherche pour chaque mode de vibration le maximum des effets engendrés dans la structure par les forces sismiques représentées par un spectre de réponse de calcul. Ces effets vont être arrangés par la suite suivant la combinaison la plus appropriée pour obtenir la réponse totale de la structure.

Une fois l'effort dynamique est calculé, le RPA prévoir de faire la vérification suivante :

 $\rightarrow$   $V_{dyn} \geq 0.8V_{st}$ 

Dans le cas où la condition n'est pas vérifié, toutes les réponses obtenues à partir de la méthode dynamique doivent être majorés de  $(0.8 V_{stat} / V_{dyn})$ 

Avec :  $V_{dyn}$ : L'effort tranchant dynamique.

## ➢ **Calcul de la force sismique totale (effort tranchant à la base)**

La force sismique totale  $V_{stat}$  appliquée à la base de la structure, doit être calculée successivement dans deux directions horizontales orthogonales selon la formule :

$$
V_{stat} = \frac{A*D*Q}{R}*W
$$
 [RPA99V2003(4.1)]

**A** : Coefficient d'accélération de la zone.

**D** : Facteur d'amplification dynamique moyen.

**Q** : Facteur de qualité.

**R** : Coefficient de comportement global de la structure.

**W** : Poids totale de la structure.

**A= 0.15** [Zone sismique  $(II_a)$ . Groupe d'usage 2.

**R=5** Système de contreventement mixte (voile-portique) avec interaction.

**D :** Il est en fonction de :

- La catégorie du site.
- Le facteur de correction d'amortissement.
- La période fondamentale de la structure.

 2.5 η …………… 0 ≤ T ≤T₂ D = 2.5 η ( ₂ ) 2/3 … … T₂ ≤ T ≤ 3(s) → η = √ 7 2+ 2.5 η ( ₂ 3 ) 2/3 ( 3 ) 5/3………T ≥ 3(s) = 7%

On a un site ferme (S2) donc :  $T_1 = 0.15$  (s) ; T<sub>2</sub>= 0.40 (s).

• Estimation de la période fondamentale de la structure T :

$$
\begin{cases}\nT = C_T \times H^{3/4} \\
T = \frac{0.09 * H}{\sqrt{L_{\text{X}Y}}}; \\
C_T = 0.05 \text{ (dépend de s)}\n\end{cases}
$$

$$
C_T = 0.05
$$
 (dépend de système de contreventement).

$$
T = 0.774 \text{ (s)} \rightarrow \begin{cases} L_{X} = 21.20 \text{m} \\ L_{Y} = 19.5 \text{m} \end{cases} \rightarrow \begin{cases} T_{X} = \text{min } (0.774 \text{ ; } 0.754) \\ T_{Y} = \text{min } (0.774 \text{ ; } 0.787) \end{cases} \begin{cases} T_{X} = 0.754 \text{ (s)} \\ T_{Y} = 0.774 \text{ (s)} \end{cases}
$$
  

$$
D_{X} = D_{y} = 2, 5 \text{ } \eta \left(\frac{T_{2}}{T}\right)^{2/3} \rightarrow \begin{cases} D_{X} = 1.44 \\ D_{y} = 1.42 \end{cases}
$$

 $Q= 1+\sum Pq$  ( $P_q$ : la pénalité à retenir, selon la satisfaction des critères de qualité)

Les valeurs de la pénalité  $P_q$  à retenir pour les deux sens, sont récapitulées dans le tableau cidessous.

**Tableau IV.1.** Valeurs de pénalités

| N              |                                                          |                 | <b>Observation</b> | <b>Observation</b> |         |
|----------------|----------------------------------------------------------|-----------------|--------------------|--------------------|---------|
|                | Critère $P_q$                                            | <b>Sens X-X</b> | <b>Sens Y-Y</b>    | <b>Sens X-X</b>    | SensY-Y |
|                | Conditions minimales sur les files de<br>contreventement | Oui             | Non                |                    | 0.05    |
| $\overline{2}$ | Redondance en plan                                       | Oui             | Oui                | 0.05               | 0.05    |
| 3              | Régularité en plan                                       | Oui             | Oui                |                    |         |
|                | Régularité en élévation                                  | Oui             | Oui                |                    |         |
| 5              | Contrôle de la qualité des matériaux                     | Oui             | Oui                |                    |         |
| 6              | Contrôle de la qualité de l'exécution                    | Oui             | Oui                |                    |         |

$$
\rightarrow \begin{cases} Q_x = 1.05 \\ Q_y = 1.1 \end{cases}
$$

 $W = \sum_{i=1}^{n} Wi$  avec Wi=  $W_{Gi}$  + β W<sub>Qi</sub> [RPA99 V2003 (4-5)]

 : Poids du aux charges permanentes et à celles des équipements fixes et éventuels, solidaires à la structure

 $W_{0i}$ : Charges d'exploitation.

 $β = coefficient de pondération$ 

Notre structure à usage d'habitations donc :  $β = 0.2$ 

# $\rightarrow$  **W** = 49102.8202 KN.

# ✓ **La force sismique totale à la base de la structure :**

$$
\Rightarrow \begin{cases} \n\text{Vx} = 2227.3 \text{ KN.} \\ \nV_y = 2300.95 \text{ KN.} \n\end{cases}
$$

# ➢ **Spectre de réponse de calcul :**

Pour la méthode dynamique modale spectrale, les forces sismiques représentées par un spectre de réponse de calcul suivant :

$$
\frac{S_a}{g} = \begin{cases}\n1.25 \times A \left[1 + \frac{T}{T_1} (2.5\eta \frac{Q}{R} - 1)\right] & \text{Si} \quad 0 \le T \le T_2 \\
2.5 \times \eta \times (1.25A) \times \left(\frac{Q}{R}\right) & \text{Si} \quad T_1 \le T \le T_2 \\
2.5 \times \eta \times (1.25A) \times \left(\frac{Q}{R}\right) \times \left(\frac{T_2}{T}\right)^{2/3} & \text{Si} \quad T_2 \le T \le 3(s) \\
2.5 \times \eta \times (1,25A) \times \left(\frac{Q}{R}\right) \times \left(\frac{T_2}{T}\right)^{2/3} \times \left(\frac{3}{T}\right)^{5/3} & \text{Si} \quad T > 3(s)\n\end{cases}
$$

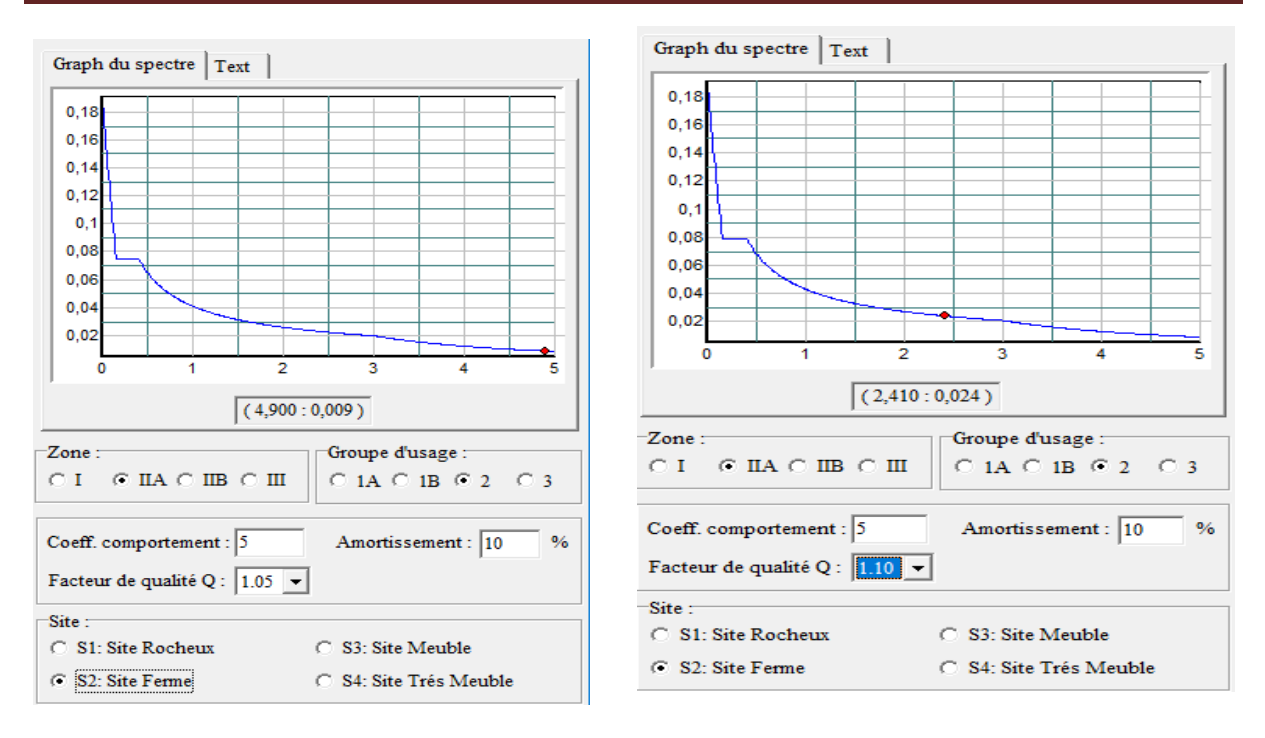

**Figure IV.1.** Spectre de réponse.

## ➢ **Disposition des voiles de contreventement :**

Pour avoir un bon comportement de la structure et limiter les effets de la torsion, plusieurs autres dispositions ont été testées dans le but d'aboutir à un système de contreventement mixte, satisfaisant à la fois, une bonne répartition des charges entre portiques et voiles (interaction) et les contraintes architecturales de la structure.

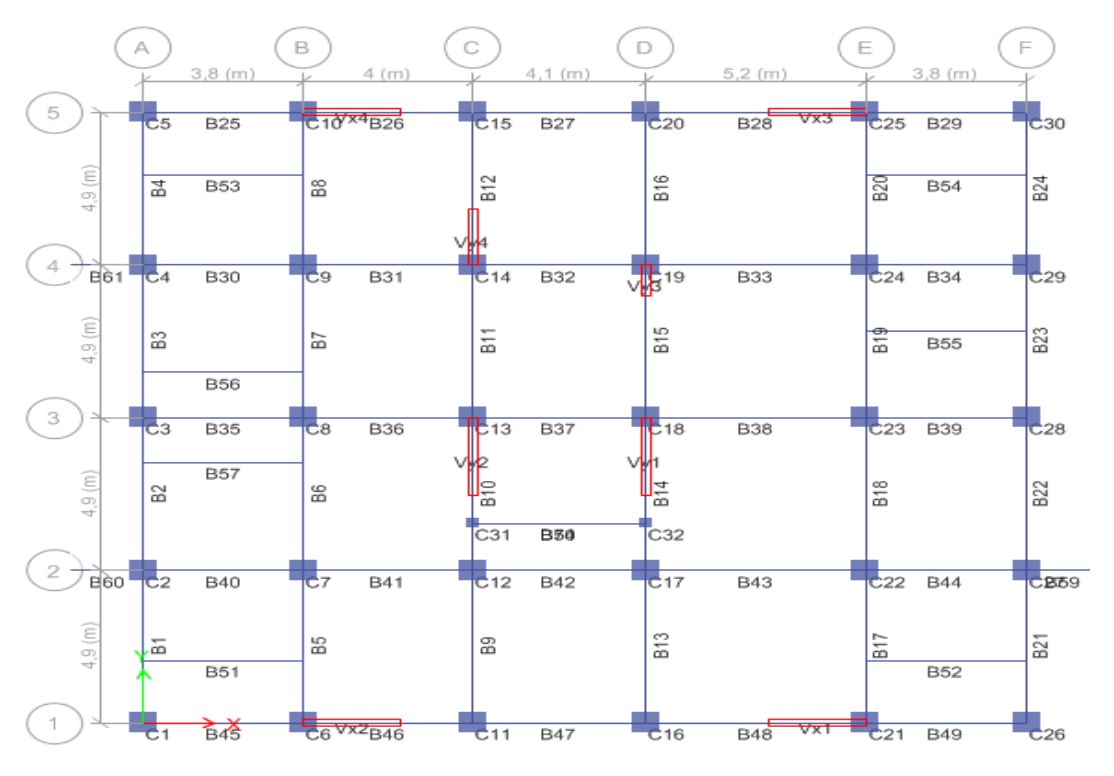

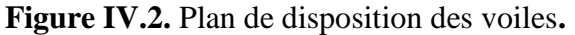

# **IV.5. Interprétation des résultats d'analyse dynamique donnée par ETABS V16.2.0 :**

#### **IV.5.1. Périodes de vibrations et taux de participation des masses modales :**

 Le taux de participation massique tel qu'il exigé par le RPA99/2003 doit être supérieure à 90%. Le tableau suivant donne la participation massique pour chaque mode

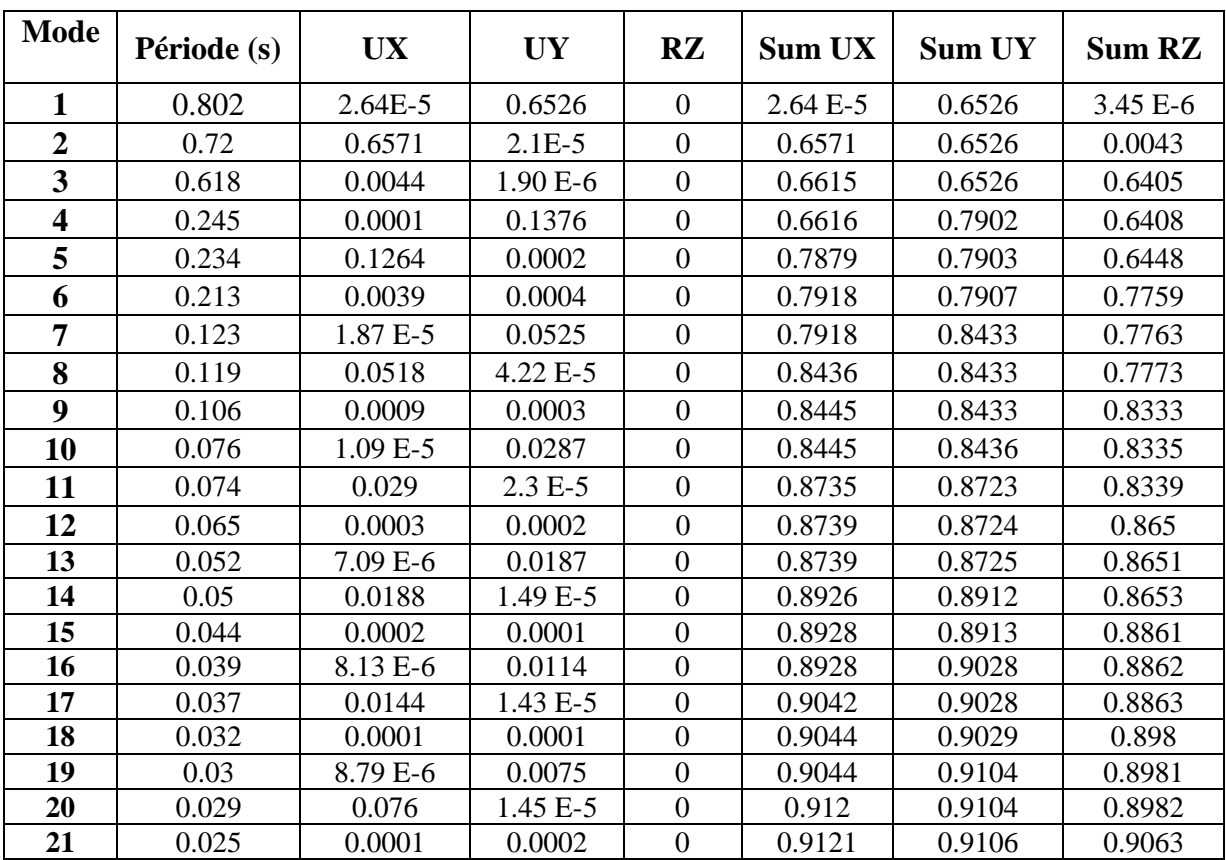

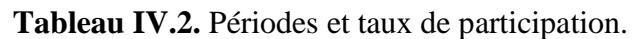

On remarque que :

- La période dynamique de vibration est inférieure à la période statique approprié de 30% ≤ 1.3 dans les deux sens ………………….condition vérifiée.
- 16 et 21 modes sont suffisants pour avoir un pourcentage de participation modales supérieures à 90% respectivement dans le sens X et Y.
- Le premier mode est un mode de translation selon l'axe Y-Y.
- Le deuxième mode est un mode de translation selon l'axe X-X.
- Le troisième mode est un mode de rotation selon l'axe Z-Z.

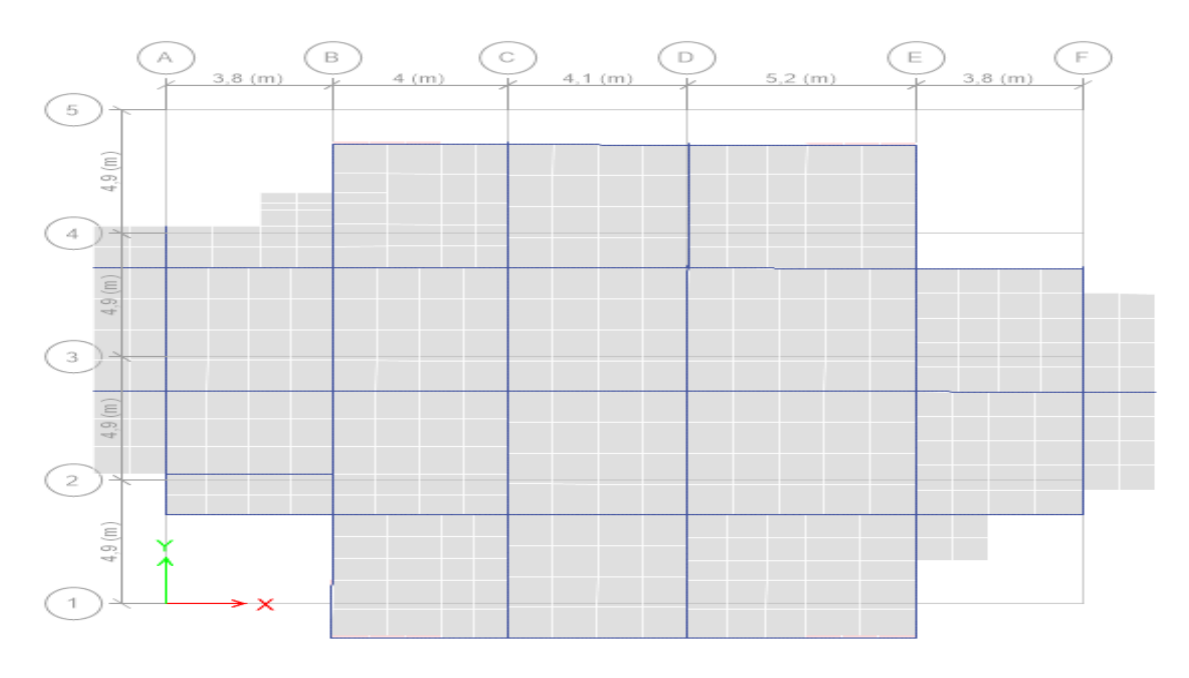

➢ Le premier mode est un mode de translation suivant l'axe Y-Y.

Figure IV.3. Mode1 (Translation suivant l'axe Y-Y).

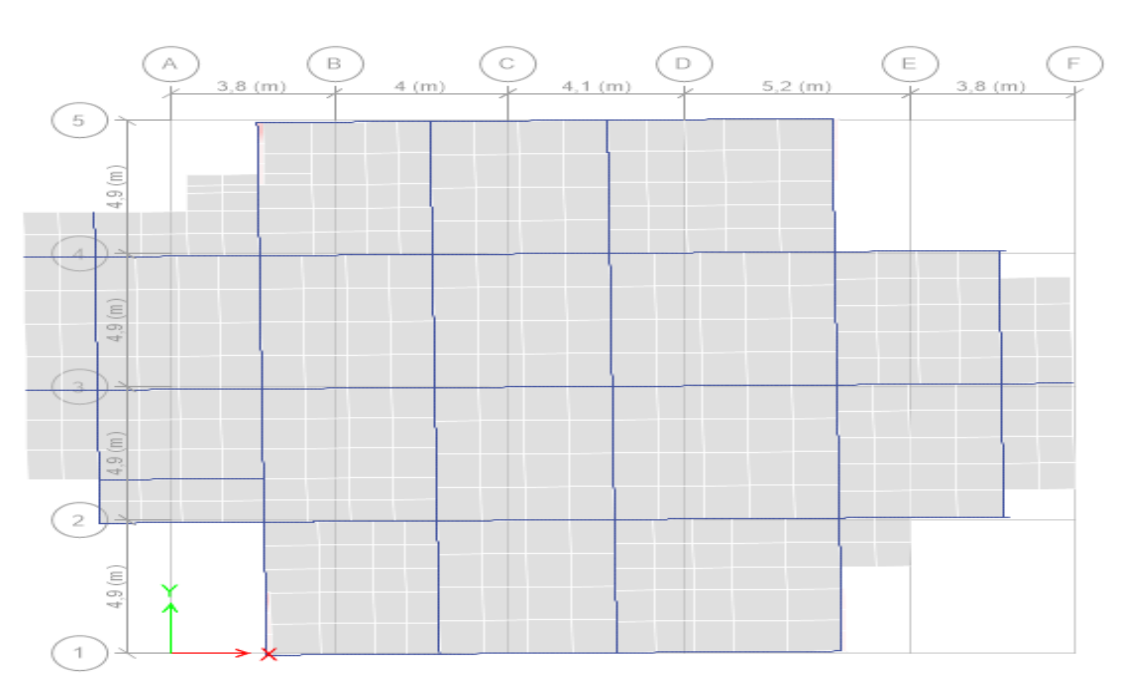

➢ Le deuxième mode est un mode de translation selon l'axe X-X.

Figure IV.4. Mode 2 (translation suivant l'axe X-X).

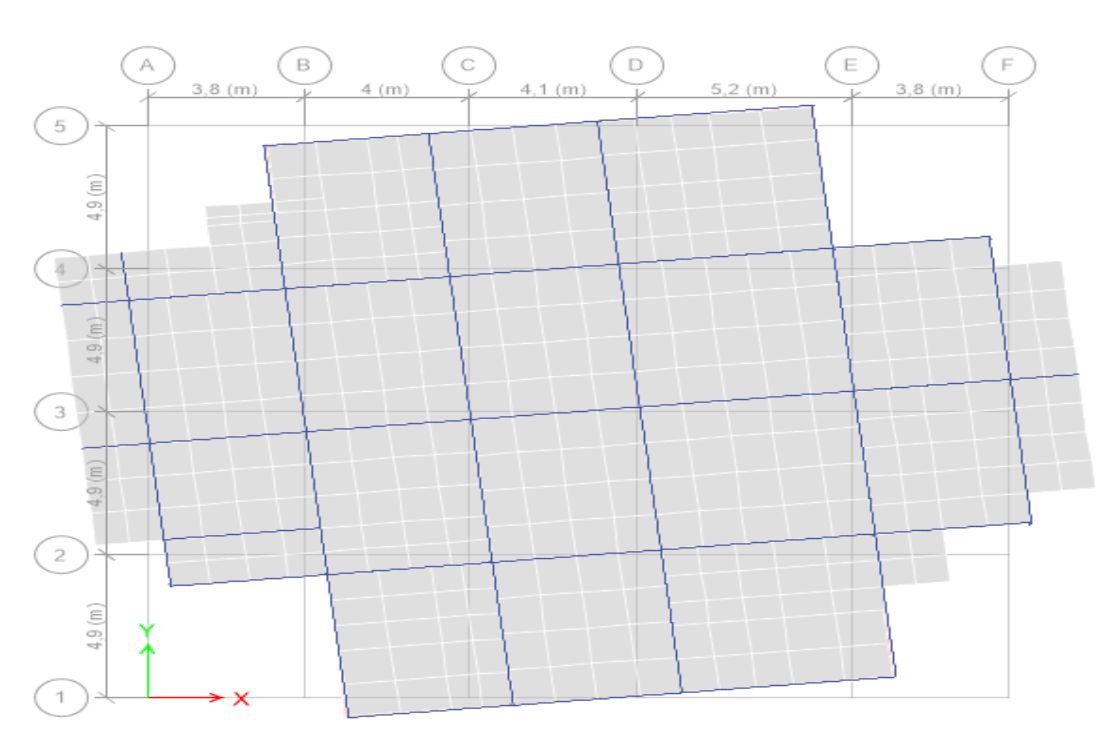

➢ Le troisième mode est un mode de rotation selon l'axe Z-Z.

**Figure IV.5.** Mode 3 (Rotation suivant l'axe Z-Z).

#### **IV.5.2. Vérification de la résistance des forces sismiques :**

 En se référant à l'article (4.3.6) du RPA99/2003, qui stipule que la résultante des forces sismiques à la base  $V_t$  obtenue par la combinaison des valeurs modales ne doit pas être inférieure à 80% de la résultante des forces sismiques déterminée par la méthode statique équivalente  $V_{st}$ 

| Force sismique  | $0.8V$ statique $(KN)$ | V dynamique (KN) |
|-----------------|------------------------|------------------|
| <b>Sens X-X</b> | 1781.84                | 1603.12          |
| <b>Sens Y-Y</b> | 840.76                 | 1607.16          |

**Tableau IV.3.** Vérifications de l'effort tranchant à la base.

D'âpres le tableau on constate que la condition du RPA99V2003 : Vdyn  $\geq 0.8 V_{st}$  n'est pas satisfaite selon les deux sens. Alors on doit majorer les réponses obtenues à partir de la méthode modale spectrale  $(0.8 Vst/V_{dyn})$ , comme suit :

Sens X-X : 
$$
\frac{0.8Vst}{Vdyn} = 1.11148
$$
  
Sens Y-Y :  $\frac{0.8Vst}{Vdyn} = 0.87309$ 

Après la majoration de l'action sismique ; on obtient les résultats suivants :

**Tableau IV.4.** Vérifications de la résultante des forces sismiques après majoration de l'action sismique.

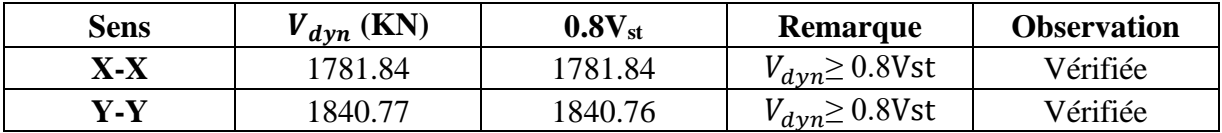

## **IV.5.3. Vérifications des résultats obtenus vis-à-vis des exigences du RPA99/2003 :**

# ✓ **Sous charges verticales :**

Le RPA99/2003 exige pour les systèmes mixtes ce qui suit :

Les voiles doivent reprendre au plus de 20% des sollicitations. Les portiques doivent reprendre au moins 80% des sollicitations. Les résultats obtenus sont récapitulés dans le tableau suivant

**Tableau IV.5.** Charges verticales reprises par les portiques et voiles.

|                |                  | Les charges reprises $(KN)$ | Pourcentages reprise (%) |               |  |  |
|----------------|------------------|-----------------------------|--------------------------|---------------|--|--|
| <b>Niveaux</b> | <b>Portiques</b> | <b>Voiles</b>               | <b>Portiques</b>         | <b>Voiles</b> |  |  |
| 12             | 2564.449         | 568.919                     | 81.84                    | 18.16         |  |  |
| 11             | 5153.296         | 1054.304                    | 83.02                    | 16.98         |  |  |
| 10             | 8262.934         | 1368.919                    | 85.79                    | 14.21         |  |  |
| 9              | 11239.74         | 2454.304                    | 82.08                    | 17.92         |  |  |
| 8              | 14498.52         | 3330.244                    | 81.32                    | 18.68         |  |  |
| 7              | 17635.57         | 4337.143                    | 80.26                    | 19.74         |  |  |
| 6              | 20681.96         | 5149.031                    | 80.07                    | 19.93         |  |  |
| 5              | 24388.19         | 6040.91                     | 80.15                    | 19.85         |  |  |
| 4              | 28119.74         | 7000.92                     | 80.07                    | 19.93         |  |  |
| 3              | 32265.83         | 7611.87                     | 80.91                    | 19.09         |  |  |
| $\overline{2}$ | 36213.61         | 8894.17                     | 80.28                    | 19.72         |  |  |
|                | 40603.60         | 9969.61                     | 80.29                    | 19.71         |  |  |
| <b>RDC</b>     | 44388.22         | 10737.01                    | 80.62                    | 19.48         |  |  |

D'après le tableau ci-dessus on remarque que l'interaction sous charge verticale est vérifiée.

# ✓ **Sous charge horizontales :**

Le RPA99/2003 exige pour les systèmes mixtes ce qui suit :

Les voiles doivent reprendre au plus de 75% des sollicitations. Les portiques doivent reprendre au moins 25% des sollicitations. Les résultats obtenus sont récapitulés dans le tableau suivant

| <b>Niveaux</b>          |                          | <b>Sens X-X</b>       |         |         |                          | <b>Sens Y-Y</b>       |         |         |
|-------------------------|--------------------------|-----------------------|---------|---------|--------------------------|-----------------------|---------|---------|
|                         | <b>Portiques</b><br>(KN) | <b>Voiles</b><br>(KN) | $P(\%)$ | $V(\%)$ | <b>Portiques</b><br>(KN) | <b>Voiles</b><br>(KN) | $P(\%)$ | $V(\%)$ |
| 12                      | 237.27                   | 109.77                | 68.37   | 31.63   | 252.79                   | 111.67                | 69.36   | 30.64   |
| 11                      | 201.04                   | 180.83                | 52.65   | 47.35   | 232.19                   | 243.21                | 48.84   | 51.16   |
| 10                      | 392.27                   | 125.04                | 75.83   | 24.17   | 433.59                   | 198.52                | 68.59   | 31.41   |
| 9                       | 367.81                   | 258.79                | 58.70   | 41.30   | 411.43                   | 330.79                | 55.43   | 44.57   |
| 8                       | 502.78                   | 228.25                | 68.78   | 31.22   | 545.06                   | 304.83                | 64.13   | 35.87   |
| 7                       | 553.62                   | 252.79                | 68.65   | 31.35   | 628.63                   | 305.99                | 67.26   | 32.74   |
| 6                       | 538.87                   | 337.43                | 61.49   | 38.51   | 613.61                   | 397.59                | 60.68   | 39.32   |
| 5                       | 646.99                   | 315.35                | 67.23   | 32.77   | 712.47                   | 391.28                | 64.55   | 35.45   |
| $\overline{\mathbf{4}}$ | 620.45                   | 420.83                | 59.59   | 40.41   | 677.81                   | 509.20                | 57.11   | 42.89   |
| 3                       | 685.35                   | 436.14                | 61.11   | 38.89   | 732.75                   | 535.49                | 57.78   | 42.22   |
| $\overline{2}$          | 630.007                  | 575.31                | 52.27   | 47.73   | 671.26                   | 664.45                | 50.25   | 49.75   |
| 1                       | 610.59                   | 686.93                | 47.06   | 52.94   | 654.65                   | 737.37                | 47.03   | 52.97   |
| <b>RDC</b>              | 618.19                   | 703.66                | 46.77   | 53.23   | 561.35                   | 609.47                | 47.95   | 52.05   |

**Tableau IV.6.** Charges horizontales reprises par les portiques et voiles.

D'après le tableau ci-dessus on remarque que les interactions sous charges horizontales sont vérifiées dans tous les niveaux (sens X-X et Y-Y).

# **IV.5.4. Vérifications de l'effort normal réduit :**

L'effort normal réduit doit être vérifiée, afin d'éviter ou de limiter le risque de rupture fragile sous sollicitations d'ensemble dues au séisme.

$$
U = \frac{N_{\rm r}}{B \times f_{c28}} \leq 0.3
$$

**Tableau IV.7.** Vérifications de l'effort normal réduit.

| <b>Niveaux</b>          | $N_r$ (KN) | Type de poteau | $B_r(m^2)$ | $\boldsymbol{\upsilon}$ |
|-------------------------|------------|----------------|------------|-------------------------|
| 12                      | 185.0003   | 35*35          | 0.1225     | 0.06                    |
| 11                      | 345.13     | 35*35          | 0.1225     | 0.113                   |
| 10                      | 510.33     | $45*45$        | 0.2025     | 0.1                     |
| 9                       | 678.36     | $45*45$        | 0.2025     | 0.134                   |
| 8                       | 852.94     | 50*50          | 0.25       | 0.136                   |
| 7                       | 1022.96    | $50*50$        | 0.25       | 0.164                   |
| 6                       | 1206.74    | $50*50$        | 0.25       | 0.193                   |
| 5                       | 1438.39    | 55*55          | 0.3025     | 0.190                   |
| $\overline{\mathbf{4}}$ | 1681.05    | 55*55          | 0.3025     | 0.222                   |
| 3                       | 1938.38    | $60*60$        | 0.36       | 0.215                   |
| $\mathbf{2}$            | 2193.49    | $60*60$        | 0.36       | 0.243                   |
|                         | 2441.39    | $65*65$        | 0.4225     | 0.231                   |
| <b>RDC</b>              | 2658.39    | $65*65$        | 0.4225     | 0.251                   |

D'après le tableau ci-dessus nous constatons que l'effort normal réduit est vérifiée, donc pas de rupture fragile au niveau des poteaux.

# **IV.5.5. Vérifications des déplacements**

 Selon le **RPA99/2003 (Art 5.10)**, les déplacements relatifs latéraux d'un étage par rapport aux étages qui lui sont adjacent, ne doivent pas dépasser 1.0% de la hauteur d'étage. Le déplacement relatif au niveau 'k' par rapport au niveau k-1' est égale à :  $\bigoplus_{k=1}^{\infty}$  *√*<sub>k−1</sub>

*k = ek* ×R

*ek*: Déplacement du aux forces sismiques Fi (y compris l'effet de torsion).

*k*: Déplacement horizontal à chaque niveau « k » de la structure donné par le RPA99/2003.

Tous les résultats sont regroupés dans le tableau suivant :

|                         |                   |                                             |                                             | <b>Sens X-X</b>                                 |                      |                                                       | <b>Sens Y-Y</b>                             |                     |                                                      |                                 |                                         |
|-------------------------|-------------------|---------------------------------------------|---------------------------------------------|-------------------------------------------------|----------------------|-------------------------------------------------------|---------------------------------------------|---------------------|------------------------------------------------------|---------------------------------|-----------------------------------------|
| <b>Etage</b>            | $h_{\varepsilon}$ | $\delta_{\!\scriptscriptstyle e k}$<br>(cm) | $\delta_{\!\scriptscriptstyle R}$<br>$(cm)$ | $\delta\!\!\!\!\!\!\!\!\!\!\!_{\ell=1}$<br>(cm) | $\Delta_k$<br>$(cm)$ | $\Delta_k$<br>$h_{\scriptscriptstyle \vec{k}}$<br>(%) | $\delta_{\!\scriptscriptstyle e k}$<br>(cm) | $\hat{Q}_k$<br>(cm) | $\delta\hspace{-4.5pt}\int_{k-1}$<br>$\mathbf{(cm)}$ | $\boldsymbol{\Delta}_k$<br>(cm) | $\Delta_k$<br>$h_{\overline{k}}$<br>(%) |
| 12                      | 297               | 1.768                                       | 8.839                                       | 8.241                                           | 0.598                | 0.201                                                 | 2.17                                        | 10.86               | 10.17                                                | 0.694                           | 0.234                                   |
| 11                      | 297               | 1.648                                       | 8.241                                       | 7.555                                           | 0.685                | 0.230                                                 | 2.03                                        | 10.17               | 9.407                                                | 0.760                           | 0.256                                   |
| 10                      | 297               | 1.511                                       | 7.555                                       | 6.873                                           | 0.682                | 0.229                                                 | 1.88                                        | 9.407               | 8.587                                                | 0.82                            | 0.276                                   |
| 9                       | 297               | 1.375                                       | 6.873                                       | 6.143                                           | 0.731                | 0.245                                                 | 1.72                                        | 8.587               | 7.692                                                | 0.894                           | 0.301                                   |
| 8                       | 297               | 1.229                                       | 6.143                                       | 5.383                                           | 0.759                | 0.255                                                 | 1.54                                        | 7.692               | 6.749                                                | 0.943                           | 0.317                                   |
| 7                       | 297               | 1.077                                       | 5.383                                       | 4.598                                           | 0.785                | 0.264                                                 | 1.35                                        | 6.749               | 5.769                                                | 0.98                            | 0.329                                   |
| 6                       | 297               | 0.919                                       | 4.598                                       | 3.788                                           | 0.811                | 0.273                                                 | 1.15                                        | 5.769               | 4.752                                                | 1.02                            | 0.342                                   |
| 5                       | 297               | 0.757                                       | 3.788                                       | 2.977                                           | 0.811                | 0.273                                                 | 0.951                                       | 4.752               | 3.727                                                | 1.02                            | 0.345                                   |
| $\overline{\mathbf{4}}$ | 297               | 0.595                                       | 2.977                                       | 2.175                                           | 0.802                | 0.270                                                 | 0.745                                       | 3.727               | 2.708                                                | 1.02                            | 0.342                                   |
| 3                       | 297               | 0.435                                       | 2.175                                       | 1.42                                            | 0.755                | 0.254                                                 | 0.542                                       | 2.708               | 1.751                                                | 0.95                            | 0.322                                   |
| $\boldsymbol{2}$        | 297               | 0.284                                       | 1.42                                        | 0.748                                           | 0.672                | 0.226                                                 | 0.350                                       | 1.751               | 0.907                                                | 0.84                            | 0.284                                   |
| 1                       | 297               | 0.149                                       | 0.748                                       | 0.237                                           | 0.511                | 0.172                                                 | 0.181                                       | 0.907               | 0.276                                                | 0.63                            | 0.212                                   |
| <b>RDC</b>              | 297               | 0.474                                       | 0.237                                       | $\overline{0}$                                  | 0.237                | 0.798                                                 | 0.055                                       | 0.276               | $\overline{0}$                                       | 0.28                            | 0.093                                   |

**Tableau IV.8.** Vérifications des déplacements.

D'après le tableau ci-dessus, les déplacements relatifs latéraux sont vérifiés.

# **IV.5.6. Justification vis-à-vis de l'effet P-Δ :**

Les effets du  $2<sup>em</sup>$  ordre (ou effets P- $\Delta$ ) sont les effets dus aux charge verticales après déplacement. Ils peuvent être négligés dans le cas des bâtiments si la condition suivante et satisfaite à tous les niveaux  $\Theta_k = \frac{P_k \Delta_k}{V_i h_k}$  $\frac{P_k \Delta_k}{V_k h_k} \leq 0.1$ 

 $\hat{P}_k$ . Poids total de la structure et des charges d'exploitations associées au-dessus du niveau.

 $\Delta_k$ : Déplacements relatif du niveau « k » par rapport au niveau « k-1 ».

 $h_k$ : Hauteur de l'étage « k ».

 $V_k$ : Effort tranchant d'étage au niveau « k ».

Si0.1  $\leq \Theta_k \leq 0.2$ , les effets [P- $\Delta$ ] peuvent être pris en compte de manière approximative en amplifiant les effets de l'action sismique calculé au moyen d'une analyse élastique du 1<sup>e</sup> ordre par le facteur  $\frac{1}{1-\theta_k}$ 

Si  $\Theta_k > 0.2$ , la structure est potentiellement instable et doit être redimensionnée.

|                |       |           |                     | <b>Sens X-X</b> |          |                     | <b>Sens Y-Y</b> |                       |
|----------------|-------|-----------|---------------------|-----------------|----------|---------------------|-----------------|-----------------------|
| <b>Niveaux</b> | $h_k$ | $P_k$     | $\mathbf{\Delta}_k$ | $V_k$           | $\theta$ | $\mathbf{\Delta}_k$ | $V_k$           | $\boldsymbol{\Theta}$ |
| 12             | 297   | 3632.769  | 0.598               | 314.54          | 0.023    | 0.694               | 318.888         | 0.027                 |
| 11             | 297   | 6853.0674 | 0.685               | 515.19          | 0.031    | 0.760               | 524.434         | 0.033                 |
| 10             | 297   | 10352.68  | 0.682               | 680.62          | 0.035    | 0.82                | 689.91          | 0.041                 |
| 9              | 297   | 13852.65  | 0.731               | 826.35          | 0.041    | 0.894               | 831.604         | 0.051                 |
| 8              | 297   | 17437.82  | 0.759               | 949.24          | 0.047    | 0.943               | 950.156         | 0.058                 |
| $\overline{7}$ | 297   | 20968.76  | 0.785               | 1050.93         | 0.053    | 0.98                | 1048.424        | 0.065                 |
| 6              | 297   | 24455.32  | 0.810               | 1147.11         | 0.058    | 1.017               | 1141.837        | 0.073                 |
| 5              | 297   | 28288.95  | 0.810               | 1250.32         | 0.062    | 1.025               | 1243.45         | 0.078                 |
| 4              | 297   | 32306.06  | 0.802               | 1350.32         | 0.065    | 1.018               | 1344.485        | 0.082                 |
| 3              | 297   | 36444.10  | 2.175               | 1438.49         | 0.185    | 0.957               | 1436.452        | 0.081                 |
| $\overline{2}$ | 297   | 40582.14  | 1.42                | 1518.13         | 0.127    | 0.843               | 1520.42         | 0.075                 |
| $\mathbf{1}$   | 297   | 44852.26  | 0.748               | 1578.54         | 0.071    | 0.631               | 1582.93         | 0.06                  |
| <b>RDC</b>     | 297   | 49102.82  | 0.237               | 1603.12         | 0.024    | 0.276               | 1607.16         | 0.028                 |

**Tableau IV.9.** Vérifications à l'effet [P-Δ].

On remarque que la condition  $\Theta \leq 0.1$  est satisfaite, donc l'effet [P- $\Delta$ ] n'a pas d'influence sur la structure d'où les effets du 2<sup>em</sup> ordre peuvent être négligés.

**Tableau IV.10.** Dimensions finales des éléments structuraux.

| <b>Niveaux</b>           | <b>RDC</b> |         |  |         | ັ | o     | ▀ |  | $\mathbf Q$ | 10 |       |  |
|--------------------------|------------|---------|--|---------|---|-------|---|--|-------------|----|-------|--|
| <b>Poteaux</b>           | $65*65$    | $60*60$ |  | $55*55$ |   | 50*50 |   |  | 45*45       |    | 35*35 |  |
| P.P (cm <sup>2</sup> )   | $30*40$    |         |  |         |   |       |   |  |             |    |       |  |
| $P.S$ (cm <sup>2</sup> ) | $30*35$    |         |  |         |   |       |   |  |             |    |       |  |

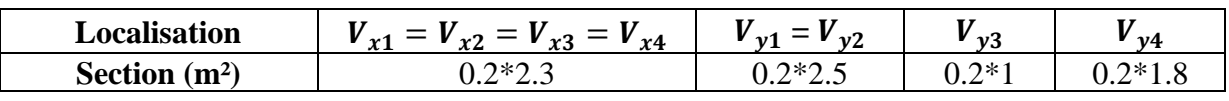

**Tableau IV.11.** Dimensions finales des voiles.

# **IV-6. Conclusion :**

 Après l'augmentation des dimensions des éléments structuraux, et en équilibrant entre le critère de résistance et le critère économiques, nous avons pu satisfaite toutes les conditions, qui nous permet de garder notre modèle et de passer au calcul des éléments structuraux.
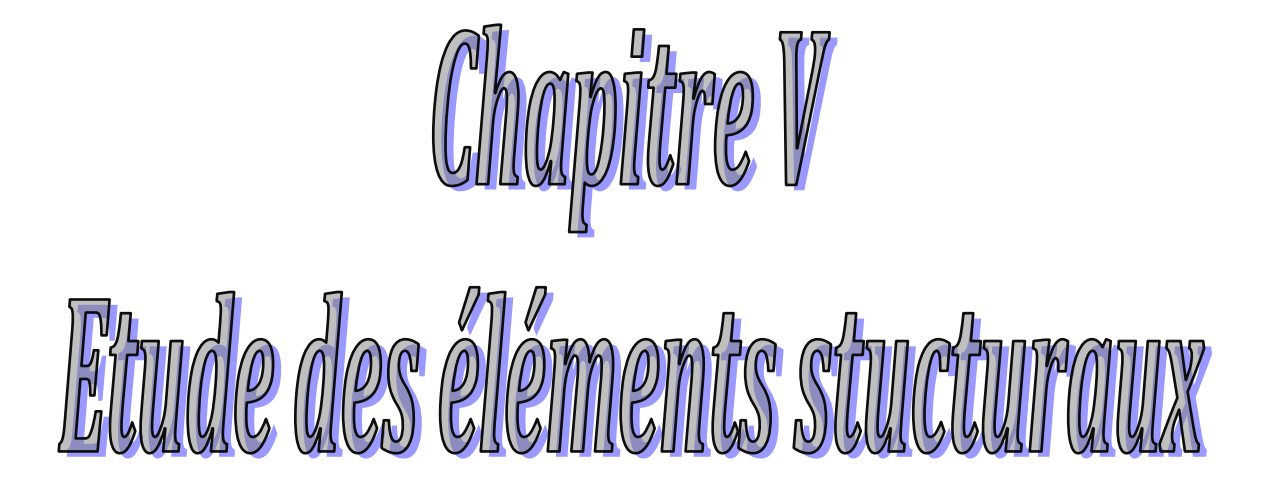

# **V.1. Introduction :**

 Les poteaux et les voiles sont soumis à des efforts normaux, des efforts tranchants et à des moments fléchissant et seront donc calculés et ferrailler en flexion composé.

 Les poteaux sont soumis aux moments fléchissant et des efforts tranchants, donc elles sont calculées à la flexion simple.

## **V.2. Etude des poteaux :**

 Les poteaux sont des éléments verticaux qui ont pour rôle la transmission des charges apportées par les poutres aux fondations.

Le ferraillage des poteaux est calculé en flexion composée en fonction de l'effort normal (N) et du moment fléchissant (M) donnés par les combinaisons les plus défavorables.

- $1.35G+1.5Q$
- $\bullet$  G+Q
- $\bullet$  G+Q+E
- $\bullet$  G+Q-E
- 0.8G+E
- 0.8G-E

Il s'agit de ferrailler les poteaux selon les sollicitations suivantes :

- L'effort normal maximal et le moment correspondant.
- L'effort normal minimal et le moment correspondant.
- Le moment maximum et l'effort normal correspondant.

#### **V.2.1. Recommandations du RPA99.V2003 :**

#### ❖ **Armatures longitudinales**

D'après le RPA99/V2003 (Art 7.4.2); Les armatures longitudinales doivent être à haute adhérence, droites et sans crochets.

- $A_{min} = 0.8\%$  de la section de béton (en zone  $II_a$ ).
- $A_{max}$  = 4% de la section de béton (en zone courante).
- $A_{max} = 6\%$  de la section de béton (en zone de recouvrement).
- $\phi_{min}$  = 12*mm* (diamètre minimal utilisé pour les barres longitudinales).
- La longueur minimale de recouvrement est de 40 $\phi$  en zone $II_a$  (c'est-à-dire la longueur minimale de recouvrement est 480mm).
- La distance ou espacement (*St*) entre deux barres verticales dans une face de poteau ne doit pas dépasser 25cm (zone  $II_a$ ).

Les jonctions par recouvrement doivent être faites si possible, en dehors des zones nodales (zone critique).

La zone nodale est définie par l'et h' tel que :

 $l' = 2h$  $h' = max \left(\frac{hc}{6}\right)$  $\frac{h_e}{f}$ , b<sub>1</sub>, h<sub>1</sub>, 60cm). h<sub>e</sub>: Hauteur d'étage.

 Les valeurs numériques des armatures longitudinales relatives aux prescriptions du

RPA99.V2003 sont illustrées dans le tableau ci-dessous:

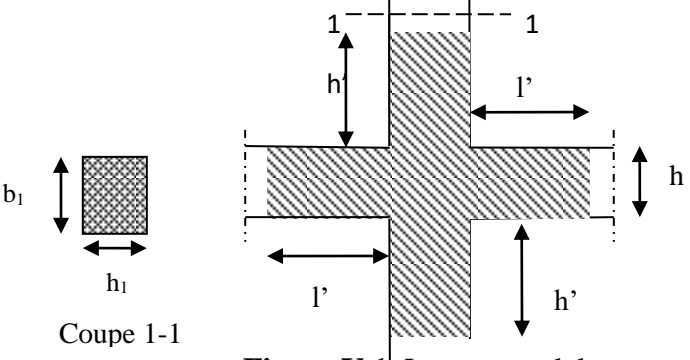

**Figure V.1.** La zone nodale

|                                             | Section du poteau | $A_{min}$     | $A_{max}$ (cm <sup>2</sup> ) | $A_{max}$ (cm <sup>2</sup> ) |
|---------------------------------------------|-------------------|---------------|------------------------------|------------------------------|
| <b>Niveaux</b>                              | $\text{(cm}^2)$   | $\text{cm}^2$ | Zone courante                | Zone de recouvrement         |
| RDC et 1 <sup>ere</sup> étage               | $65*65$           | 33.8          | 169                          | 253.5                        |
| $2er$ et $3eme$ étage                       | $60*60$           | 28.8          | 144                          | 216                          |
| $4ème$ et $5eme$ étage                      | 55*55             | 24.2          | 121                          | 181.5                        |
| $6eme$ à $8eme$ étage                       | 50*50             | 20            | 100                          | 150                          |
| 9 <sup>eme</sup> et 10 <sup>eme</sup> étage | 45*45             | 16.2          | 81                           | 121.5                        |
| $11emeet12eme étage$                        | 35*35             | 9.8           | 49                           | 73.5                         |

**Tableau V.1.** Armatures longitudinales minimales et maximales dans les poteaux.

## ❖ **Armatures transversales :**

Les armatures transversales des poteaux sont calculées à l'aide de la formule suivante :

$$
\frac{A_t}{t} = \frac{\rho_a V_u}{h_1 f_e}
$$
 \t\t\t\tRPA99.V2003 (Art.7.4.2.2)

- *V<sup>u</sup> :* l'effort tranchant de calcul.
- $h_1$ : Hauteur totale de la section brute.
- $\cdot$   $f_e$ : Contrainte limite élastique de l'acier d'armatures transversales.
- $-\rho_a$ : Est un coefficient correcteur qui tient compte du mode fragile de la rupture par effort tranchant ; il est pris égale à :

$$
\begin{cases} 2.5 & \text{Si } \lambda_g \ge 5 \\ 3.75 & \text{Si } \lambda_g \le 5 \end{cases}
$$
 ( $\lambda_g$ : l'élancement géométrique).

Avec :  $\lambda_{\rm g} = \frac{l_f}{g}$  $\frac{l_f}{a}$  ou  $\lambda_g = \frac{l_f}{b}$  $\frac{df}{dt}$  (a et b sont les dimensions de la section droite du poteau dans la direction de déformation considérée), et  $l_f$  longueur de flambement du poteau.

- t est l'espacement des armatures transversales dont la valeur est déterminée dans la formule (I) ; par ailleurs la valeur maximum de cet espacement est fixée comme suit :
	- Dans la zone nodale :  $t \le \min (10\mathcal{O}_1^{\min}, 15cm)$  .......en zone  $II_a$ .
	- Dans la zone courante : t' 15<sup>l</sup> min ………………..en zone .

La quantité d'armature transversale minimale  $\frac{A_t}{A}$  $\frac{A_t}{t * b}$ , en % est donnée comme suit:  $\int$ Si λ<sub>g</sub> ≥ 5 : 0.3%

 $\left\{\text{Si }\lambda_{\text{g}} \leq 3:0.8\% \right\}$ 

 $\left\lfloor \frac{s}{\sin 3} \right\rfloor$   $\lambda_{\rm g}$  < 5 : interpoler entre les valeurs limites précédentes.

Les cadres et les étriers doivent être fermés par des crochets à 135° ayant une longueur droite de 10  $\varnothing$ <sub>t</sub> minimum.

# **V.2.2. Sollicitations de calcul :**

 Les sollicitations de calcul résultant des combinaisons les plus défavorables sont tirées directement du logiciel ETABS V16

Les résultats sont récapitulés dans le tableau suivant :

|                                             |            | $M_{corr}$<br>$M_{corr}$<br>$N_{max}$<br>$N_{min}$ |           |             | $M_{max}$   | $N_{cor}$  |           |
|---------------------------------------------|------------|----------------------------------------------------|-----------|-------------|-------------|------------|-----------|
| <b>Niveaux</b>                              | N<br>(KN)  | M<br>(KN.m)                                        | N<br>(KN) | M<br>(KN.m) | М<br>(KN.m) | N<br>(KN)  | V<br>(KN) |
| RDC et 1 <sup>ere</sup> étage               | $-3164.72$ | $-11.389$                                          | 484.353   | 77.874      | 113.976     | $-1059.46$ | 84.721    |
| 2 <sup>eme</sup> et 3 <sup>ème</sup> étage  | $-2604.24$ | 16.315                                             | 81.206    | 29.888      | 110.636     | $-876.59$  | 73.113    |
| $4ème$ et $5eme$ étage                      | $-2084.89$ | 19.114                                             | $-43.054$ | 18.858      | 104.416     | $-731.219$ | 71.837    |
| 6 <sup>eme</sup> et 7 <sup>eme</sup> étage  | $-1606.22$ | 18.962                                             | $-12.599$ | 18.952      | 91.569      | $-581.354$ | 61.419    |
| 8 <sup>eme</sup> et 9 <sup>eme</sup> étage  | $-1147.55$ | 21.047                                             | $-23.756$ | 18.739      | 90.787      | $-507.081$ | 63.69     |
| 10 <sup>eme</sup> et11 <sup>eme</sup> étage | $-687.77$  | 18.222                                             | 8.455     | 13.744      | 82.137      | $-348.046$ | 59.049    |
| $12eme$ étages                              | $-243.54$  | 15.092                                             | 22.576    | $-2.187$    | $-62.973$   | $-140.139$ | 50.204    |

**Tableau V.2.** Sollicitations dans les poteaux.

# **V.2.3. Calcul du ferraillage :**

# **V .2.3.1. Ferraillage longitudinal :**

 Fissuration peu préjudiciable (e=3 cm). Hypothèses de calcul  $\left\{ \text{En flexion composé.} \right\}$ Calcul suivant BAEL 91 /99.

# ❖ **Exemple de calcul :**

Nous exposant un exemple de calcul pour les poteaux du niveau 12 et le reste des résultats de ferraillage des autres niveaux seront donnés dans un tableau récapitulatif  $b = 35$  cm;  $h = 35$  cm;  $d = 32$  cm.

# **Soit:**  $N_{max} = -243.54$  **KN** (Compression) ;  $M_{cor} = 15.092$  **KN.m**

 $e_G = \frac{M}{N}$  $\frac{M}{N}$  = 0.062 m <  $\frac{h}{2}$  $\frac{\pi}{2}$  = 0.175 m  $\longrightarrow$  le centre de pression est à l'intérieure de la section

Vérification de la condition suivante :  $N_u(d-d') - M_{ua} \leq (0.337h - 0.81d')bh f_{bu}$ 

 $M_{uA} = N^* e_A = M_{uG} + N_u (d - \frac{h}{2})$  $\frac{n}{2}$   $\longrightarrow$   $M_{uA} = 50.41 \text{ KN.m}$ 

 $N_u$ (d - d') -  $M_{ua} = 0.02 \lt (0.337h - 0.81d')bh f_{bu} = 0.163$ 

Donc la section est partiellement comprimée ; le calcul se fait par assimilation à la flexion simple  $M_{uA}$   $\mu_{bu} = \frac{M_{uA}}{h * d^2 * f}$  $\frac{m_{uA}}{b*d^2 * f_{bu}} = 0.099 \text{ m} < 0.186$  pivot A;  $\mu_{bu} = 0.099 < \mu_l = 0.392$  A  $A=0$  $A_1 = \frac{M_{uA}}{7 * f_{uA}}$  $\frac{m_{uA}}{z*f_{st}}$   $\int \alpha=1.25 (1-\sqrt{1-2\mu_{bu}})=0.131$  $\{Z=d(1-0.4\alpha)=0.303m\}$  $A_1 = 4.78 \text{cm}^2 \longrightarrow A_1 = A_1 + \frac{N_u}{f}$  $\frac{N_u}{f_{st}} = 11.78 \text{ cm}^2. \rightarrow A_1 = 11.78 \text{ cm}^2$ 

**Soit :**  $N_{\text{min}} = 22.576 \text{ KN (Compression)}$  **;**  $M_{\text{cor}} = 2.187 \text{ KN.}$ 

 $e_G = \frac{M}{N}$  $\frac{M}{N}$  = 0.097 m <  $\frac{h}{2}$  $\frac{\pi}{2}$  = 0.175 m  $\rightarrow$  le centre de pression est à l'intérieur de la section Vérification de la condition suivante :  $N_u(d-d') - M_{ua} \leq (0.337h - 0.81d')bh f_{bu}$ 

$$
M_{uA} = N^* e_A = M_{uG} + N_u (d - \frac{h}{2}) \longrightarrow M_{uA} = 5.46 \text{ KN.m}
$$
  

$$
N_u (d - d') - M_{ua} = 0.00108 \quad < (0.337h - 0.81d')bh f_{bu} = 0.163
$$

Donc la section est partiellement comprimée ; le calcul se fait par assimilation à la flexion simple  $M_{uA}$   $\mu_{bu} = \frac{M_{uA}}{h * d^2 * f}$  $\frac{m_{uA}}{b*d^2 * f_{bu}}$  = 0.0107m < 0.1 pivot A ;  $\mu_{bu}$  = 0.0107 <  $\mu_l$  = 0.392 A  $A=0$ 

$$
A_1 = \frac{M_{uA}}{z * f_{st}} \begin{cases} \alpha = 1.25(1 - \sqrt{1 - 2\mu_{bu}}) = 0.0134 \\ Z = d(1 - 0.4\alpha) = 0.318 \text{m} \\ A_1 = 0.493 \text{cm}^2 \longrightarrow A_3 = A_1 + \frac{N_u}{f_{st}} = 1.14 \text{ cm}^2 \longrightarrow A_2 = 1.14 \text{ cm}^2. \end{cases}
$$

## **Soit :**  $M_{max} = 62.973$  **KN.m ;**  $N_{cor} = -140.139$  **KN** (Compression)

 $e_G = \frac{M}{N}$  $\frac{M}{N}$  = 0.499 m >  $\frac{h}{2}$  $\frac{n}{2} = 0.175m \longrightarrow$  le centre de pression est à l'extérieur de la section

Vérification de la condition suivante :  $N_u(d-d')$ - $M_{ua} \le (0.337h - 0.81d')bh f_{bu}$ 

$$
M_{uA} = N^* e_A = M_{uG} + N_u (d - \frac{h}{2}) \longrightarrow M_{uA} = 42.65 \text{ KN.m}
$$
  

$$
N_u (d - d') - M_{uA} = -0.002 \quad < (0.337h - 0.81d') bh f_{bu} = 0.163
$$

Donc la section est partiellement comprimée ; le calcul se fait par assimilation à la flexion simple  $M_{uA}$ 

$$
\mu_{bu} = \frac{M_{uA}}{b * d^2 * f_{bu}} = 0.083 \text{ m} < 0.186 \longrightarrow \text{pivot A} \; ; \; \mu_{bu} = 0.083 < \mu_l = 0.392 \longrightarrow A = 0
$$
\n
$$
A_1 = \frac{M_{uA}}{z * f_{st}} \quad \text{if} \quad a = 1.25(1 - \sqrt{1 - 2\mu_{bu}}) = 0.109
$$
\n
$$
Z = d \; (1 - 0.4\alpha) = 0.305 \text{ m}
$$
\n
$$
A_1 = 4 \text{ cm}^2 \longrightarrow A_3 = A_1 + \frac{N_u}{f_{st}} = -0.021 \text{ cm}^2
$$

 $\rightarrow$   $A_3 = 0$  cm<sup>2</sup>.

2020/2021 Page 88

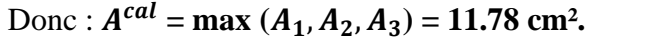

| <b>Niveaux</b><br>(Etage)                  | <b>Section</b><br>(m <sup>2</sup> ) | A<br>(cm <sup>2</sup> ) | $A_{RPA}$ (cm <sup>2</sup> ) | $A_{adopt\acute{e}}$<br>$\text{(cm}^2)$ | <b>Choix des barres</b> |
|--------------------------------------------|-------------------------------------|-------------------------|------------------------------|-----------------------------------------|-------------------------|
| RDC et 1 <sup>ere</sup> étage              | $65*65$                             | 38.9                    | 33.8                         | 45.74                                   | 4HA16+12HA20            |
| $2emeet 3èmeétage$                         | $60*60$                             | 31.97                   | 28.8                         | 45.74                                   | 4HA16+12HA20            |
| $4ème$ et $5eme$ étage                     | 55*55                               | 25.57                   | 24.2                         | 36.70                                   | 4HA20+12HA16            |
| 6 <sup>eme</sup> et 7 <sup>eme</sup> étage | $50*50$                             | 19.75                   | 20                           | 36.70                                   | 4HA20+12HA16            |
| 8 <sup>eme</sup> étage                     | $50*50$                             | 14.47                   | 20                           | 21.37                                   | 8HA14+8HA12             |
| 9 <sup>eme</sup> étage                     | 45*45                               | 13.85                   | 16.2                         | 21.37                                   | 8HA14+8HA12             |
| $10eme$ étage                              | 45*45                               | 8.52                    | 16.2                         | 21.37                                   | 8HA14+8HA12             |
| $11eme$ étage                              | 35*35                               | 7.53                    | 9.8                          | 18.47                                   | 12HA14                  |
| $12eme$ étage                              | $35*35$                             | 11.78                   | 9.8                          | 15.21                                   | 4HA14+8HA12             |

 **Tableau V.3.** Ferraillage longitudinal des poteaux.

## **V .2.3.2. Ferraillage transversale :**

 **Tableau V.4.** Ferraillage transversales des poteaux

| <b>Niveaux</b>                 | <b>RDC</b> et<br>étage 1 | <b>Etage</b><br>2 et 3 | <b>Etage</b><br>4 et 5 | <b>Etage</b><br>6et7 | <b>Etage</b><br>8 | <b>Etage</b><br>9 | <b>Etage</b><br>10 | <b>Etage</b><br>11 | <b>Etage</b><br>12 |
|--------------------------------|--------------------------|------------------------|------------------------|----------------------|-------------------|-------------------|--------------------|--------------------|--------------------|
| <b>Section</b>                 | $65*65$                  | $60*60$                | $55*55$                | $50*50$              | $50*50$           | $45*45$           | $45*45$            | $35*35$            | 35*35              |
| $\varphi_l^{min}$<br>(mm)      | 1.6                      | 1.6                    | 1.6                    | 1.6                  | 1.2               | 1.2               | 1.2                | 1.4                | 1.2                |
| $l_f$ (cm)                     | 207.9                    | 207.9                  | 207.9                  | 207.9                | 207.9             | 207.9             | 207.9              | 207.9              | 207.9              |
| $\lambda_q$                    | 3.20                     | 3.46                   | 3.78                   | 4.16                 | 4.16              | 4.62              | 4.62               | 5.94               | 5.94               |
| V(KN)                          | 84.721                   | 73.113                 | 71.837                 | 61.419               | 63.69             | 63.69             | 59.049             | 59.049             | 50.204             |
| $t_{zn}$ (cm)                  | 10                       | 10                     | 10                     | 10                   | 10                | 10                | 10                 | 10                 | 10                 |
| $t_{zc}$ (cm)                  | 15                       | 15                     | 15                     | 15                   | 15                | 15                | 15                 | 15                 | 15                 |
| $A_t$ (cm <sup>2</sup> )       | 1.83                     | 1.71                   | 1.84                   | 1.73                 | 1.79              | 1.99              | 1.84               | 1.58               | 1.34               |
| $A_t^{min}$ (cm <sup>2</sup> ) | 4.97                     | 6.16                   | 8.21                   | 8.17                 | 8.17              | 8.13              | 8.13               | 1.05               | 1.05               |
| $A_t^{adopt\acute{e}}$         | 6.28                     | 6.28                   | 9.05                   | 9.05                 | 9.05              | 9.05              | 9.05               | 2.26               | 2.26               |
| $N^{br}$ debarre               | 8HA10                    | 8HA10                  | 8HA12                  | 8HA12                | 8HA12             | 8HA12             | 8HA12              | 8HA6               | 8HA6               |

D'après le code de béton armé (CBA93.Art A7.1.3), le diamètre des armatures transversales doit être comme suite :  $\phi_t \geq \frac{\phi^{max}}{3}$  $\frac{max}{3} = \frac{16}{3}$  $\frac{16}{3}$  = 5.33 mm ... ... ... .... Wérifiée.

## **V.2.4. Vérifications nécessaires :**

## **V.2.4.1. Vérifications au flambement :**

 Le CBA (Art B.8.2.1) nous exige de justifier les poteaux vis-à-vis l'état limite ultime de stabilité de forme donc on doit vérifier la relation suivant :

$$
B_r > B_{rcal} = \frac{N_u}{\alpha} * \frac{1}{\frac{fc28}{0.9\gamma_b} + \frac{fe}{100 * \gamma_s}}
$$
 Avec :  $B_r = (a-2)^*(b-2)$  : la section de poteau

La vérification des poteaux au flambement va se faire de la même manière que l'exemple de calcul que nous avons exposé au chapitre II les résultats sont récapitulés dans le tableau suivant :

2020/2021 Page 89

| <b>Niveau</b>                              | $N_u$      | $l_f$ | $\mathbf{i}$ |                        |          | $B_r > B_{rcal}$ |            | Obs      |
|--------------------------------------------|------------|-------|--------------|------------------------|----------|------------------|------------|----------|
| (Etage)                                    | (KN)       | (m)   | (m)          | $\boldsymbol{\lambda}$ | $\alpha$ | $B_r$            | $B_{real}$ |          |
| RDC et $1ere$ étage                        | $-3164.72$ | 2.079 | 0.187        | 11.12                  | 0.833    | 0.3969           | 0.172      | Vérifiée |
| 2 <sup>eme</sup> et 3 <sup>ème</sup> étage | $-2604.24$ | 2.079 | 0.173        | 12.02                  | 0.830    | 0.3364           | 0.142      | Vérifiée |
| 4 <sup>eme</sup> et 5 <sup>èm</sup> étage  | $-2084.89$ | 2.079 | 0.159        | 13.07                  | 0.826    | 0.2809           | 0.115      | Vérifiée |
| $6emeet 7èmeétage$                         | $-1606.22$ | 2.079 | 0.144        | 14.44                  | 0.822    | 0.2304           | 0.089      | Vérifiée |
| $8eme$ étage                               | $-1147.55$ | 2.079 | 0.144        | 14.44                  | 0.822    | 0.2304           | 0.063      | Vérifiée |
| 9 <sup>eme</sup> étage                     | $-1147.55$ | 2.079 | 0.129        | 16.12                  | 0.815    | 0.1849           | 0.064      | Vérifiée |
| $10eme$ étage                              | $-348.046$ | 2.079 | 0.129        | 16.12                  | 0.815    | 0.1849           | 0.019      | Vérifiée |
| $11eme$ étage                              | $-348.046$ | 2.079 | 0.101        | 20.58                  | 0.795    | 0.108            | 0.019      | Vérifiée |
| $12eme$ étage                              | 22.576     | 2.079 | 0.101        | 20.58                  | 0.795    | 0.1089           | 0.002      | Vérifiée |

**Tableau V.5.** Vérification du flambement des différents poteaux

La condition est vérifiée pour tous les niveaux, donc il n y'a pas de risque de flambement.

#### **V.2.4.2. Vérification des contraintes :**

 La fissuration est peu nuisible, donc la vérification se fait pour la contrainte de compression de béton seulement, cette vérification sera faite pour le poteau le plus sollicité à chaque niveau.

$$
\sigma_{bc1,2} \leq \overline{\sigma_{bc}}
$$
\n
$$
\begin{cases}\n\sigma_{bc1} = \frac{N_{ser}}{S} + \frac{M_{serG}}{I_{yy}}V \dots \dots \dots \text{ fibre superference du béton.} \\
\sigma_{bc2} = \frac{N_{ser}}{S} - \frac{M_{serG}}{I_{yy}}V' \dots \dots \dots \text{ fibre inferference du béton.} \\
\end{cases}
$$

 $S = b \times h + 15(A+A')$  (section homogène) *h*

$$
M_{serG} = M_{ser} - N_{ser}(\frac{n}{2} - V)
$$
  
\n
$$
V = \frac{\frac{b \times h^2}{2} + 15(A \times d' + A \times d)}{S}
$$
  
\n
$$
V' = h - V
$$
  
\n
$$
I_{yy} = \frac{b}{2}(V^3 + V^{3}) + 15A'(V - d')^2 + 15A(d - V')^2
$$
  
\n
$$
\overline{O_{bc}} = 0.6f_{c28} = 15MPa
$$

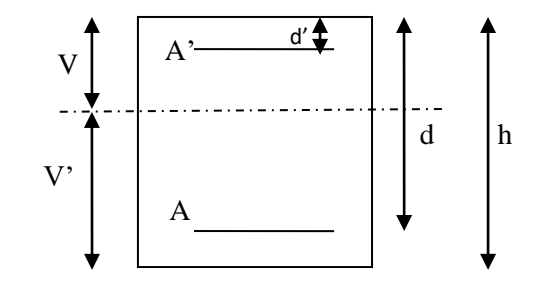

**Figure V.2.** Section d'un poteau.

| <b>Niveaux</b>         | <b>RDC</b> et | 2 et 3     | 4 et 5     | <b>6et 7</b> | 8         | 9         | 10        | 11        | 12        |
|------------------------|---------------|------------|------------|--------------|-----------|-----------|-----------|-----------|-----------|
| <b>Section</b>         | $65*65$       | $60*60$    | 55*55      | 50*50        | 50*50     | $45*45$   | $45*45$   | 35*35     | 35*35     |
| d(m)                   | 62            | 57         | 52         | 47           | 47        | 42        | 42        | 32        | 32        |
| $V$ (cm)               | 64.52         | 59.52      | 54.54      | 49.55        | 49.66     | 44.57     | 44.64     | 34.53     | 34.65     |
| $V'$ (cm)              | 0.48          | 0.48       | 0.46       | 0.44         | 0.34      | 0.43      | 0.35      | 0.47      | 0.35      |
| $I_{yy'}(m^4)$         | 0.058         | 0.042      | 0.03       | 0.02         | 0.02      | 0.013     | 0.013     | 0.48      | 0.49      |
| $N_{ser}$<br>(KN.m)    | $-2303.84$    | $-1895.48$ | $-1516.29$ | $-1168.20$   | $-834.75$ | $-834.75$ | $-500.79$ | $-500.79$ | $-178.15$ |
| $M_{ser}$<br>(KN.m)    | 8.282         | 11.85      | 13.83      | 13.73        | 15.258    | 15.258    | 13.235    | 13.235    | 11.06     |
| $A$ (cm <sup>2</sup> ) | 53.78         | 45.74      | 36.7       | 28.65        | 21.37     | 21.37     | 18.47     | 15.21     | 10.68     |
| $S(m^2)$               | 0.503         | 0.429      | 0.357      | 0.293        | 0.281     | 0.236     | 0.229     | 0.145     | 0.139     |
| $\sigma_{bc1}(MPa)$    | 4.49          | 4.25       | 3.98       | 3.49         | 2.58      | 3.04      | 1.69      | 6.51      | 0.43      |
| $\sigma_{bc2}$ (MPa)   | 4.58          | 4.43       | 4.24       | 3.83         | 2.96      | 3.56      | 2.14      | 5.54      | 1.24      |
| $\sigma_{bc}(MPa)$     | 15            | 15         | 15         | 15           | 15        | 15        | 15        | 15        | 15        |
| Obs                    | Vérifiée      | Vérifiée   | Vérifiée   | Vérifiée     | Vérifiée  | Vérifiée  | Vérifiée  | Vérifiée  | Vérifiée  |

**Tableau V.6.** Vérification des contraintes dans les poteaux.

## **V .2.4.3. Vérification des conditions de cisaillements :**

 D'après le **RPA99.V2003 (art 7.4.3.2)**, la contrainte de cisaillement conventionnelle de calcul dans le béton *bu* sous combinaison sismique doit être inférieure ou égale à la valeur limite suivante :

 $\tau_{\text{bu}} = \frac{v_u}{b \times d}$ *V<sup>u</sup>*  $\frac{\partial u}{\partial x}$ ;  $\qquad \qquad \tau_{bu} = \rho_d \times f_{c28}$ 

$$
\text{Avec}: \qquad \text{p}d = \begin{cases} 0.075 \text{ si } \lambda_g \ge 5\\ 0.04 \text{ si} \lambda_g \le 5 \end{cases}
$$

**Tableau V.7.** Vérification des conditions de cisaillements dans les poteaux.

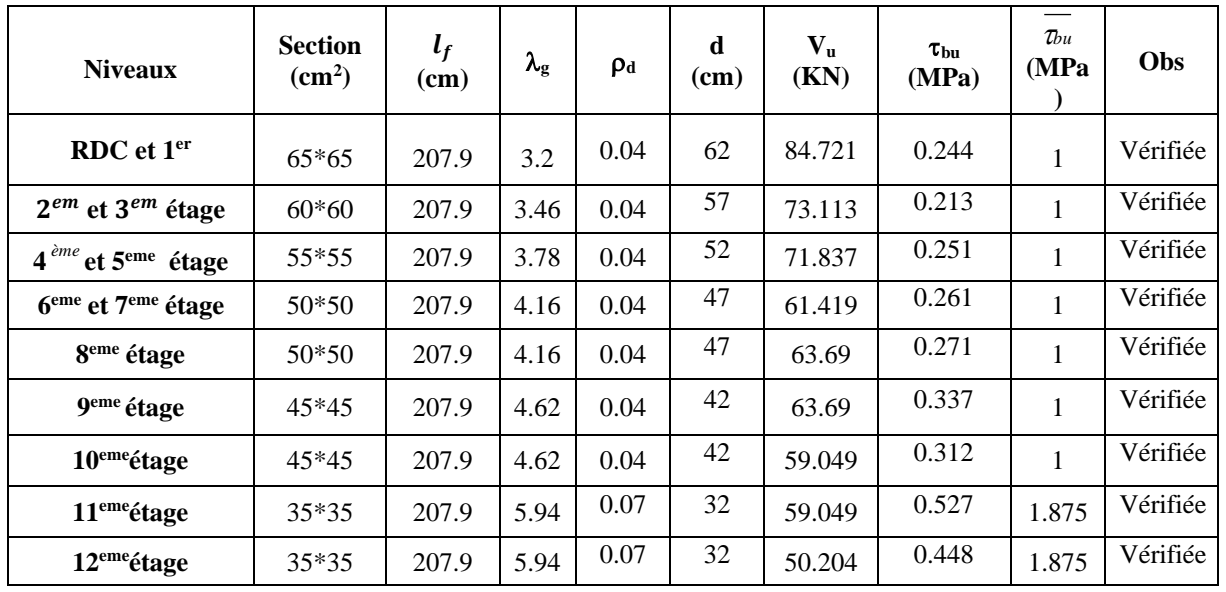

**Remarque**

On remarque que les conditions de cisaillements sont vérifiées

## • **Détermination de la zone nodale :**

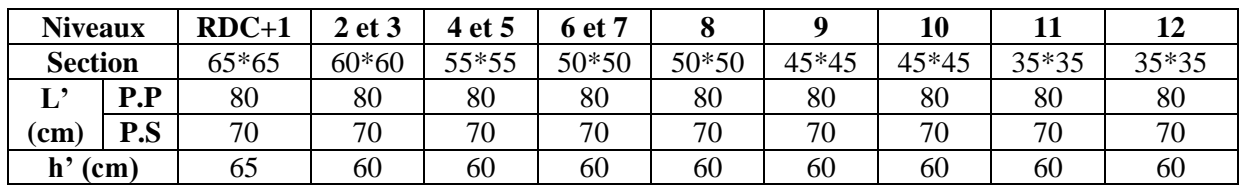

**Tableau V.8**. Les dimensions de la zone nodale des poteaux RPA 99 / V 2003.

## ➢ **Dispositions constructives :**

- ✓ La distance entre les barres verticales dans une face du poteau ne doit pas dépasser 25 cm
- $\checkmark$  La longueur des crochets : L=10 $\phi_l$  = 10\*1.2= 12 cm
- $\checkmark$  La longueur de recouvrement :  $L_r \geq 40\phi_l$ Pour  $\int \phi = 16$  cm  $\rightarrow$   $L_r = 40*1.6 = 64$  cm  $\rightarrow$  on adopte  $L_r = 65$  cm.  $\varnothing = 14 \, \text{cm} \longrightarrow L_r = 40*1.4 = 56 \, \text{cm} \longrightarrow \text{on adopte } L_r = 60 \, \text{cm}.$  $\emptyset = 12 \, \text{cm} \longrightarrow L_r = 40*1.2 = 48 \, \text{cm} \longrightarrow \text{on adopte}$   $L_r = 50 \, \text{cm}.$

# **V.3. Schémas de ferraillage :**

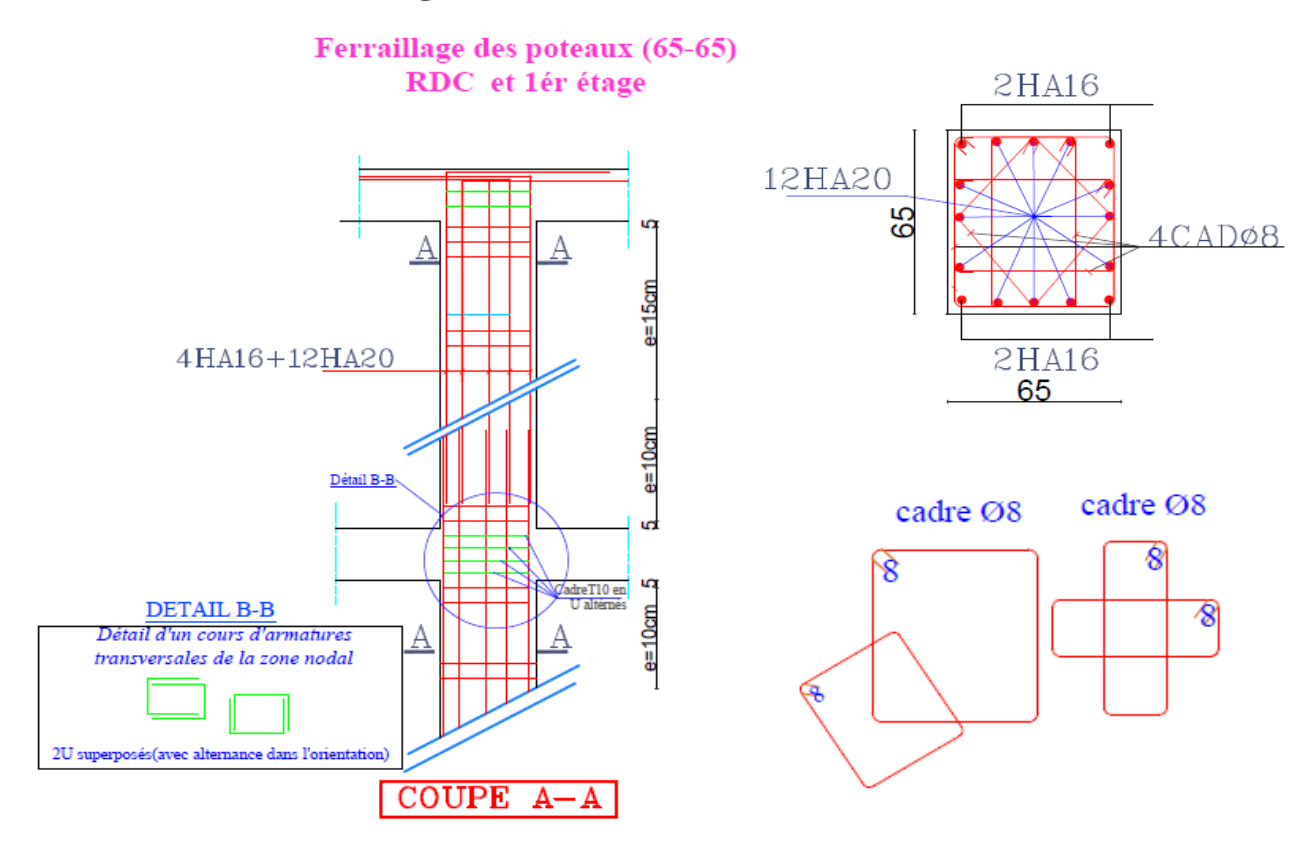

Figure V.3. Schéma de ferraillage des poteaux de RDC et 1<sup>ere</sup> étage.

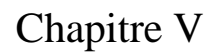

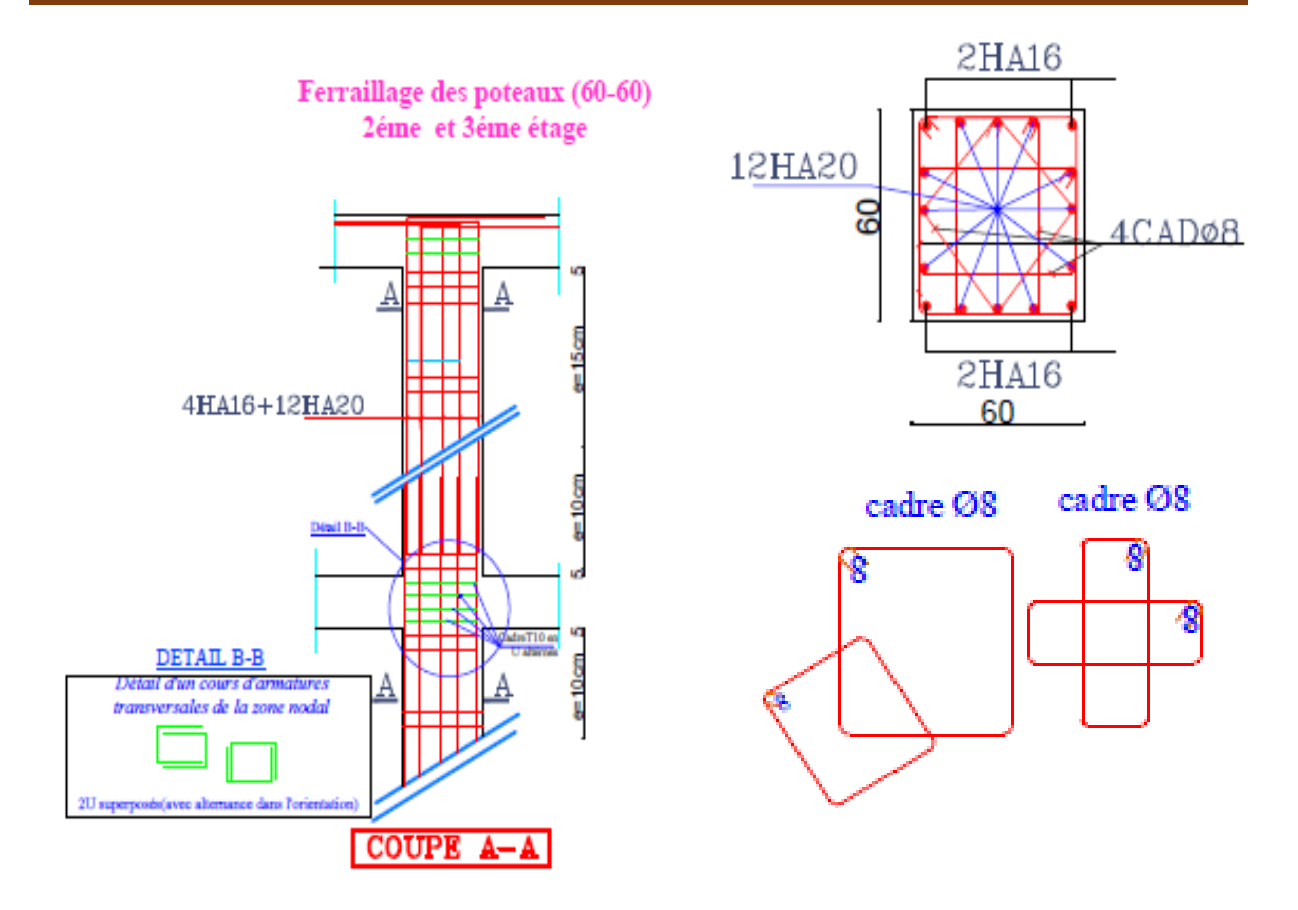

**Figure V.4.** Schéma de ferraillage des poteaux de 2<sup>eme</sup> et 3<sup>eme</sup> étage.

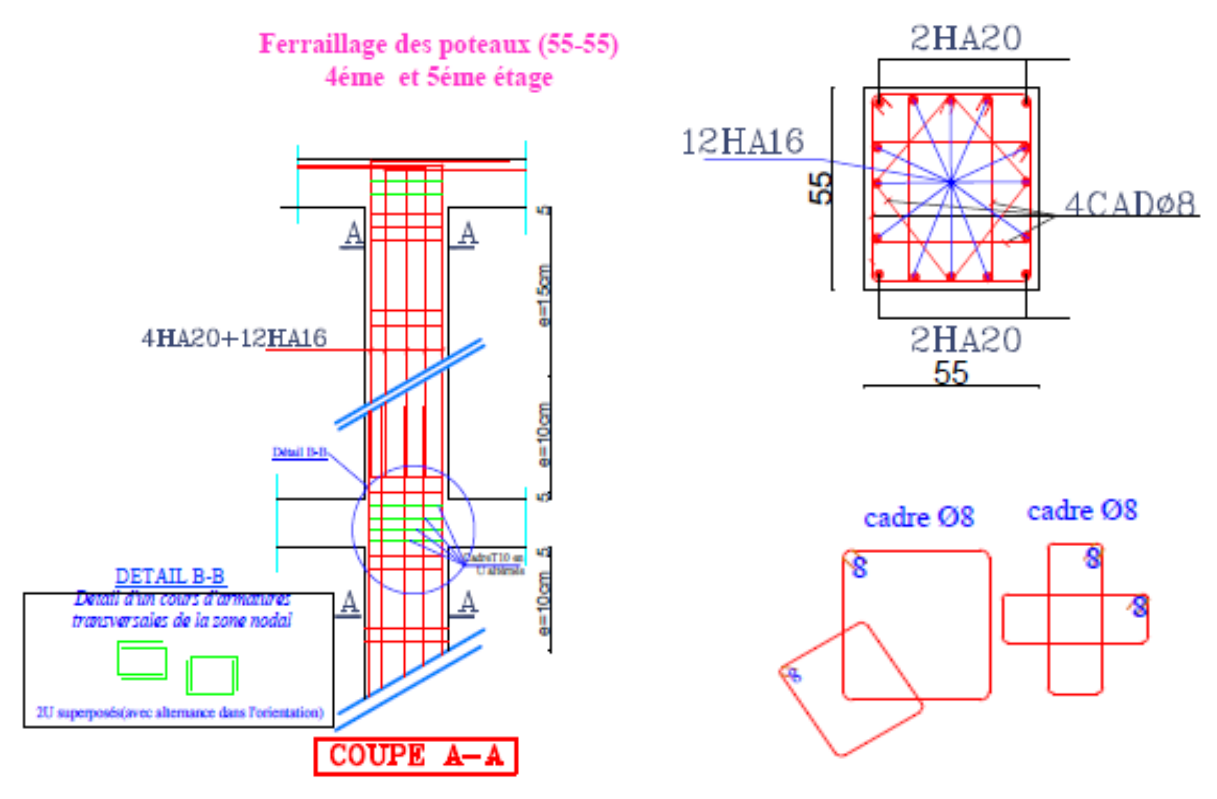

Figure V.5. Schéma de ferraillage des poteaux de 4<sup>eme</sup> et 5<sup>eme</sup> étage.

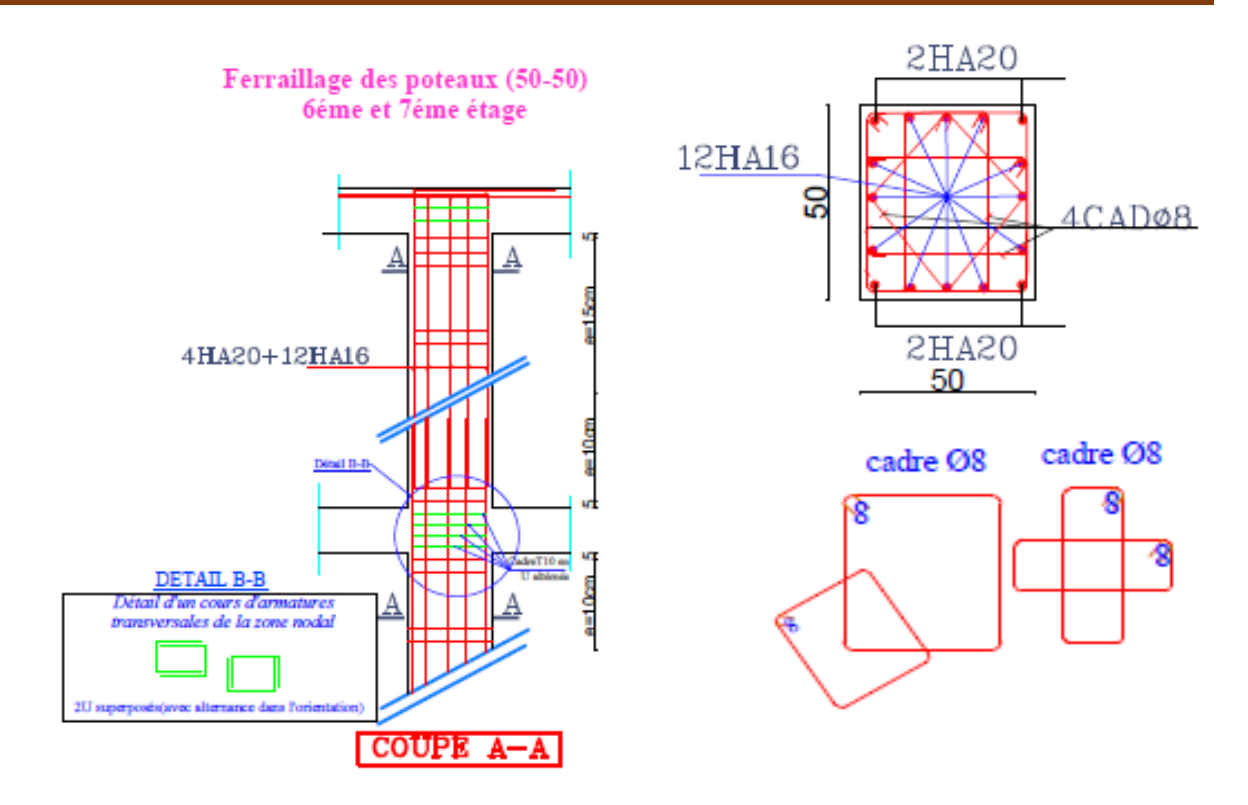

Figure V.6. Schéma de ferraillage des poteaux de 6<sup>eme</sup> et 7<sup>eme</sup> étage.

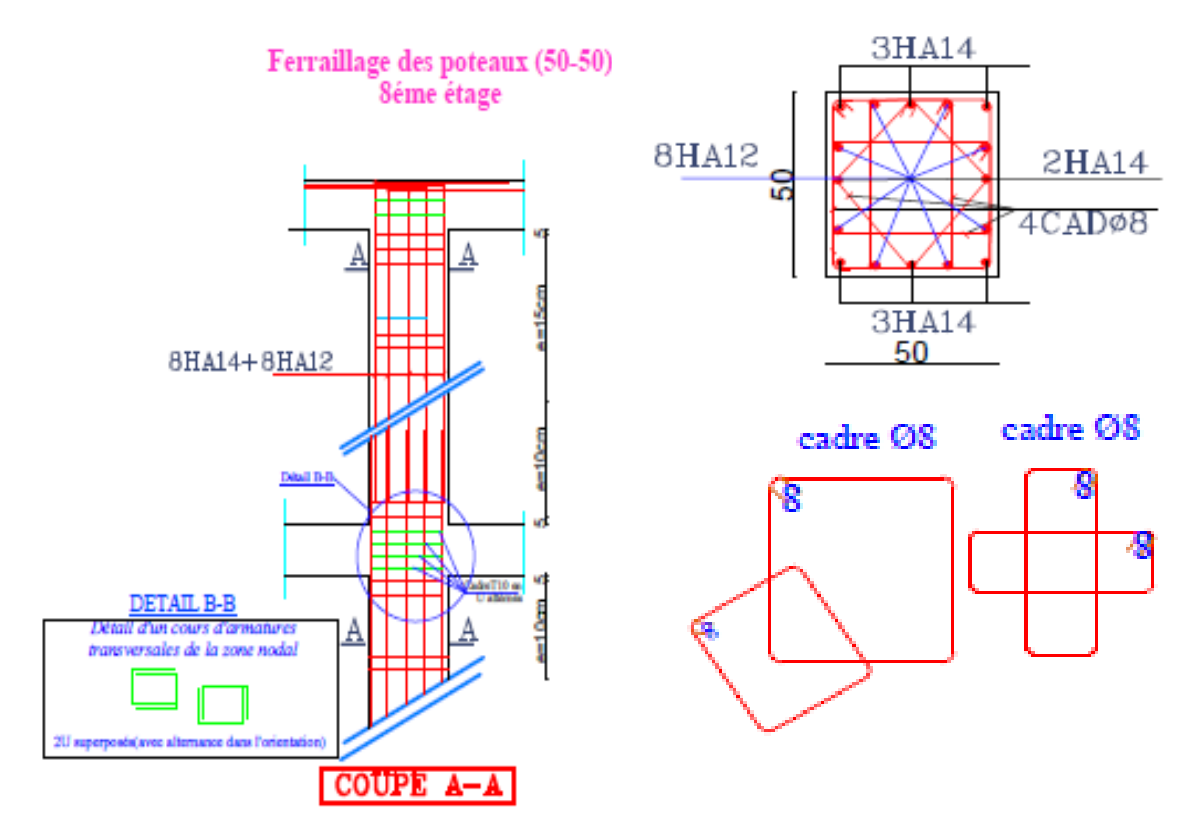

Figure V.7. Schéma de ferraillage des poteaux de 8<sup>eme</sup>étage.

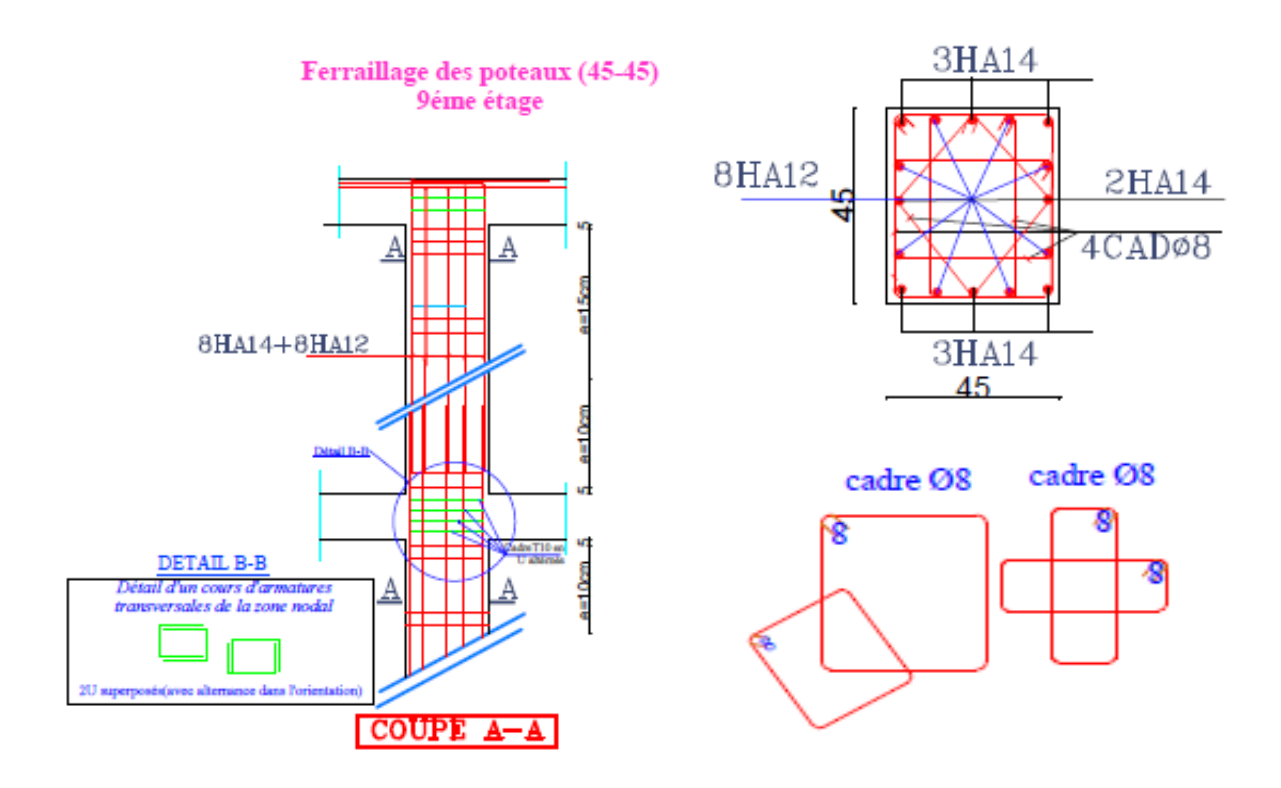

Figure V.8. Schéma de ferraillage des poteaux de 9<sup>eme</sup> étage.

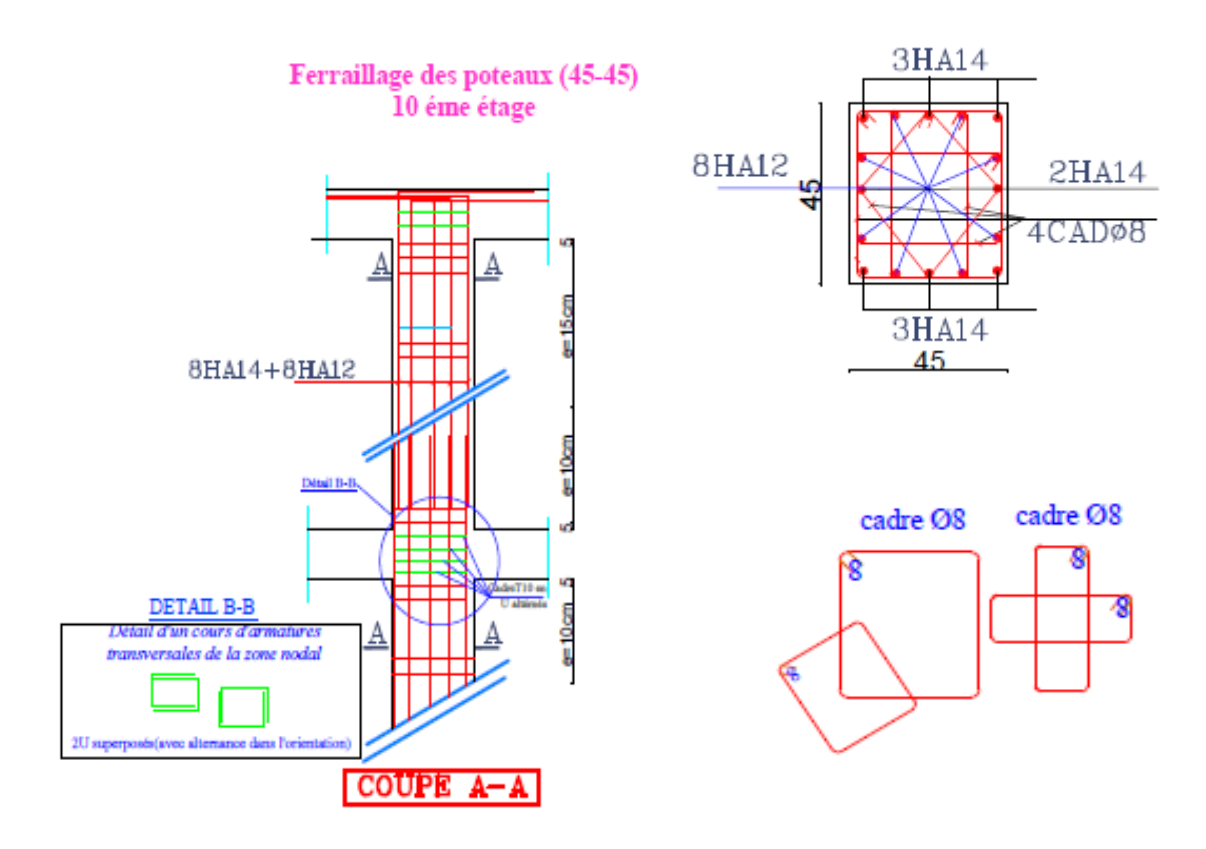

Figure V.9.Schéma de ferraillage des poteaux de 10<sup>eme</sup> étage.

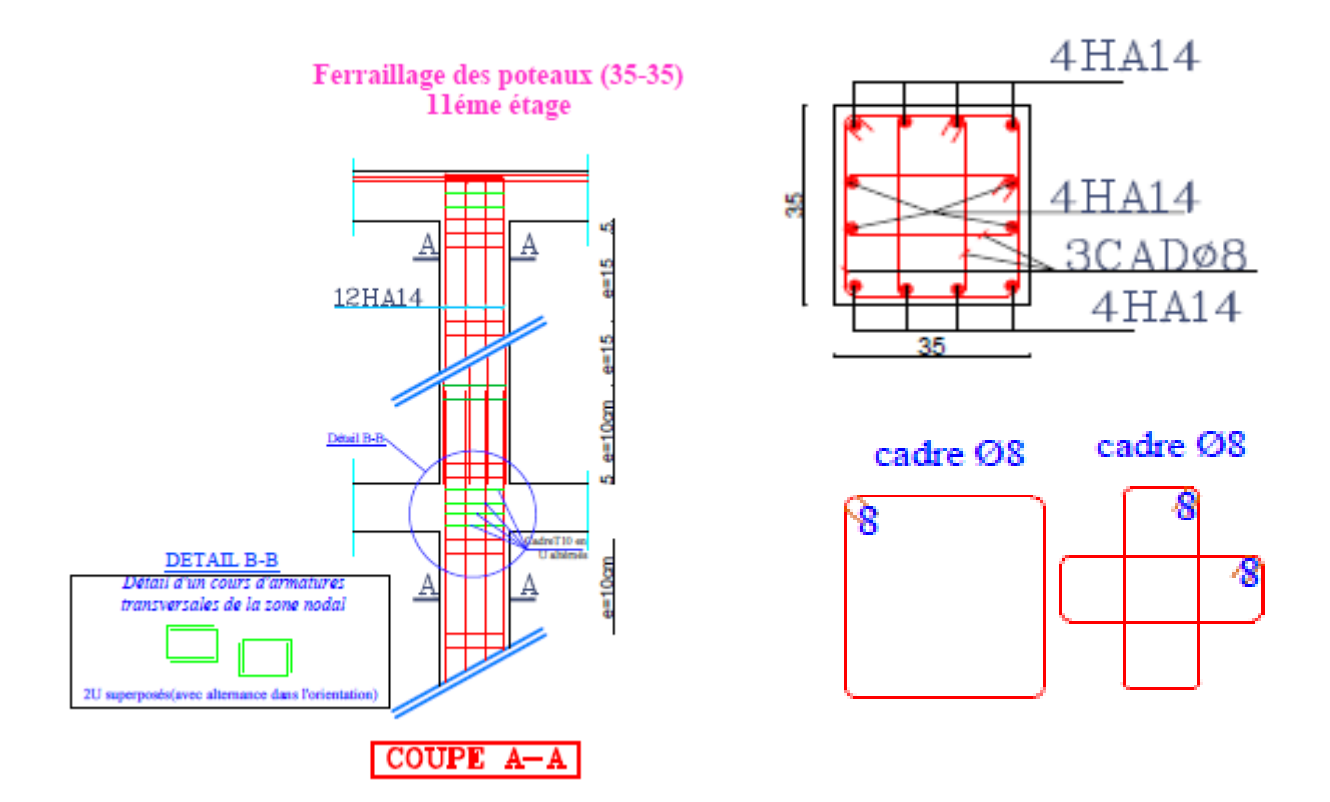

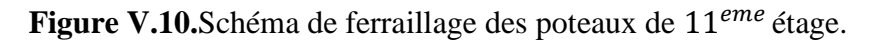

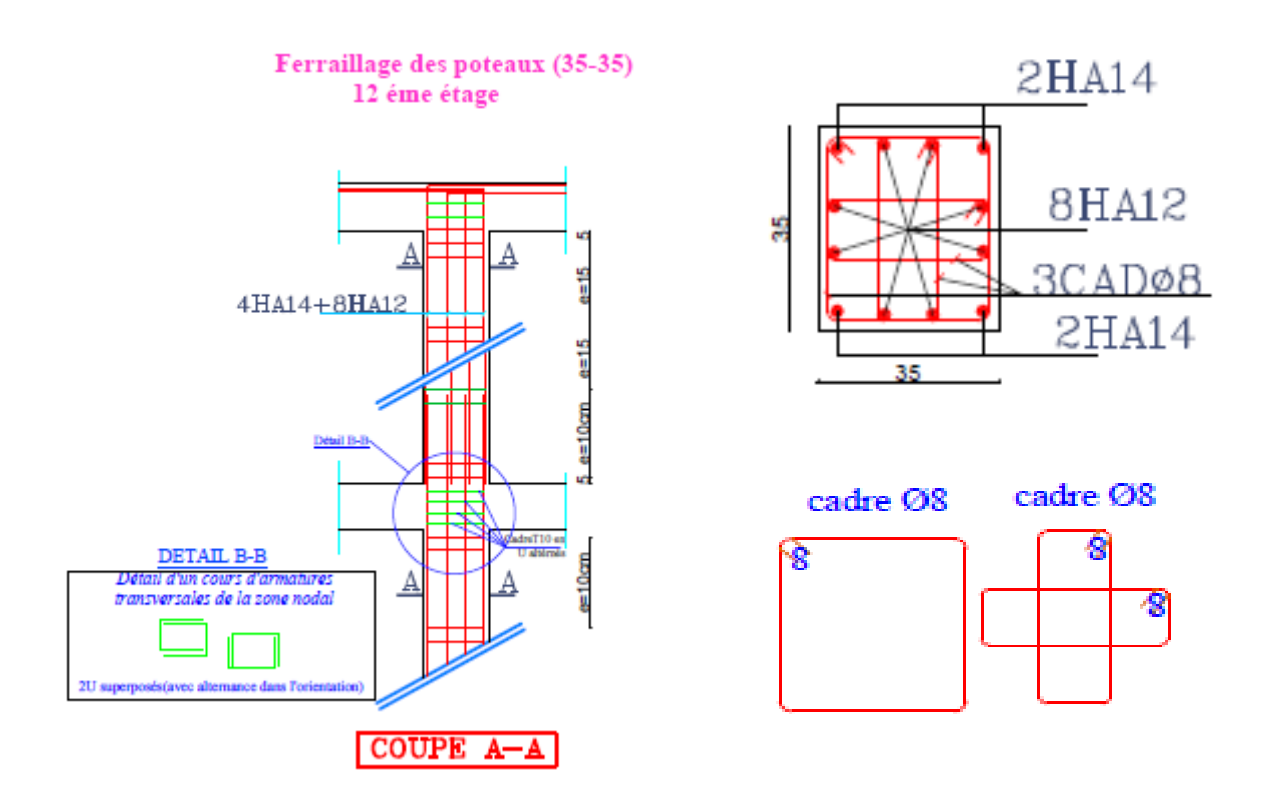

Figure V.11. Schéma de ferraillage des poteaux de 12<sup>eme</sup>étage.

## **V.3.Etude des poutres :**

### **V.3.1. Introduction:**

 Les poutres seront étudiées en tenant compte des efforts donnés par le logiciel ETAPS, qui sont tirés des combinaisons les plus défavorables exigées par le **RPA99.V2003** et le **BAEL** qui sont :

- *1.35G+1.5Q*
- $\bullet$   $G+Q$
- $\bullet$   $G+Q+E$
- *G+Q−E*
- *0.8G+E*
- *0.8G−E*

 Les poutres sont calculées en flexion simple, elles sont sollicitées par des moments fléchissant et des efforts tranchants.

Pour notre projet, on a deux types de poutres à étudier :

- poutres principales (30\*40).
- poutres secondaires (30\*35).

## **V.3.2. Recommandation duRPA99 V2003 :**

### **A) Armatures longitudinales**

- ➢ Le pourcentage total minimal des aciers longitudinaux sur toute la longueur de la poutre est de 0.5% en toute section.
- $\triangleright$  Le pourcentage total maximum des aciers longitudinaux est de :
	- 4% en zone courante,
	- 6% en zone de recouvrement.
- $\triangleright$  La longueur minimale de recouvrement est de 40 $\phi_l$  en zone  $II_a$
- ➢ L'ancrage des armatures longitudinales supérieures et inférieures dans les poteaux de rive et d'angle doit être effectué à 90°.

## **B) Armatures transversales** : **RPA99.V2003 (Art 7.5.2.2)**

La quantité d'armatures transversales minimale est donnée par : $A_t = 0.003 \times S_t \times b$ 

Avec **:** b : largeur de la poutre.

 *St* : espacement maximum entre les armatures transversales donné comme suit :

- $-S_t \leq min(h/4;12;\Phi_1^{min})$  en zone nodale,
- *St* ≤ *h*/2 en dehors de la zone nodale.
- h : hauteur de la poutre

Φ<sup>l</sup> *:* valeur du plus petit diamètre des armatures longitudinales utilisé et dans le cas d'une section en travée avec armatures comprimées, c'est le diamètre le plus petit des aciers comprimés.

Les premières armatures transversales doivent être disposées à 5 cm au plus du nu de l'appui ou de l'encastrement.

### **V.3.3. Sollicitation et ferraillage des poutres :**

### **V.3.3.1. Sollicitations de calcul :**

Les sollicitations de calcul les plus défavorables sont représentées dans le tableau suivant :

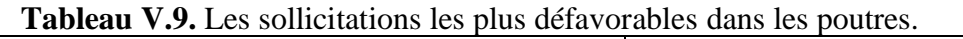

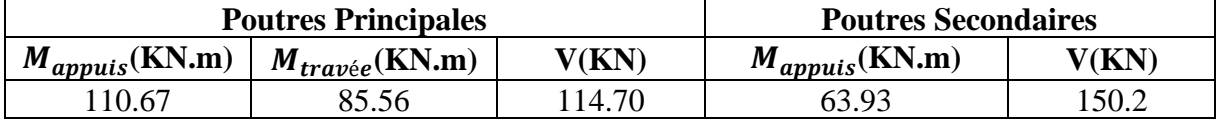

## **V.3.3.2. Les armatures longitudinales :**

#### ➢ **Exemple de calcul :**

Le ferraillage de la poutre principale : (30\*40) cm² Avec les sollicitations suivantes  $\int M_t = 85.56$  KN.m  $M_a = 110.67$  KN .m

• **En travée** 

$$
\mu_{.bu} = \frac{M_u}{b \times d^2 \times f_{bu}}
$$

 $\mu_{bu} = \frac{85.56*10^{-3}}{0.3*0.372*14}$  $\frac{65.56*10}{0.3*0.37^2*14.2} = 0.147 < 0.186 \longrightarrow$  Pivot A  $\mu_{bu} = 0.147 < \mu_l = 0.392$  $A' = 0$   $\alpha = 0.199$  $Z = 0.340$ m  $\longrightarrow$   $A = \frac{M}{z * f_{st}} \longrightarrow A = 7.22$  cm<sup>2</sup>.

#### **Remarque :**

Nous avons le même ferraillage pour tous les niveaux, car nous avons les mêmes dimensions

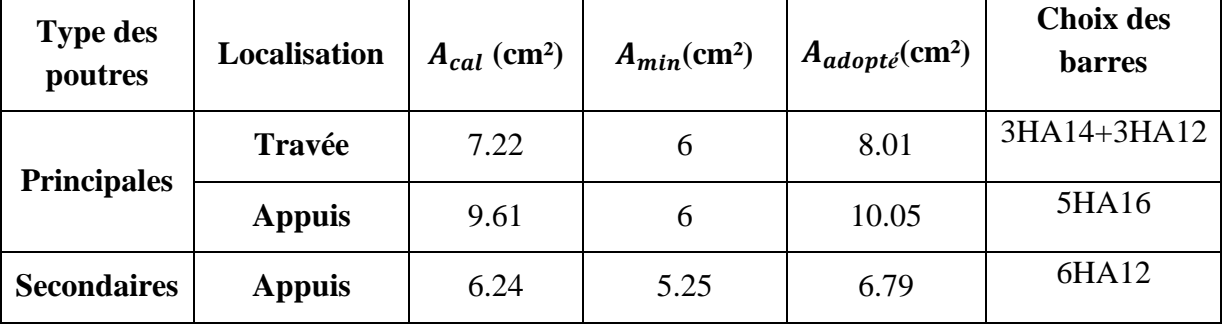

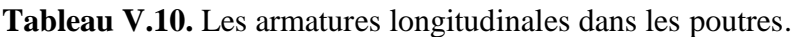

➢ **Vérifications des armatures selon le RPA99 :**

# • **Le pourcentage maximum des armatures longitudinales En zone courante**   $A_{max} = 4\% b * h$

Poutre principale :  $A_{max}$ =48cm<sup>2</sup> >  $A_{adopt\acute{e}}$ . Poutre secondaire :  $A_{max}$ =42cm<sup>2</sup> >  $A_{adopt\acute{e}}$ .

## **En zone de recouvrement**

 $A_{max} = 6\% b * h$ Poutre principale :  $A_{max} = 72 \text{cm}^2 > A_{adopté}$ Poutre secondaire :  $A_{max} = 63 \text{cm}^2 > A_{adonté}$ Donc c'est vérifié pour tous les poutres.

# • **Longueur de recouvrement** D'après le RPA99/2003 Art  $(7.5.2.1)$   $\rightarrow$   $l_r = 40\emptyset$ Pour  $\emptyset = 12mm \rightarrow l_r = 48$  cm on adopte  $l_r = 50$  cm. Pour  $\varnothing = 14$ mm  $\longrightarrow l_r = 56$  cm on adopte  $l_r = 60$  cm. Pour  $\phi = 16$ mm  $-l_r = 64$  cm on adopte  $l_r = 70$  cm.

#### **V.3.3.3. Les armatures transversales :**

**1. Calcul de**  $\emptyset_t$ 

Le diamètre des armatures transversales est donné par la relation suivant :

$$
\emptyset_t \le \min\left(\emptyset_t, \frac{h}{35}, \frac{b}{10}\right)
$$

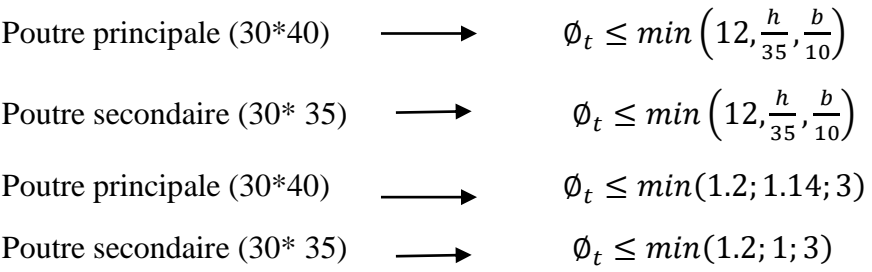

Donc on opte pour  $A_t$ =4HA8=2.01 cm<sup>2</sup> soit un cadre de HA8 + 1 étier de HA8 dans les sections nécessitant un étier.

Et  $A_t$  = 3HA8 = 1.57 cm<sup>2</sup> soit un cadre de HA8 et un épingle de HA8 dans la section nécessitant un épingle.

## **2. Calcul des espacements :**

D'après le RPA 99 / 2003 (art 7.5.2.2)

• En zone nodale  $: S_t = \min (\frac{h}{2} : 12\phi_l^{min})$ 

Poutre principale :  $S_t$ =10 cm.

Poutre secondaire :  $S_t = 10$ cm.

• En zone courante :  $S_t \leq \frac{h}{2}$ 2

Poutre principale :  $S_t = 15$  cm.

Poutre secondaire :  $S_t = 15$  cm.

## **V.3.3.4. Vérification à L'ELU :**

- **A) Vérification à L'ELU** :
- Condition de non fragilité  $A_{min} = b * d * \frac{f_{t28}}{f}$  $\frac{t_{28}}{f_e} \leq A_{cal}$

Poutre principale : = 1.34 2…………………………Vérifiée.

Poutre secondaire **:** = 0.33 2…………………..…... Vérifiée.

• **Vérifications des contraintes tangentielles :**  $\tau_u = \frac{V_u}{h * c}$  $\frac{V_u}{b*d} = \overline{\tau}_{bu} = \min(0.2; \frac{f_{c28}}{v_b})$  $\frac{cz_8}{\gamma_b}$ ; 5 MPa)................ FPN  $\rightarrow \tau_{bu} = 3.33 \text{ MPa}$ Les résultants sont récapitulés dans le tableau suivant :

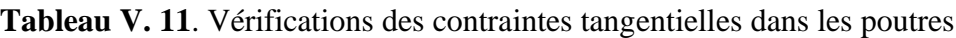

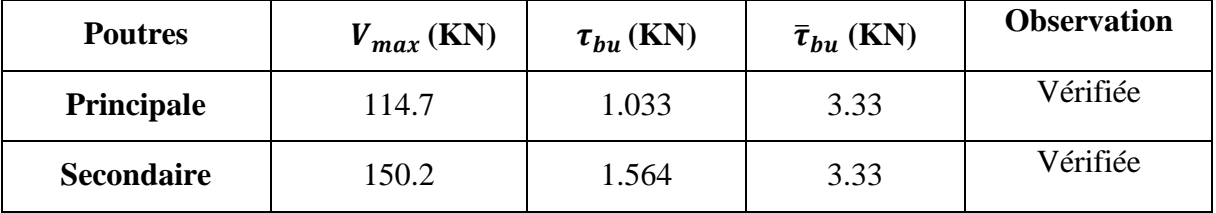

• **Vérifications des armatures longitudinales vis –à-vis le cisaillement :**   $A_l > A_l^{rive} = V_{max} * \frac{v_s}{f_s}$  $\frac{v_s}{f_e}$  ........................... Pour les appuis de rive.

 $A_l > A_l^{inter} = (V_{max} + \frac{M_a}{0.94})$  $\frac{M_a}{0.9 * d} \bigg) \frac{\gamma_s}{f_e}$ ………………… .Pour les appuis intermédiaires.

**Tableau V.12.**Vérifications des armatures longitudinales des poutres au cisaillement.

| <b>Poutres</b>     | $V_{max}$ (KN) | $M_q$ (KN .m) $\mid A_l$ (cm <sup>2</sup> ) $\mid A_l^{rive}$ (cm <sup>2</sup> ) |       |      | $A1inter(cm2)$ | Obs      |
|--------------------|----------------|----------------------------------------------------------------------------------|-------|------|----------------|----------|
| <b>Principales</b> | 114.7          | 110.67                                                                           | 10.05 | 3.29 | 6.02           | Vérifiée |
| <b>Secondaires</b> | 150.2          | 63.93                                                                            | 6.79  | 4.32 | 5.9            | Vérifiée |

## **V.3.3.5. Vérifications à L'ELS :**

• **Etat limite de compressions du béton**   $\frac{f_{F} + f_{J}}{I} \le \sigma_{b} = 0.6 \times f_{c28} = 15 MPa$  $M$   $_{ser}$   $\times$   $y$  $\sigma_{bc} = \frac{M_{ser} \times y}{I} \le \overline{\sigma_{b}} = 0.6 \times f_{c28} = 15$ 

|                   |                     |                    |             |                        |                      | La contrainte              |          |
|-------------------|---------------------|--------------------|-------------|------------------------|----------------------|----------------------------|----------|
| <b>Poutre</b>     | <b>Localisation</b> | $M_{ser}$<br>KN.m) | Y<br>$(cm)$ | $I$ (cm <sup>4</sup> ) | $\tau_{bc}$<br>(MPa) | $\bar{\tau}_{bc}$<br>(MPa) | Obs      |
|                   | Appuis              | 62.82              | 14.9        | 106707                 | 8.77                 | 15                         | Vérifiée |
| Principale        | Travée              | 62.65              | 13.67       | 90941                  | 9.42                 | 15                         | Vérifiée |
| <b>Secondaire</b> | Appuis              | 33.61              | 11.73       | 57987                  | 6.79                 | 15                         | Vérifiée |

**Tableau V.13.**Vérifications de l'état limite de compressions des poutres.

## • **Vérifications de l'état limite de déformations :**

La vérification de la flèche est nécessaire si l'une des conditions suivant n'est pas vérifiée

$$
\begin{cases} \n\mathbf{h} \ge h_f = \max\left(\frac{1}{16}; \frac{M_t}{10M_0}\right) * l \\
A_t \le A_f = \frac{4.2 * b * d}{f_e} \\
L \le 8 \, m\n\end{cases}
$$

**Poutre principale** :  $\left[\right. \left( h = 40cm > h_f = 38.76 \, \text{cm} \dots \dots \dots \dots \dots \right]$  Vérifiée. A = 7.7 cm<sup>2</sup>< 11.65 *cm<sup>2</sup>* .........................Vérifiée. **Poutre secondaire** :  $\left( \ln \frac{35}{2} \right) h_f = 26.2 \, \text{cm} \, \dots \, \dots \, \dots \, \dots \, \dots \, \text{W}$ érifiée. A = 7.7 cm²< 10.08 *²* **…………………**Vérifiée.

La vérification de la flèche n'est pas nécessaire car les conditions précédentes sont satisfaites

• **Vérification de la zone nodale :** Le RPA 99/2003 (Art 7.6.2) exige de vérifier la relation suivant :  $|M_N|$  +  $|M_s| \ge 1.25^*(|M_N|$  +  $|M_s|)$ 

Cette vérification se fait en sort que les rotules plastiques se forment dans les poutres plutôt que dans les poteaux.

• **Déterminations du moment résistant dans les poteaux et dans les poutres :** Le moment résistant  $(M_R)$  d'une section de béton dépend de ces dimensions et quantité d'armature, et de la contraintes limite élastique des aciers

 $M_R = Z * A_s * \sigma_s$  Avec : Z= 0.9h et  $\sigma_s = \frac{f_e}{v_s}$  $\gamma_{\rm s}$ 

**Tableau V.14.** Moment résistant dans les poteaux.

| <b>Niveaux</b>                | $\mathbf b$ (cm) | $Z$ (cm) | $A_s$ (cm <sup>2</sup> ) | $\sigma_s(MPa)$ | $M_R(MPa)$ |
|-------------------------------|------------------|----------|--------------------------|-----------------|------------|
| RDC et $1ere$<br><b>Etage</b> | 65               | 58.5     | 22.8                     | 348             | 465.81     |
| $2eme et 3eme Etage$          | 60               | 54       | 14.06                    | 348             | 264.35     |
| $4eme et 5eme Etage$          | 55               | 49.5     | 14.2                     | 348             | 244.32     |
| $6eme et 7eme Etage$          | 50               | 45       | 7.18                     | 348             | 112.48     |
| 8 <sup>eme</sup> Etage        | 50               | 45       | 9.69                     | 348             | 151.83     |
| 9 <sup>eme</sup> Etage        | 45               | 40.5     | 13.01                    | 348             | 183.4      |
| $10eme$ Etage                 | 45               | 40.5     | 5.18                     | 348             | 72.99      |
| $11eme$ Etage                 | 35               | 31.5     | 4.13                     | 348             | 45.33      |
| $12eme$ Etage                 | 35               | 31.5     | 2.19                     | 348             | 24.1       |

**Tableau V.15.** Moment résistant dans les poutres principales.

| <b>Type des poutres</b> | Localisation | $h$ (cm) | $Z$ (cm) | $A$ (cm <sup>2</sup> ) | $\sigma_s(MPa)$ | $M_r(KN.m)$ |
|-------------------------|--------------|----------|----------|------------------------|-----------------|-------------|
| <b>Principales</b>      | Travée       | 40       | 36       | 10.05                  | 348             | 100.35      |
| <b>Secondaires</b>      | Appuis       | 35       | 31.5     | 8.01                   | 348             | 125.91      |
| <b>Principales</b>      | Travée       | 40       | 36       | 6.79                   | 348             | 74.43       |
| <b>Secondaires</b>      | Appuis       | 35       | 31.5     | 6.79                   | 348             | 74.43       |

**Tableau V.16.** Vérifications des zones nodales dans les différents étages.

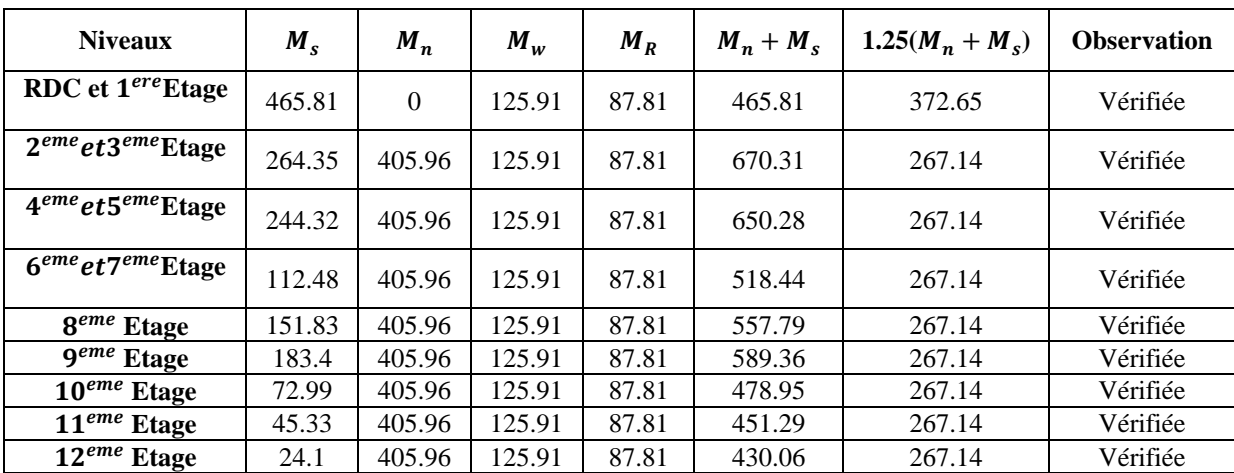

**V.3.4. Schéma de ferraillage des poutres :**

Poutre principale (30x40)

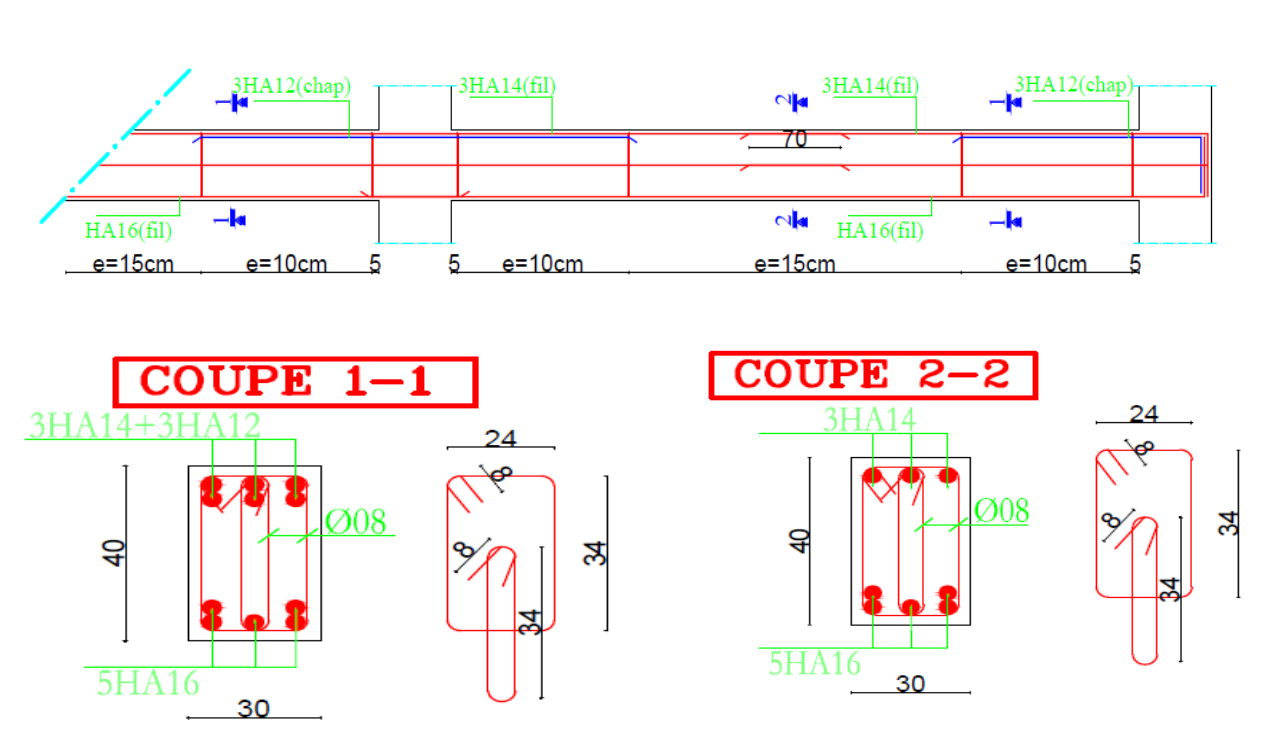

**Figure V.12.** Schéma de ferraillage des poutres principales.

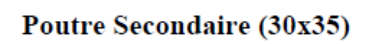

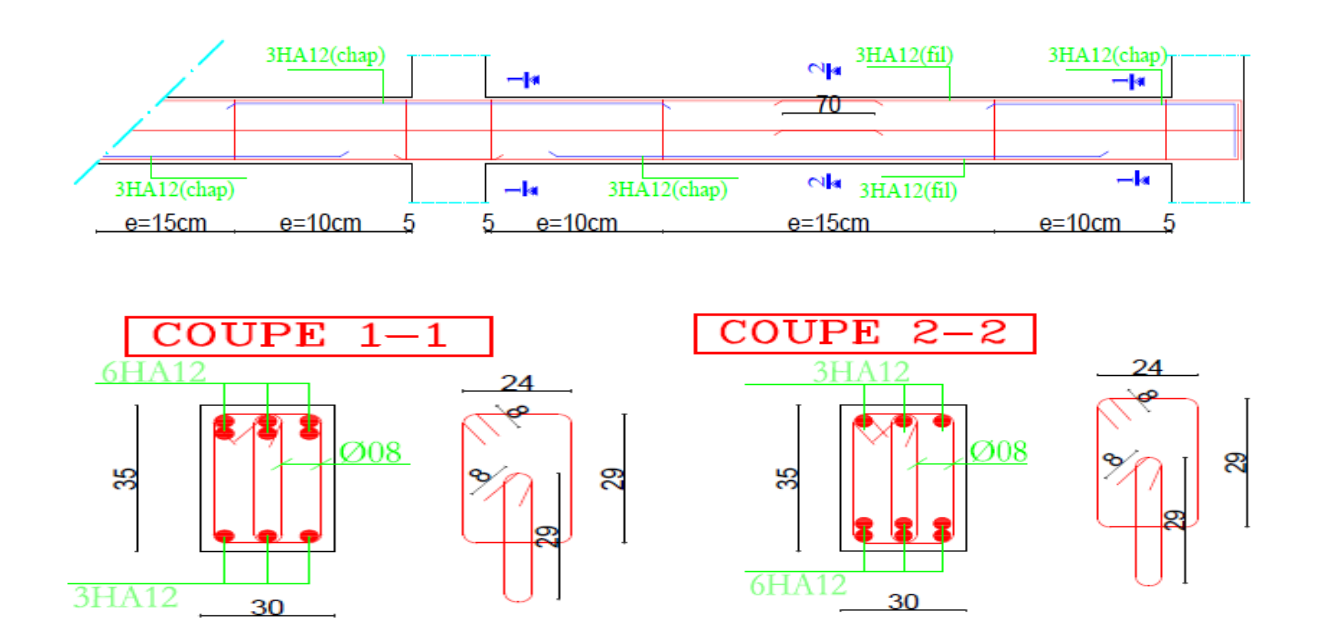

**Figure V.13.** Schéma de ferraillage des poutres secondaires.

**V.4. Étude des voiles :**

### **V.4.1. Introduction :**

 Le RPA99 version 2003 (3.4.A.1.a) exige de mettre des voiles de contreventement pour chaque structure en béton armé dépassant quatre niveaux ou 14 m de hauteur dans la zone IIa.

 Les voiles sont considérés comme des consoles encastrées à leur base, leurs modes de rupture sont:

- $\checkmark$  Rupture par flexion.
- $\checkmark$  Rupture en flexion par effort tranchant.
- ✓ Rupture par écrasement ou traction du béton.

D'où, les voiles seront calculés en flexion composée avec effort tranchant, avec les sollicitations issues des combinaisons suivantes :

1).1.35*G*+1.5*Q*

- *2). G*+*Q*±*E*
- 3). 0.8*G*±*E*

### **V.4.2. Recommandations du RPA99 :**

Les voiles comportent des :

#### **a). Aciers verticaux : [7.7.4.1]**

Ils reprennent les efforts de flexion. Ils sont calculés en flexion composée, et disposés en deux nappes parallèles aux faces des voiles.

Le pourcentage minimum des armatures verticales sur toute la zone tendue sous l'action des forces verticales et horizontales pour reprendre l'effort de traction en totalité est :

 $Amin = 0.2\% \times It \times e$ 

Avec : *l*<sub>t</sub>: longueur de la zone tendue,

 *e* : épaisseur du voile.

Les barres verticales des zones extrêmes doivent être ligaturées avec des cadres horizontaux dont l'espacement  $St < e$ .

A chaque extrémité du voile, l'espacement des barres doit être réduit de moitié sur 1/10 de la longueur du voile.

Les barres du dernier niveau doivent être munies de crochets à la partie supérieure. Toutes les autres barres n'ont pas de crochets (jonction par recouvrement).

## **b).Aciers horizontaux : [7.7.4.2]**

Ils sont destinés à reprendre les efforts tranchant, et maintenir les aciers verticaux, et les empêcher de flamber, donc ils doivent être disposés en deux nappes vers l'extérieur des armatures verticales.

Les barres horizontales doivent être munies de crochets à 135° ayant une longueur de 10Φ.

## **c). Règles communes :**

Le pourcentage d'armatures verticales et horizontales des trumeaux et donné comme suit :

– Globalement dans la section du voile 0.15%.

– En zone courante (non tendue) 0.10%.

L'espacement des barres horizontales et verticales est : *S* ≤ *min* (1.5*e*, 30cm).

Les deux nappes d'armatures doivent être reliées avec au moins 4 épingles au mètre carré.

Le diamètre des barres verticales et horizontales (à l'exception des zones d'about) ne devrait pas dépasser 1/10 de l'épaisseur du voile.

Les longueurs de recouvrements doivent être égales à :

– *40Φ* pour les barres situées dans les zones où le renversement du signe des efforts est possible.

*– 20Φ* pour les barres situées dans les zones comprimées sous l'action de toutes les combinaisons possibles de charges.

Le long des joints de reprise de coulage, l'effort tranchant doit être repris par les aciers de

couture dont la section doit être calculée avec la formule :  $A_{ij} = 1.1 \frac{V}{f_e}$  *avec* :  $V = 1.4$  $A = 1.1\frac{V}{V}$  avec :  $V = 1.4Vu$  $f_e$  avec:  $v =$ 

 Cette quantité doit s'ajouter à la section d'aciers tendus nécessaires pour équilibrer les efforts de traction dus aux moments de renversement.

## **V.4.3. Sollicitations de calcul :**

 Les sollicitations de calcul sont extraites directement du logiciel ETABS, pour le voile le plus défavorable, les résultats sont résumés dans le tableau suivant :

**Tableau V.17. Sollicitations max de calcul dans le voile Vx3 // à X-X'.**

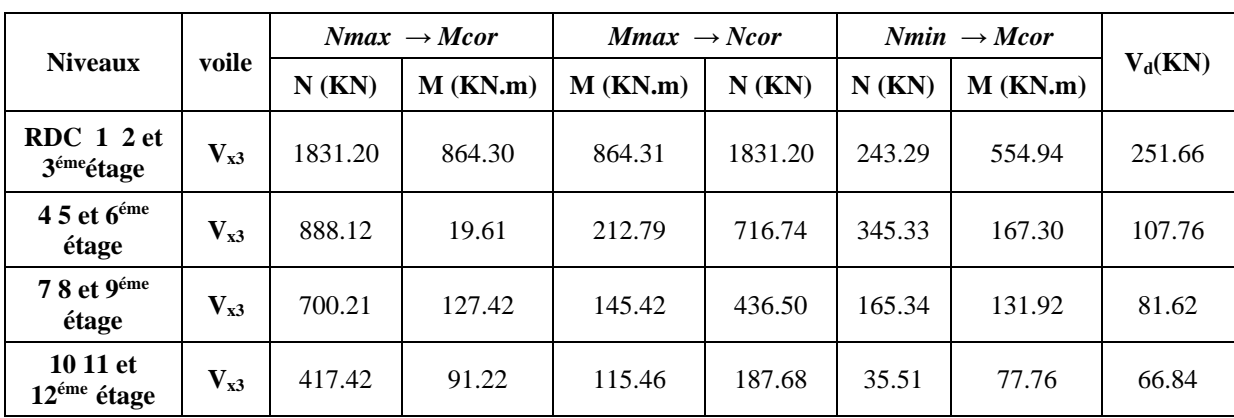

## **V.4.4 Calcul du ferraillage :**

On va exposer un seul exemple de calcul**//** à x-x' et les autres seront résumés dans un tableau.

#### **A).Calcul sous Nmax et Mcor (les mêmes résultats pour Mmax et Ncor** ) :

#### **a). Armatures verticales :**

 Le calcul des armatures verticales se fait à la flexion composée sous les sollicitations les plus défavorables (M, N) pour une section (*e* × *l*). La section trouvée (A) sera répartie sur toute la zone tendue de la section en respectant les recommandations du RPA99.

 $L = 2.3$  *m*,  $d = 2.25$  *m*,  $e = 0.15$  *m.* 

 $N_{max} = 1831.20$  *KN* (Compression),  $M_{cor} = 864.30$  *KN.m.* (*Combinaison*  $G+Q+E_x$ *).*L

 $e_G = \frac{M}{N}$  $\frac{M}{N}$  = 0.47 m <  $\frac{l}{2}$  = 1.15 m  $\rightarrow$  (le centre de pression est à l'intérieurs de la section).

Il faut vérifier la condition suivante :

(a) ≤ (b)………………………………………………… (l)

$$
(a) = (0.337 * h - 0.81 * d") * b * h * f_{bu}
$$

$$
(b) = N_u * (d-d') - M_{ua}
$$

 $M_{\text{ua}} = M + N*(d-h/2) = 864.3 + 1831.2*(2.25-2.3/2) = 2878.62 \text{ KN.m}$ 

(0.337\*2.3-0.81\*0.05)\*10**-1**\*0.2\*2.3\*18.48=6.24 > [1831.2\*(2.25-0.05)-2781.93]\*10**-3** =1.156  $\rightarrow$  (1) n'est pas vérifiée.

Donc la section est partiellement comprimée. La méthode de calcul se fait par assimilation à la flexion simple.

$$
μbu = \frac{Mua}{e * d^2 * fbu} \rightarrow μbu = 0.153
$$
\n
$$
μbu = 0.153 < μl = 0.391 \rightarrow A' = 0
$$
\n
$$
μbu < 0.186 \rightarrow \text{Pivot A} \rightarrow f_{st} = \frac{f_e}{\gamma_s} = 400 \text{ MPa.}
$$
\n
$$
α=1.25 (1 - \sqrt{1 - 2μ_{bu}}) = 0.209
$$
\n2020/2021\nPage 106

 $z = d(1-0.4\alpha) = 2.061$  m  $A_l = \frac{Mua}{z*f}$  $\frac{Mua}{z* f_{\rm st}} = \frac{2781.93*10^{-3}}{2.069*400}$  $\frac{10000000}{2.069*400}$  = 34.91 *cm<sup>2</sup>*  $A_s = A_l - \frac{N}{f}$  $\frac{N}{f_e}$  = 34.91\* 10<sup>-4</sup>-  $\frac{1831.2*10^{-3}}{400}$  $\frac{1.2*10}{400} = -10.87cm^2$  $A_s = 0$   $cm<sup>2</sup>$ 

**Calcul de la longueur de la partie tendue L<sub>t</sub>:**  $\begin{cases} l_t = \frac{(\sigma_{\min} \times L)}{\sigma_{\max} + \sigma_{\min}} \end{cases}$ σmax+σmin  $l_c = l - 2l_t$ 

$$
\sigma_{\text{max}} = \frac{N}{s} + \frac{M}{I}V = \frac{1831.2 \times 10^{-3}}{0.2 \times 2.3} + \frac{864.3 \times 10^{-3}}{0.2028}1.15 = 8.882 \text{ MPa}
$$
  

$$
\sigma_{\text{min}} = \frac{N}{s} - \frac{M}{I}V = \frac{1831.2 \times 10^{-3}}{0.2 \times 2.3} - \frac{864.3 \times 10^{-3}}{0.2028}1.15 = -0.921 \text{ MPa}
$$
  

$$
l_{t} = \frac{0.921 \times 2.3}{0.921 + 8.882} = 0.216 \text{ m}
$$

 $l_c = 2.3 - 2 \times 0.216 = 1.868$  m

#### **b).Armatures horizontales :**

Leur section est calculée selon la formule suivante :

$$
V_{max} = 251.66 \text{ KN}
$$

Ah  $\frac{A_h}{e * S_h} \geq \frac{\tau_u}{0.8 * f_e}$  $\tau_{\rm u} = \frac{1.4 \times V_{\rm d}}{e \times d}$  $\frac{.4*V_{\rm d}}{e*d} = \frac{1.4*251.66*10^{-3}}{0.2*2.25}$  $\frac{231.00*10}{0.2*2.25} = 0.783 MPa$ 

**Soit**  $S_h = 20cm \rightarrow A_h = 0.98 cm^2$ 

#### **B).Calcul sous** *Mmax***et** *Ncor* **:**

*M*<sub>max</sub> = 554.94 *KN .m* (Compression) →  $N_{cor} = 243.29$  *KN* 

#### **a). Armatures verticales :**

 $e_G$ = 2.28m > (h/2) = 1.15m.

Donc le centre de pression se trouve à l'extérieur de la section *→* section partiellement comprimée.

$$
M_{UA} = M + N \times (d - h/2) = 554.94 + 243.29 \times (2.25 - 1.15) = 822.56 \text{ KN}.
$$
  
\n
$$
M_{UA} = 822.56 \text{ KN}.
$$
  
\n
$$
m \rightarrow \mu_{bu} = 0.044 < \mu_l = 0.391 \rightarrow A' = 0cm^2.
$$
  
\n
$$
\alpha = 0.056 \rightarrow z = 2.2 \text{ m} \rightarrow A_l = 9.35 \text{ cm}^2 \rightarrow A_s = 3.27 \text{ cm}^2.
$$

**Calcul de la longueur de la partie tendue L<sup>t</sup> :**

2020/2021 Page 107

 $\sigma_{\text{max}} = 3.68 \text{ MPa}$ ;  $\sigma_{\text{min}} = -2.62 \text{ MPa}$ 

 $l_t = 0.956$  m;  $t = 0.956$  m;  $A_H \ge 0.98$  cm<sup>2</sup>

Donc on opte pour la section d'armature la plus défavorable pour le ferraillage de voile  $V_{x1}$  $(1,2)$ 

 $A_{V(ZT)} = 3.27$  cm<sup>2</sup>.

 $A_H \ge 0.98$  cm<sup>2</sup>

• **Vérifications:**

 $A_{min(ZT)} = 0.2\% \times e \times L_t = 0.2\% \times 20 \times 95.6 = 3.82 \text{ cm}^2$ . ( $A_{min}$  en zone tendue par le RPA).

 $A_{\text{min(BAEL)}} = 0.23 \times d \times e \times f_{128}/f_e = 0.23 \times 225 \times 20 \times 2.1/400 = 5.43 \text{ cm}^2$ . (A<sub>min</sub>dans le voile par le BAEL).

 $A_{min(ZC)} = 0.1\% \times e \times (L-2 L_t) = 0.1\% \times 20 \times (230-2 \times 95.6) = 0.776$  cm<sup>2</sup>. (A<sub>min</sub> en zone comprimée par le RPA).

 $A_{min(ZG)} = 0.15\% \times e \times L = 0.15\% \times 20 \times 230 = 6.9$  cm<sup>2</sup>. (A<sub>min</sub> en zone globale du voile par le RPA).

Donc on ferraille avec :

En zone tendue :  $A_{V(ZT)} = 3.27 \text{cm}^2$ .

On opte pour tout le voile : 12HA12=13.57 cm<sup>2</sup>……………… (Schéma ferraillage fig. V.12)

 Le tableau suivant illustre les résultats de calcul des armatures verticales et horizontales de voile  $V_{x3}$  dans les autres niveaux :

| <b>Niveau</b>                                                    | <b>RDC, 1, 2 et</b><br>3 <sup>éme</sup> étage | 4, 5 et 6 <sup>éme</sup><br>étage | 7, 8 et 9 <sup>éme</sup><br>étage | 10, 11 et 12 <sup>éme</sup><br>étage |
|------------------------------------------------------------------|-----------------------------------------------|-----------------------------------|-----------------------------------|--------------------------------------|
| Section $(m^2)$                                                  | $0.2 \times 2.30$                             | $0.2 \times 2.30$                 | $0.2 \times 2.30$                 | $0.2 \times 2.30$                    |
| M(KN)                                                            | 554.94                                        | 167.3                             | 165.34                            | 121.81                               |
| N(KN)                                                            | 243.29                                        | 345.33                            | 131.92                            | 6.90                                 |
| section                                                          | Partialement<br>comprimée                     | Partialement<br>comprimée         | Partialement<br>comprimée         | Partialement<br>comprimée            |
| $V$ (KN)                                                         | 251.66                                        | 107.77                            | 81.63                             | 66.84                                |
| $\tau$ (MPa)                                                     | 0.783                                         | 0.33                              | 0.25                              | 0.21                                 |
| $\tau = 0.2 f_{c28} (MPa)$                                       | 5                                             | 5                                 | 5                                 | 5                                    |
| $L_f(m)$                                                         | 0.956                                         | 0.241                             | 0.798                             | 1.125                                |
| $A_{v}^{cal}$<br>$ZT$ (cm2)                                      | 3.82                                          | 2.46                              | 1.05                              | 0.41                                 |
| $A_{\nu}^{\overline{\textrm{min}}}$<br>$\rm \left( cm^2 \right)$ | 6.9                                           | 6.9                               | 6.9                               | 6.9                                  |
| $A_{\nu}^{adop}$ ZC $(\text{cm}^2)$                              | 13.57                                         | 13.57                             | 9.42                              | 6.03                                 |

**Tableau V.18. Sollicitations de calcul dans le voile Vx3 dans tous les niveaux.**

| $N^{bre}$<br>/par face                    | 12HA12 | 12HA12 | 12HA10 | 12HA8 |
|-------------------------------------------|--------|--------|--------|-------|
| $S_t$ (cm)                                | 20     | 20     | 20     | 20    |
| $L_c(m)$                                  | 0.388  | 1.818  | 0.704  | 0.05  |
| $A_h^{cal}$ (cm <sup>2</sup> )            | 0.98   | 0.42   | 0.31   | 0.25  |
| $A_h^{\min}$<br>$\rm \left( cm^2 \right)$ | 0.45   | 0.45   | 0.45   | 0.45  |
| $A_h^{adop}$<br>$\text{cm}^2$             | 2.26   | 2.26   | 1.01   | 1.01  |
| $N^{\mathit{bre}}$<br>/par Plan           | 2HA12  | 2HA12  | 2HAS   | 2HA8  |
| $S_t$ (cm)                                | 20     | 20     | 20     | 20    |

**Tableau V.19. Sollicitations de calcul dans le voile Vy1 dans tous les niveaux.**

|                                                                                      | 12HA12<br>12HA12<br>/par face          |                                      | 12HA10                             | 12HA8                                |  |  |  |  |
|--------------------------------------------------------------------------------------|----------------------------------------|--------------------------------------|------------------------------------|--------------------------------------|--|--|--|--|
| $S_t$ (cm)                                                                           | 20                                     | 20                                   | 20                                 | 20                                   |  |  |  |  |
| $L_c(m)$                                                                             | 0.388                                  | 1.818                                | 0.704                              | 0.05                                 |  |  |  |  |
| $A_h^{cal}$ (cm <sup>2</sup> )                                                       | 0.98                                   | 0.42                                 | 0.31                               | 0.25                                 |  |  |  |  |
| $A_h^{\min}$ (cm <sup>2</sup> )                                                      | 0.45                                   | 0.45                                 | 0.45                               | 0.45                                 |  |  |  |  |
| $A_h^{adop}$ (cm <sup>2</sup> )                                                      | 2.26                                   |                                      | 1.01                               | 1.01                                 |  |  |  |  |
| $N^{bre}$ /par Plan<br>2HA12                                                         |                                        | 2HA12                                | 2HA8                               | 2HA8                                 |  |  |  |  |
| $S_t$ (cm)                                                                           | 20                                     |                                      | 20                                 | 20                                   |  |  |  |  |
| Tableau V.19. Sollicitations de calcul dans le voile $V_{y1}$ dans tous les niveaux. |                                        |                                      |                                    |                                      |  |  |  |  |
| <b>Niveau</b>                                                                        | RDC, 1, 2 et<br>3 <sup>éme</sup> étage | 4, 5 et $\overline{6^{em}}$<br>étage | 7, 8 et $9^{\text{time}}$<br>étage | 10, 11 et 12 <sup>éme</sup><br>étage |  |  |  |  |
| Section $(m^2)$                                                                      | $0.2 \times 2.50$                      | $0.2 \times 2.50$                    | $0.2 \times 2.50$                  | $0.2 \times 2.50$                    |  |  |  |  |
| M(KN)                                                                                | 1124.66                                | 34.87                                | 31.79                              | 203.35                               |  |  |  |  |
| N(KN)                                                                                | 2548.39                                | 628.59                               | 461.15                             | 216.42                               |  |  |  |  |
| Partialement<br>section<br>comprimée                                                 |                                        | Partialement<br>comprimée            | Entièrement<br>comprimée           | Entièrement<br>comprimée             |  |  |  |  |
| $V$ (KN)                                                                             | 327.92                                 | 241.36                               | 144.66                             | 78.53                                |  |  |  |  |
| $\tau(MPa)$                                                                          | 0.94                                   | 0.69                                 | 0.41                               | 0.32                                 |  |  |  |  |
| $\tau = 0.2 f_{c28} (MPa)$                                                           | 5                                      |                                      | 5                                  | 5                                    |  |  |  |  |
| $L_t(m)$                                                                             | 0.069                                  | 1.083                                | 1.042                              | 0.695                                |  |  |  |  |
| $A_{v}^{cal}$ ZT $(cm^2)$                                                            | 7.97                                   | 7.51                                 | 0.63                               | 0.19                                 |  |  |  |  |
| $A_v^{\min}$<br>(cm <sup>2</sup> )                                                   | 7.5                                    |                                      | 7.5                                | 7.5                                  |  |  |  |  |
| $A_{\nu}^{adop}$ ZC $\rm (cm^2)$                                                     | 15.83                                  |                                      | 11.00                              | 9.42                                 |  |  |  |  |
| $N^{bre}$<br>/par face                                                               | 14HA12                                 | 14HA12<br>14HA10                     |                                    | 14HA8                                |  |  |  |  |
| $S_t$ (cm)                                                                           | 20                                     | 20                                   | 20                                 | 20                                   |  |  |  |  |
| $L_c(m)$                                                                             | 2.362                                  | 0.334                                | 0.416                              | 1.11                                 |  |  |  |  |
| $A_h^{cal}$ (cm <sup>2</sup> )                                                       | 1.17                                   | 0.86                                 | 0.52                               | 0.41                                 |  |  |  |  |
| $A_h^{\min}$ (cm <sup>2</sup> )                                                      | 0.45                                   | 0.45                                 | 0.45                               | 0.45                                 |  |  |  |  |
| $A_h^{adop}$ (cm <sup>2</sup> )                                                      | 2.26                                   | 2.26                                 | 1.57                               | 1.01                                 |  |  |  |  |
| $N^{bre}$ /par Plan                                                                  | 2HA12                                  |                                      | 2HA10                              | 2HA8                                 |  |  |  |  |
|                                                                                      | 20                                     | 20                                   | 20                                 | 20                                   |  |  |  |  |

**Tableau V.20. Sollicitations de calcul dans le voile Vy3 dans tous les niveaux.**

| <b>Niveau</b>                                        | RDC, 1, 2 et<br>3 <sup>éme</sup> étage | 4, 5 et 6 <sup>éme</sup><br>étage                      | 7, 8 et 9 <sup>éme</sup><br>étage | 10, 11 et 12 <sup>eme</sup><br>étage |  |
|------------------------------------------------------|----------------------------------------|--------------------------------------------------------|-----------------------------------|--------------------------------------|--|
| Section $(m^2)$                                      | $0.2 \times 1$                         |                                                        | $0.2 \times 1$                    | $0.2 \times 1$                       |  |
| M(KN)<br>81.57                                       |                                        | 54.55                                                  | 49.12                             | 47.24                                |  |
| N(KN)<br>466.46                                      |                                        | 448.46<br>$-390.25$                                    |                                   | 35.32                                |  |
| Partialement<br>section<br>comprimée                 |                                        | Partialement<br>Partialement<br>comprimée<br>comprimée |                                   | Partialement<br>comprimée            |  |
| $V$ (KN)                                             | 64.02                                  |                                                        | 56.18                             | 47.25                                |  |
| $\tau(MPa)$                                          | 0.47                                   |                                                        | 0.41                              | 0.35                                 |  |
| $\tau = 0.2 f_{c28} (MPa)$                           | 5                                      | 5                                                      | $\overline{5}$                    | $\overline{5}$                       |  |
| $L_t(m)$                                             | 0.023                                  |                                                        | 0.122                             | 0.437                                |  |
| $A_{v}^{cal}$ ZT $(cm2)$                             | 4.40                                   | 4.18<br>2.43                                           |                                   | 0.79                                 |  |
| $A_{\nu}^{\min}$ (cm <sup>2</sup> )                  | 3                                      | 3                                                      | 3                                 | 3                                    |  |
| $A_{\scriptscriptstyle\rm v}^{adop}$ ZC $\rm (cm^2)$ | 5.65                                   | 5.65                                                   | 3.93                              | 2.51                                 |  |
| $N^{bre}$<br>/par face                               | 5HA12                                  | 5HA12                                                  | 5HA10                             | 5HA8                                 |  |
| $S_t$ (cm)                                           | 20                                     |                                                        | 20                                | 20                                   |  |
| $L_c(m)$                                             | 0.954                                  |                                                        | 0.756                             | 0.126                                |  |
| $A_h^{cal}$ (cm <sup>2</sup> )                       | 0.59                                   |                                                        | 0.52                              | 0.43                                 |  |
| $A_h^{\min}$ (cm <sup>2</sup> )                      | 0.45                                   |                                                        | 0.45                              | 0.45                                 |  |
| $A_h^{adop}$ (cm <sup>2</sup> )                      | 1.01                                   |                                                        | 1.01                              | 1.01                                 |  |
| $\overline{N^{\mathit{bre}}}$ /par Plan              | <b>2HA8</b>                            | 2HA8                                                   | 2HA8                              | 2HA8                                 |  |
| $S_t$ (cm)                                           | 20                                     | 20<br>20                                               |                                   | 20                                   |  |

**Tableau V.21. Sollicitations de calcul dans le voile Vy4 dans tous les niveaux.**

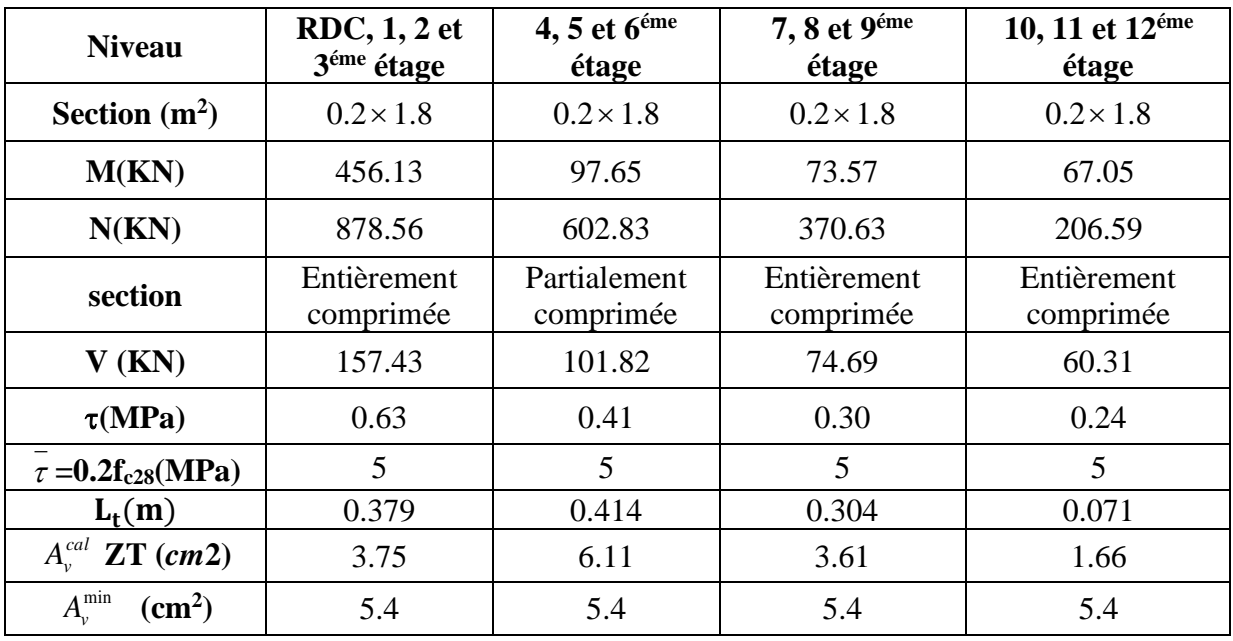

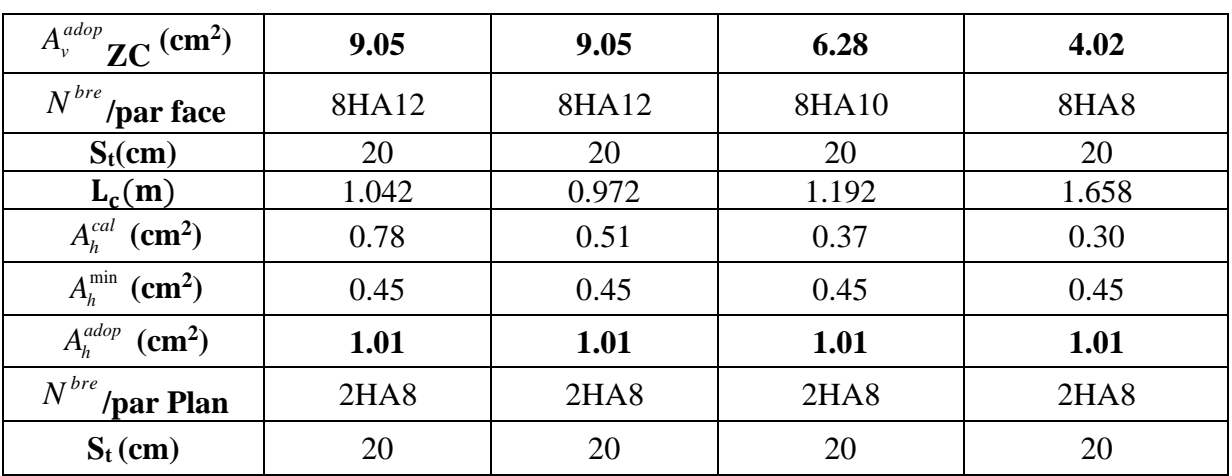

## **V.4.5. Schéma de ferraillage :**

Pour le schéma de ferraillage, on fera celui du RDC  $(V_{x3})$  comme exemple.

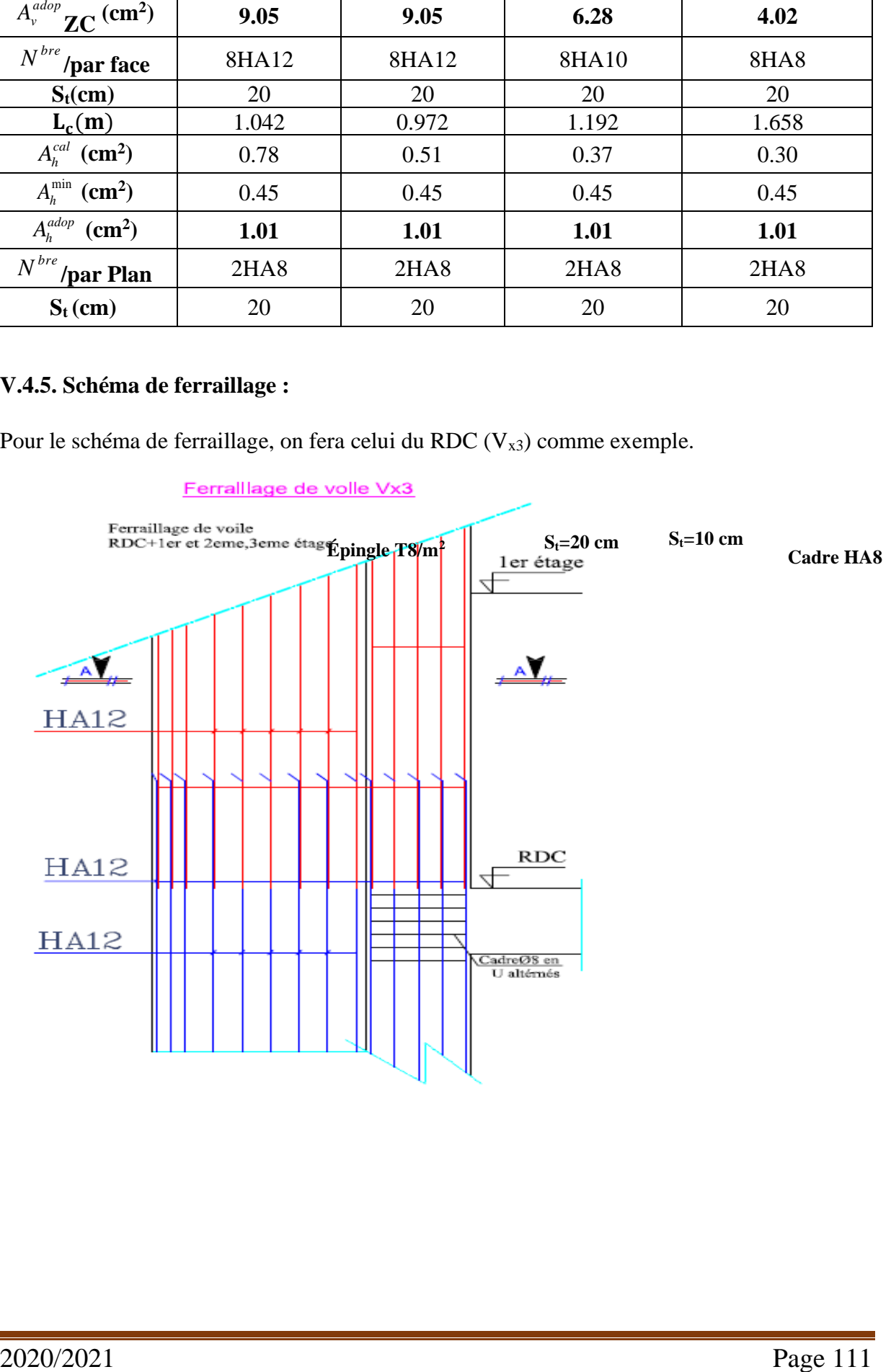

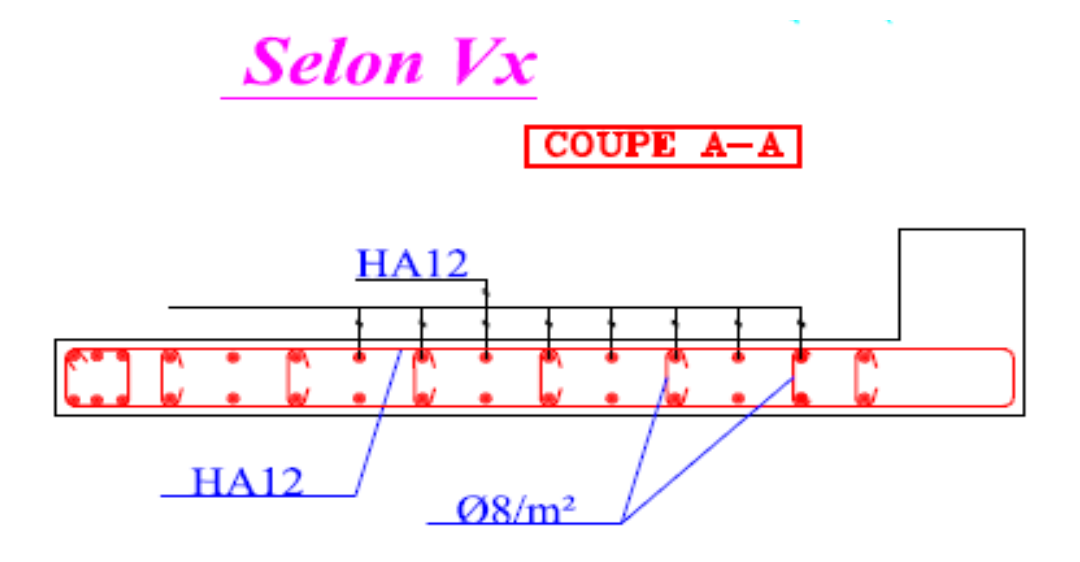

**Figure V.14.** Schéma de ferraillage du voile  $V_{x3}$  .

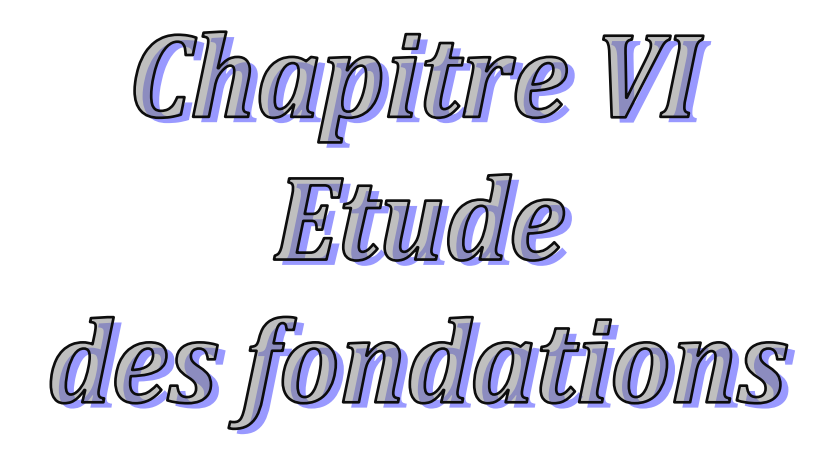

# **VI.1. Introduction**

 Les fondations sont des éléments de l'infrastructure, dont le rôle principal est de supporter, est d'assurer la transmission des charges et surcharges de la superstructure au sol, d'une façon à assurer

- La stabilité de l'ouvrage.
- Limiter les tassements est les déplacements.

Cette transmission peut être :

- Directe « semelle superficielle ».
- Indirecte « semelle profondes ».

# **VI.2 Choix de type des fondations :**

Le choix du type des fondations dépend essentiellement, des facteurs suivants :

- La capacité portante du sol.
- La charge transmise au sol.
- La distance entre axes des poteaux.

Pour le choix du type de fondation, on vérifie dans l'ordre suivant :

Les semelles isolées, les semelles filantes et le radier général et enfin on opte pour le choix qui convient à la structure.

-Selon le rapport du sol, la contrainte admissible du sol est de 2.3 bars à l'état limite de service (ELS) pour une profondeur au moins de 3 m par rapport à la côte du terrain naturel.

## **VI.3 Etude des fondations**

## **VI.3.1 Combinaisons de calcul**

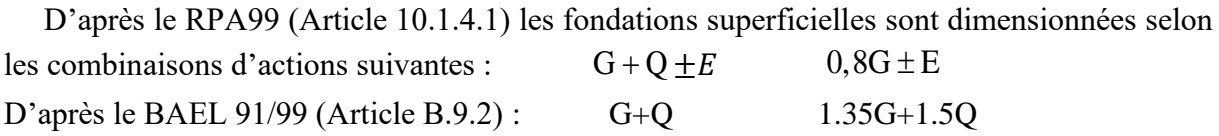

## **VI.3.2 Vérification des semelles isolées**

Les poteaux de notre structure sont rectangulaires à la base (a×b) d'où les semelles sont

rectangulaires (A×B). La vérification à faire :  $\frac{1}{\sigma} \leq \overline{\sigma}_{sol}$ *N S*  $\leq \bar{\sigma}$ 

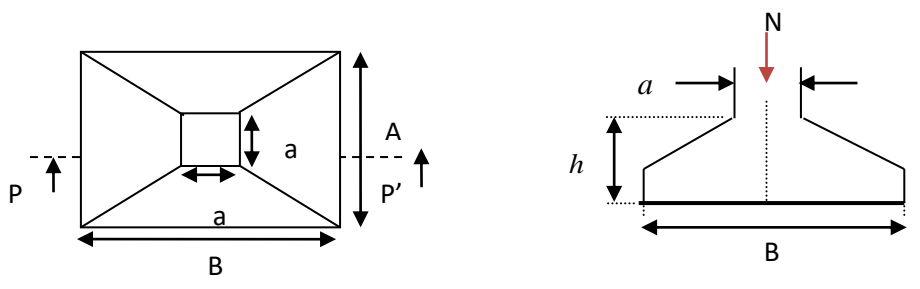

**Figure VI.1.** Vue en plan de la semelle isolée.

Poids<sub>semelle</sub> =  $\gamma_h \times B \times L \times h = 174.748$  KN

 $N_{\text{terre}} = \gamma_{\text{sol}} \times B \times L \times h = 499.28 \text{ KN}$ 

N avant poteaux =  $\gamma_b \times S \times h = 162.26$  KN.

*<sup>N</sup>*sup : Effort normal agissant sur la semelle calculée obtenu par ETABS, (**Ns= 2303.8444 KN**)

 $N_{\text{tot}}$  = Poid<sub>semelle</sub> + Ns + N terre + N avant poteaux

 $N_{\text{tot}}$  = 714.748 + 2303.8444 + 499.28 +162.26 = 3680.4724 KN.

 $\bar{\sigma}_{sol}$ : Contrainte admissible du sol.  $\bar{\sigma}_{sol}$  = 2.3 bars.

On a une semelle rectangulaire, donc on doit satisfaire la condition d'homothétie

 $\overline{A}$  $\frac{A}{a} = \frac{B}{b}$  $\frac{B}{b} \Rightarrow A = \frac{a}{b}$ a, b : dimensions du poteau à la base.

Choisissant un poteau de section (65\*65) dans la structure où la distance entre eux est de 3.8m dans le sens (X-X)

$$
A \ge \sqrt{\frac{b*N}{a*\sigma_{sol}}}
$$
, avec  $\sigma_{sol} = 2.3$  bars  $\Rightarrow$   $A \ge \sqrt{\frac{0.65*3680.4724}{0.65*230}} = 4$ m, vu que l'entraxe minimal des  
noteaux est de 3.8 m, en romeraux qui'il yos v'evoir un observablement entre les semelles, ce

poteaux est de 3.8 m, on remarque qu'il va y'avoir un chevauchement entre les semelles, ce qui revient à dire que ce type de semelles ne convient pas à notre cas.

#### **VI.3.3 Vérification de la semelle filante**

On choisit la file la plus défavorable situé sous un portique formé de 6 poteaux

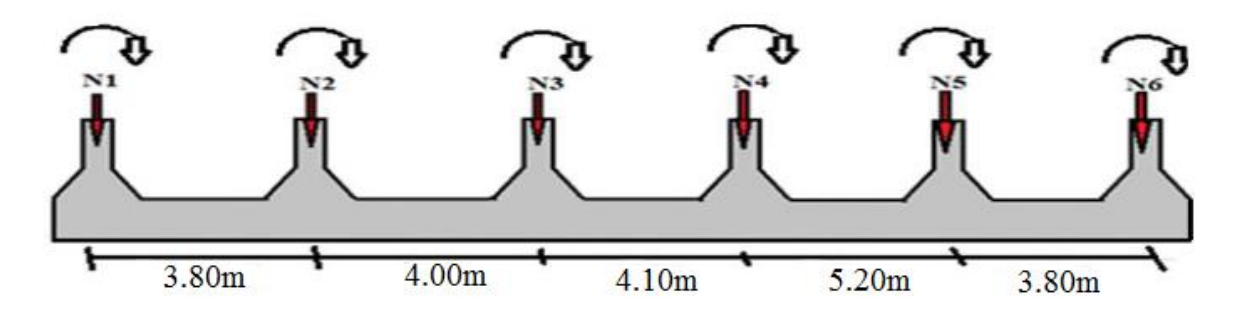

**Figure VI.2.** Semelle filante.

## • **Vérification de la semelle (Sens XX)**

Les résultats sont résumés dans le tableau suivant :

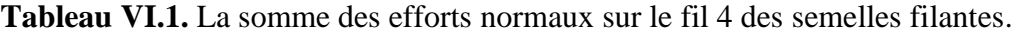

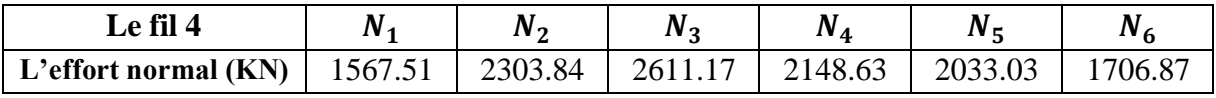

On vérifie que : 
$$
\frac{N}{B*L} \le \bar{\sigma}_{sol} \to N = \sum_{i=1}^{6} N_i + 6(P_S + P_a) \to \sum_{i=1}^{6} N_i = 12371.05 \, KN.
$$

 $\begin{aligned} \begin{cases} \mathrm{Poid}_{\mathrm{semelle}} = \gamma_{\mathrm{h}} \times \mathrm{B} \times \mathrm{L} \times \mathrm{h} = 1017.6 \mathrm{~KN} \ \mathrm{N}_{\mathrm{~avant~poteaux}} = \gamma_{\mathrm{b}} \times \mathrm{S} \times \mathrm{h}_{\mathrm{~}} = 1272 \mathrm{~KN}. \end{cases} \end{aligned}$  $\begin{cases} \text{N}_{\text{tot}} = \text{Poid}_{\text{semelle}} + \text{Ns} + \text{N}_{\text{ avant poteaux}} \\ \text{N}_{\text{tot}} = 6(1017.2+1272) + 12371.05= 26106.25 \text{ KN} \end{cases}$ 

$$
\frac{N}{B*L} \leq \overline{\sigma}_{sol} \Rightarrow B \geq \frac{N}{\overline{\sigma}_{sol} * L} \Rightarrow B \geq 5.5m
$$

Vu que l'entraxe minimal des poteaux est de 3.8 m; on remarque qu'il va y'avoir un chevauchement entre les semelles, ce qui revient à dire que ce type de semelles ne convient pas à notre cas.

#### **VI.3.4 Etude du radier général :**

 Puisque les deux premières vérifications ne sont pas observées, on va opter pour un radier général comme type de fondation pour notre structure. Le radier travaille comme un plancher renversé et, assure une bonne répartition des charges sous le sol donc il représente une bonne solution pour éviter le tassement différentiel.

Il est choisi selon ces trois principaux facteurs :

- Mauvais sol.

- Charges transmises au sol importantes.
- Poteaux rapprochés (petites trames).

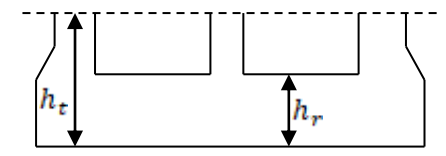

 **Fig.VI.3 :** Dimensions du radier.

#### **A. Pré dimensionnement**

• **La condition de coffrage**

$$
\begin{cases} \text{Nervure: } h_t \ge \frac{l_{\text{max}}}{10} = \frac{520}{10} = 52cm \Rightarrow h_t = 60 \text{cm.} \\ \text{Dalle: } h_r \ge \frac{l_{\text{max}}}{20} = \frac{520}{20} = 26cm \Rightarrow h_r = 30 \text{cm.} \end{cases}
$$

*L*max **=** 5.2m **:** La plus grande portée entre deux éléments porteurs successifs.

 $h_t$ : Hauteur de la nervure.

 $h_r$ : Hauteur du radier.

## • **La condition de raideur (rigidité)**

Pour un radier rigide, il faut que :  $L_e \geq L$  $\frac{\pi}{2} \times L_e \geq L_{\text{max}} \quad \rightarrow \quad L_e \geq \frac{4}{4}$  $L_e \geq \sqrt[4]{\frac{4 \times E \times I}{K} }$ *K b*  $\geq \sqrt[4]{\frac{4 \times E \times}{K \times b}}$ 

Le: Longueur élastique.

 $E = 3.216 \times 10^7$  KN/m<sup>2</sup>

*I*: Moment d'inertie de l'élément considéré sur 1ml.

*K* : Coefficient de raideur du sol.

 $0.5$  Kg/cm<sup>3</sup> Très mauvais sol.

4Kg/cm<sup>3</sup> Sol moyen.

 $12Kg/cm^3$  Très bon sol.

Dans notre cas on a un sol moyen donc  $K = 4$   $Kg/cm^3 = 4.10^4$  KN/ $m^3$ .

b: Largeur de l'élément considéré par (ml).

$$
I = \frac{bh^3}{12} \Rightarrow h \ge \sqrt[3]{\frac{48L_{\text{max}}^4 K}{\pi^4 E}} \Rightarrow h \ge 0.76 \text{ m}
$$

Donc :  $h_t = 80$ cm.

## • **La surface du radier**

$$
S_{rad} \ge \frac{N}{\overline{\sigma}_{sol}}
$$
 Avec N = Nsup + Ninf

Nsup : donné par le logiciel ETABS : ΣNi = 55396.5791 KN. On a la surface du bâtiment est :  $S_{bat} = 413.4 \text{m}^2$  $N_{\text{inf}}$ : poids estimé du radier :  $0.25 \times S_{\text{battiment}} \times 25 = 2583.75$  KN.

N= 55396.5791 **+** 2583.75 = **57980.33 KN**  $S_{\text{rad}} \ge \frac{N}{\epsilon} = \frac{57980.33}{288} = 252.09 \text{m}^2$ 230  $\geq \frac{N}{N} = \frac{57980.33}{N} =$ *sol N*  $\sigma$ On prend  $S_{rad} = S_{bat} = 413.4 \text{ m}^2$ 

S<sub>bat</sub>>S<sub>radier</sub> le débord n'est pas nécessaire.

## • **Dimensions du radier**

Nous adopterons pour le radier les dimensions suivantes : Hauteur de la nervure  $h_t = 60$ cm. Hauteur de la table du radier  $h_r = 30$  cm. Enrobage  $d = 5$  cm.

## **B. Les vérifications nécessaires**

## • **Vérification de la contrainte dans le sol**

Cette vérification consiste à satisfaire la condition suivante dans les deux sens longitudinaux et transversal.

$$
\sigma_{\text{mov}} = \frac{3\sigma_{\text{max}} + \sigma_{\text{min}}}{4} \le \sigma_{\text{sol} \text{ Avec}} \quad \sigma_{(\text{max,min})} = \frac{N}{S_{\text{rad}}} \pm \frac{M}{I} \times (X_G, Y_G)
$$

D'après le logiciel AUTOCAD on a les caractéristiques suivantes :

$$
I_{xx} = 11343 \text{ m}^4
$$
 et  $X_G = 10.17 \text{ m}.$ 

 $I_{yy} = 12865 \text{ m}^4 \text{ et } Y_G = 9.84 \text{ m}.$ 

| <b>Sens</b> | M(MN,m) | N(MN)  | $\sigma_{\text{max}}(\text{MPa})$ | $\sigma_{\min}(\text{MPa})$ | $\sigma_{\text{mov}}(MPa)$ | $\sigma_{\rm sol}(\text{MPa})$ | Obs      |
|-------------|---------|--------|-----------------------------------|-----------------------------|----------------------------|--------------------------------|----------|
| $X-X$       | 54.644  | 55.396 | 0.183                             | 0.08                        | 0.157                      | 0.23                           | Vérifiée |
| $Y-Y$       | 56.909  | 55.396 | 0.177                             | 0.09                        | 0.155                      | 0.23                           | Vérifiée |

**Tableau VI.2**. Vérification de la contrainte dans le sol.

## • **Vérification au cisaillement :**

$$
\tau_u = \frac{V_u}{b \times d} \le \bar{\tau} = \min(0.15 \times \frac{f_{c28}}{\gamma_b}; 4\,\text{MPa}) = 2.5\,\text{MPa} \quad \dots \dots \dots \text{CBA 93 (A.5.1.2.1.1)}.
$$

On considère une bande de b = 1 m, de longueur d =  $0.9 \times h_t = 0.54$ m.

$$
V_U = \frac{N_U * L_{\text{max}}}{2 * S} = \frac{75965.462 \times 5.2}{2 \times 413.4} = 477.8KN
$$
  

$$
\tau_U = \frac{477.8 \times 10^{-3}}{1 \times 0.54} = 0.885 MPa \le 2.5 MPa
$$
............*Condition vérifiée.*

## • **Vérification au poinçonnement**

Le calcul se fait pour le poteau le plus sollicité, d'après le CBA93 (article A.5.2.4.2), il faut

vérifier la condition suivante :  $N_U \leq 0.045 \times U_c \times h \times \frac{f_{c28}}{h}$ *b* γ  $\leq 0.045 \times U \times h \times$ 

 $N_U$  : L'effort normal sur le poteau le plus sollicité.

*U<sup>c</sup>* : Le périmètre du contour cisaillé projeté sur le plan moyen du radier.

$$
U_c = 2 \times (A + B)
$$
  
A = a + h, B = b + h  
Tel que  
A et B : dimensions du rectangle d'impact.  
Avec A = 0.65+0.8=1.45m, B=0.65+0.8=1.45m  
a et b : dimensions du poteau à la base,  
On trouve U<sub>c</sub> = 5.8 m

$$
Nu \le 0.045 \times 5.8 \times 0.8 \times \frac{25}{1.5} = 3.48 MN
$$

*Nu* = 2.303 MN <3.48 MN ………………. Condition Vérifiée.

#### • **Vérification de la poussée hydrostatique**

Il faut vérifier que :  $N \geq Fs \times H \times S_{rad} \times \gamma_w$ Avec : Ns : Le poids total de la superstructure. Fs : Coefficient de sécurité (Fs= 1.15). H : La hauteur d'ancrage du radier (H= 2m).  $\gamma_w$  : Poids volumique d'eau ( $\gamma_w$ = 10 kN/m<sup>3</sup>). 55396.57 KN > 1.15 × 2 × 413.4 ×10 = 9508.2 KN …………pas de risque de soulèvement du radier.

### • **Vérification de la stabilité au renversement**

Selon le RPA99/V2003 (article 10.1.5), on doit vérifier que :  $e = \frac{M}{N} \leq \frac{B}{4}$  $e = \frac{M}{N} \leq \frac{B}{4}$ 

$$
\underline{\text{Sens X-X}} : e = \frac{M_y}{Ny} = \frac{56.644}{55.396} = 1.02 \text{m} < \frac{21.2}{4} = 5.3 \text{ m}.
$$

Sens Y-Y: 
$$
e = \frac{M_x}{N_x} = \frac{54.644}{55.396} = 0.98 \text{ m} < \frac{19.5}{4} = 4.9 \text{ m}.
$$

Donc il n'y a pas de risque de renversement.

#### **VI.4.Ferraillage du radier général**

 Le radier sera calculé comme un plancher en dalle pleine renversé et sollicité à la flexion Simple causée par la réaction du sol, le ferraillage se fera pour le panneau de dalle le plus Sollicité et on adoptera le même ferraillage pour tout le radier.

Soit :  $G_0$  le poids propre du radier.

$$
G_0 = \rho \times e = 25 \times 0.3 = 7.5
$$
 KN/m<sup>2</sup>

#### • **Calcul des sollicitations à l'ELU**

$$
q_u = \frac{N_U}{s_{rad}} + 1.35G0 \rightarrow q_u = \frac{75965.462}{413.4} + 10.125 \rightarrow q_u = 193.88 \text{ KN/m}^2
$$

Nu : L'effort normal ramené par la superstructure. On  $a: Lx = 4.35m$ ;  $Ly = 4.65m$ ; on fait le calcul pour une bande de 1m.  $\rho = \frac{Lx}{L}$  $\frac{dx}{dy} \to \rho = 0.93 \to \mu_{x} = 0.0428$ ;  $\mu_{y} = 0.8450$ .

 $M_0^x = \mu_x X q_u X l_x^2 \rightarrow M_0^x = 157.02 K N.m$ 

 $M_0^y = \mu_y \times M_0^x = 132.68$ KN.m

 $M_{tx} = 0.75 \times M_0^x = 117.76 \text{KN} \cdot \text{m}$ 

**Moments en travée** :  $M_{ty} = 0.75 \times M_0^y = 99.51 \text{ KN.m.}$ 

**Moments en appuis** :  $M_a = -0.5 \times M_0^x = -78.51 \text{ KN.m.}$ 

Le ferraillage se fera pour une section  $(1 \times 0.30)$  m<sup>2</sup>

#### • **Vérification de la condition de non fragilité**

On a des HA  $f_e 400 \rightarrow \rho_0 = 0.0008$ ; h<sub>r</sub> = 30cm; b = 100cm;  $\rho = 0.93$ Pour une dalle d'épaisseur e >12 cm ; et  $\rho$  > 0.4, la section minimale d'armatures est :  $A_x^{min} = \rho_0 \frac{3-\rho_0}{2}$  $\frac{-\rho}{2} \times bx h_r \rightarrow A_x^{\min} = 2.48 \text{cm}^2$  $A_y^{\min} = \rho_0 \times b \times h_r \longrightarrow A_y$  $\rightarrow$  A<sub>y</sub><sup>min</sup> = 2.40 cm<sup>2</sup>

#### •**Espacement des barres**

Armatures // X:  $S_t \le \min(2h_r; 25cm) \rightarrow S_t \le 25cm$ .

Armatures // Y: St $\leq$  min (3  $h_r$ ; 33 cm)  $\rightarrow$  S<sub>t</sub> $\leq$  33 cm.

Les résultats du ferraillage sont résumés dans le tableau suivant :

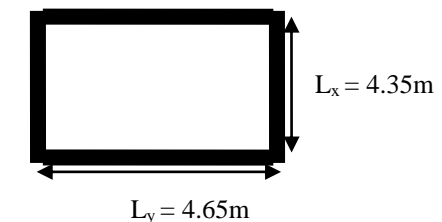

**Fig.VI.4.** Dalle du radier sur quatre appuis.
| Sens          |       | M(KN.m)  | $A_{cal}$ (cm <sup>2</sup> ) | $A_{min}(cm2)$ | $A_{\text{opt}}$ (cm <sup>2</sup> /ml) | $St$ (cm) |
|---------------|-------|----------|------------------------------|----------------|----------------------------------------|-----------|
| <b>Travée</b> | $X-X$ | 117.76   | 12.81                        | 2.48           | $7H A20=21.99$                         |           |
|               | $Y-Y$ | 99.51    | 10.72                        | 2.40           | $6H A 20=18.85$                        |           |
| Appui         |       | $-78.51$ | 8.37                         | 2.48           | 6HA16=12.06                            |           |

**Tableau VI.3.** Résultats du ferraillage du radier.

#### • **Vérification de la contrainte de cisaillement.**

$$
\tau = \frac{v_x}{b \times d} \le 0.07 \times \frac{fc28}{\gamma_b} = 1.17 \text{ MPa}; \qquad V_x = \frac{qu \times lx}{2} \times \frac{ly^4}{lx^4 + ly^4} = 238.8 \text{ KN}.
$$

 $\tau = \frac{238.8 \times 10^{-3}}{4 \times 9.54}$  $\frac{8.8 \times 10^{-1}}{1 \times 0.54}$  = 0.44 MPa < 1.17 MPa............................Les armatures transversales ne sont pas nécessaires.

#### • **Vérification à L'ELS**

 $q_s = \frac{55396.5791}{443.4}$  $\frac{390.3751}{413.4}$  + 7.5 = 141.5 KN/m<sup>2</sup>  $\rho = 0.93 \rightarrow \nu = 0.2 \rightarrow \mu_{x} = 0.0500; \mu_{y} = 0.8939.$  $M_0^x = 133.88$  KN.m  $M_0^y = 119.67$  KN.m  $M_t^x = 100.41$  KN.m **Travée :**  $M_t^y = 89.75$  KN.m **Appui :**  $M_a^x = M_a^y = -66.94$  KN.m On doit vérifier que :  $\sigma_{b} = \frac{M_{ser}}{I}$  $\frac{ger}{I}$  × *y*  $\leq \sigma_{\text{adm}} = 0.6 \times f c 28 = 15 \text{ MPa}.$ On doit vérifier que :  $\sigma_s = 15 \times \frac{M_{ser}}{I}$  $\frac{\sigma_{ser}}{I}$  ×(d - y)  $\leq \bar{\sigma}_{s} = (\frac{2}{3}f_{e}, 110\sqrt{\eta f_{tj}}) = 201.63$  MPa avec  $\eta$  = 1.6 pour HA. Les résultats des vérifications des contraintes sont résumés dans le tableau suivant :

| <b>Sens</b>   |        | $M_S(KN.m)$ | $\bf{v}$ (cm) | $\pm$ (cm <sup>4</sup> ) | $\sigma_{\rm b}$ (MPa) | Obs      | $\sigma_{\rm s}(\text{MPa})$ | Obs         |
|---------------|--------|-------------|---------------|--------------------------|------------------------|----------|------------------------------|-------------|
| $X-X$         | Travée | 100.41      | 10.69         | 139555                   | 7.69                   | Vérifiée | 186.84                       | Vérifiée    |
| Y-Y           | Travée | 89.75       | 10.07         | 124938                   | 7.23                   | Vérifiée | 193.21                       | Vérifiée    |
| <b>Appuis</b> |        | $-66.94$    | 8.42          | 89251                    | 6.31                   | Vérifiée | 220.63                       | N. Vérifiée |

**Tableau VI.4.** Vérification des contraintes de la dalle du radier.

On remarque que la contrainte dans les aciers n'est pas vérifiée aux niveaux des appuis, donc on augmente la section d'armatures.

Les résultats de calcul sont présentés dans le tableau suivant :

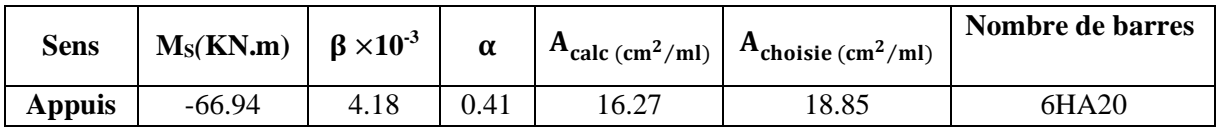

**Tableau VI.5.** Section d'armatures du radier à l'ELS.

# Ferraillage de la dalle du radier

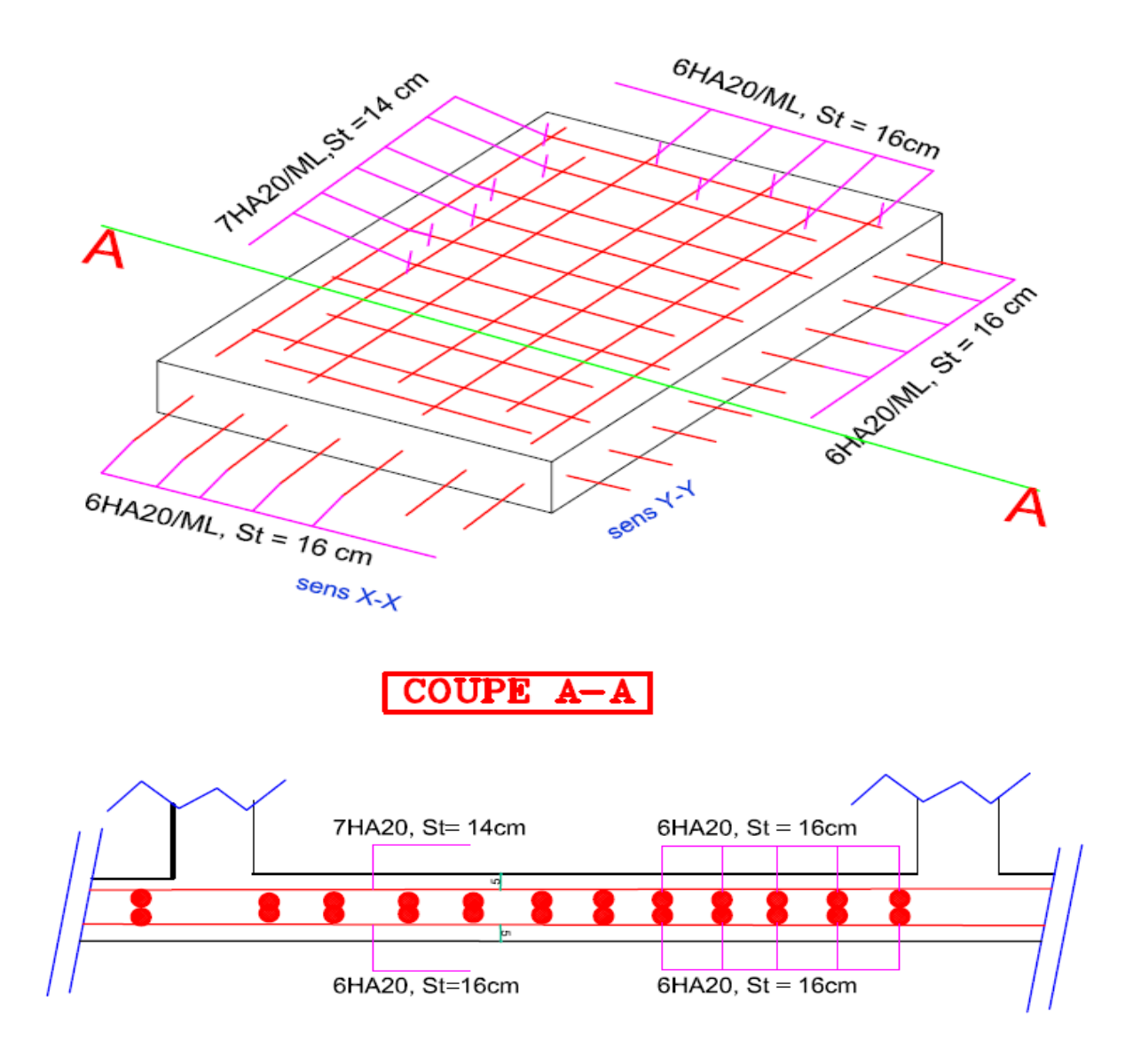

**Figure VI.5.** Schéma de ferraillage de la dalle radier.

#### **VI.6. Calcul des nervures**

#### • **Définition des charges qui reviennent sur les nervures**

Les nervures servent d'appuis pour la dalle du radier, donc la transmission des charges s'effectue en fonction des lignes de ruptures comme indiqué sur la figure ci-après :

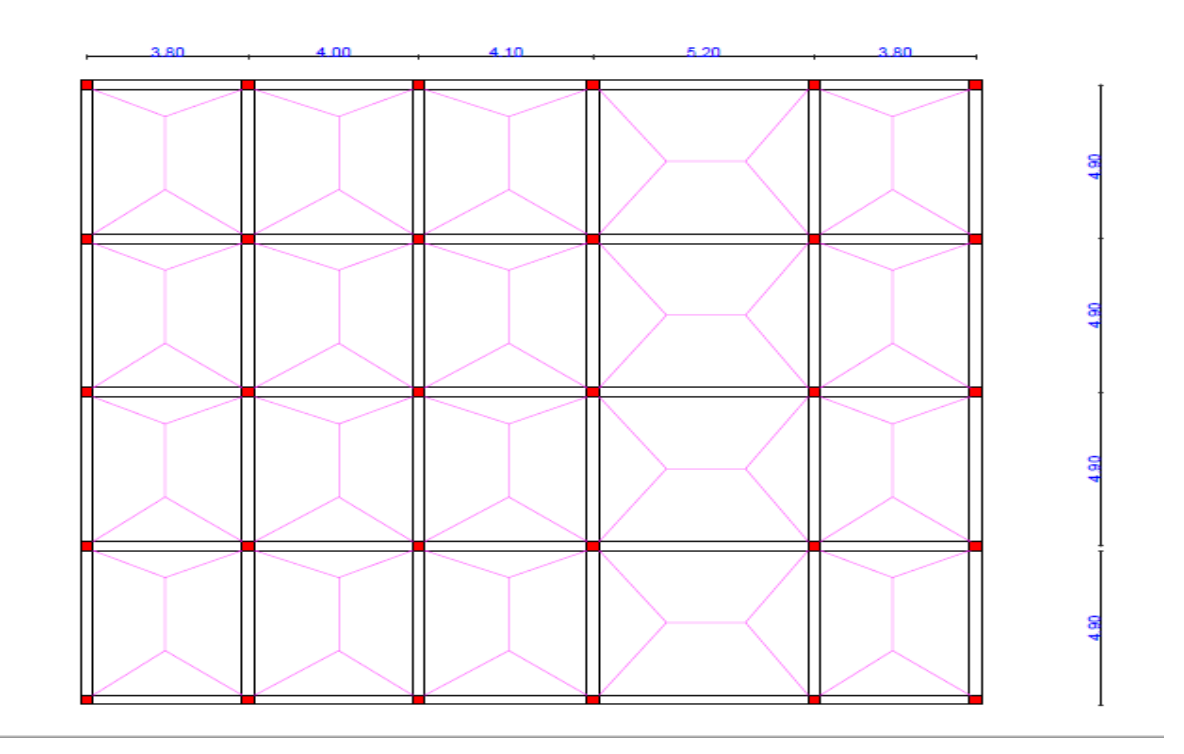

**Figure VI.6.** Schéma des lignes de rupture du radier cotation illisibles.

Pour simplifier les calculs, on les remplace par des charges équivalentes uniformément réparties.

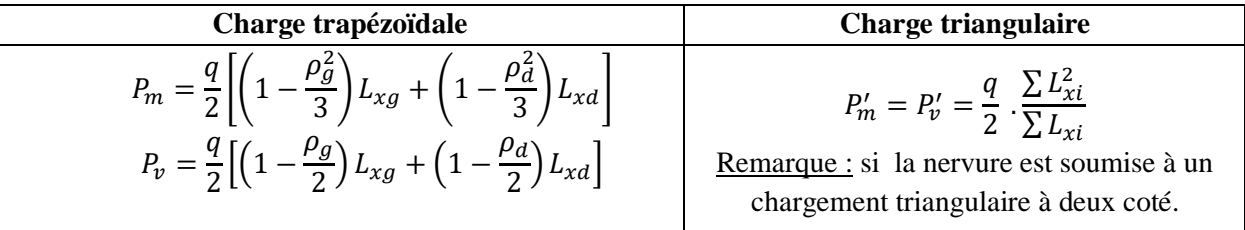

Avec :  $qu = 193.88 \text{ KN/m}^2$ ;  $qs = 141.5 \text{ KN/m}^2$ 

Pm : Charge uniforme qui produit le même moment max que la charge réelle.

Pv : Charge uniforme qui produit le même effort tranchant max que la charge réelle.

## **Sens X-X**

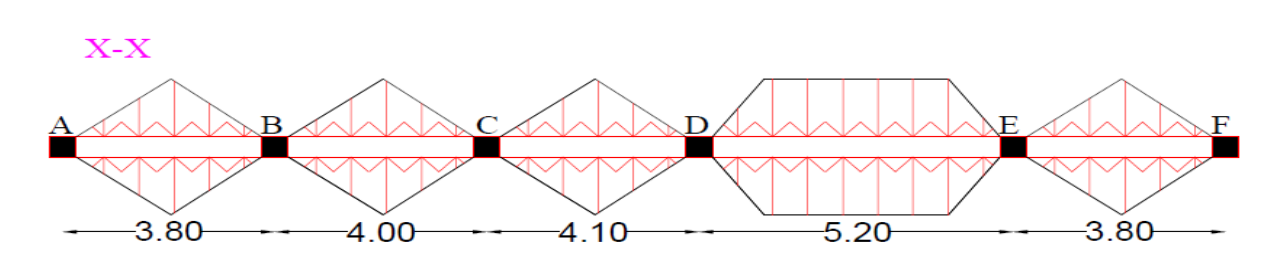

**Figure VI.7.** Schéma des nervures dans le sens X-X.

**Sens-Y-Y**

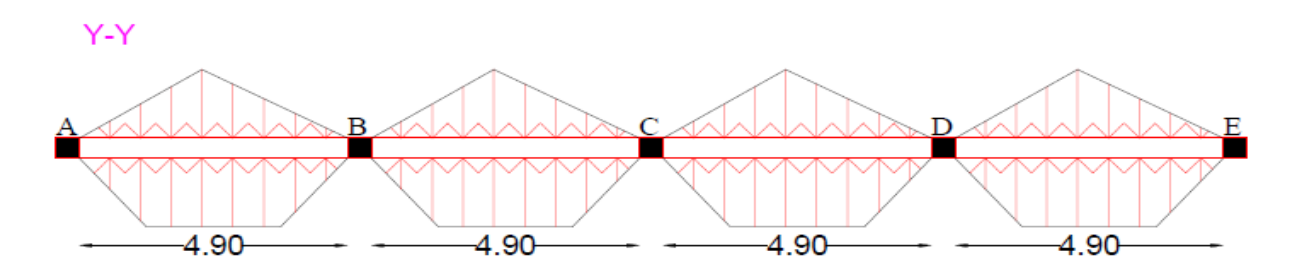

**Figure VI.8.** Schéma des nervures dans le sens Y-Y.

#### •**Calcul de chargement :**

Détermination de  $P_u$  et  $P_s$  :  $N'_u=N_u - N_n = 75965.462 - 1.35 * 2303.8444 = 72855.27$  KN.  $N'_{s} = N_{s} - N_{n} = 55396.5791 - 2303.8444 = 53092.73$  KN. Donc :  $P_u = \frac{N u}{S_{\text{max}}}$  $\frac{Nv_u}{S_{rad}} = \frac{72855.27}{413.4}$  $\frac{2833.27}{413.4} = 176.23$  KN.  $P_{s} = \frac{N r_{s}}{S_{\text{max}}}$  $\frac{N r_s}{S_{rad}} = \frac{53092.73}{413.4}$  $\frac{$692.73}{$413.4} = 128.44$  KN.

## **VI.6.1. Calcul des sollicitations:**

Pour le calcul des sollicitations, on utilise la méthode de « Caquot » :

Moments aux appuis : 
$$
M_a = \frac{P_g \times l_g^3 + P_d \times l_d^3}{8.5 \times (l_g + l_d)}
$$

Avec : Les longueurs fictives :  $l' = \begin{cases} l & \text{...} & \text{.} \text{ pour une través de rive.} \\ 0 & \text{.} \text{...} & \text{.} \text{...} \end{cases}$ 0.8l ..... pour une travée intermédiaire.

Pour l'appui de rive, on a :  $M_a = -0.15 \times M_0$ , avec :  $M_a = \frac{q \times q}{8}$ 2  $M_{0} = \frac{q \times l}{q}$ 

### **Moments en travée :**

 $M_g$  et  $M_d$  : Moments sur appuis de gauche et droite respectivement.

$$
M_{t}(x) = M_{0}(x) + M_{g}(1 - \frac{x}{l}) + M_{d}(\frac{x}{l})
$$
  

$$
M_{0}(x) = \frac{q \times x}{2}(l - x)
$$
  

$$
x = \frac{l}{2} - \frac{M_{g} - M_{d}}{q \times l}
$$

Les différentes sollicitations dans les deux sens X et Y sont résumés dans les tableaux suivants :

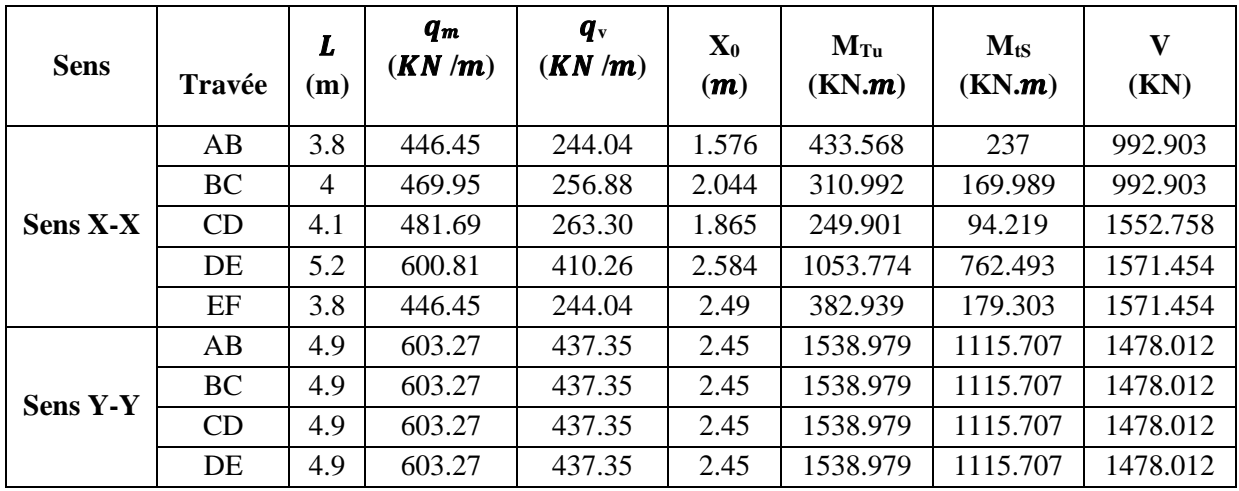

**Tableau VI.6.** Sollicitations dans les nervures à l'ELU selon les deux sens (X-X) et (Y-Y).

**Tableau VI.7.** Les sollicitations les plus défavorables à l'ELU ET à l'ELS.

| <b>Sens</b> | Localisation | $M$ max $(KN.m)$ |            |                |  |
|-------------|--------------|------------------|------------|----------------|--|
|             |              | <b>ELU</b>       | <b>ELS</b> | $V$ max $(KN)$ |  |
| $X-X$       | Travée       | 1053.774         | 762.493    | 1571.454       |  |
|             | Appuis       | $-1001.34$       | $-634.439$ |                |  |
| Y-Y         | Travée       | 1538.979         | 1115.707   | 1478.012       |  |
|             | Appuis       | $-271.585$       | $-196.89$  |                |  |

#### **V.6.1.Ferraillage des nervures :**

Le ferraillage se fera pour une section rectangulaire  $(b \times h)$ 

en flexion simple.

h = 60 cm; h<sub>0</sub> = 30 cm; b<sub>0</sub> = 65 cm; d = 50 cm.

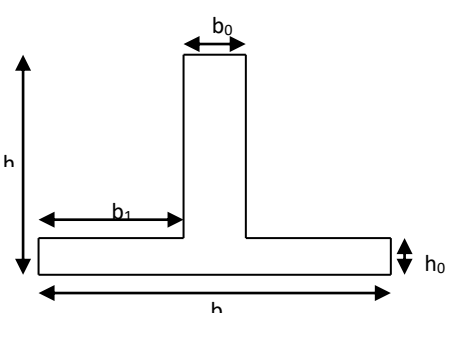

**Fig.VI.9.**Section à ferrailler.

## **Sens X-X**

 $b-b_0$  $\frac{-b_0}{2} = \min \left( \frac{l_X}{10} ; \frac{l_{ymin}}{2} \right)$  $\frac{min}{2}$ )  $\rightarrow$  min (0.52; 2.45)

 $b = (0.52 \times 2) + 0.65 = 1.69$  m ce que donne :  $b = 1.70$  m.

#### **Sens-Y-Y**

 $b-b_0$  $\frac{-b_0}{2} = \min \left( \frac{l_Y}{10} ; \frac{l_{Xmin}}{2} \right)$  $\frac{min}{2}$ )  $\rightarrow$  min (0.49; 1.9)

b=  $(0.49 \times 2) + 0.65 = 1.63$ m ce que donne : b = 1.65 m.

Les résultats du ferraillage sont résumés dans le tableau ci-dessous :

**Tableau VI.8.** Résumé des résultantes de ferraillage des nervures.

| <b>Sens</b> | Localisation | $Mu$ ( $KN.m$ ) | $A_{cal}$ (cm <sup>2</sup> ) | $A_{min}$ (cm <sup>2</sup> ) | $A_{opt}(cm^2)$ | $Nb$ de barres |
|-------------|--------------|-----------------|------------------------------|------------------------------|-----------------|----------------|
| $X-X$       | Travée       | 1053.774        | 90.15                        | 11.29                        | 96.51           | 12HA32         |
|             | Appuis       | $-1001.34$      | 88.08                        |                              | 96.51           | 12HA32         |
| Y-Y         | Travée       | 1538.979        | 108.5                        | 10.95                        | 109.54          | $10HA32+6HA25$ |
|             | Appuis       | $-271.585$      | 58.34                        |                              | 99.73           | $10HA32+4HA16$ |

#### • **Les armatures transversales :**

$$
\phi_t \le \min\left[\frac{h_t}{35}, \frac{b_0}{10}, \phi_l^{max}\right] = 17.14 \text{ mm}, \text{Alors}, \phi_t = 10 \text{ mm}
$$

et A<sub>trans</sub>= 4  $\phi$ 10 = 3.14cm<sup>2</sup>

### • **Vérification de l'effort tranchant**

 $\tau = \frac{Vu}{h}$  $\frac{Vu}{b \times d} \le \overline{\tau} = \min \left( \frac{0.15 \times f c28}{\gamma_b} \right); 4 \text{ MPa}$  = 2.5 MPa **Sens x-x :**  $\tau = \frac{1571.1454 \times 10^{-3}}{17 \times 0.5}$  $\frac{1.1454 \times 10^{-6}}{1.7 \times 0.5}$  = 1.84MPa < 2.5 MPa  $\rightarrow$  pas de risque de rupture par cisaillement. **Sens y-y :**  $\tau = \frac{1478.012 \times 10^{-3}}{1.65 \times 9.5}$  $\frac{6.012 \times 10}{1.65 \times 0.5}$  = 1.79MPa < 2.5 MPa  $\rightarrow$  pas de risque de rupture par cisaillement. • **Vérification des contraintes**

Les vérifications des contraintes dans les nervures sont présentées dans le tableau suivant :

| <b>Sens</b> |        | M<br>(KN.m) | (cm) | $\rm (cm^2)$ | $\sigma_{\rm b}$<br>(MPa) | <b>Observation</b> | $\sigma_{\rm s}$<br>(MPa) | <b>Observation</b> |  |
|-------------|--------|-------------|------|--------------|---------------------------|--------------------|---------------------------|--------------------|--|
| $X-X$       | Travée | 1053.774    | 24.3 | 2463654      | 7.54                      | Vérifiée           | 156.22                    | Vérifiée           |  |
|             | Appuis | $-1001.34$  | 24.3 | 2463654      | 6.27                      | Vérifiée           | 129.98                    | Vérifiée           |  |
| $y-y$       | Travée | 1538.979    | 25.6 | 2650444      | 10.7                      | Vérifiée           | 298.44                    | Vérifiée           |  |
|             | Appuis | $-271.585$  | 24.8 | 2492485      | 1.96                      | Vérifiée           | 39.28                     | Vérifiée           |  |

**Tableau VI.9** Vérification des contraintes dans les nervures.

## • **Armatures de peau**

 $A_p = 3 \times h_t = 3 \times 0.6 = 1.8$  cm soit  $2HA14 = 3.08$  cm

#### • **Vérification des espacements**

**Selon x-x**: St =  $15cm \leq min (2.5 h_r, 25 cm) = 25cm$ **Selon y-y:**  $St = 15cm \leq min(3h_r, 33 cm) = 33cm$ 

# **Ferraillage des nervures**

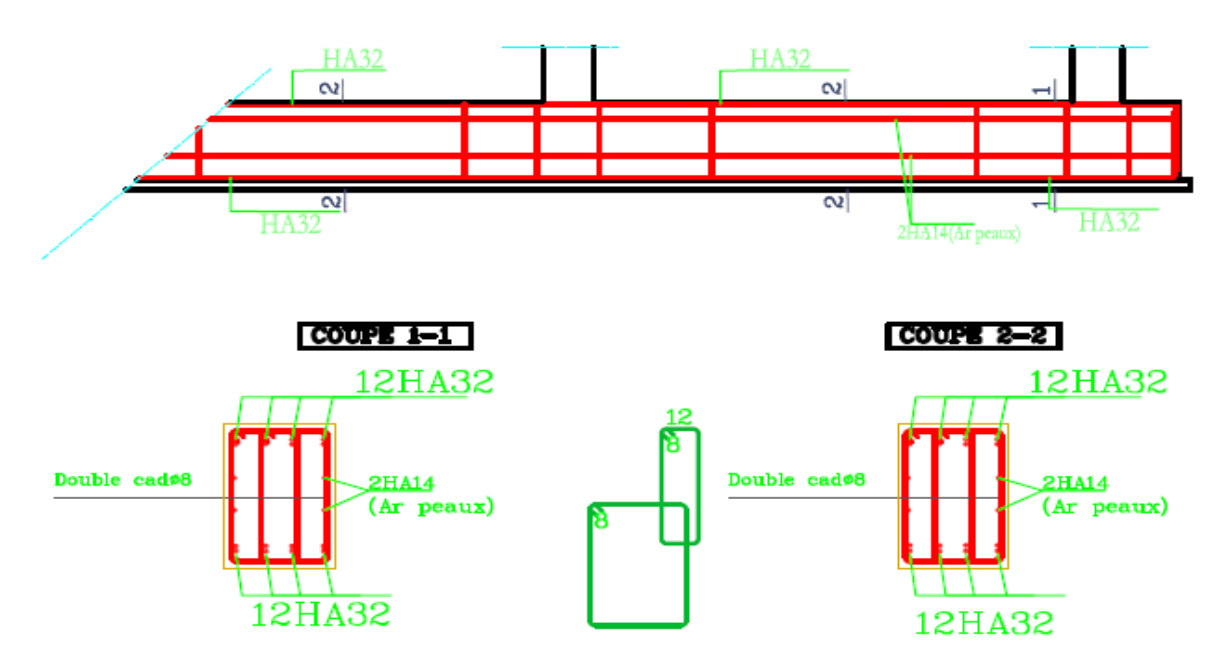

## Sens X-X

**Figure VI.10**. Schéma de ferraillage de la nervure selon X-X.

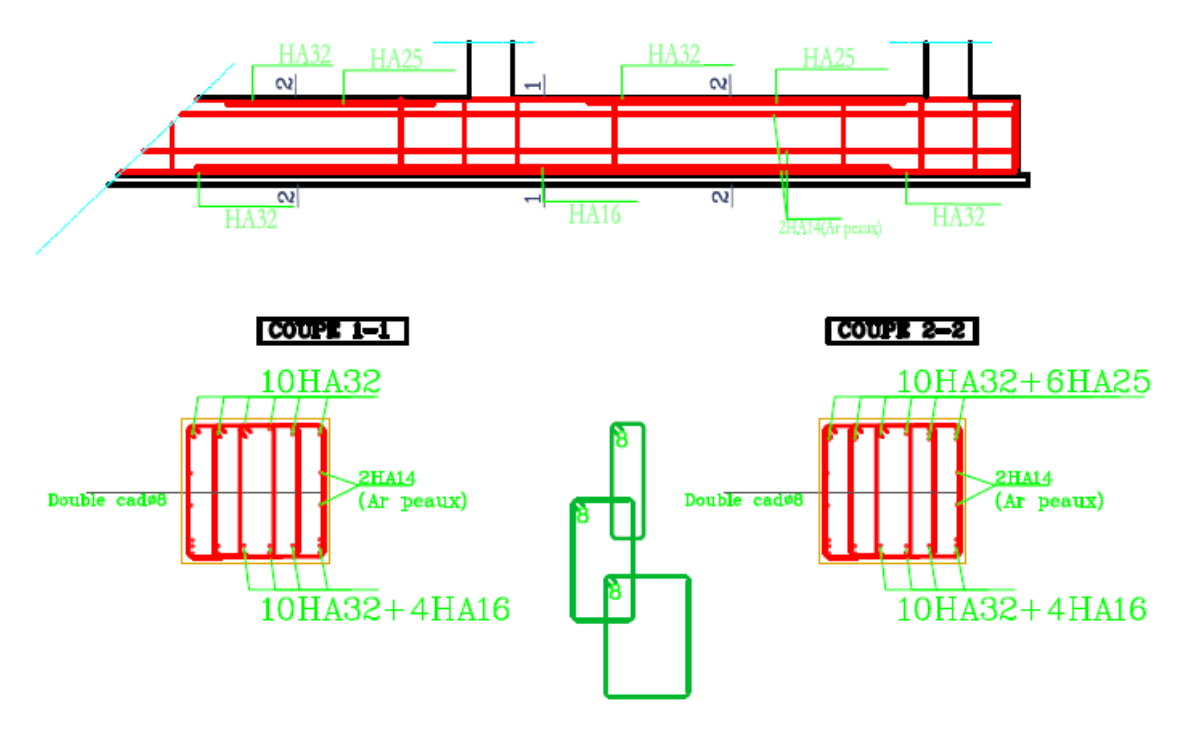

Sens Y-Y

**Figure VI.11**. Schéma de ferraillage de la nervure selon Y-Y.

### **V.7. Conclusion :**

 L'étude de l'infrastructure constitue une étape importante dans le calcul d'ouvrage, ainsi le choix de la fondation dépend de plusieurs paramètres liés à la caractéristique du sol en place ainsi que des caractéristiques géométriques de la structure.

Nous avons procédé à un calcul avec semelle isolée, ces dernières ne convenaient pas à cause du chevauchement qu'elles engendraient et le même problème a été observé en menant le calcul avec semelle filante, en suite nous somme passer à un calcul avec radier général. Ce dernier a été calculé comme un plancher renversé, le ferraillage adopté a été vérifié et s'est avéré satisfaisant.

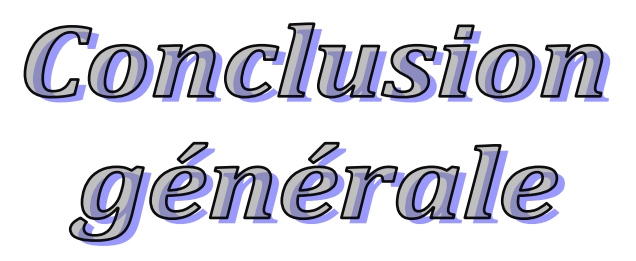

## **Conclusion Générale :**

 Ce projet de fin d'études, nous a permis de mettre en pratique toutes nos connaissances acquises durant notre cycle de formation, d'approfondir nos informations en se basant sur les documents techniques et même d'applications des règlements et de certaines méthodes, de mettre en évidence quelques principes de base qui doivent être pris en considération dans la conception des structures en béton armé.

D'après l'étude qu'on a élaborée, il convient de souligner ces constatations :

- Avant de commencer les calculs il faudra d'abord pré dimensionné toutes les sections de la structure, à noter que ces dernières ne sont pas définitives.
- Afin d'avoir un modèle qui reflète en mieux le comportement de la structure il est indispensable de reproduire le plus possible celle-ci et de lui appliquer des chargements réels.
- Pour aboutir à un comportement et des interactions adéquates, on doit passer par un travail laborieux et souvent itératif.
- Dans tous les cas, la conception est l'étape essentielle qui détermine le comportement sismique de l'ouvrage. Si les aspects parasismiques sont pris en compte des les premiers stades de la conception d'un bâtiment, un comportement favorable peut être assuré sans surcout notable. Les principes guidant une bonne conception parasismique sont les suivantes :
	- ➢ Forme simple et compacte.
	- ➢ Régularité et symétrie.
	- ➢ Pas de changement brusque de résistance et de rigidité.
	- ➢ Résistance et rigidité vis-à-vis de torsion.
- Lors du ferraillage des éléments structuraux, il s'est avéré que le ferraillage du RPA est souvent le plus défavorable cela est du essentiellement de l'interaction (voileportique).
- Le choix de type de fondation dépend essentiellement de la capacité portante du sol et la forme de la structure.

 Enfin, ce projet de fin d'étude nous a permis, d'une part, de faire une synthèse de toutes les connaissances théoriques acquises le long de notre formation, et d'autre part, d'acquérir des connaissances nouvelles sur les méthodes de calcul et l'étude des structures.

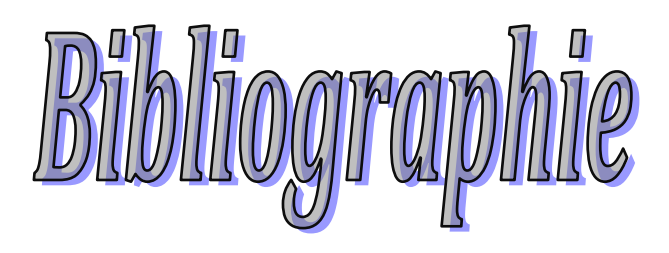

## **Bibliographie**

## **Règlements**

- **RPA99V2003 :** Règlement Parasismique Algérienne.
- **CBA93:** Règles de conception et de calcul des structures en béton arme.
- **BAEL91 modifiée :** Béton Armé aux Etats Limites.
- **DTRB.C.2.2:** Document Technique Réglementaire (charges et surcharges).
- **M. Belazougui :** « Calcul des ouvrages en béton armé ». Edition OPU, 1996

## **Livres et Documents :**

- CoursdeBétonarmé3<sup>ème</sup>année.
- Mémoires de fin d'études précédentes.

### **Logiciels :**

- **ETABS :** Pour l'analyse des structures.
- **AUTOCAD** 2011 : Pour le dessin d'architecture et lire les plans.
- **WORD 2016 :** Pour le traitement du texte.

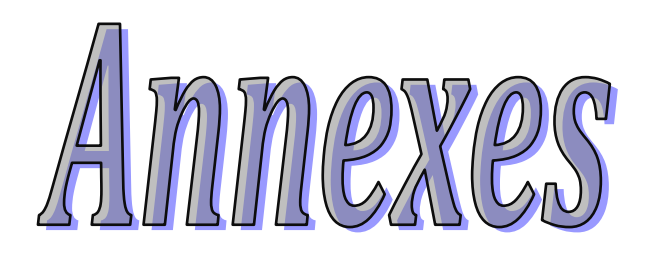

## **Flexion simple :**Section rectangulaire

#### **Calcul à l'ELU**

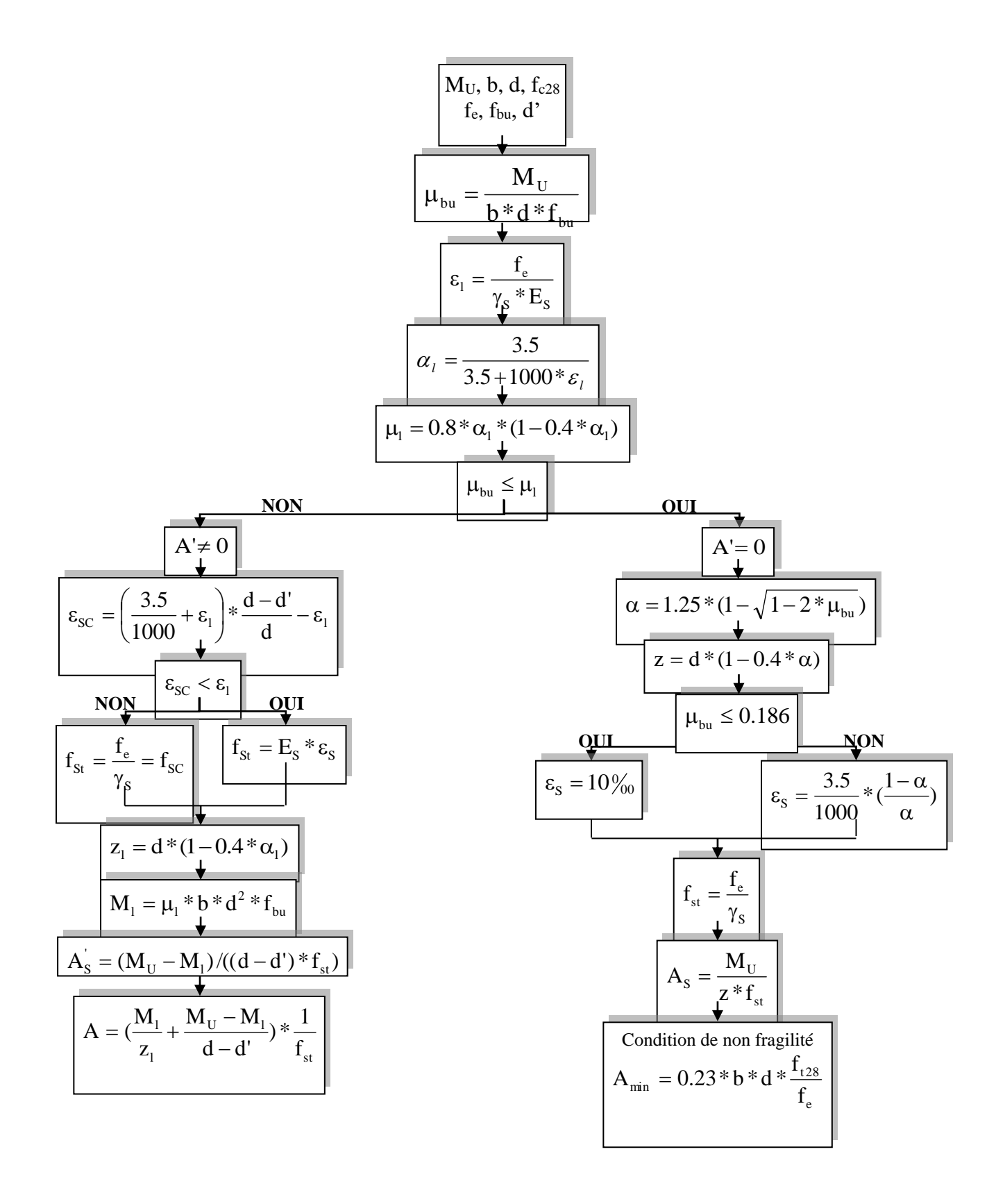

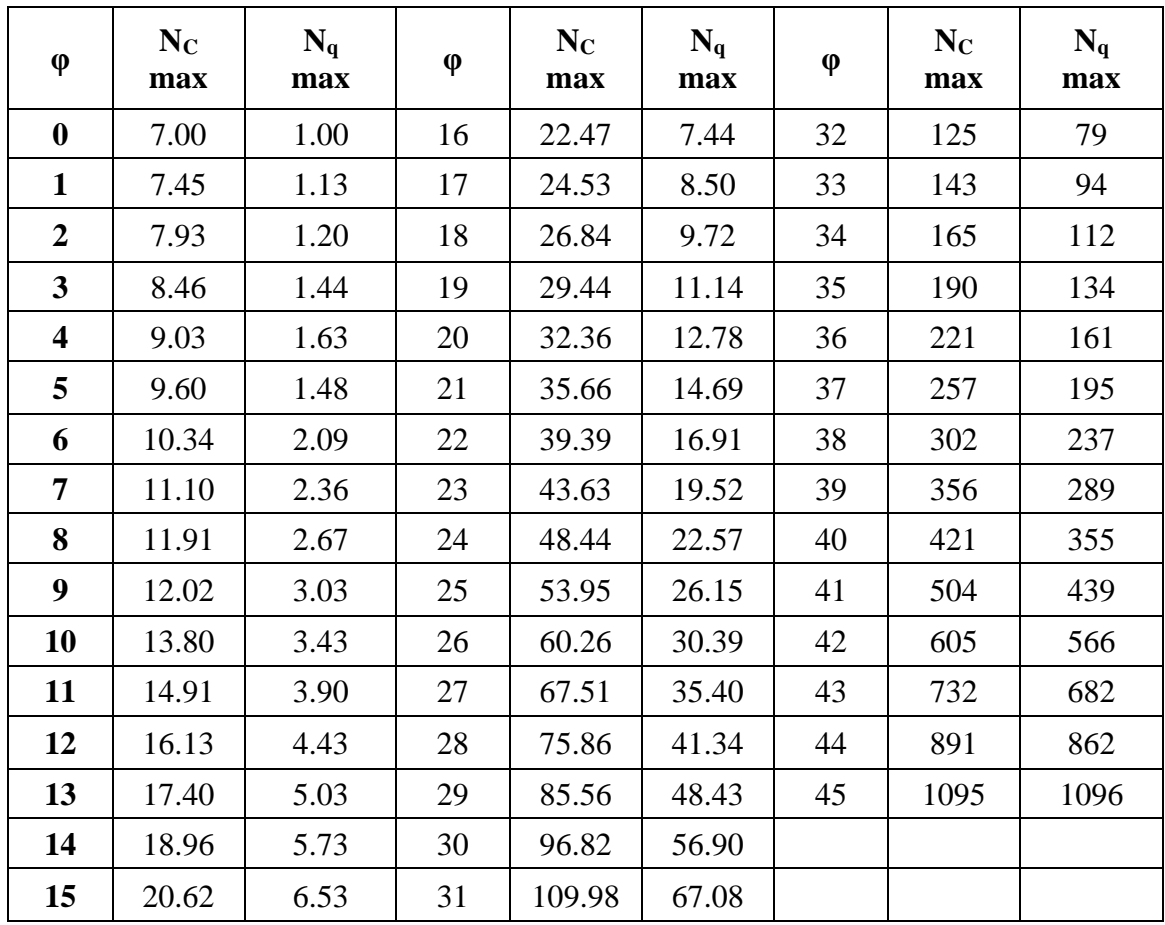

# **Valeurs de NC max et Nqmax pour les fondations profondes.**

M1 et M2 pour une charge concentrique  $P = 1$  s'exerçant sur une surface réduite u × v au centred'uneplaqueoudallerectangulaireappuyée sursonpourtouretdedimension**Lx×Ly**

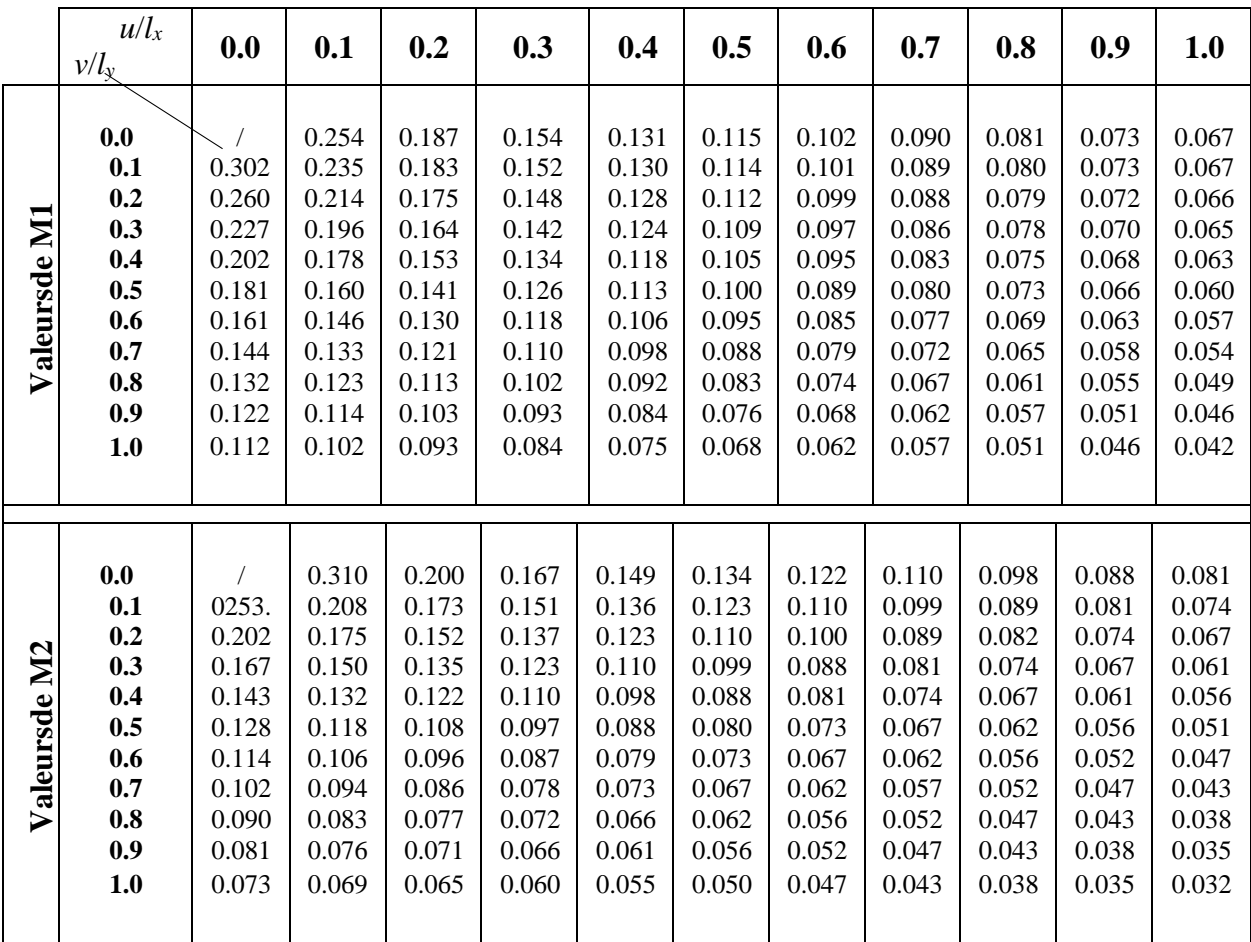

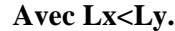

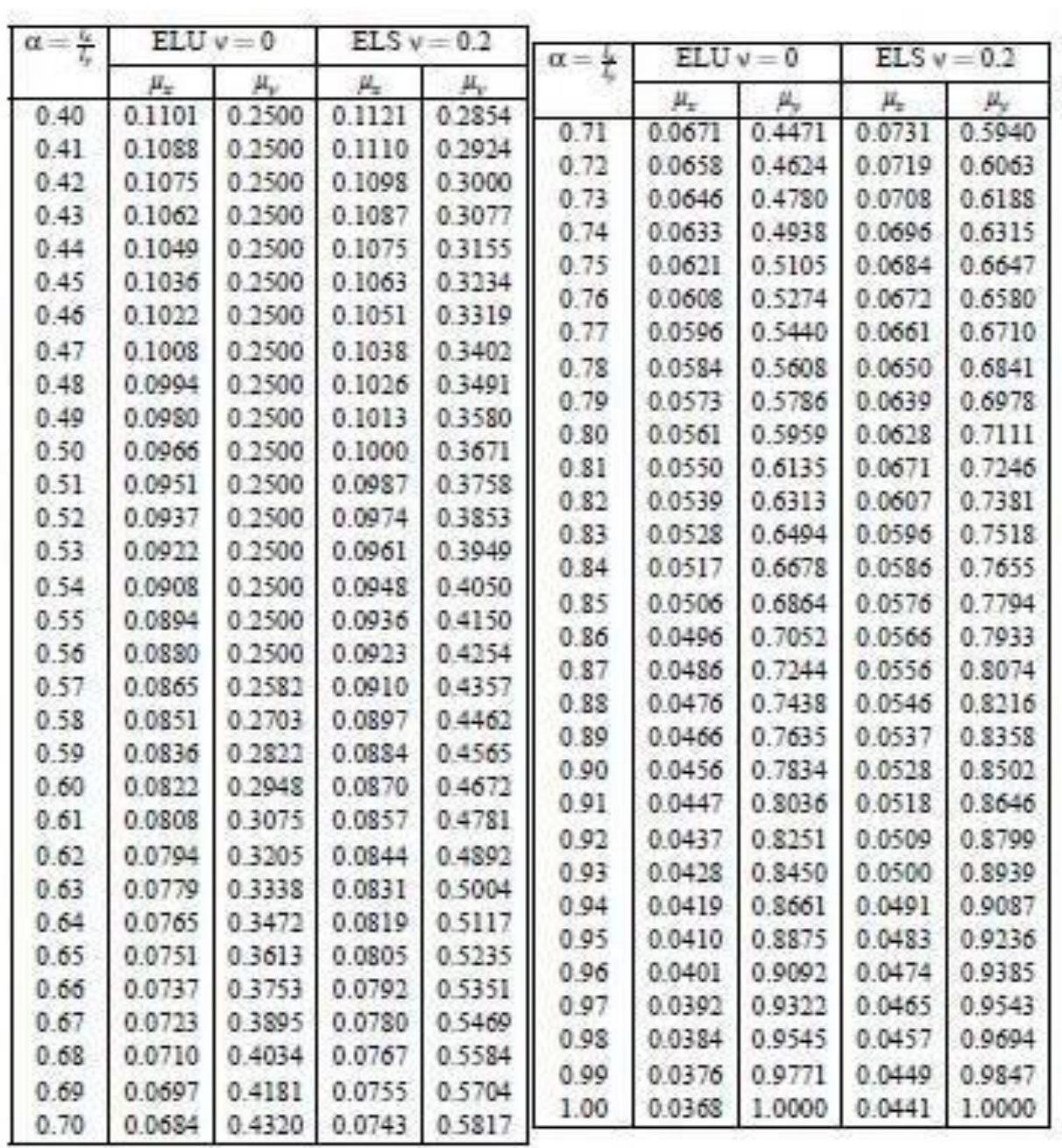

## DALLES RECTANGULAIRES UNIFORMÉMENT CHARGEES ARTICULÉES SUR LEUR CONTOUR

TAB. 6.4 – Valeurs de  $M_1$  ( $M_2$ ) pour  $\rho = 1$ 

| U<br>/l, | 0.0   | $0.1\,$ | 0.2   | 03    | 0.4   | 05    | 0.6   | $0.7\,$ | 0.8   | 0.9   | $1.0\,$ |
|----------|-------|---------|-------|-------|-------|-------|-------|---------|-------|-------|---------|
| $V/l_y$  |       |         |       |       |       |       |       |         |       |       |         |
| 0.0      |       | 0.224   | 0.169 | 0.14  | 0.119 | 0.105 | 0.093 | 0.083   | 0.074 | 0.067 | 0.059   |
| 0.1      | 03    | 0.21    | 0.167 | 0.138 | 0.118 | 0.103 | 0.092 | 0.082   | 0.074 | 0.066 | 0.059   |
| 02       | 0.245 | 0.197   | 0.16  | 0.135 | 0.116 | 0.102 | 0.09  | 0.081   | 0.073 | 0.064 | 0.058   |
| 03       | 0.213 | 0.179   | 0.151 | 0.129 | 0.112 | 0.098 | 0.088 | 0.078   | 0.071 | 0.063 | 0.057   |
| 0.4      | 0.192 | 0.165   | 0.141 | 0.123 | 0.107 | 0.095 | 0.085 | 0.076   | 0.068 | 0.061 | 0.056   |
| 05       | 0.175 | 0.152   | 0.131 | 0.115 | 0.1   | 0.09  | 0.081 | 0.073   | 0.066 | 0.058 | 0.053   |
| 0.6      | 0.16  | 0.14    | 0.122 | 0.107 | 0.094 | 0.085 | 0.076 | 0.068   | 0.062 | 0.054 | 0.049   |
| 01       | 0.147 | 0.128   | 0.113 | 0.099 | 0.088 | 0.079 | 0.072 | 0.064   | 0.057 | 0.051 | 0.047   |
| 0.8      | 0.133 | 0.117   | 0.103 | 0.092 | 0.082 | 0.074 | 0.066 | 0.059   | 0.053 | 0.047 | 0.044   |
| 0.9      | 0.121 | 0.107   | 0.094 | 0.084 | 0.075 | 0.068 | 0.061 | 0.055   | 0.049 | 0.044 | 0.04    |
| 10       | 0.11  | 0.097   | 0.085 | 0.077 | 0.069 | 0.063 | 0.057 | 0.05    | 0.047 | 0.041 | 0.03    |

NOTA : Pour avoir les valeurs de  $M_2$ ; il suffit de permuter U et V.

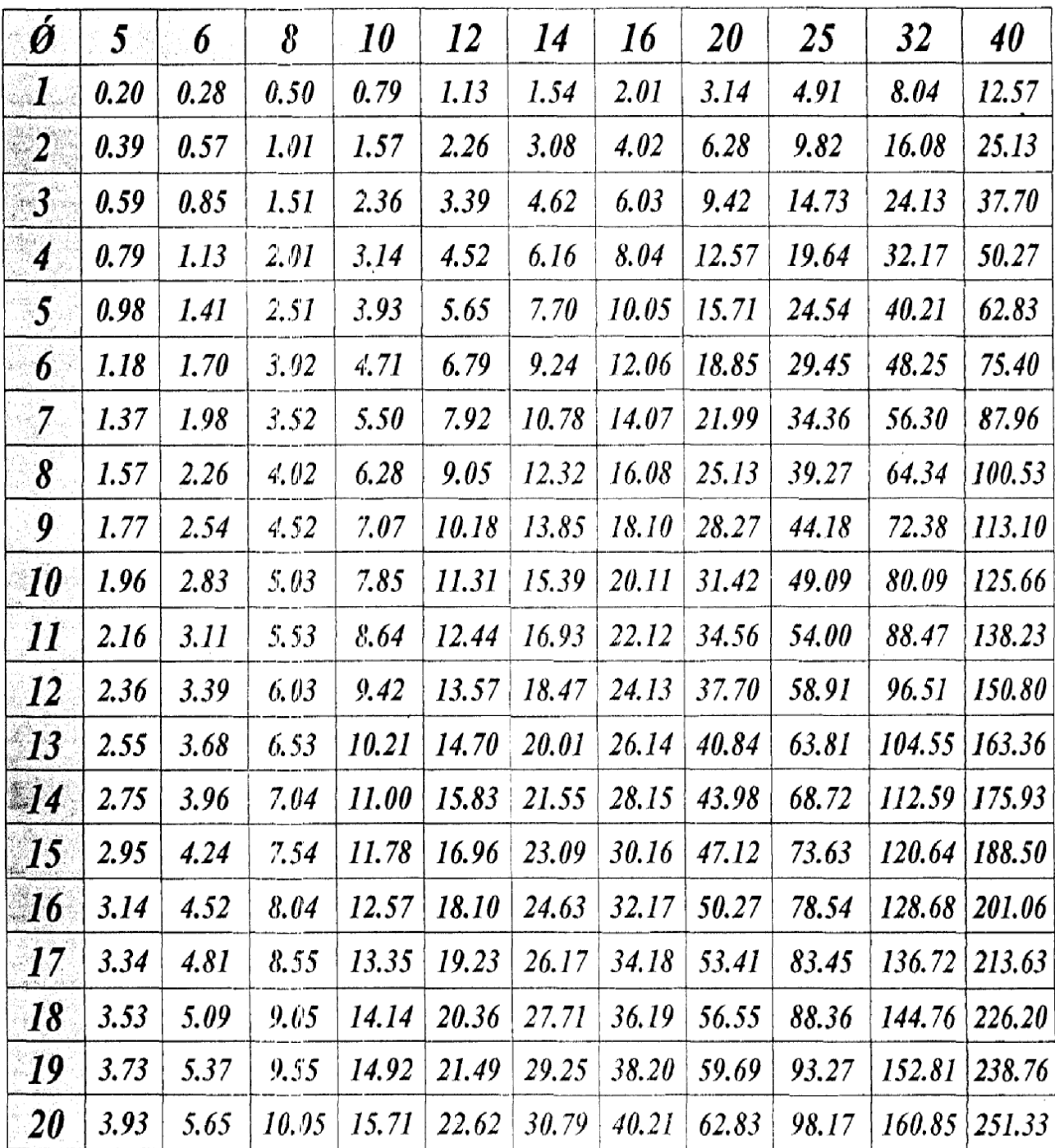

# Tableau des Armatures  $\frac{1}{2}$  (en Cm<sup>2</sup>)

# **Annexe I.3**

#### V. Conclusion et recommandation:

#### • Type et ancrage des fondations:

L'ensemble des résultats des essais réalises dans le cadre de cette étude ont mis en évidence un terrain recouvert en sa totalité par une couche de remblai d'épaisseur variable entre 0.00 m à 3.00m, sinon plus par endroit qui ne doit pas servir d'assise aux fondations des ouvrages projetés.

On optera par conséquent pour des fondations de type superficielle pour les appuis des blocs à construire à savoir : radier général ou semelles filantes bien rigidifiés entre elles par des longrines, ancrées d'au moins de 3.00 m de profondeur par rapport a cote de la route carrossable (coté aval de terrain) dans la formation naturelles en places (Marnes schisteux à marneux calcaire (intercalé calcaire)).

#### · Contrainte admissibles du sol

Toutefois compte tenu des résultats des essais au pénétromètre dynamique et des essais au laboratoire; le taux de travail admissible a été limité à 2.30 bars (ou kg/cm2) pour l'ensemble du projet.

#### · Classification de site:

Les résultats des essais de la compression simple réalisées sur l'ensemble des échantillons, nous a permet de classé le site en catégorie S2 « site ferme» selon RPA 99 version 2003.

#### · Stabilité d'ensemble et précautions à prendre :

Afin d'assurer la stabilité des fondations il est recommandé de prendre des mesures préventives suivantes:

- La réalisation d'un système de drainage très efficace dans l'assiette est indispensable (Capter  $\triangleright$ toutes les eaux de surface, qui s'écoulent périodiquement ou de façon pérenne et les drainer),
- Les fonds de fouilles devront rester le moins long temps possibles ouverts pour éviter leur  $\blacktriangleright$ altération.
- Veiller à ce que les fondations d'un même ouvrage projeté seraient assises sur la même  $\blacktriangleright$ formation géologique.
- Toute poche de remblai et de vase ou de formations altérés rencontrées lors de l'ouverture  $\blacktriangleright$ des fouilles sera purgée et remplacée par un gros béton.

Il appartient finalement au bureau d'étude de déterminer les modalités d'exécution ; de définir les conditions de mise en œuvre et de veiller en général a la stabilité de l'ouvrage à construire.

> **DJEMAOULINes** Lot Sadji Z.I BEJAIA

> > **Sqe<sub>7</sub>** solland

Le gérant:

#### L'ingénieur chargé de l'étude:

T.wissam

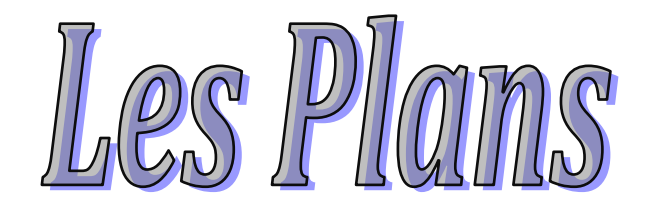

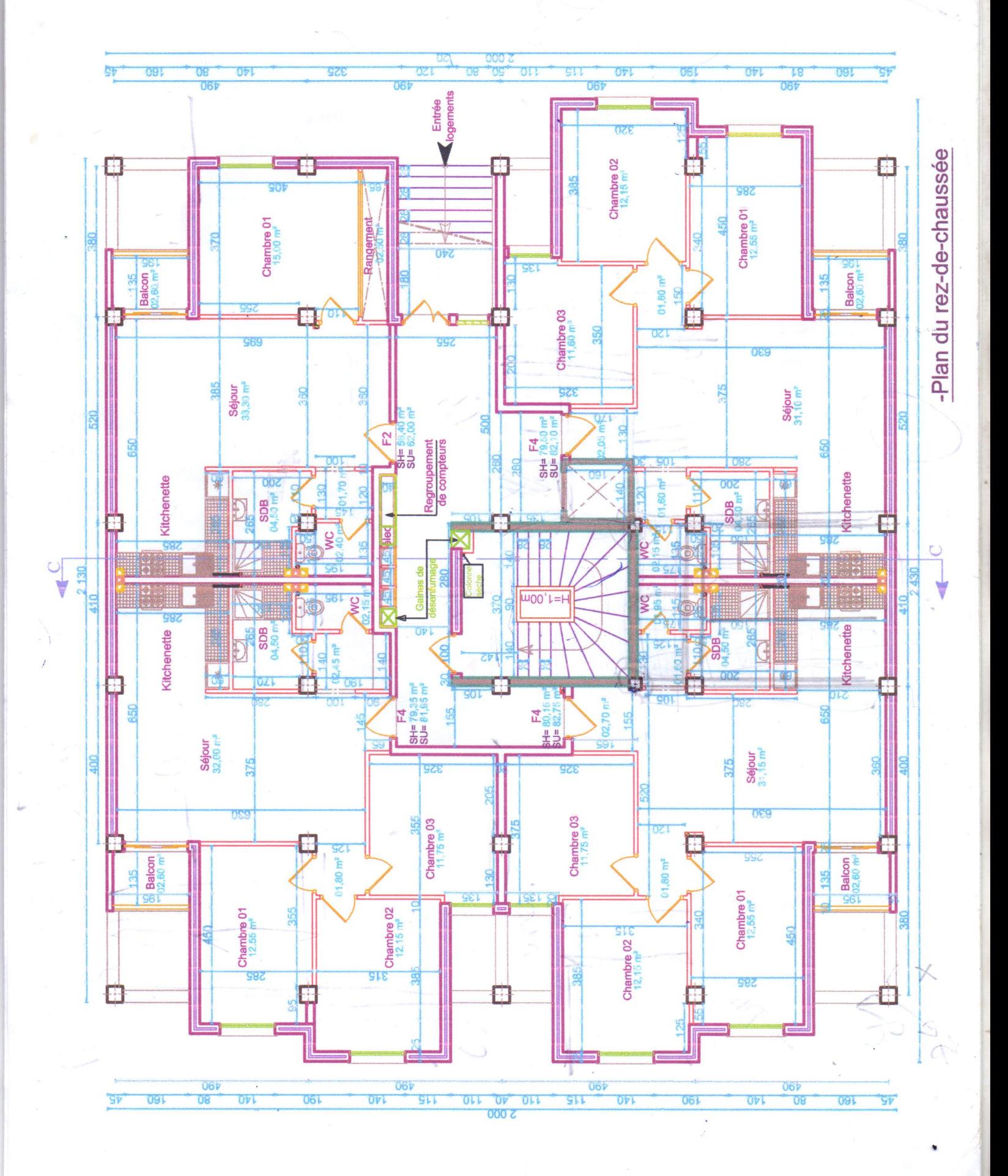

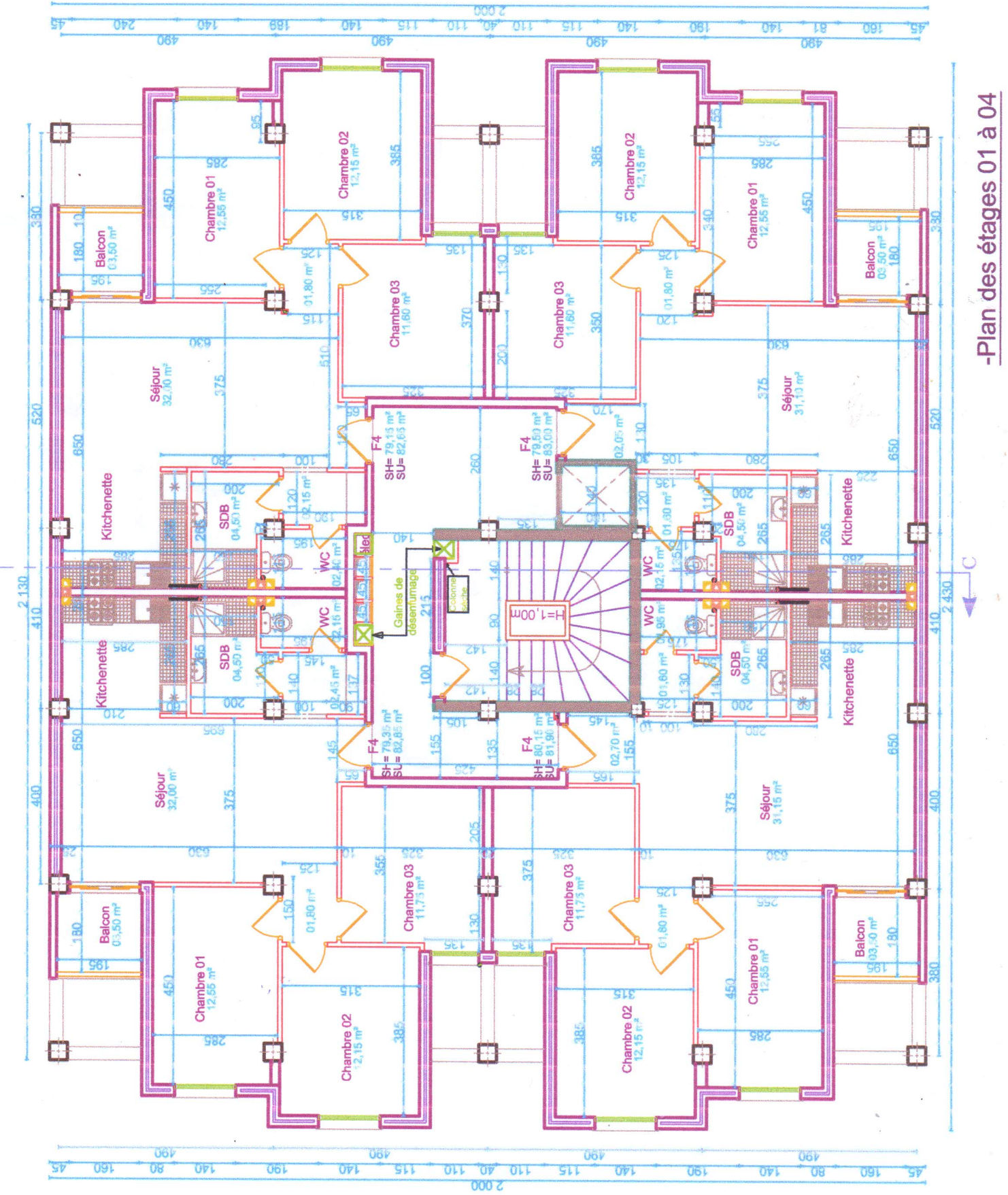

V

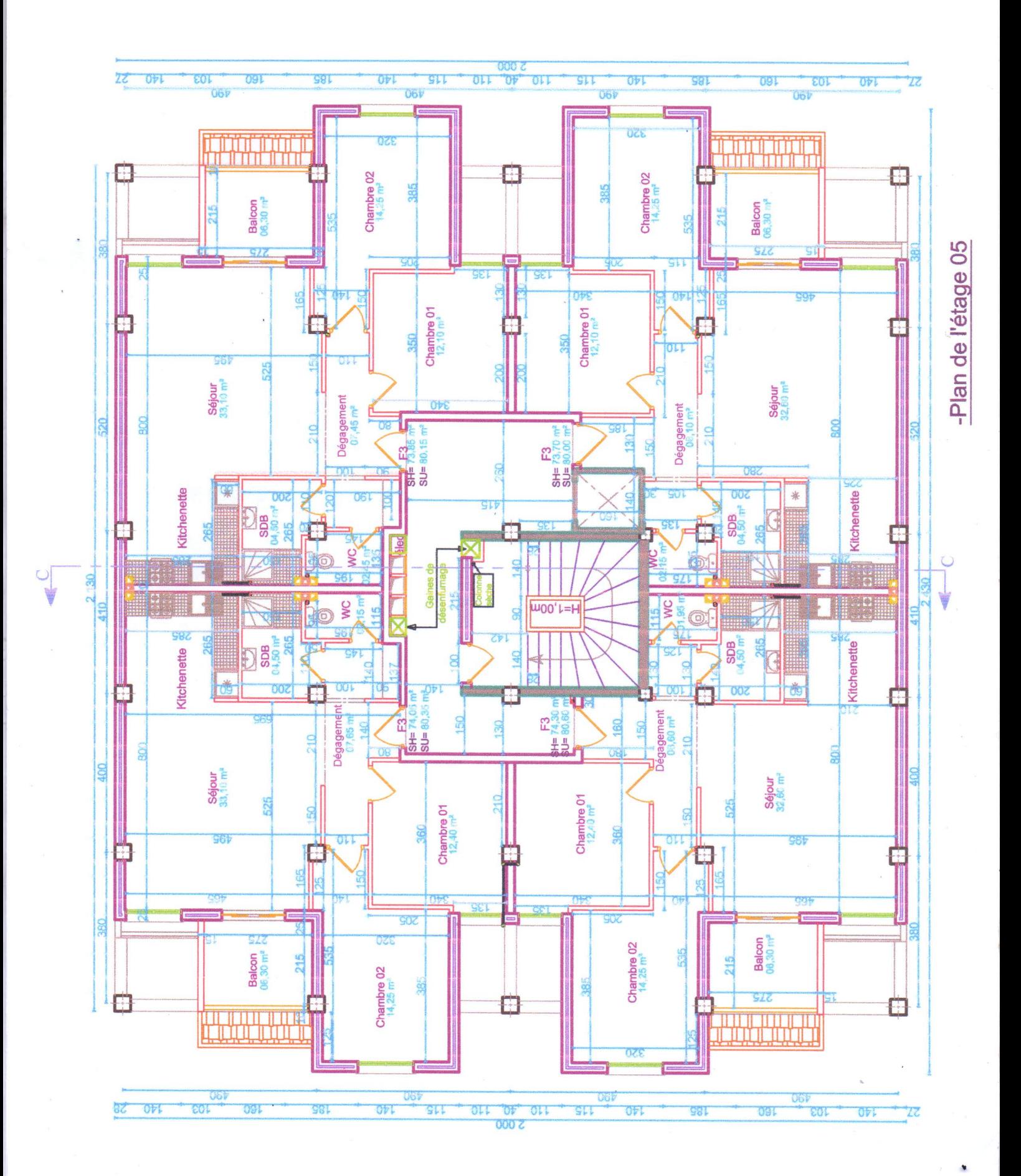

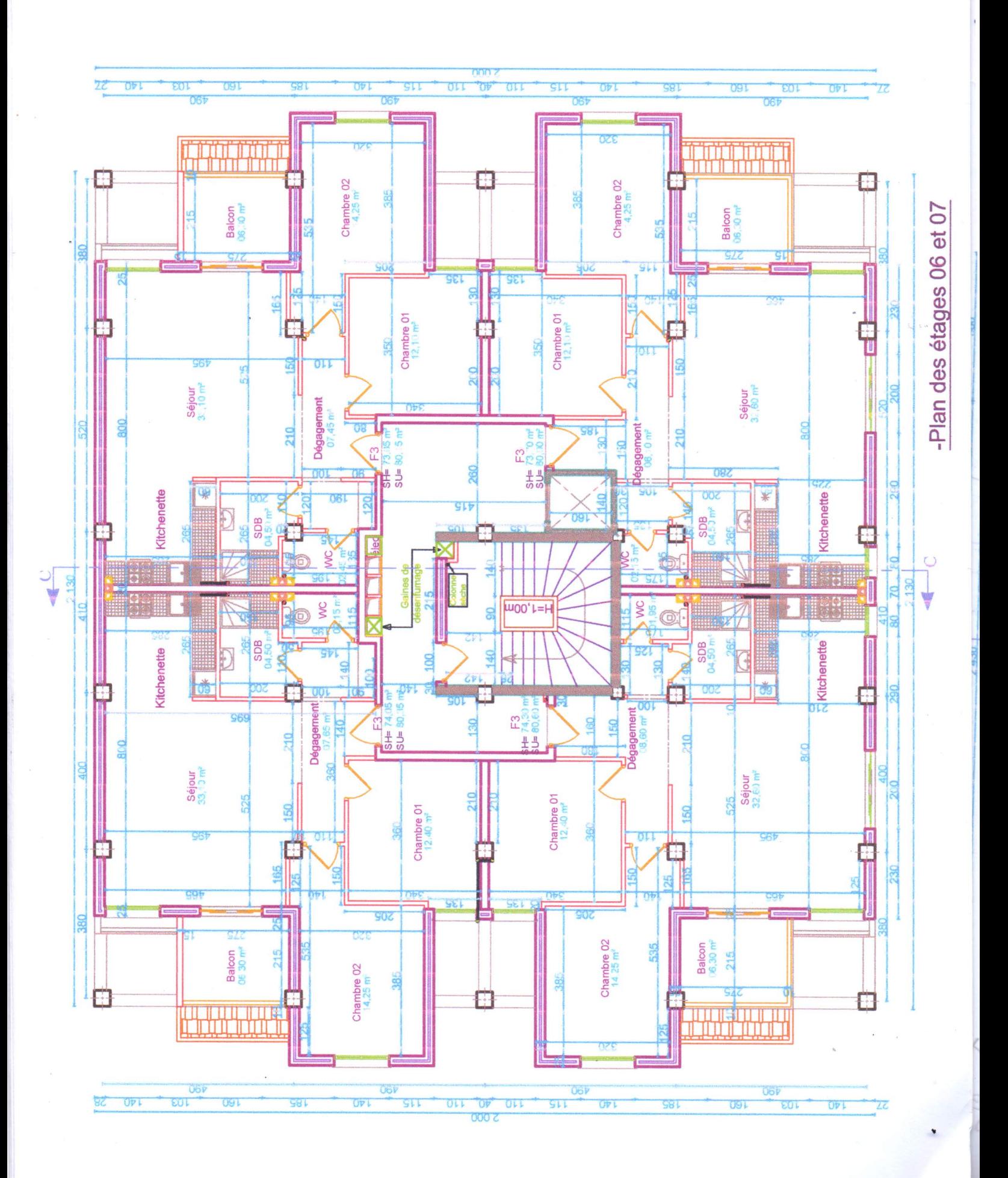

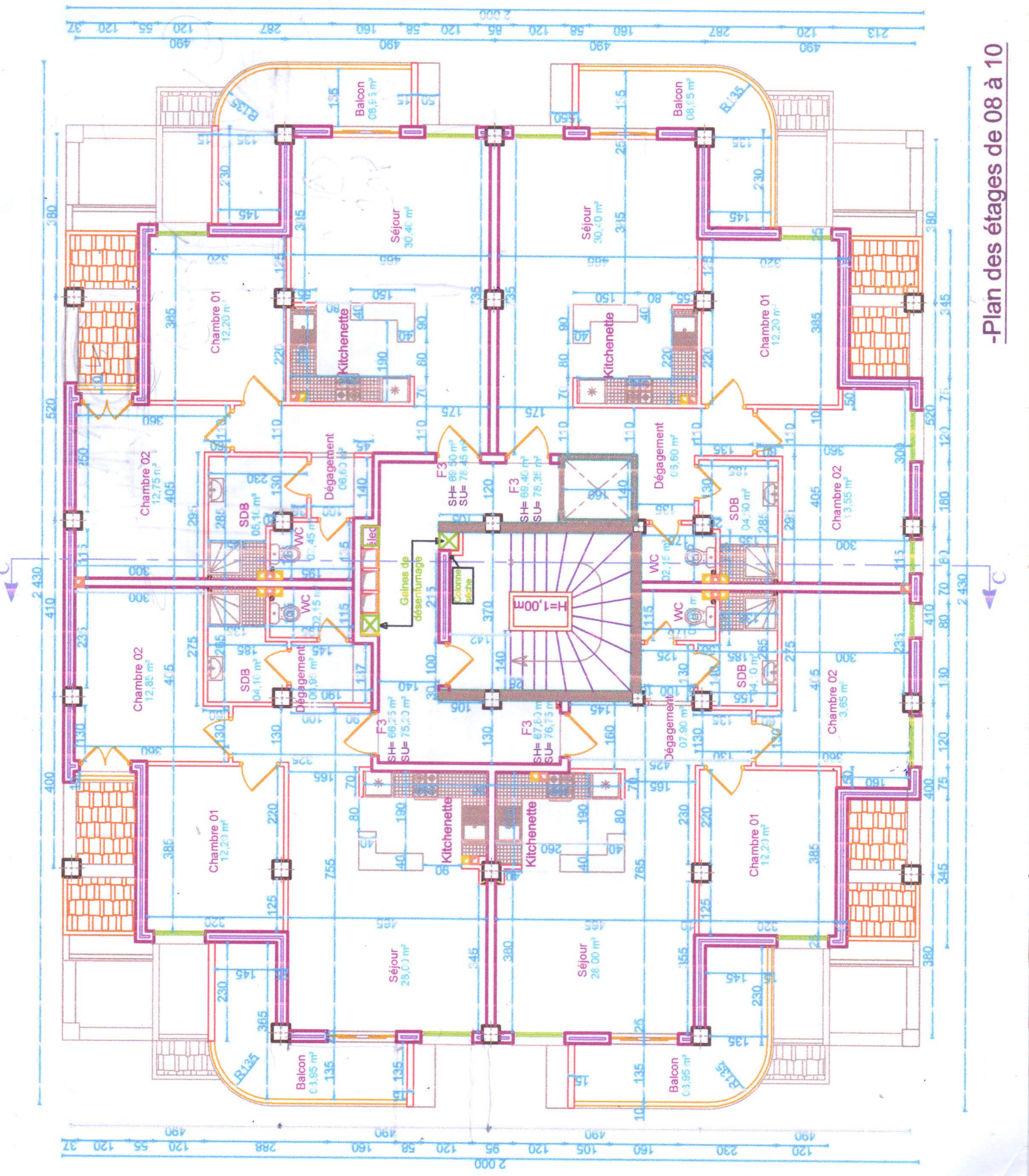

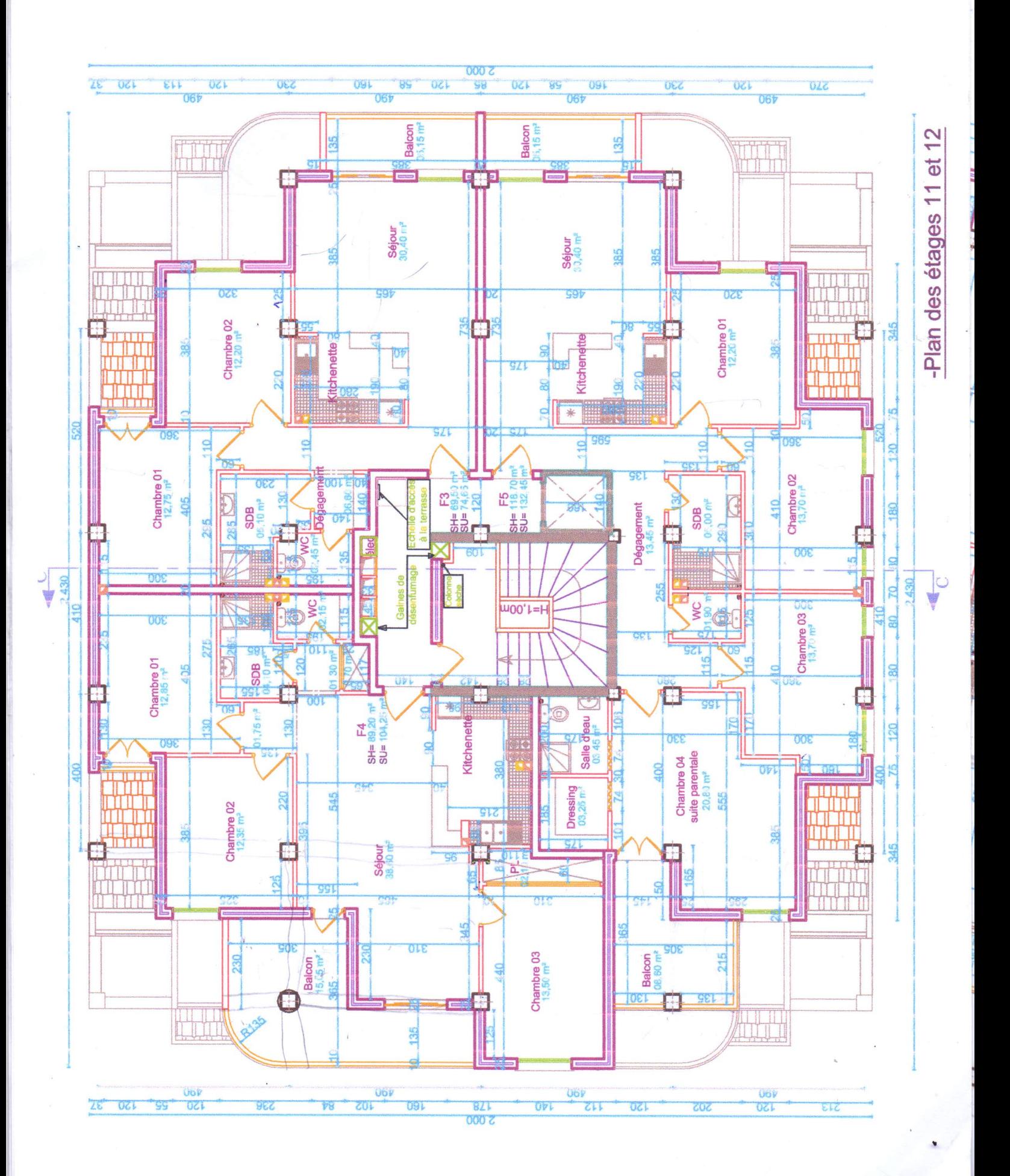

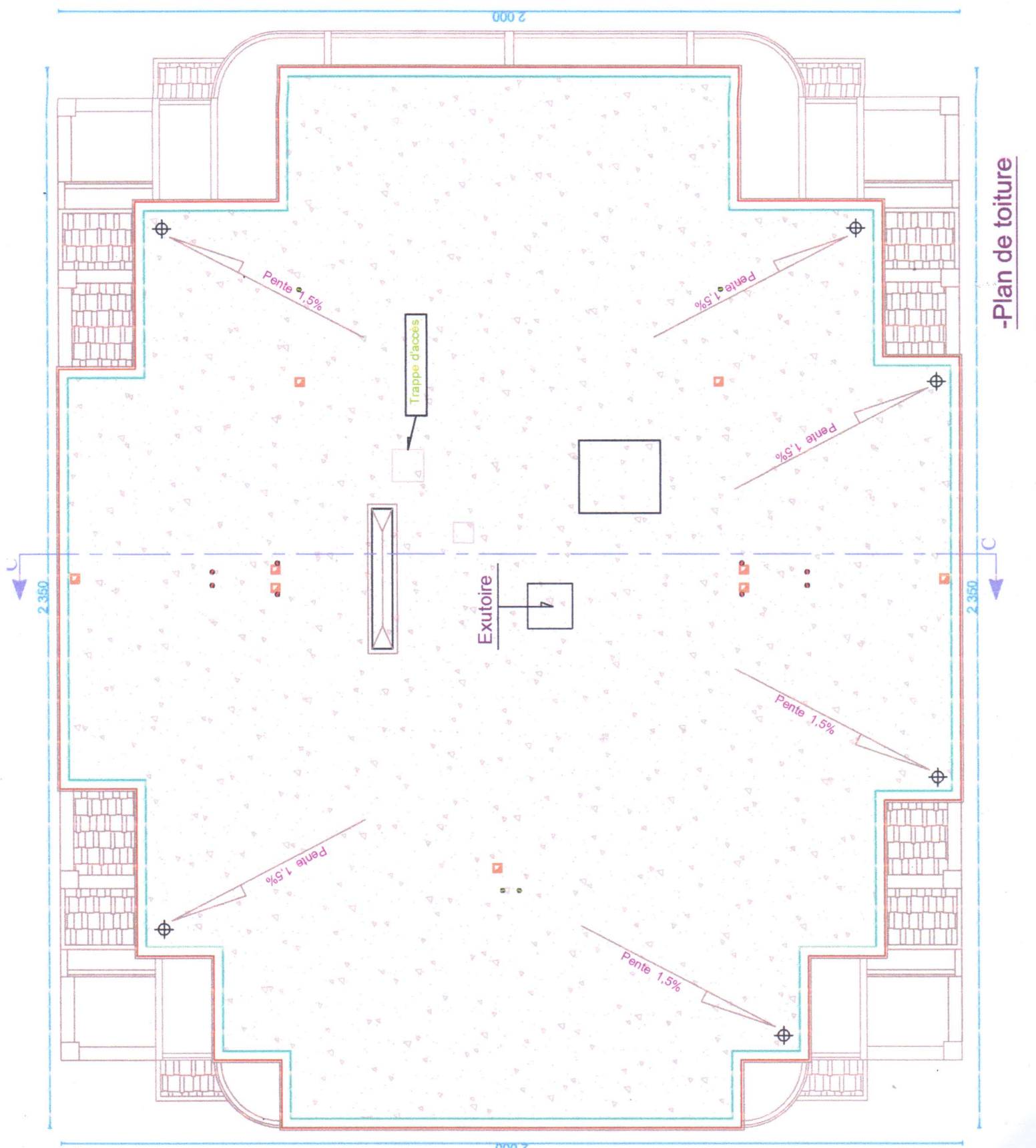

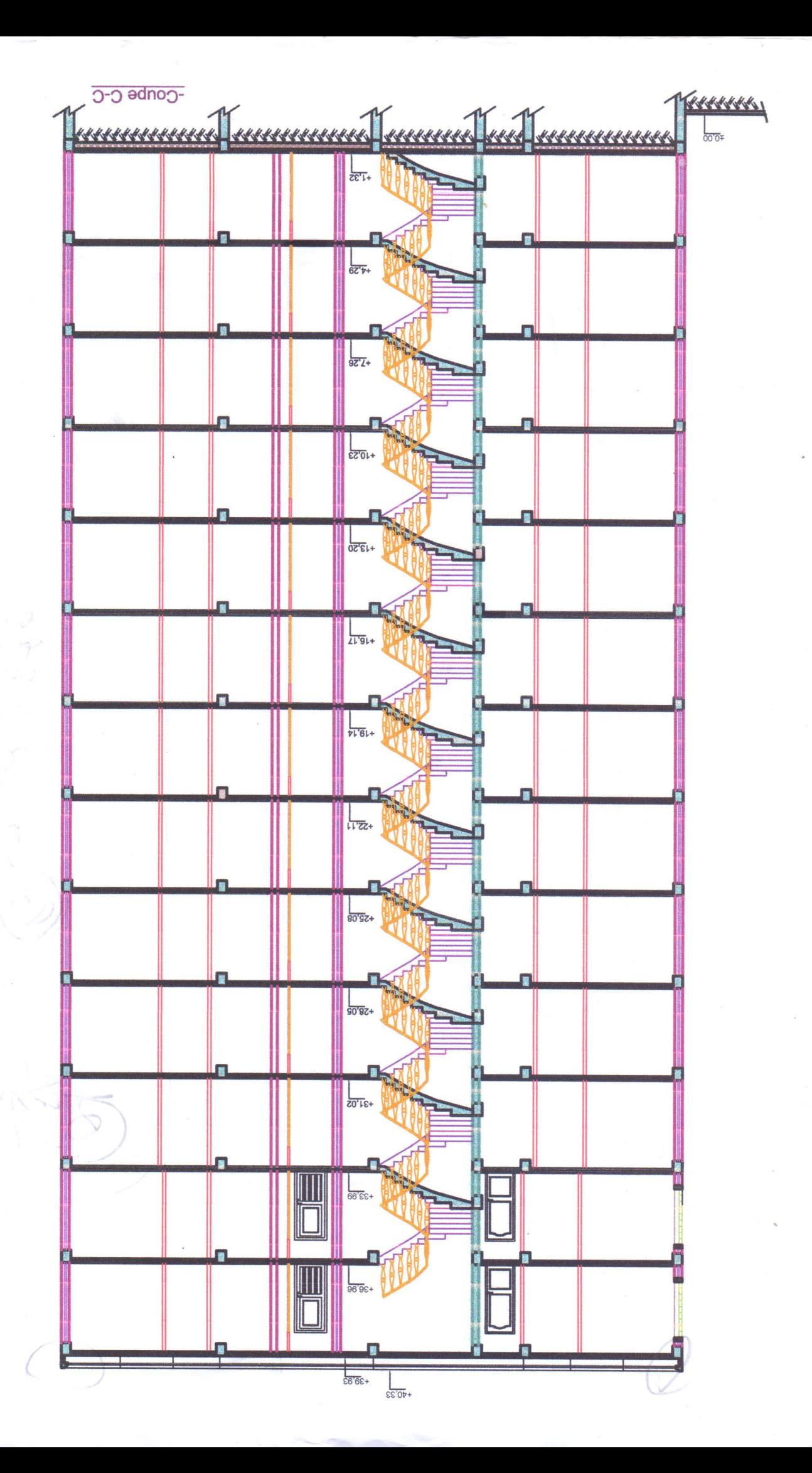

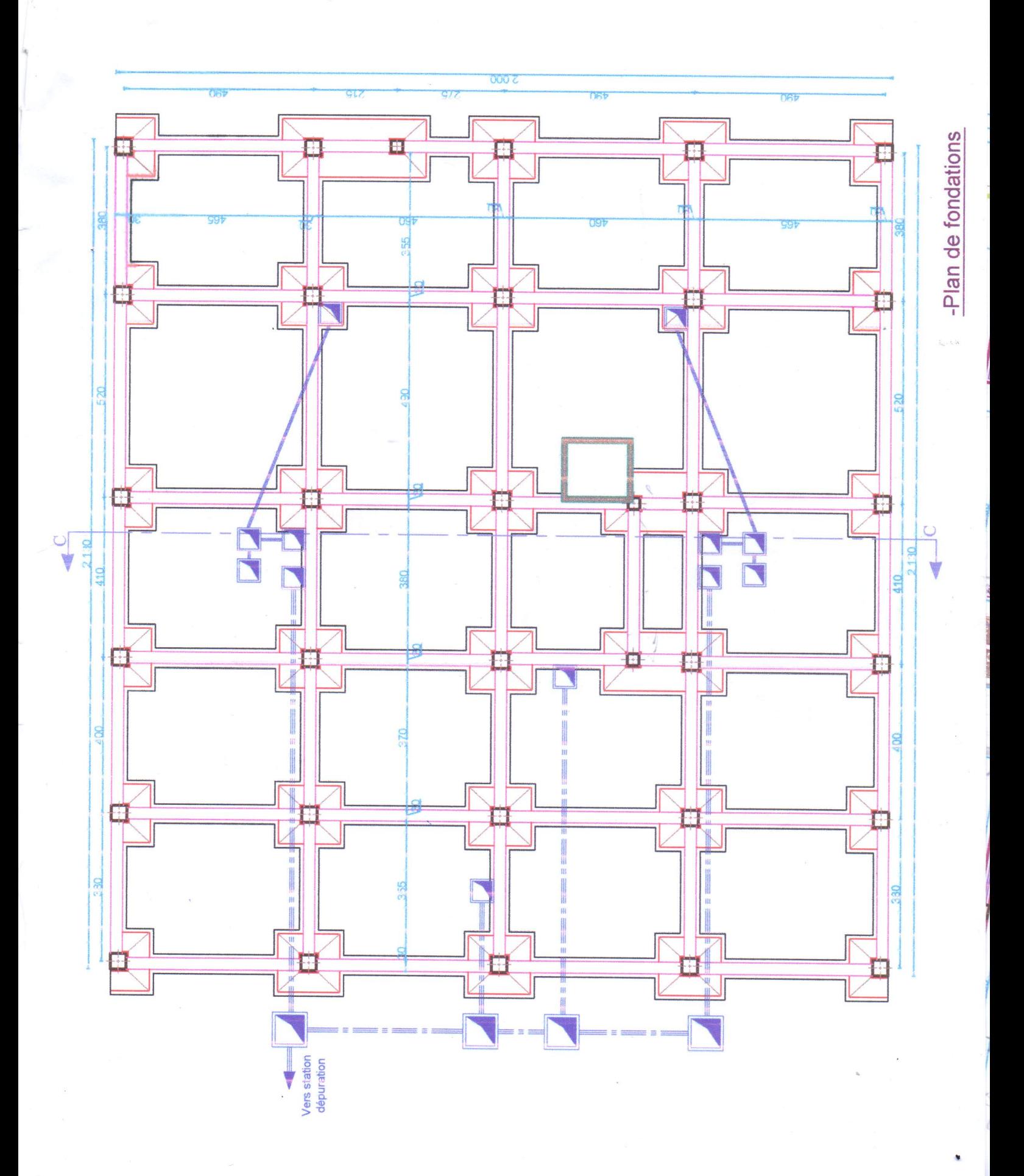